# The Open Group COE Platform Certification Program Chapter 3 Account and Profile Manager (Local APM Client) Validation Procedure

*Posix-Based Platform Compliance (PPC) COE Kernel revision level 4.5p6*

> June 02, 2003 Revision 1.0

### **Table of Contents**

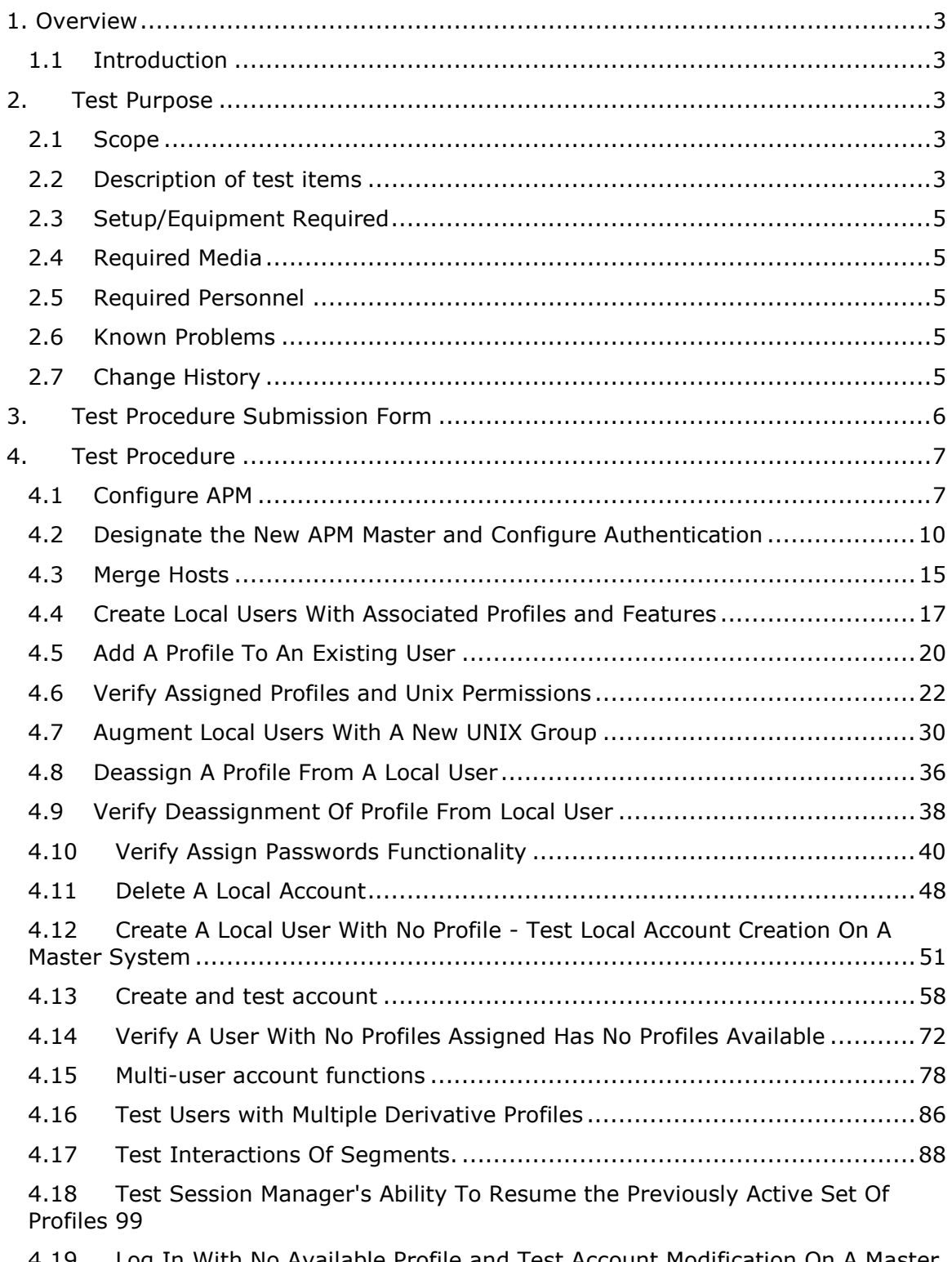

4.19 Log In With No Available Profile and Test Account Modification On A Master System 103

> © 2003, The Open Group **Chapter 3, Page 1 Revision: 1.0**

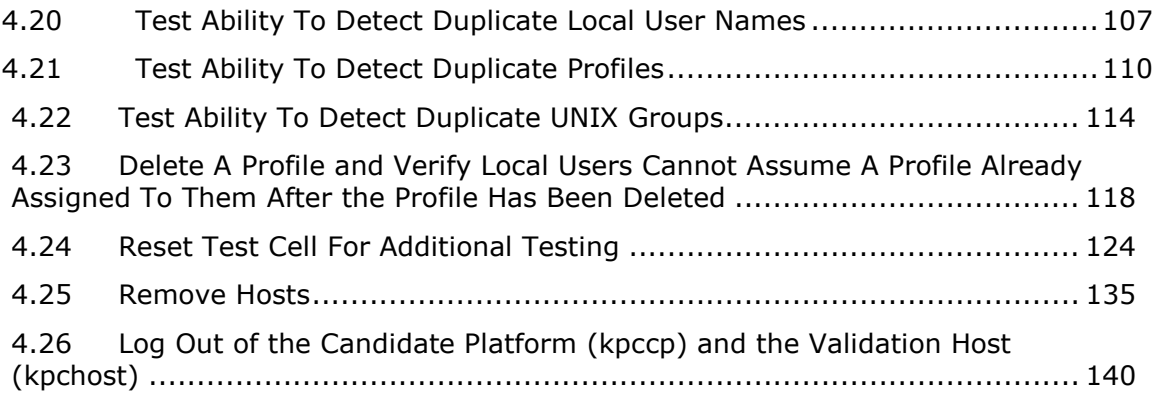

© 2003, The Open Group **Chapter 3, Page 2 Revision: 1.0** 

#### 1. Overview

#### 1.1 Introduction

This chapter defines the Account and Profile Manager (Local APM Client) Manual Validation Procedure and is part of the required set of test procedures to be used in the certification of products to The Open Brand COE Platform Product Standard<sup>1</sup>.

#### 2. Test Purpose

#### 2.1 Scope

This Account and Profile Manager validation procedure provides a detailed test of the Client side of the Account and Profile Manager configuration software against Local user accounts. This test procedure establishes a multiple-host APM administrative domain and creates and manipulates Local accounts, groups and profiles within this domain.

#### 2.2 Description of test items

Functionality that will be tested using the Account and Profile Manager (Local APM Master) Validation Procedure is as follows:

#### A. **Configure APM**

- B. **Designate the New APM Master and Configure Authentication**
- C. **Merge Hosts**
- D. **Create Local Users with Associated Profiles and Features**
- E. **Add a Profile to an Existing User**
- F. **Verify assigned Profiles and Unix permissions**
- G. **Augment Local Users With a New UNIX Group**
- H. **Deassign a Profile from a Local User**
- I. **Verify Deassignment of Profile from Local User**
- J. **Verify Assign Passwords Functionality**
- K. **Delete a Local Account**

-

L. **Create a Local User with no Profile Test Local Account Creation on a Master System**

<sup>1</sup> See http://www.opengroup.org/openbrand/coe/

- M. **Create and Test An Account with the Same Login Name as That of a Previously Deleted Account Create and Test a Profile Containing a Subset of the Features in a Segment Test Local Profile and Local Account Creation and Modification on a Master System Test Local Profile Creation on a Client System**
- N. **Verify a User with no Profiles Assigned Has no Profiles Available**
- O. **Add Multiple Users, Use Templates to Predefine Account Parameters, and Verify Accounts Created on One Merged Host Are Reflected On The Other**
- P. **Test Users with Multiple Derivative Profiles Use Templates to Predefine Profiles**
- Q. **Test interactions of Segments. Test Account Modification on a Master System**
- R. **Test Session Manager's Ability to Resume the Previously Active Set of Profiles**
- S. **Log in With no Available Profile and Test Account Modification on a Master System**
- T. **Test ability to detect duplicate Local user names**
- U. **Test Ability to Detect Duplicate Profiles**
- V. **Test Ability to Detect Duplicate UNIX Groups**
- W. **Delete a Profile and Verify Local Users Cannot Assume a Profile Already Assigned to Them After the Profile Has Been Deleted**
- X. **Reset Test Cell for Additional Testing**
- Y. **Remove Hosts**
- Z. **Log out of the Candidate Platform (kpccp) and the Validation Host (kpchost)**

© 2003, The Open Group **Chapter 3, Page 4 Revision: 1.0** 

#### 2.3 Setup/Equipment Required

The Validation Host **(hostname**: **kpchost)** is configured as an APM Client.

The Candidate Platform **(hostname**: **kpccp)** is configured as an APM Master of the Validation Host.

2.4 Required Media

None

2.5 Required Personnel

One (1) tester. The tester must be familiar with POSIX/UNIX application platforms, but need not be familiar with the Common Operating Environment (COE).

2.6 Known Problems

None

2.7 Change History

**June 02, 2003**  Initial Release

> © 2003, The Open Group **Chapter 3, Page 5 Revision: 1.0**

#### 3. Test Procedure Submission Form

## **Test Title: Account and Profile Manager (Local APM Client) Validation Procedure**

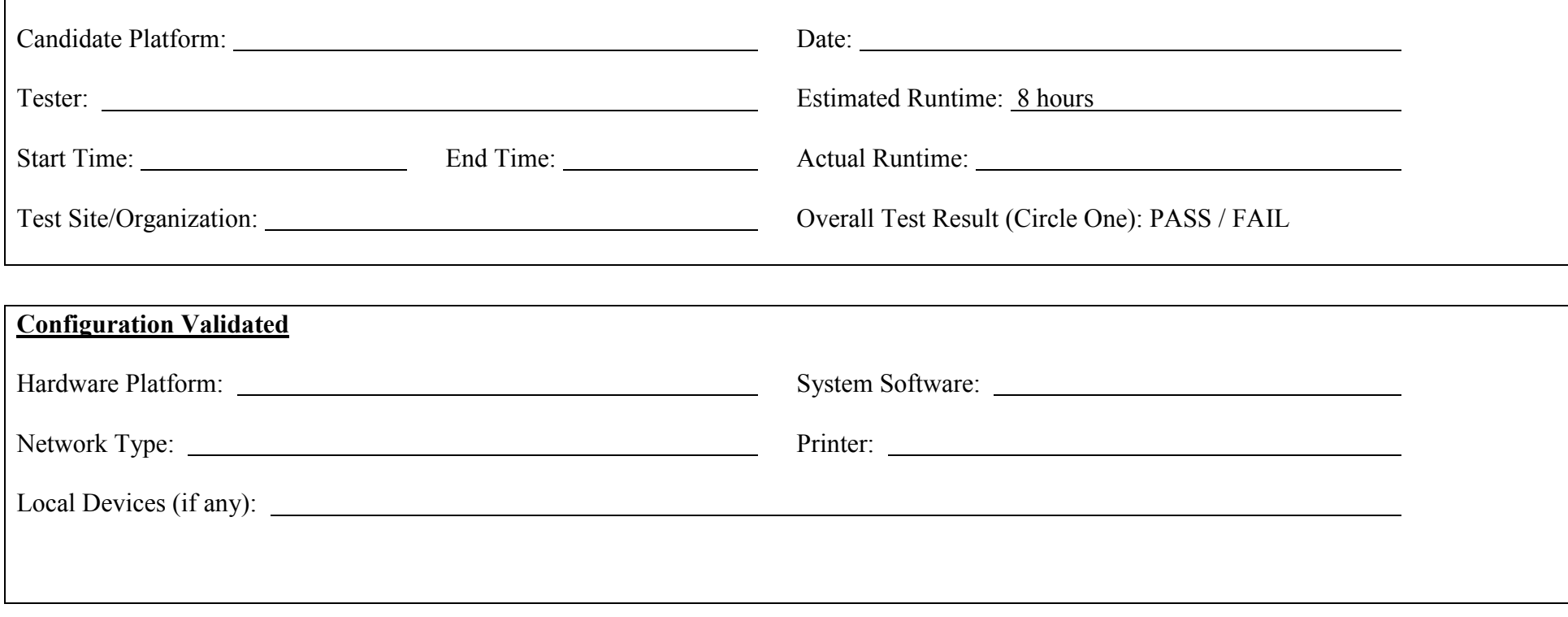

# *Start of Validation Procedure*

#### 4. Test Procedure

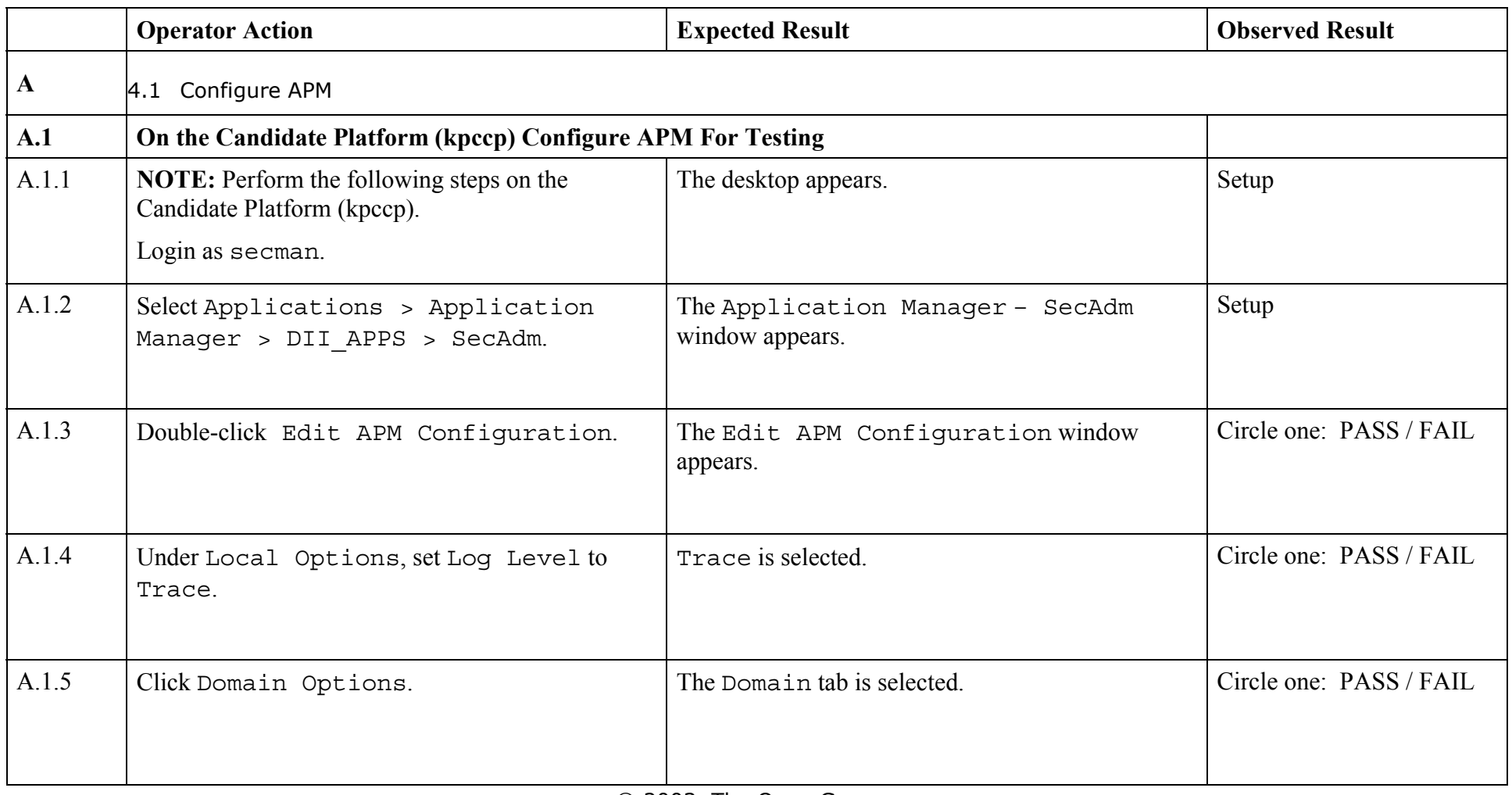

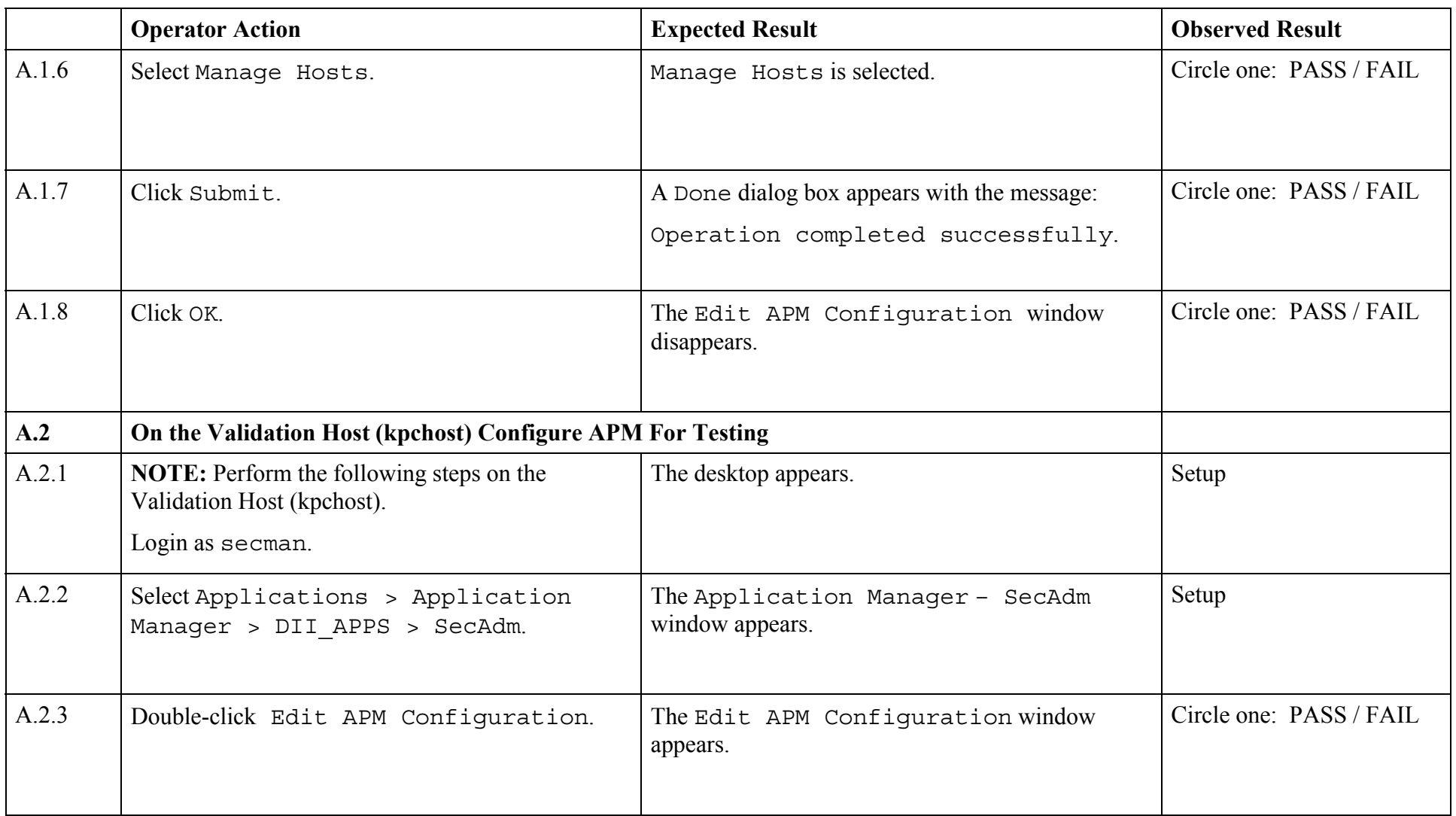

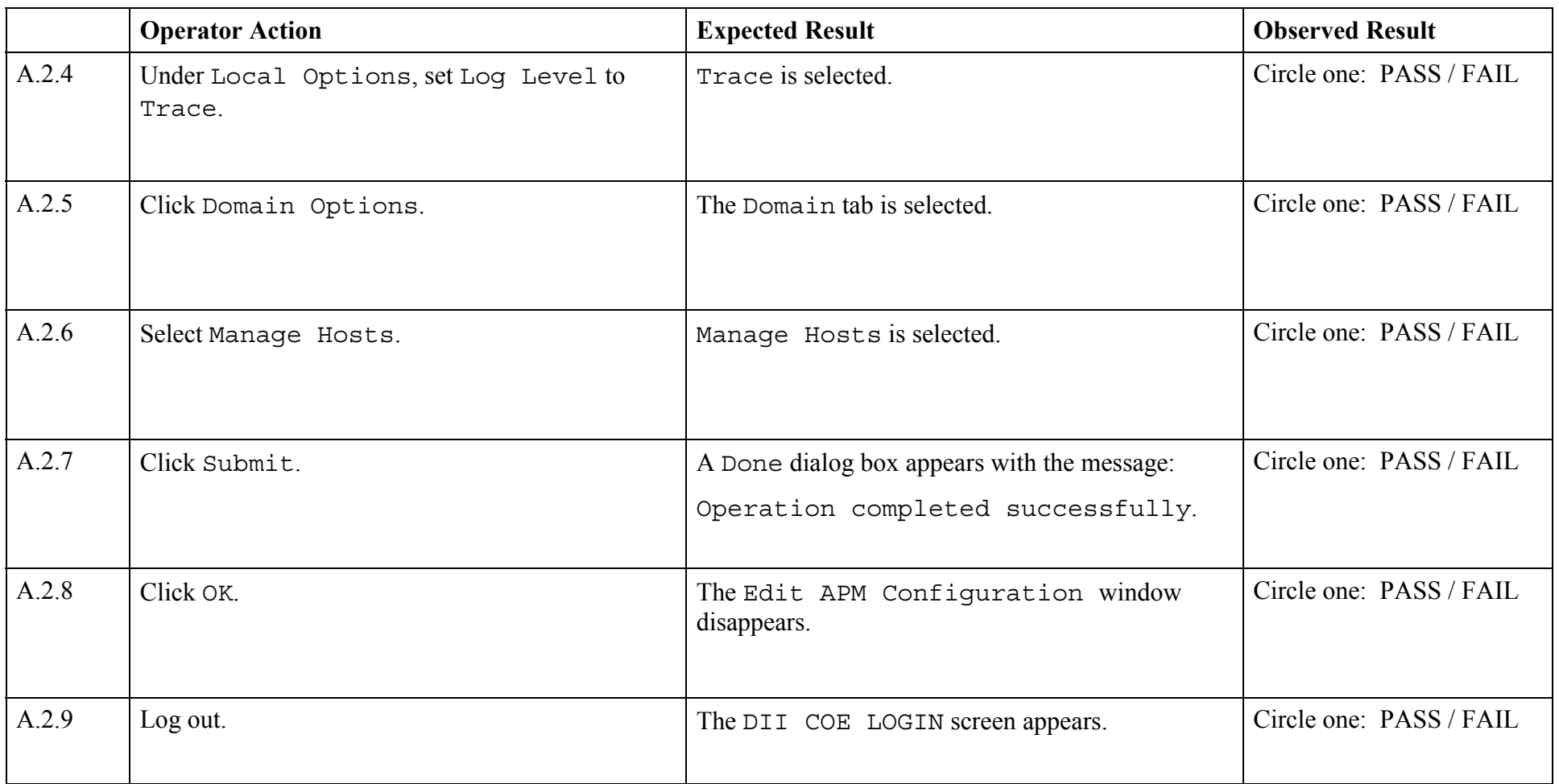

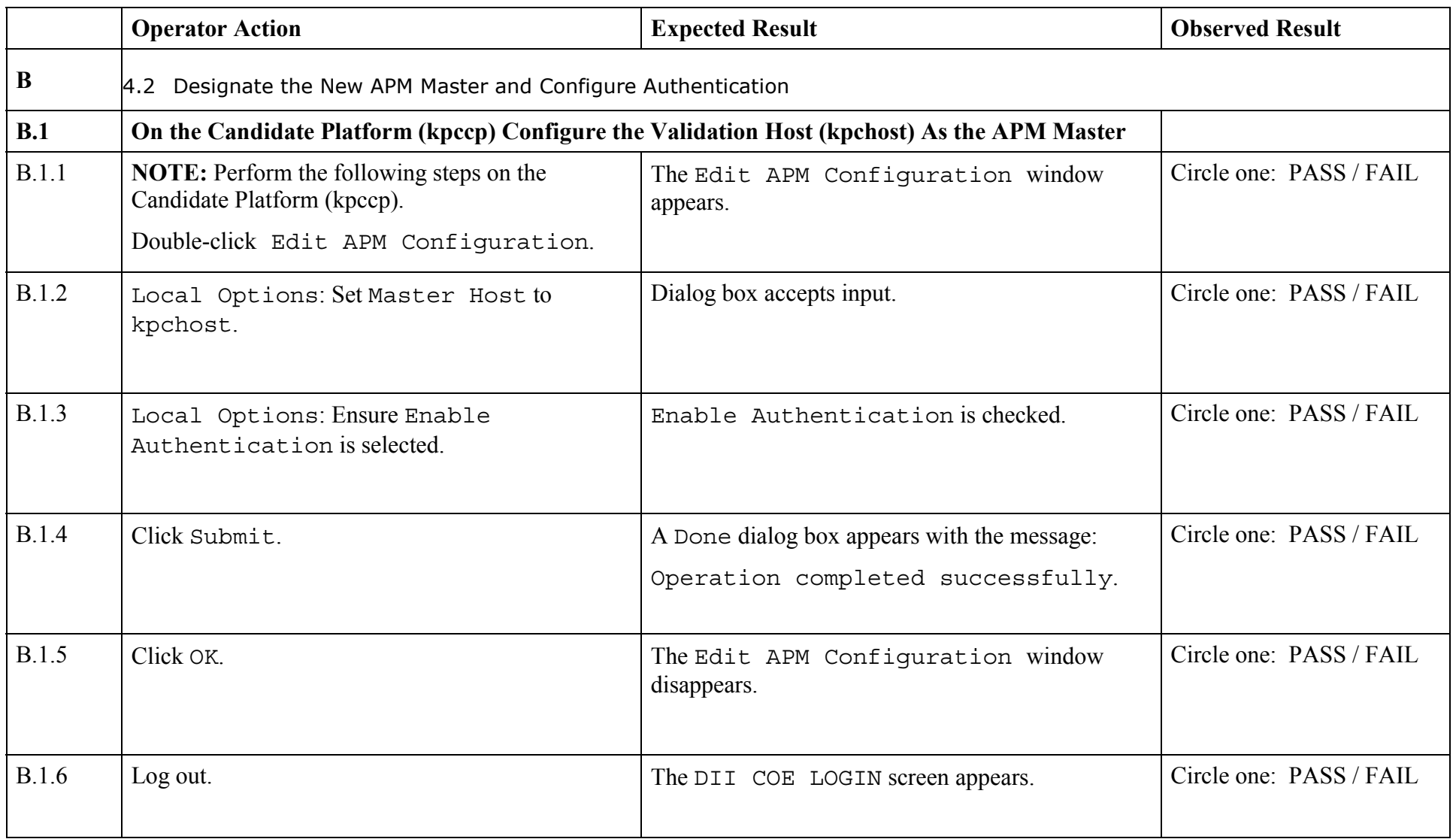

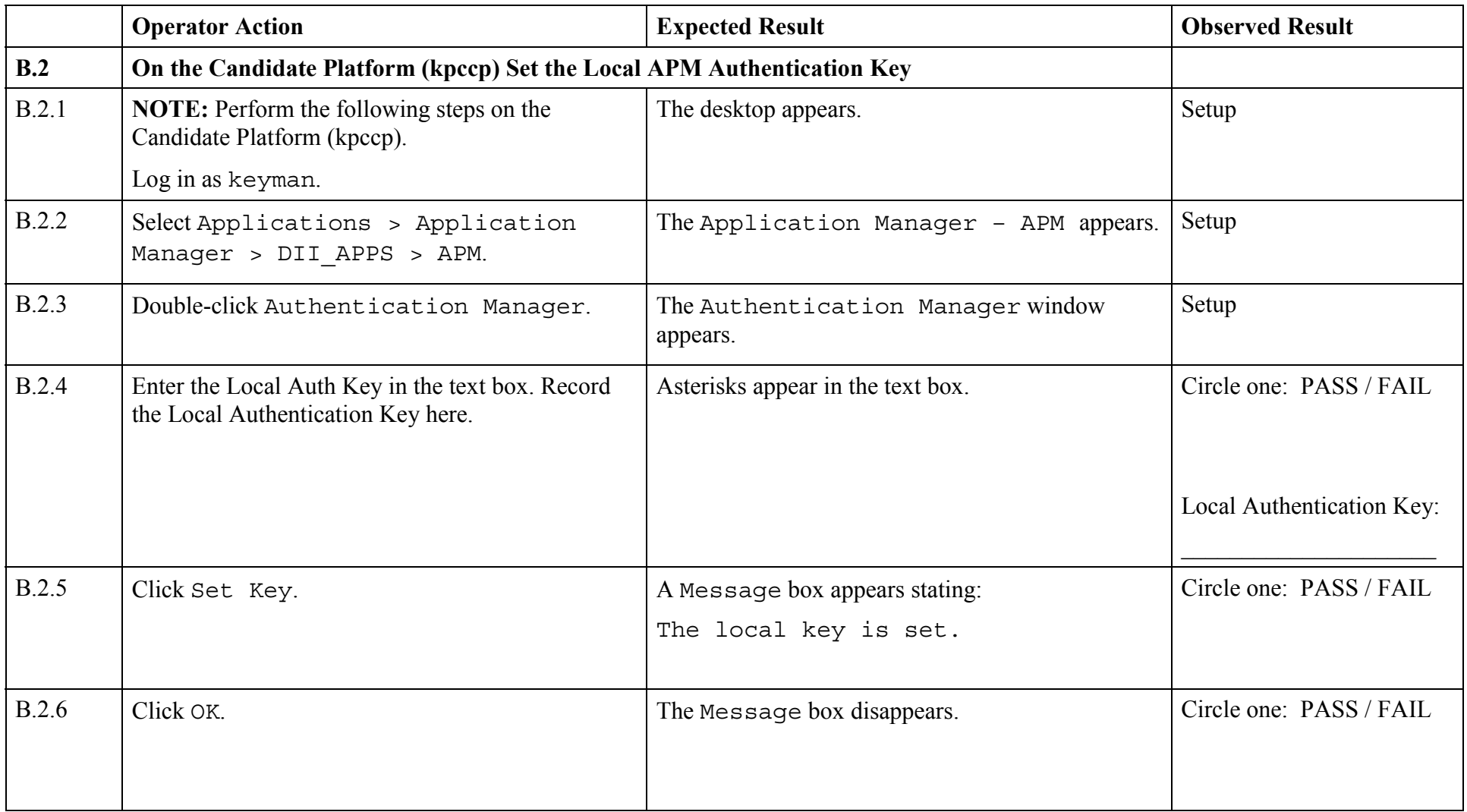

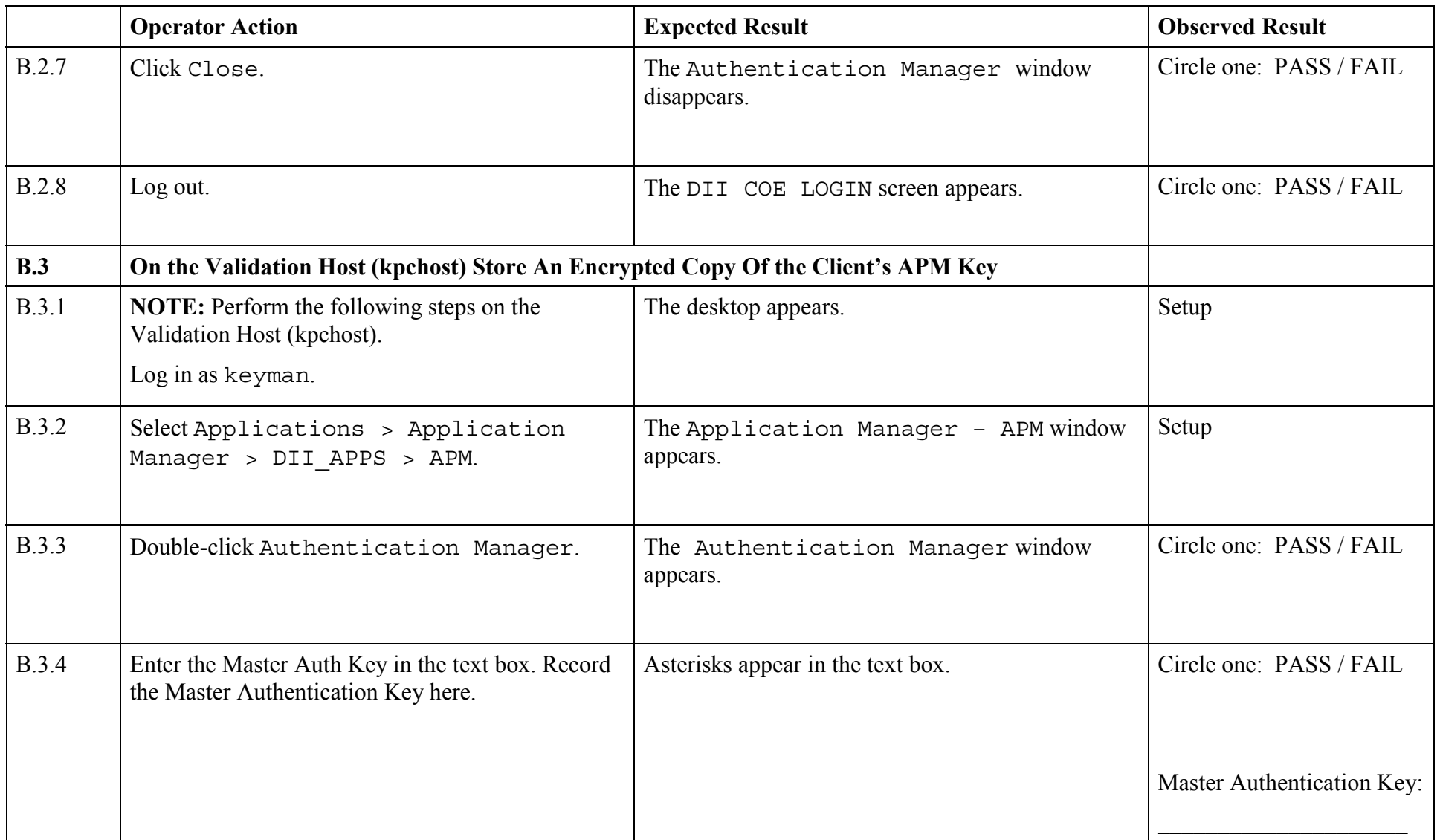

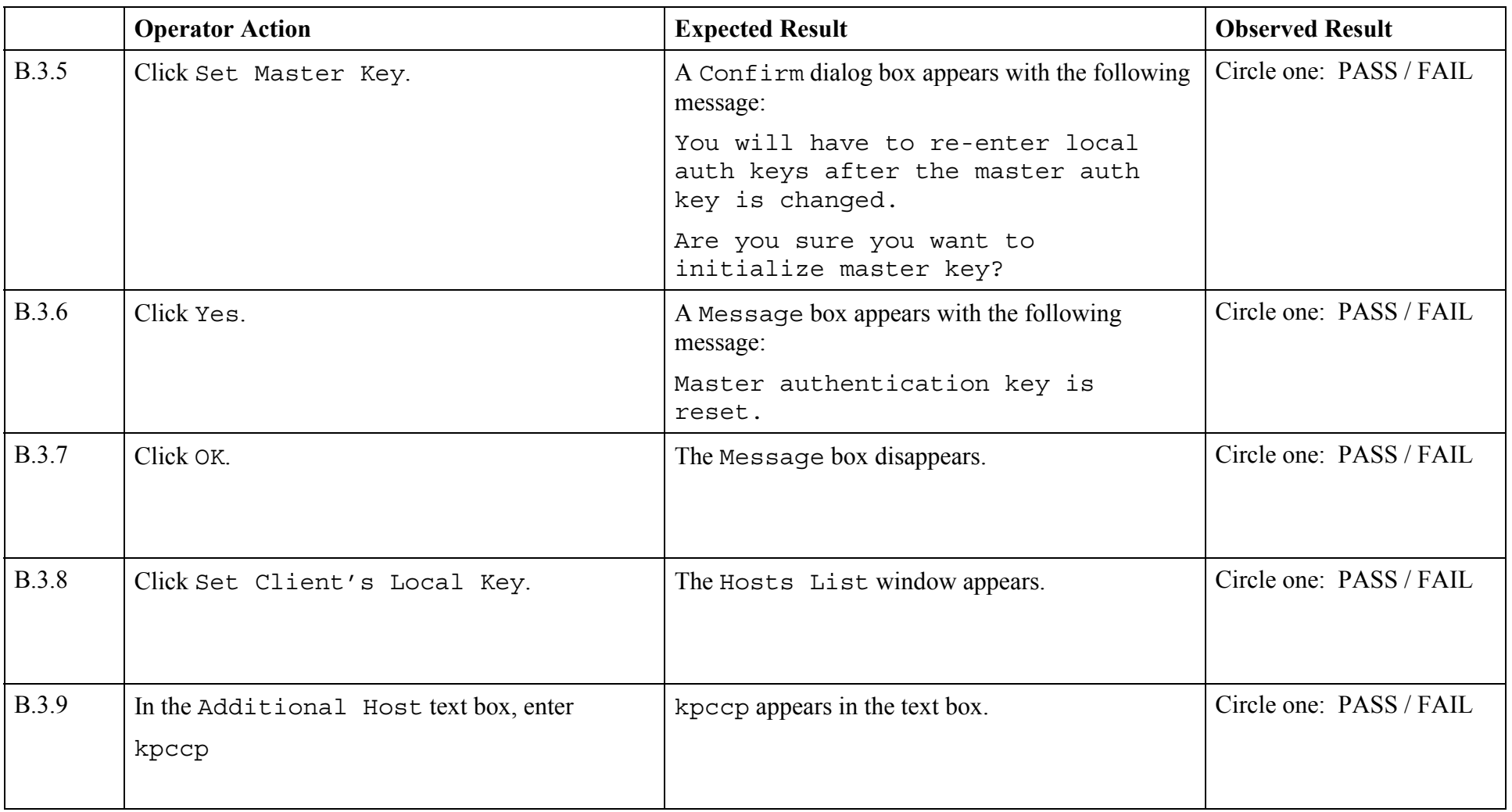

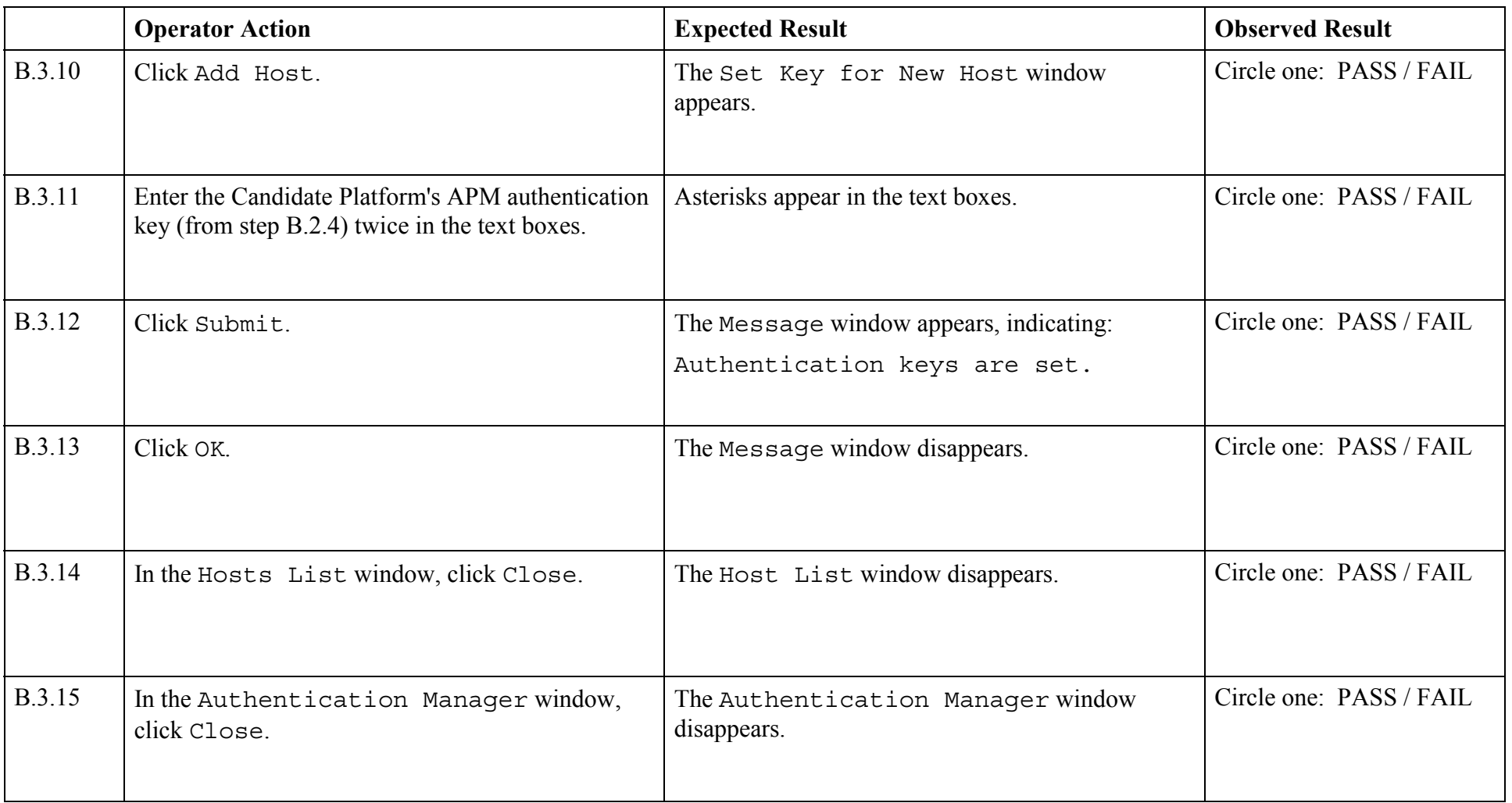

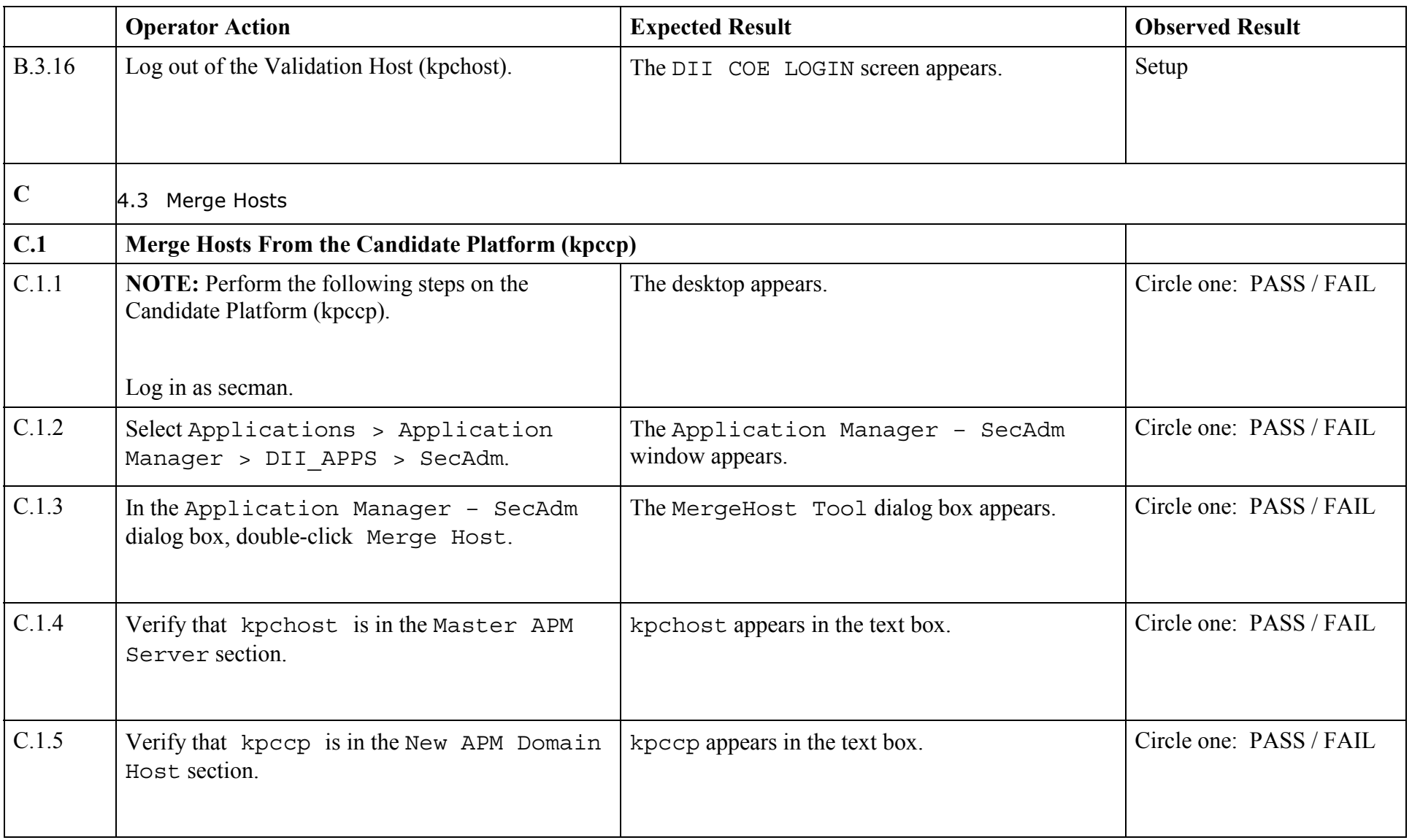

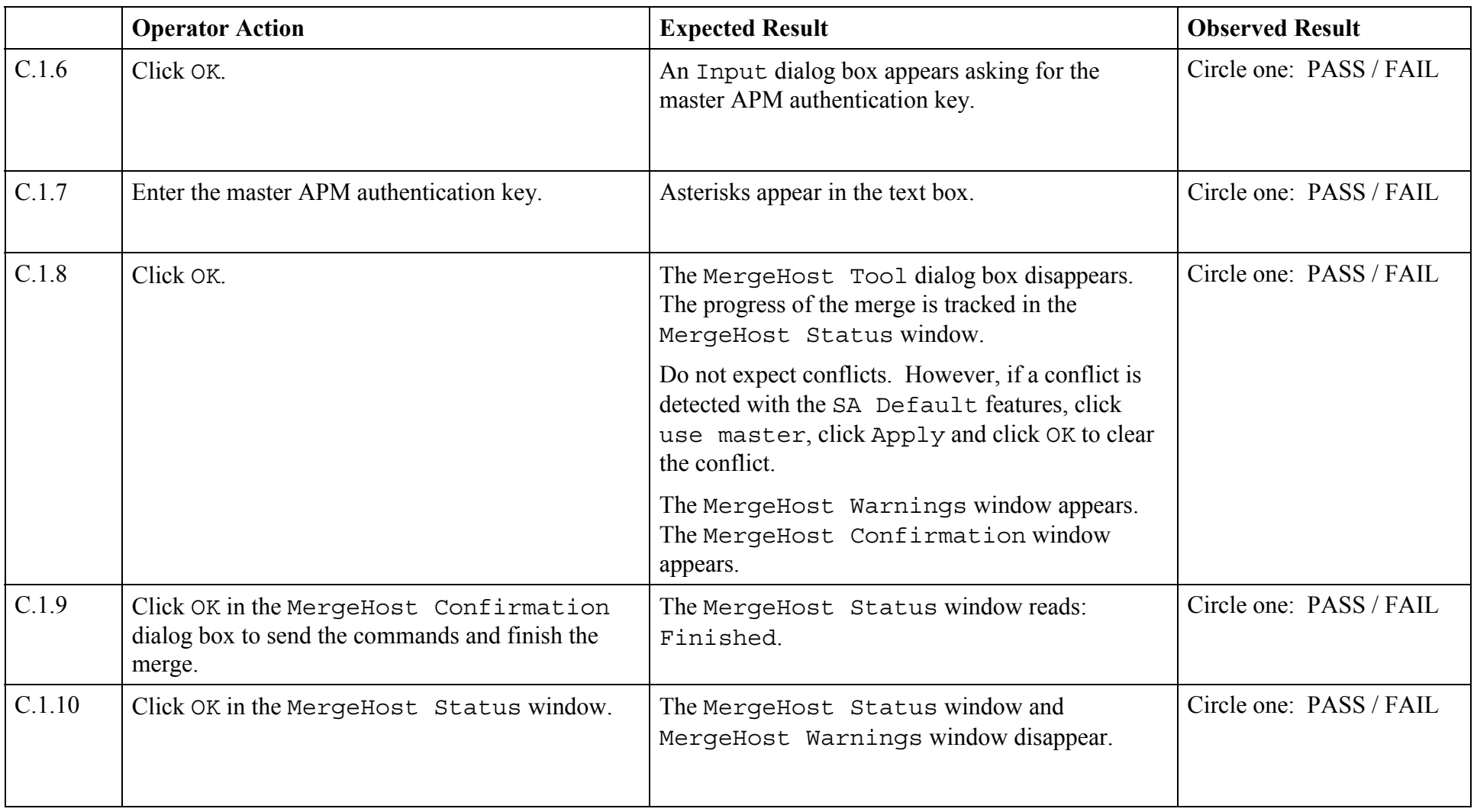

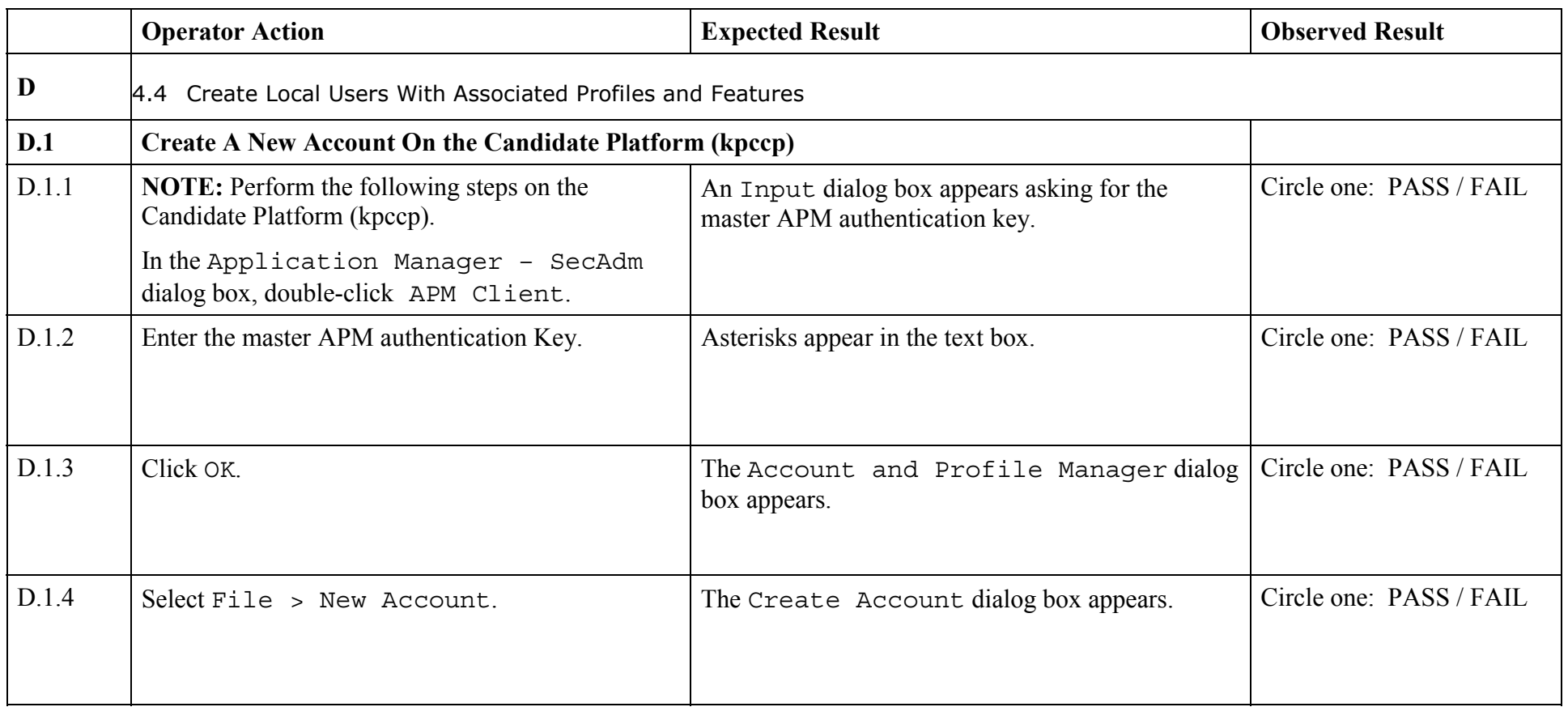

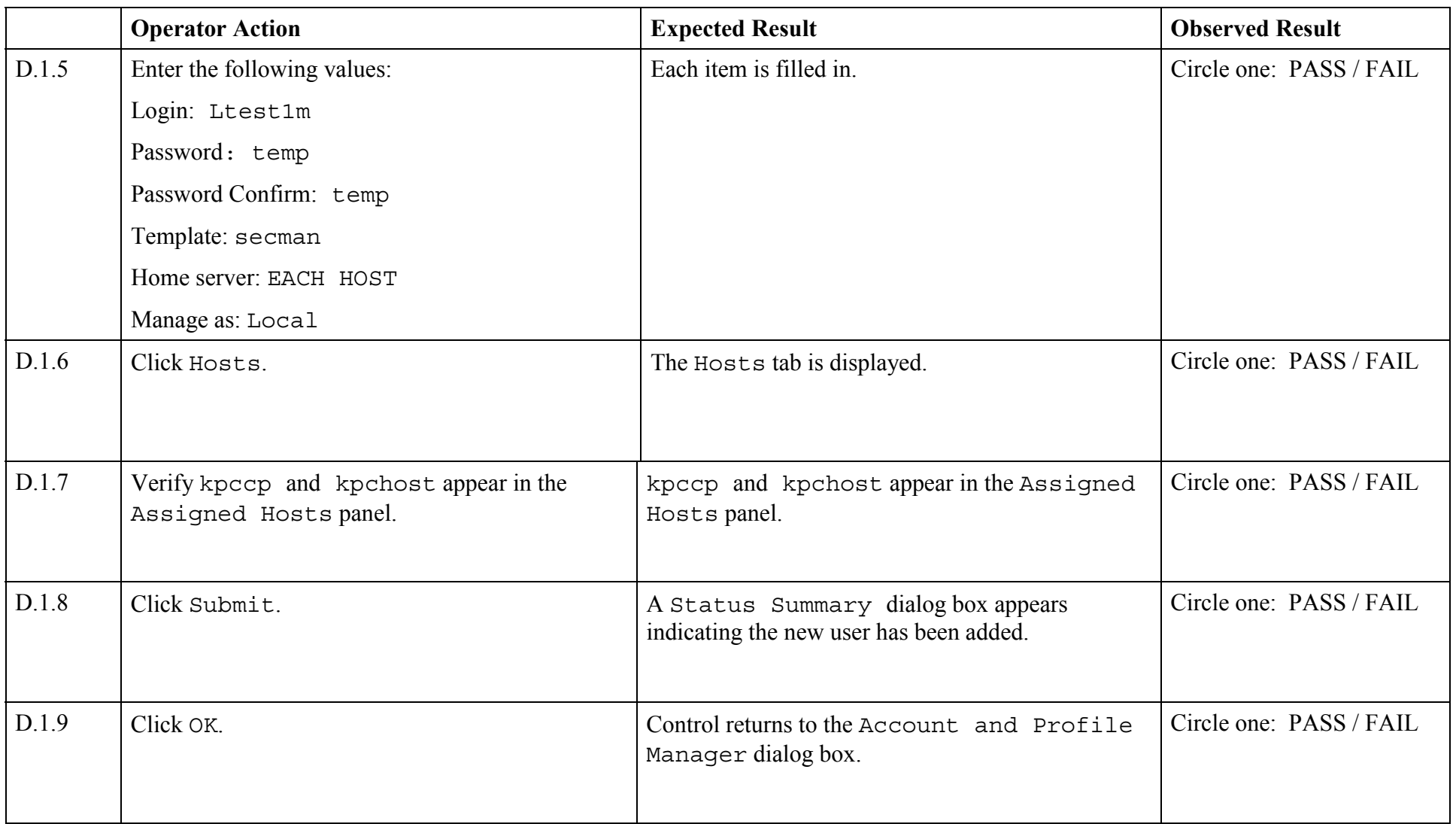

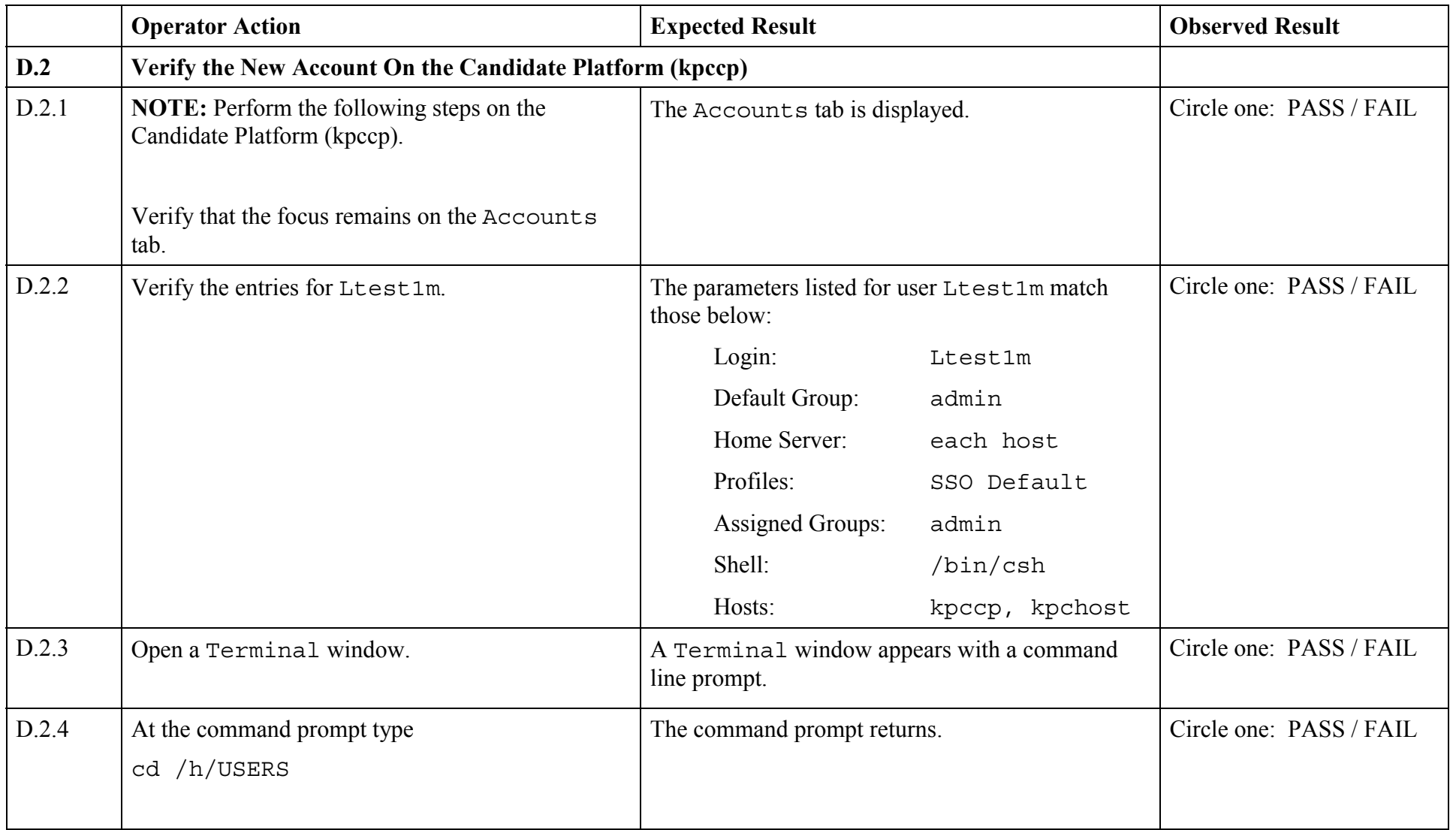

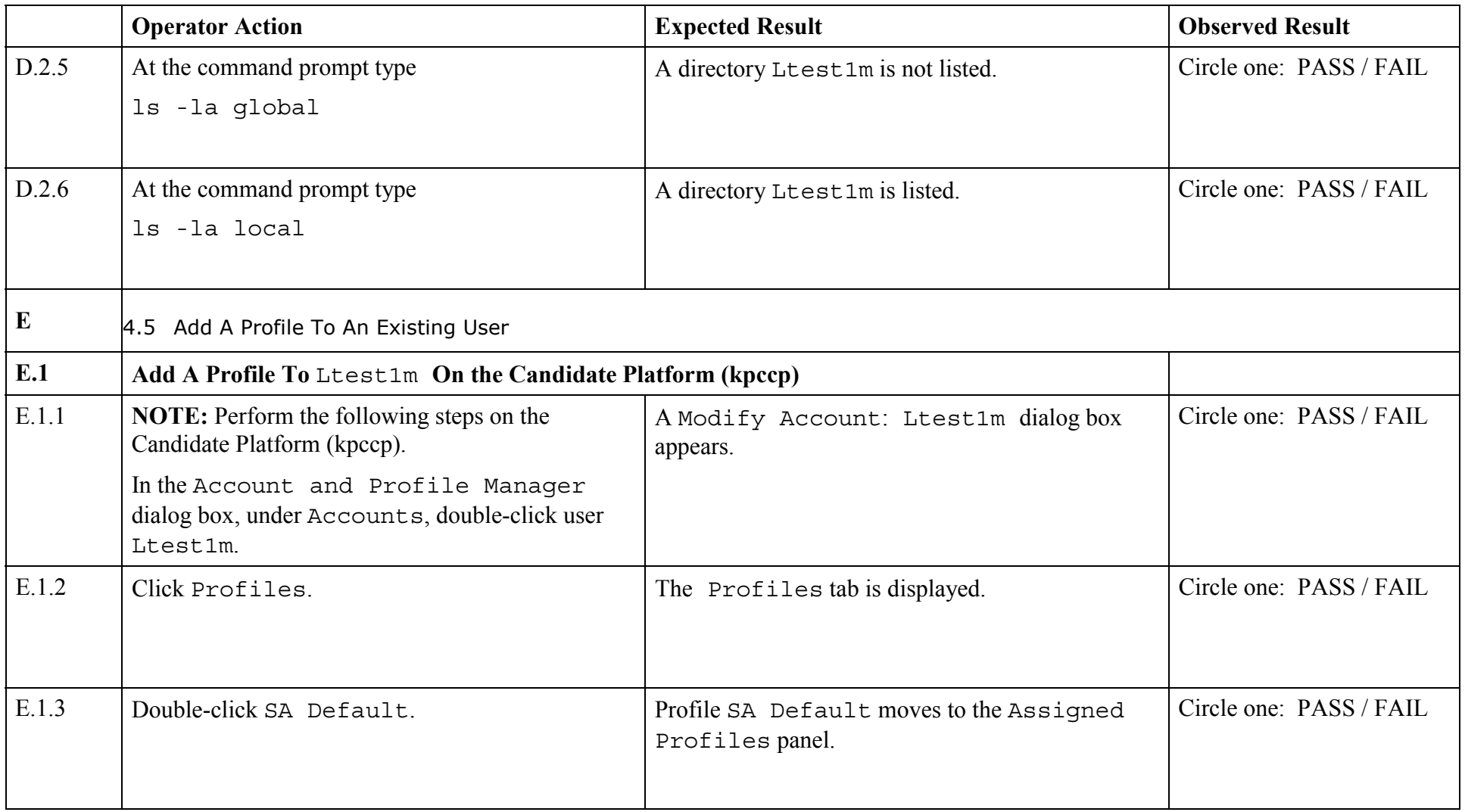

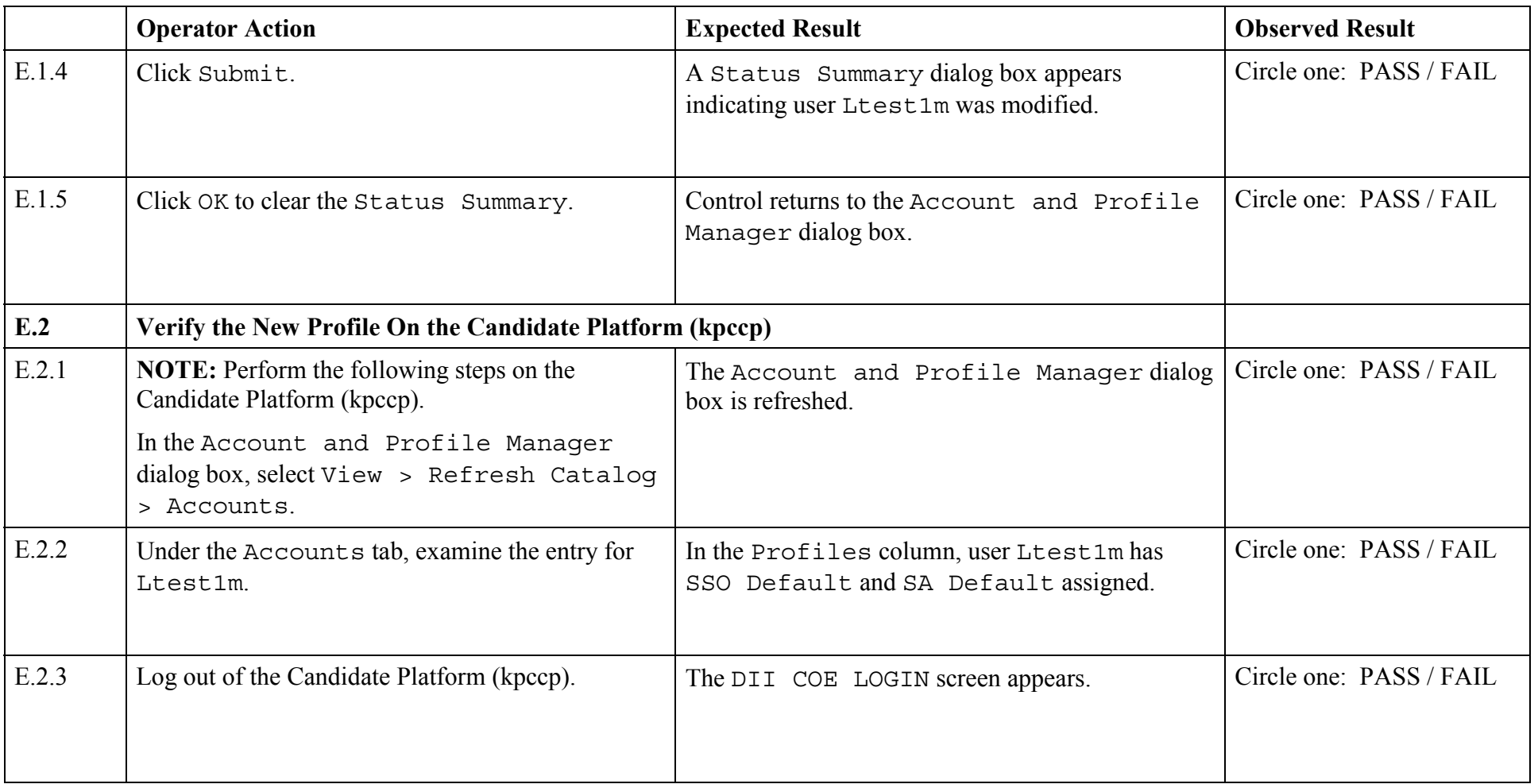

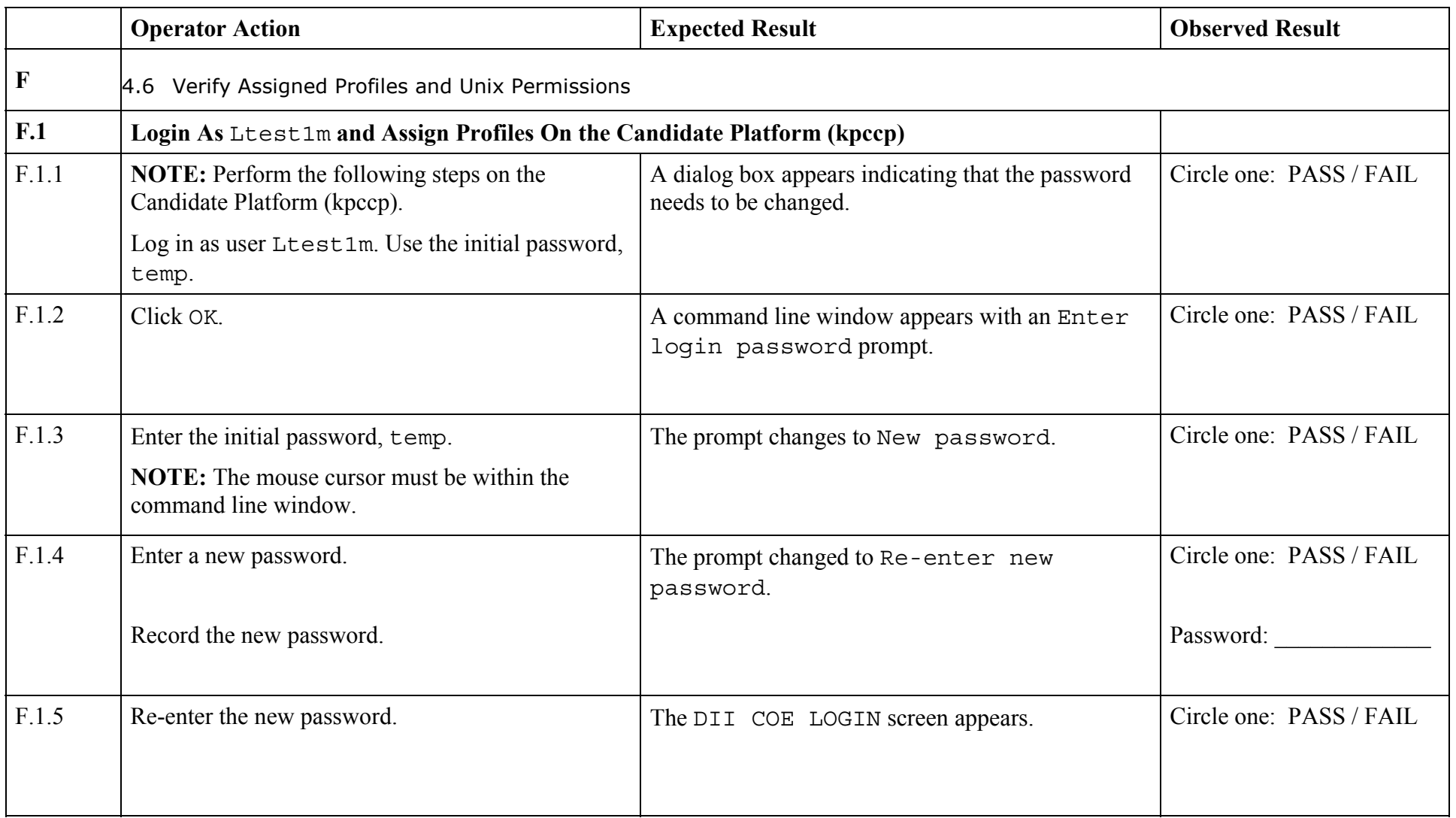

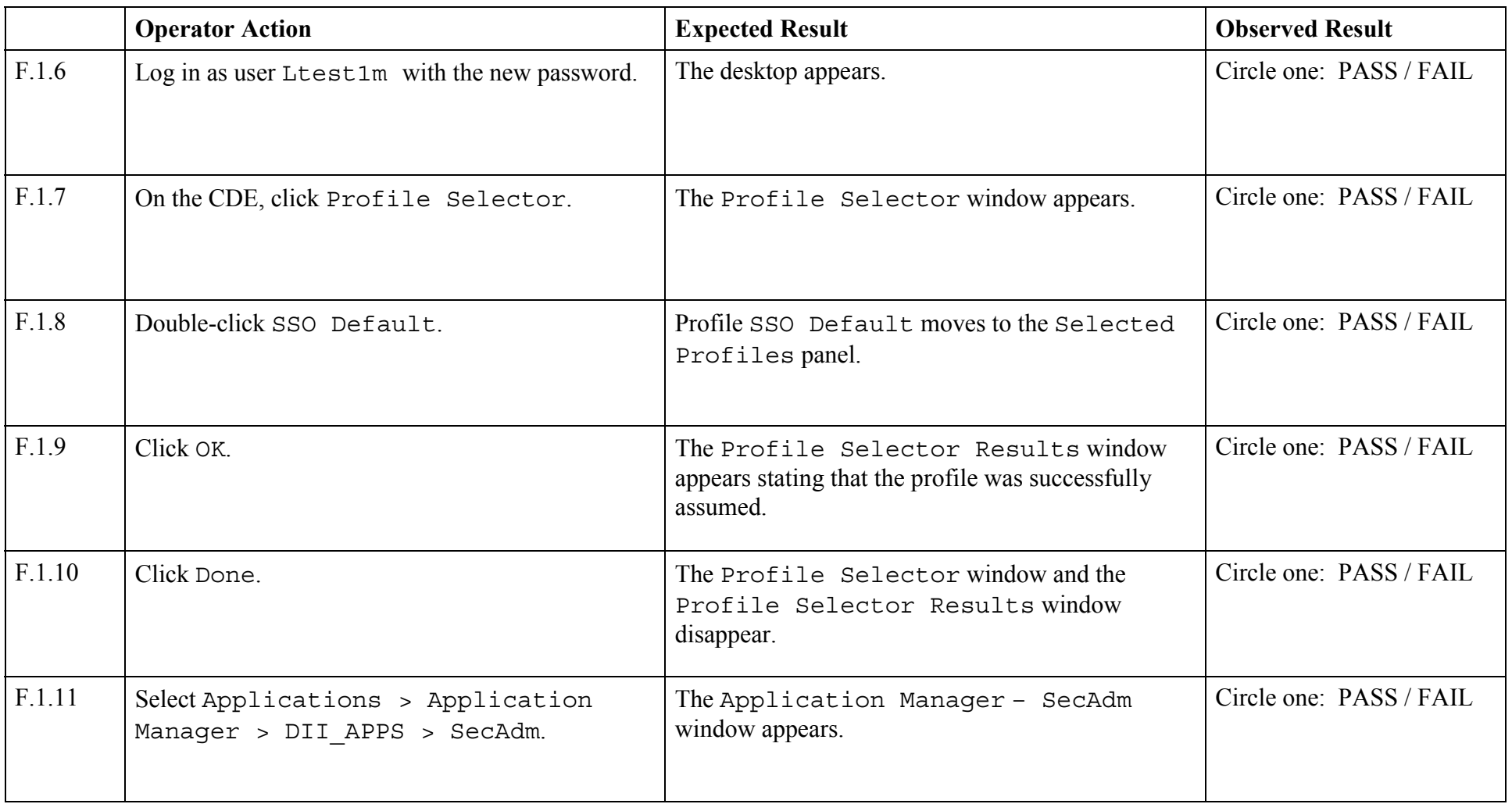

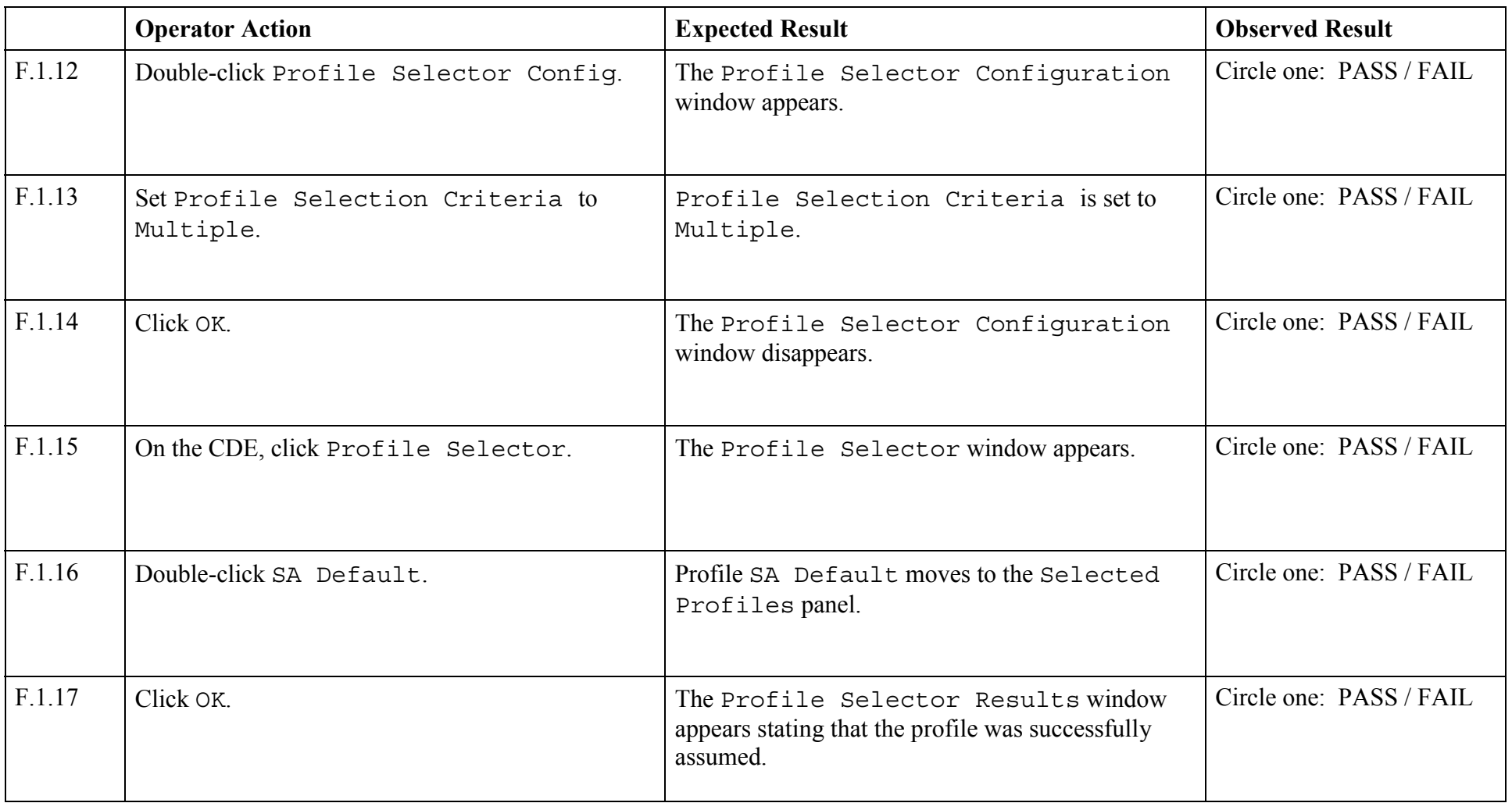

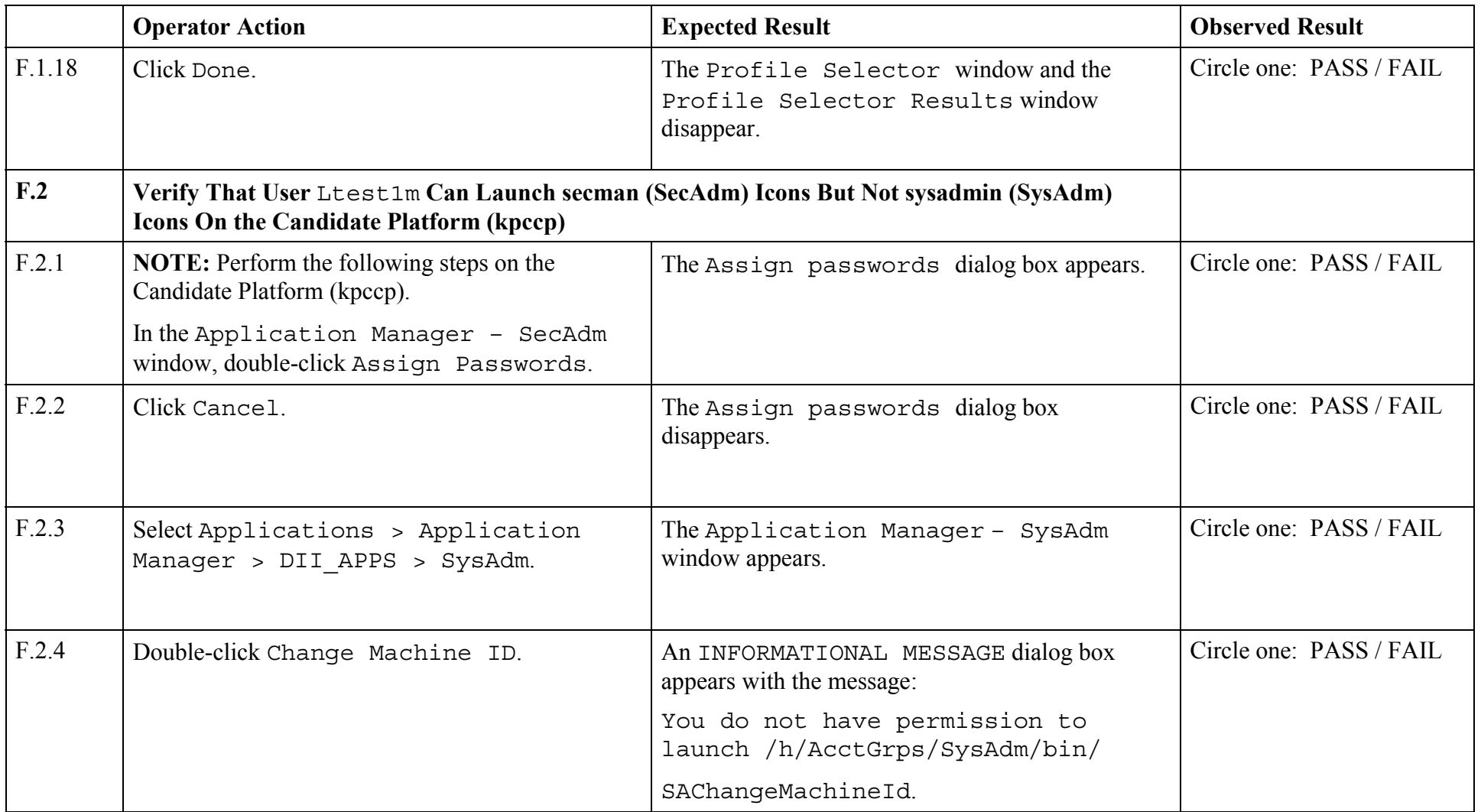

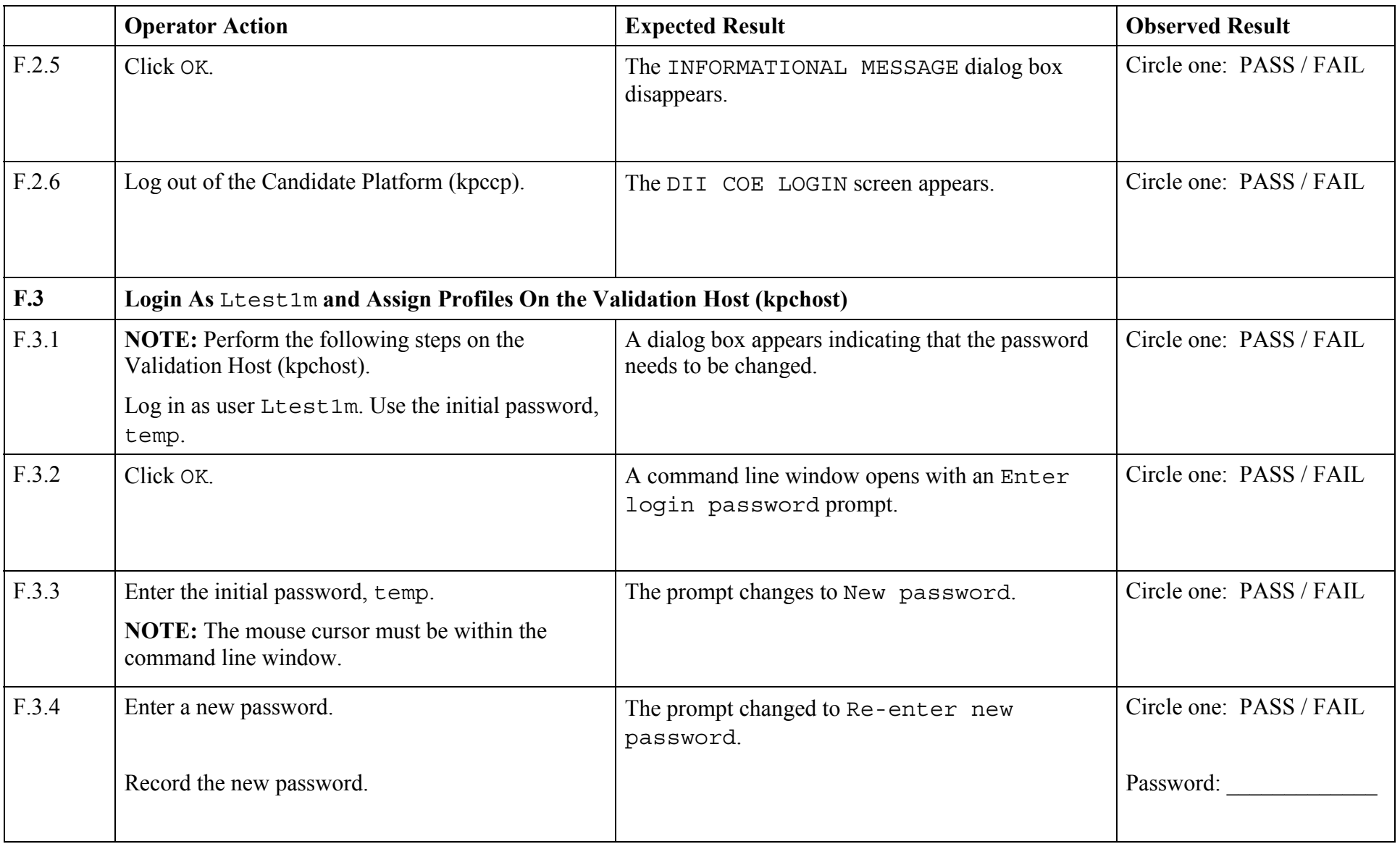

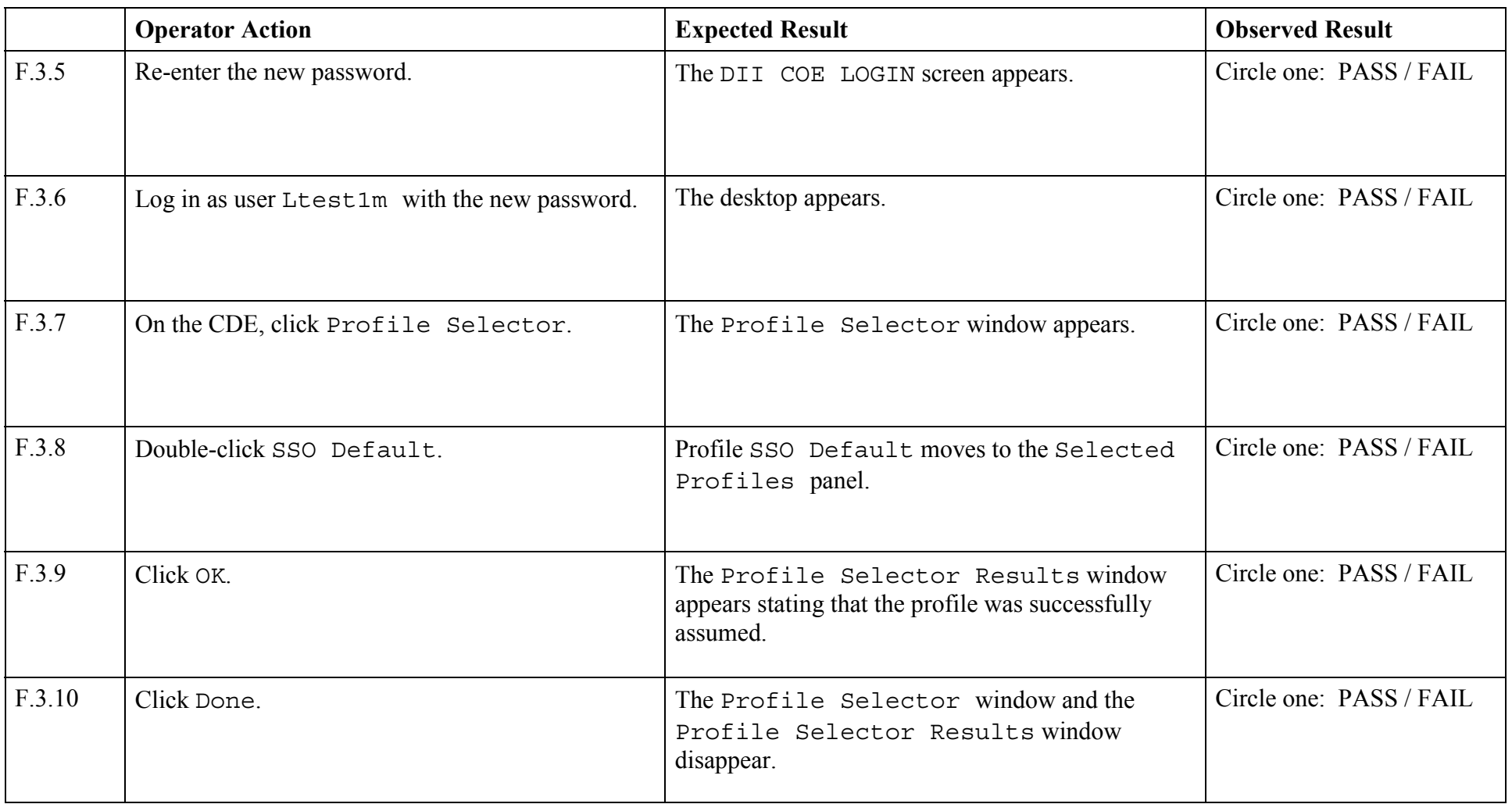

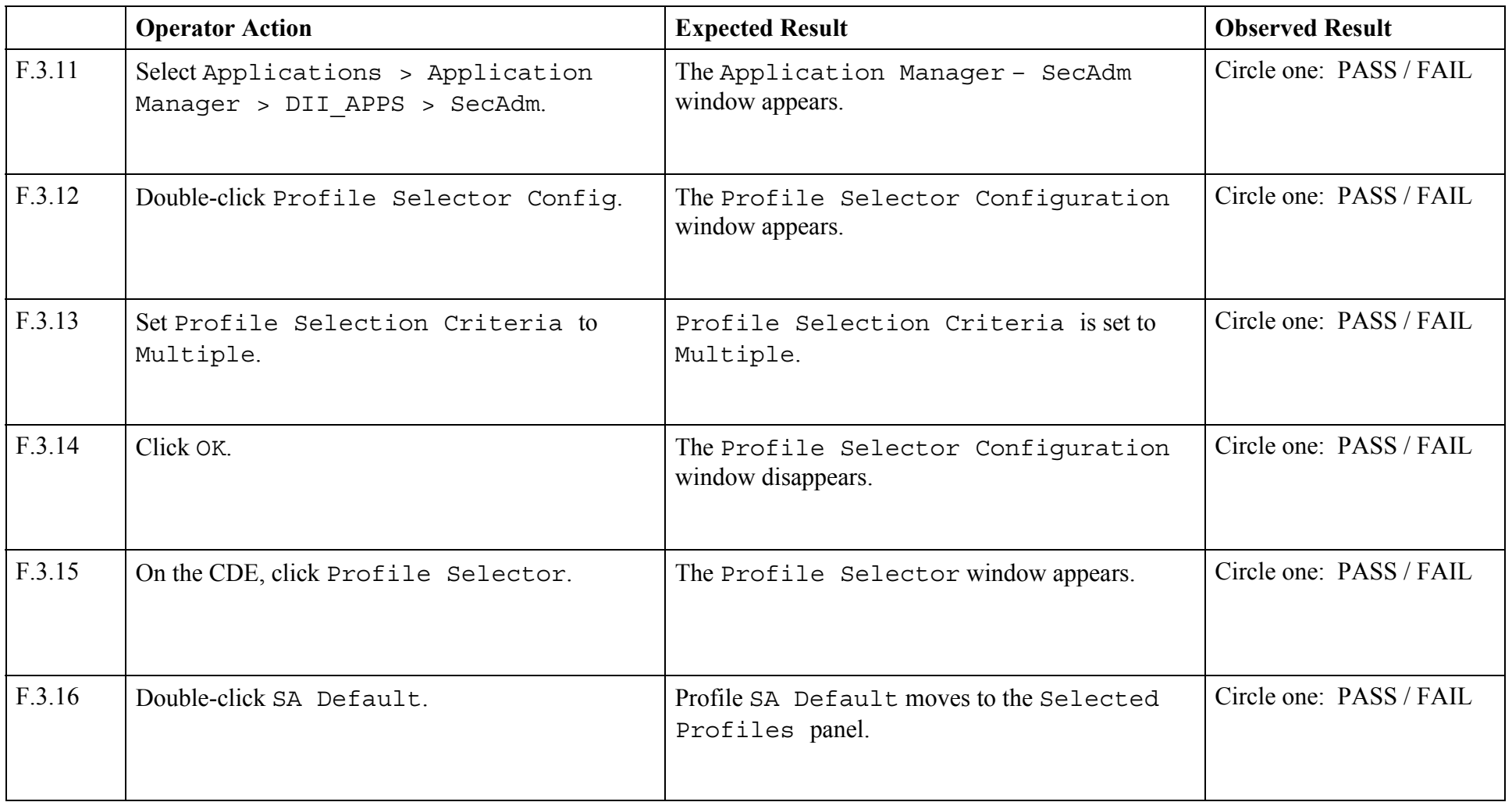

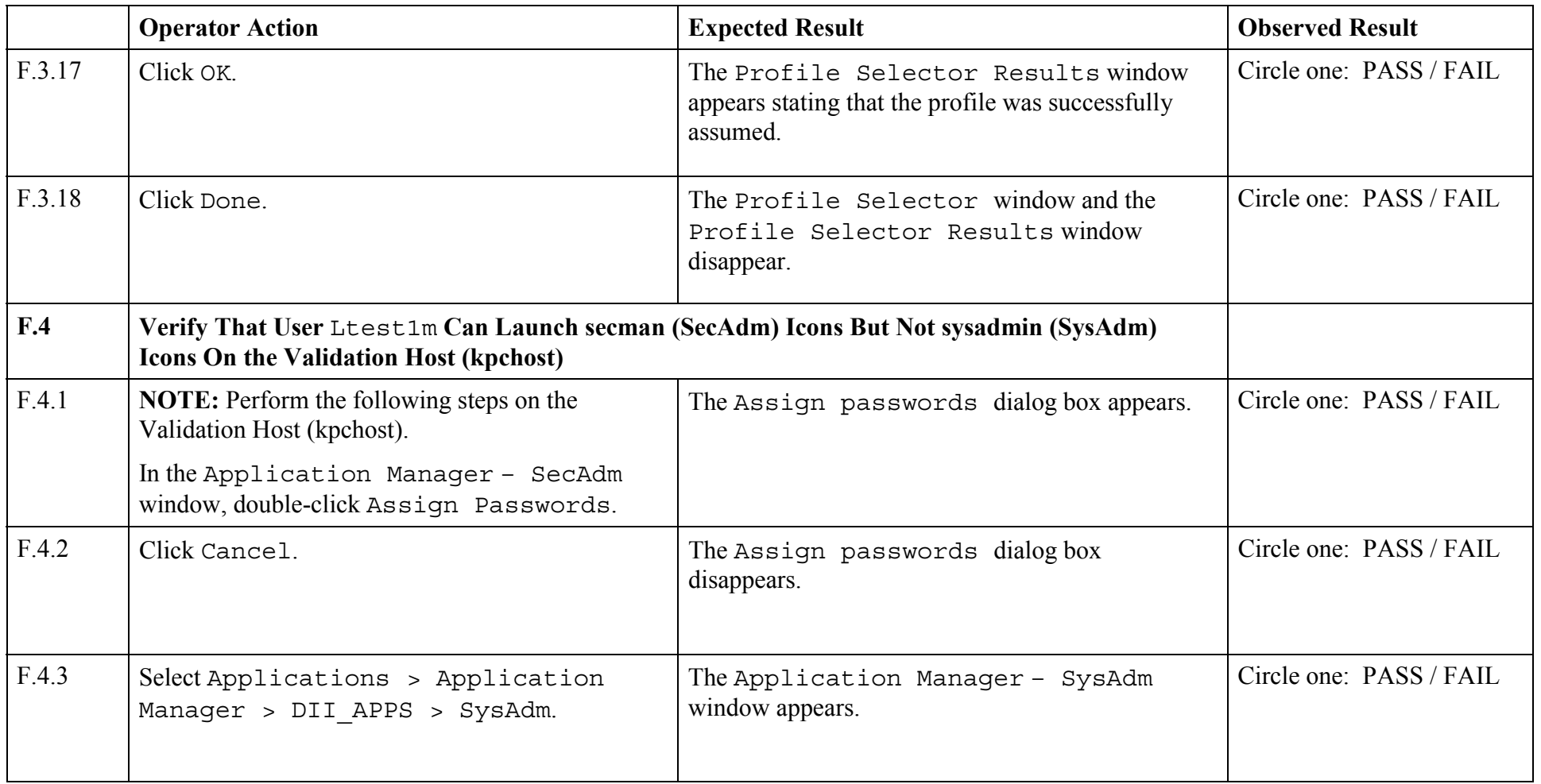

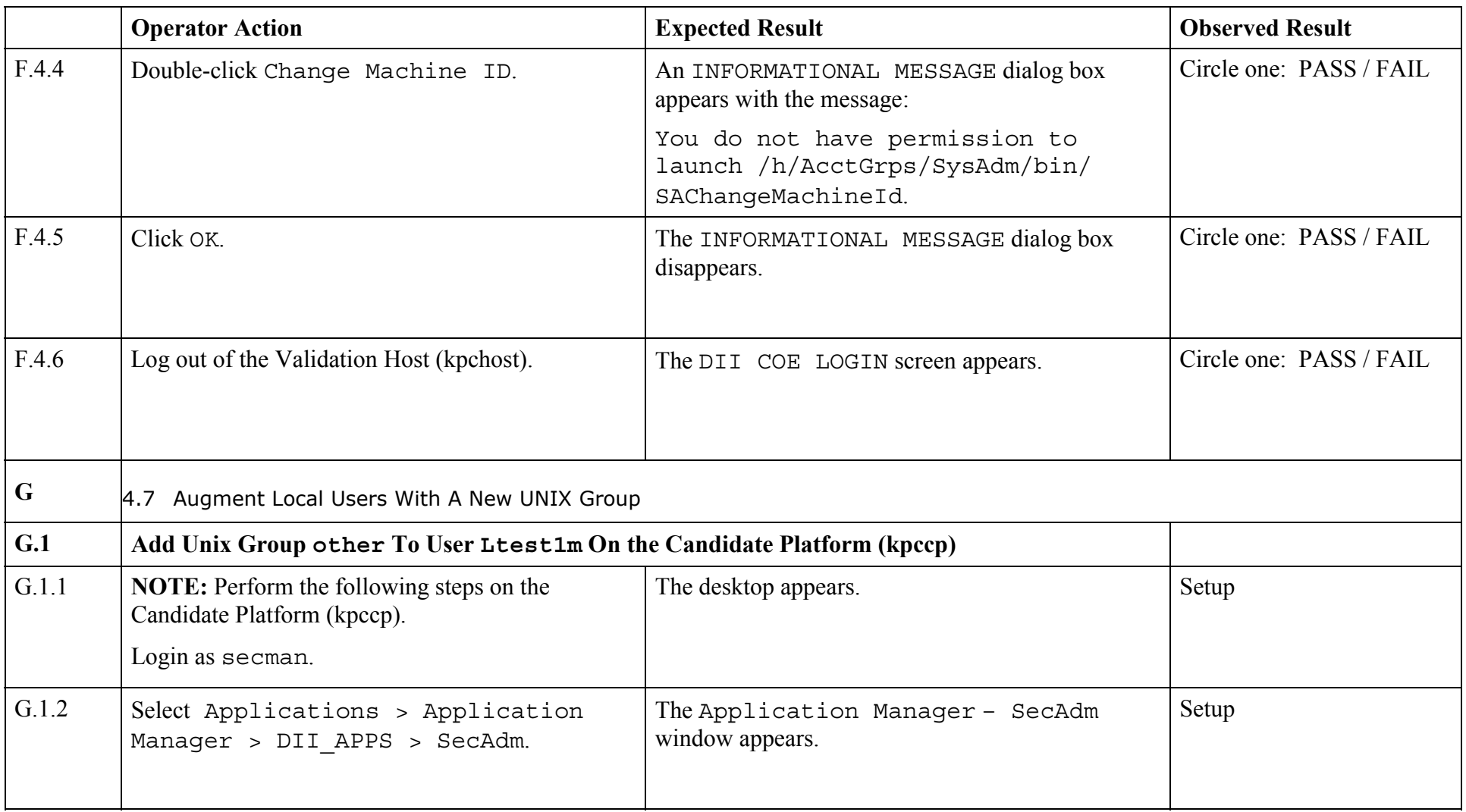

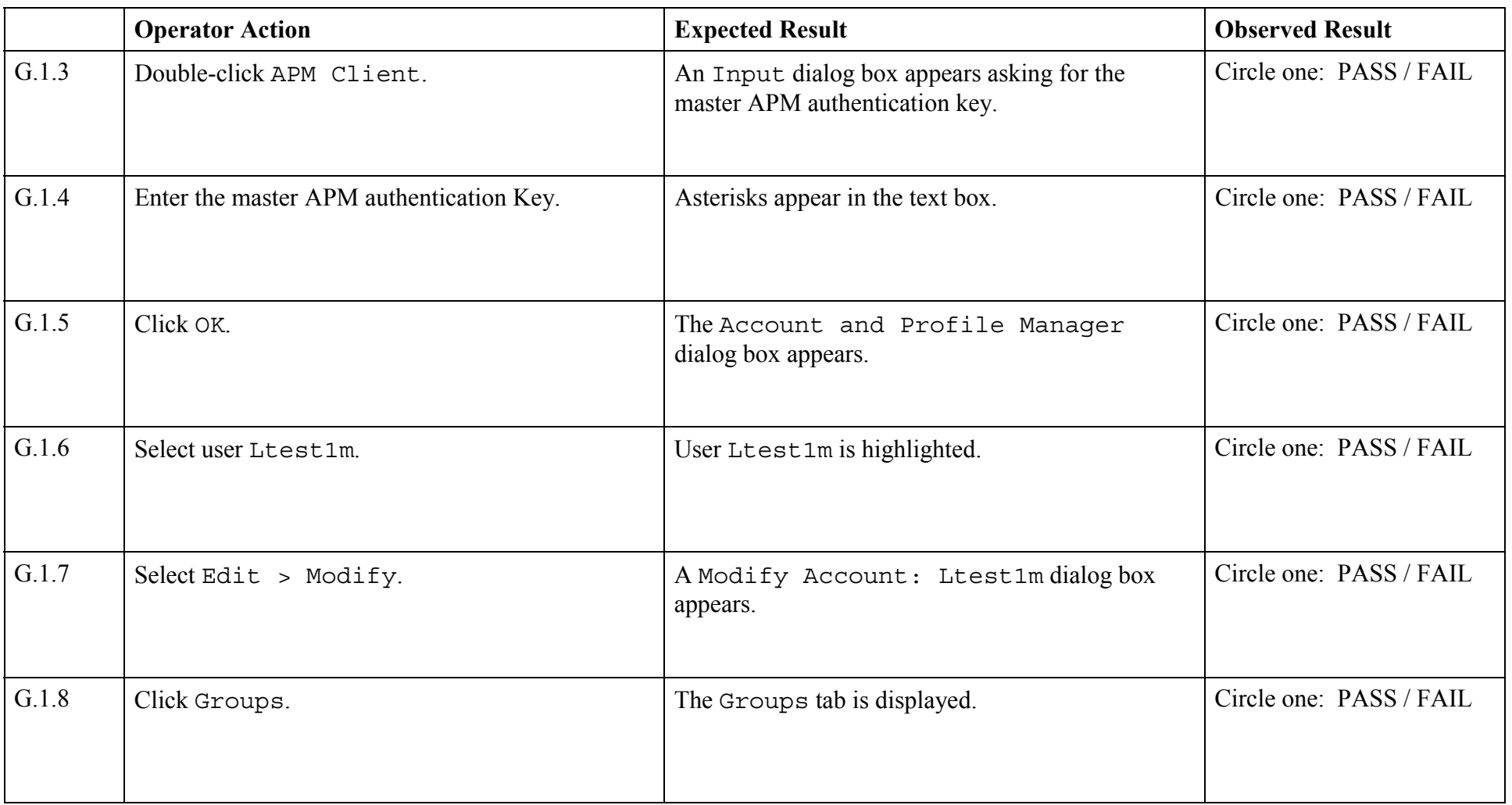

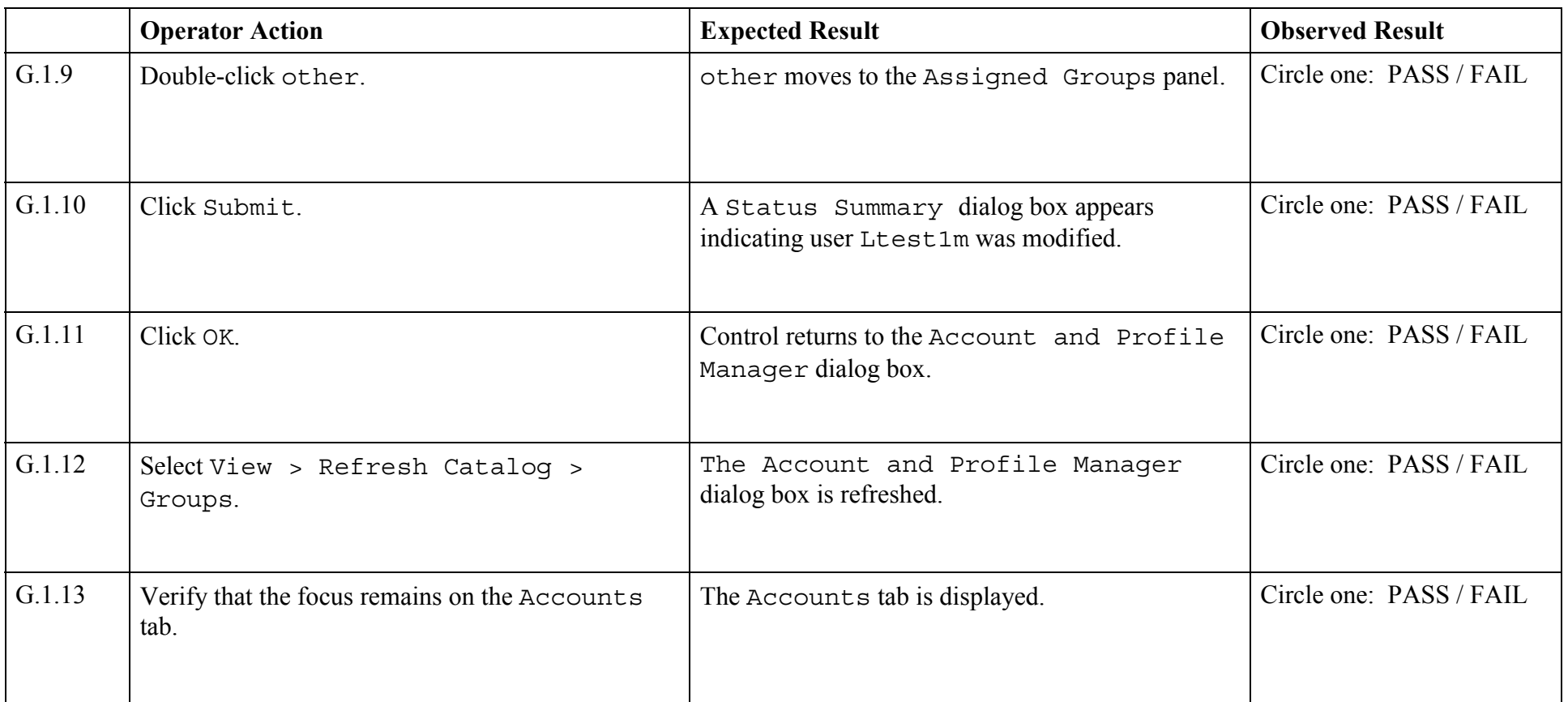

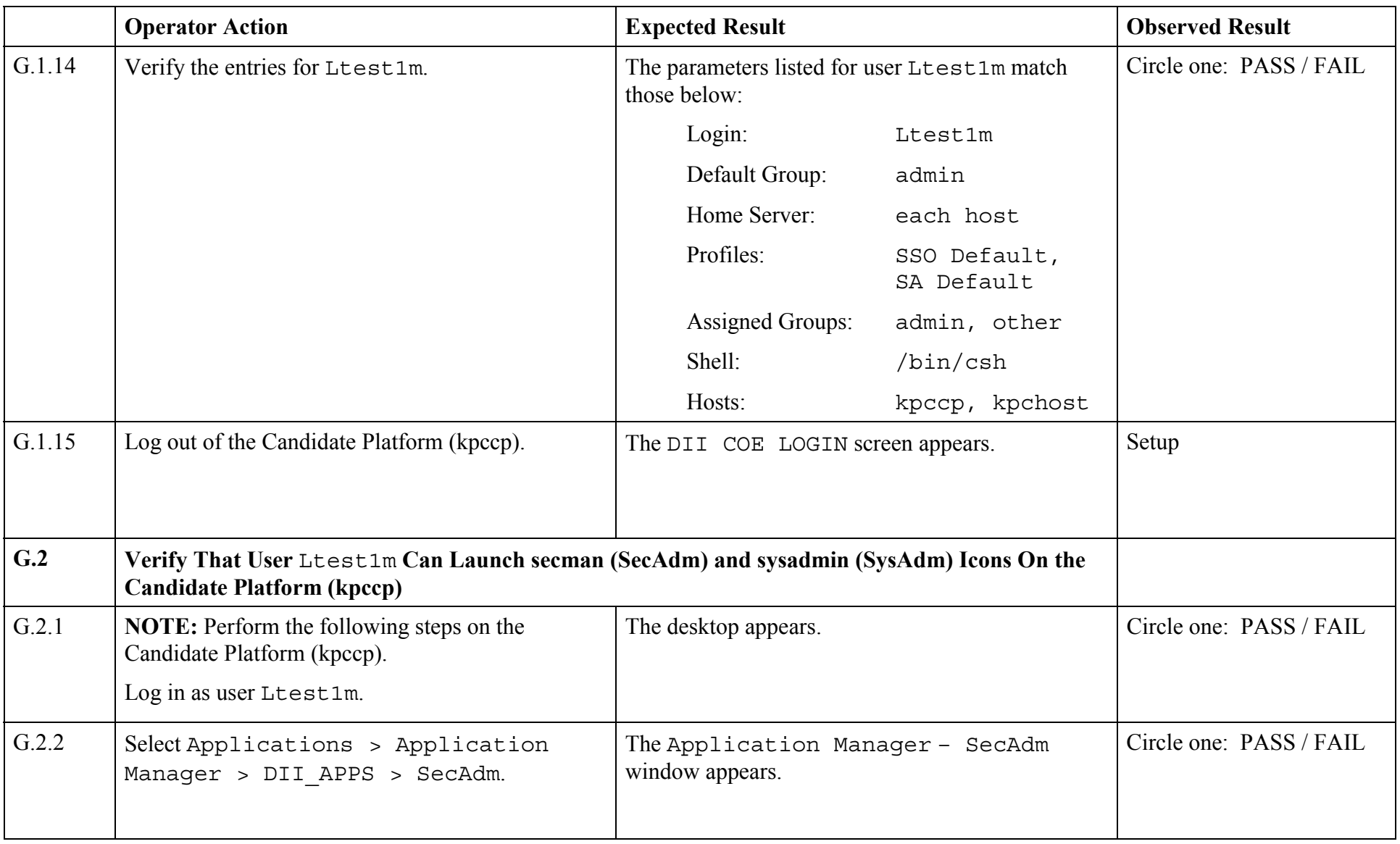

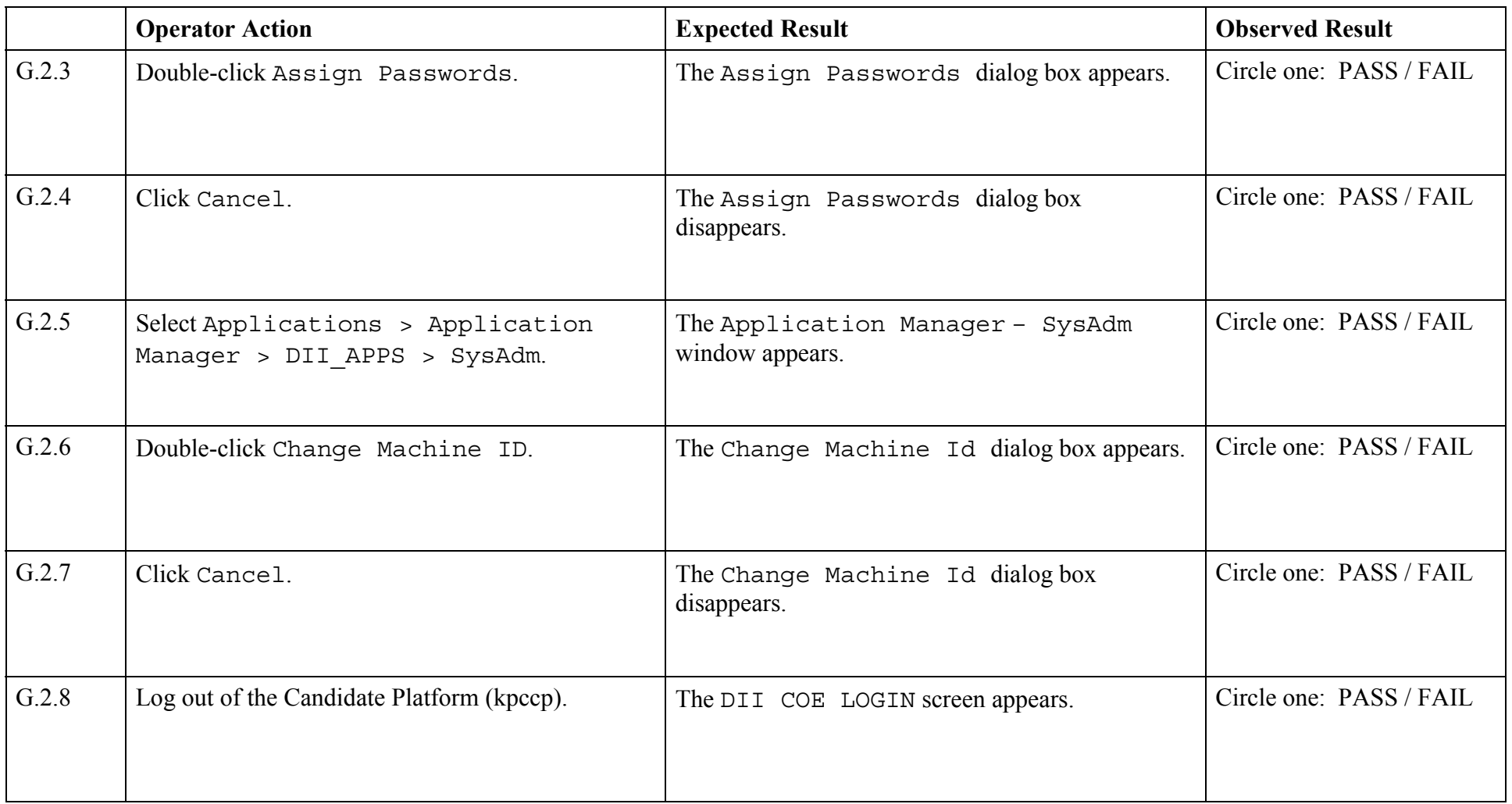

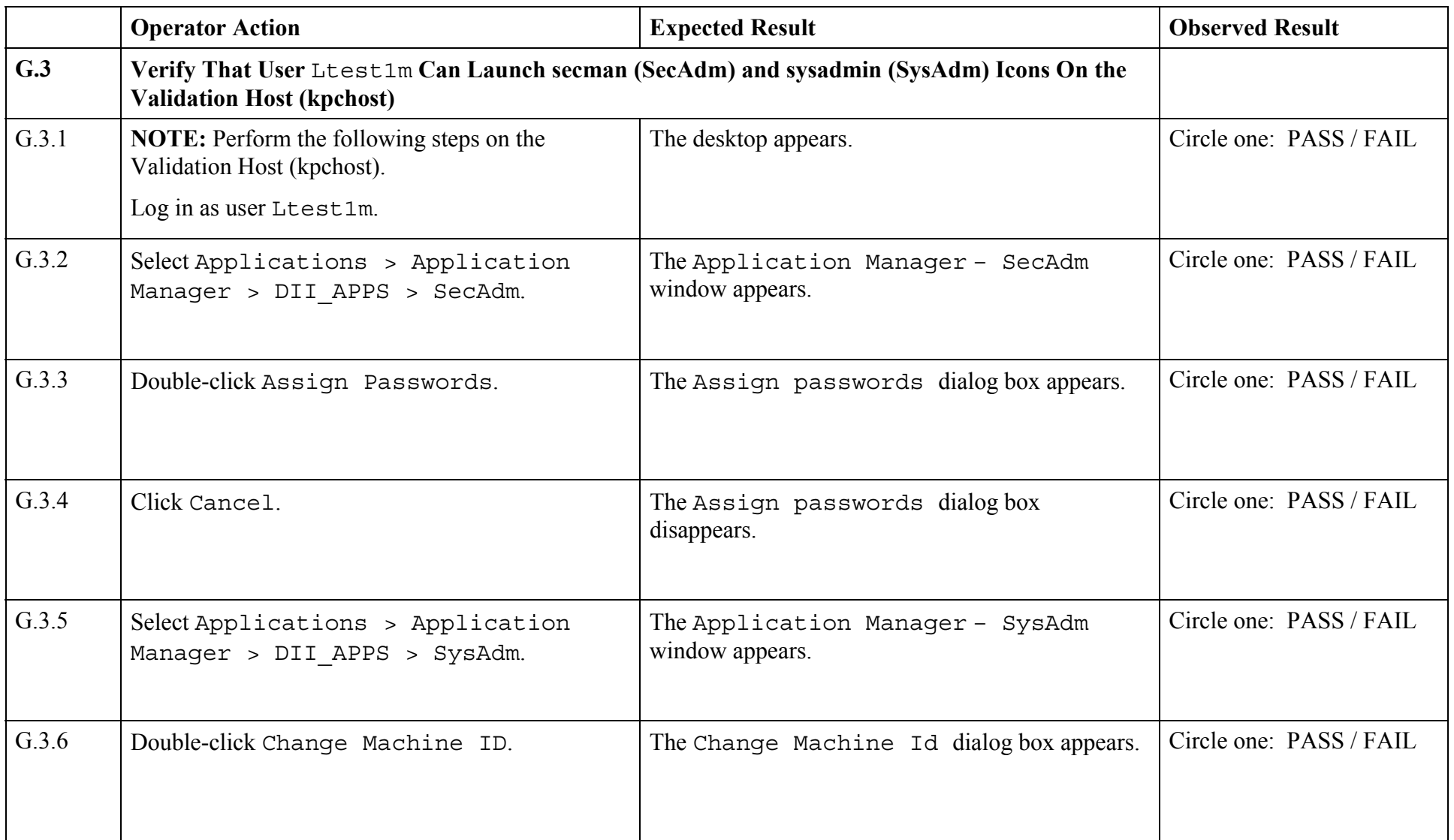
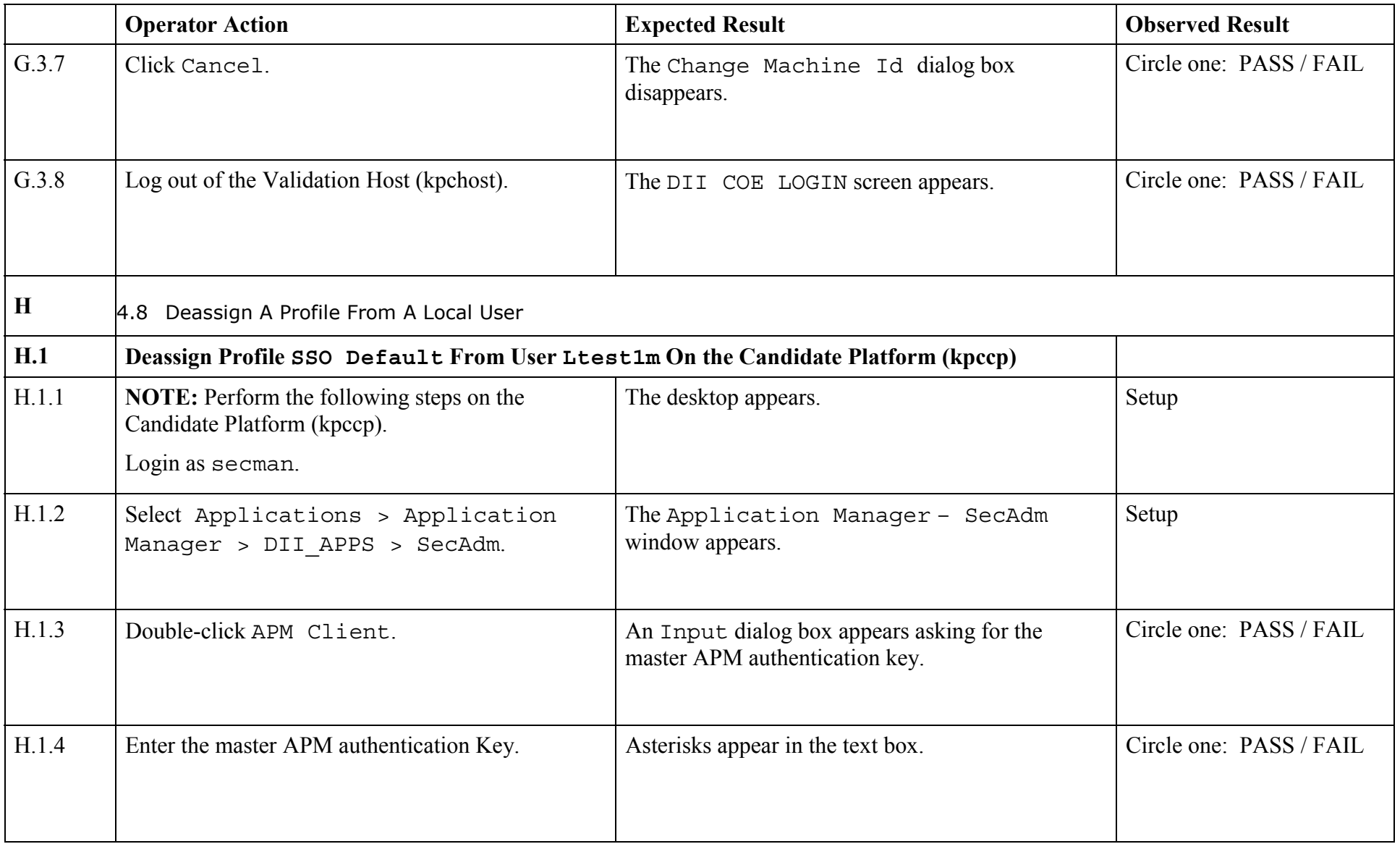

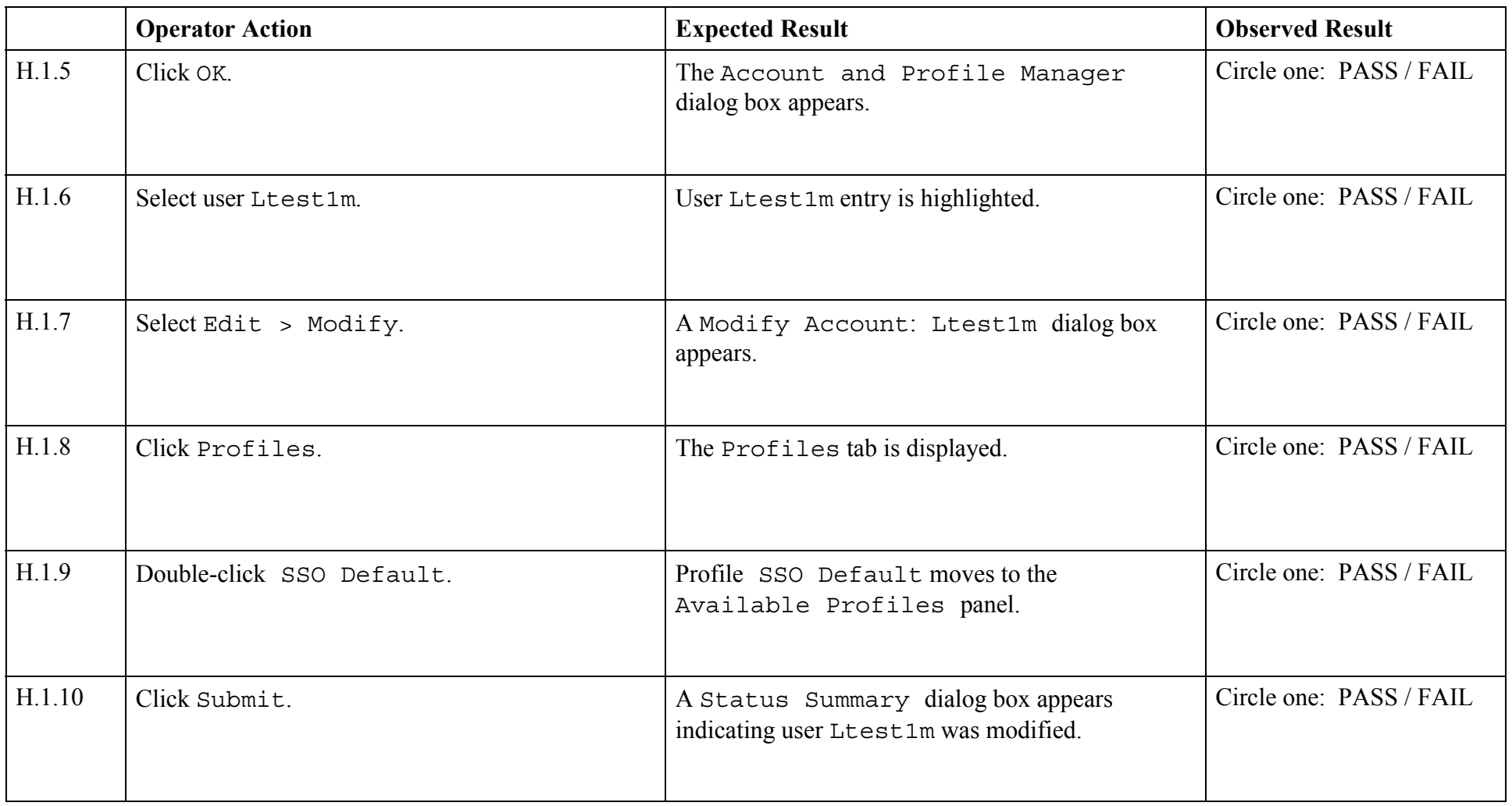

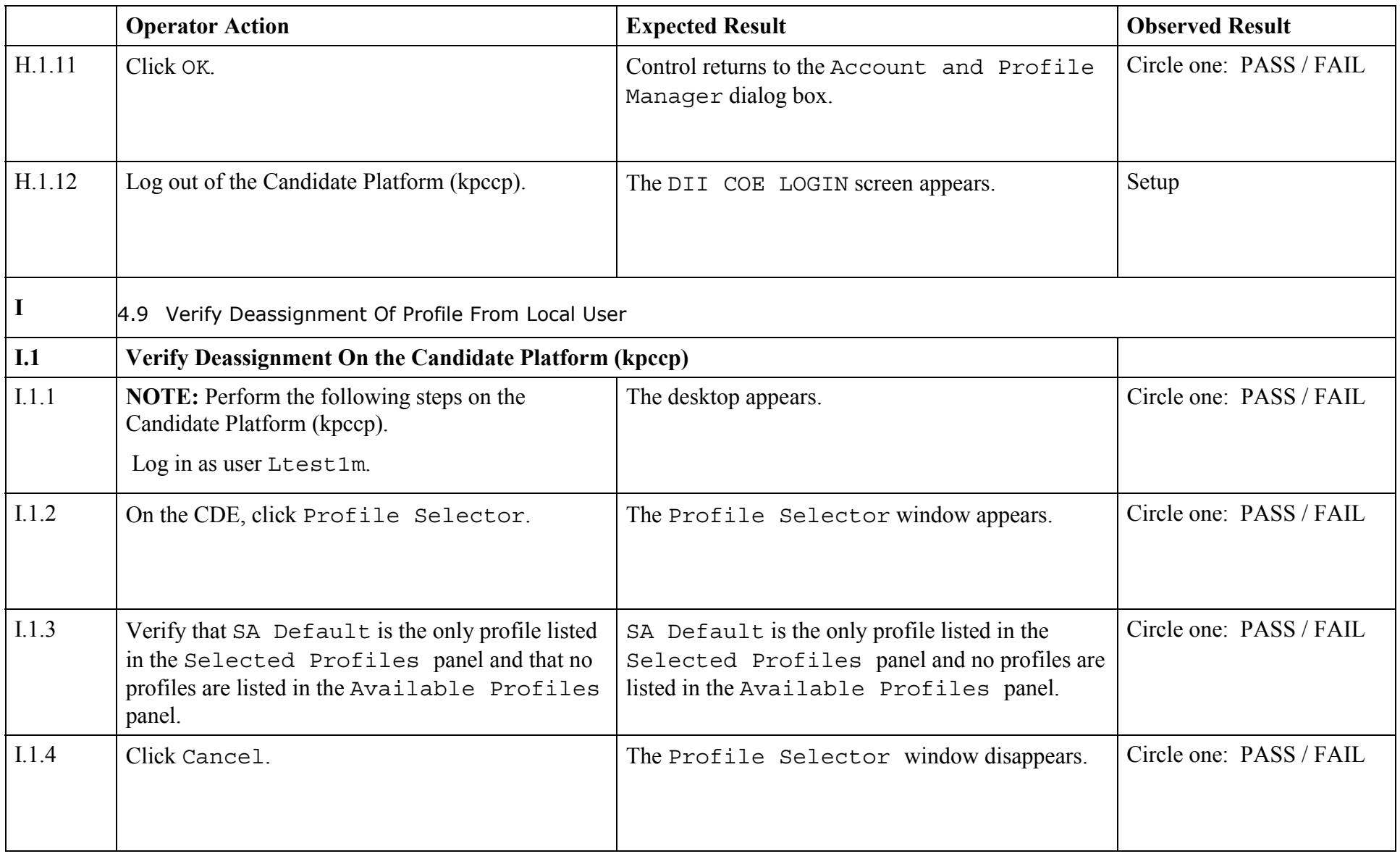

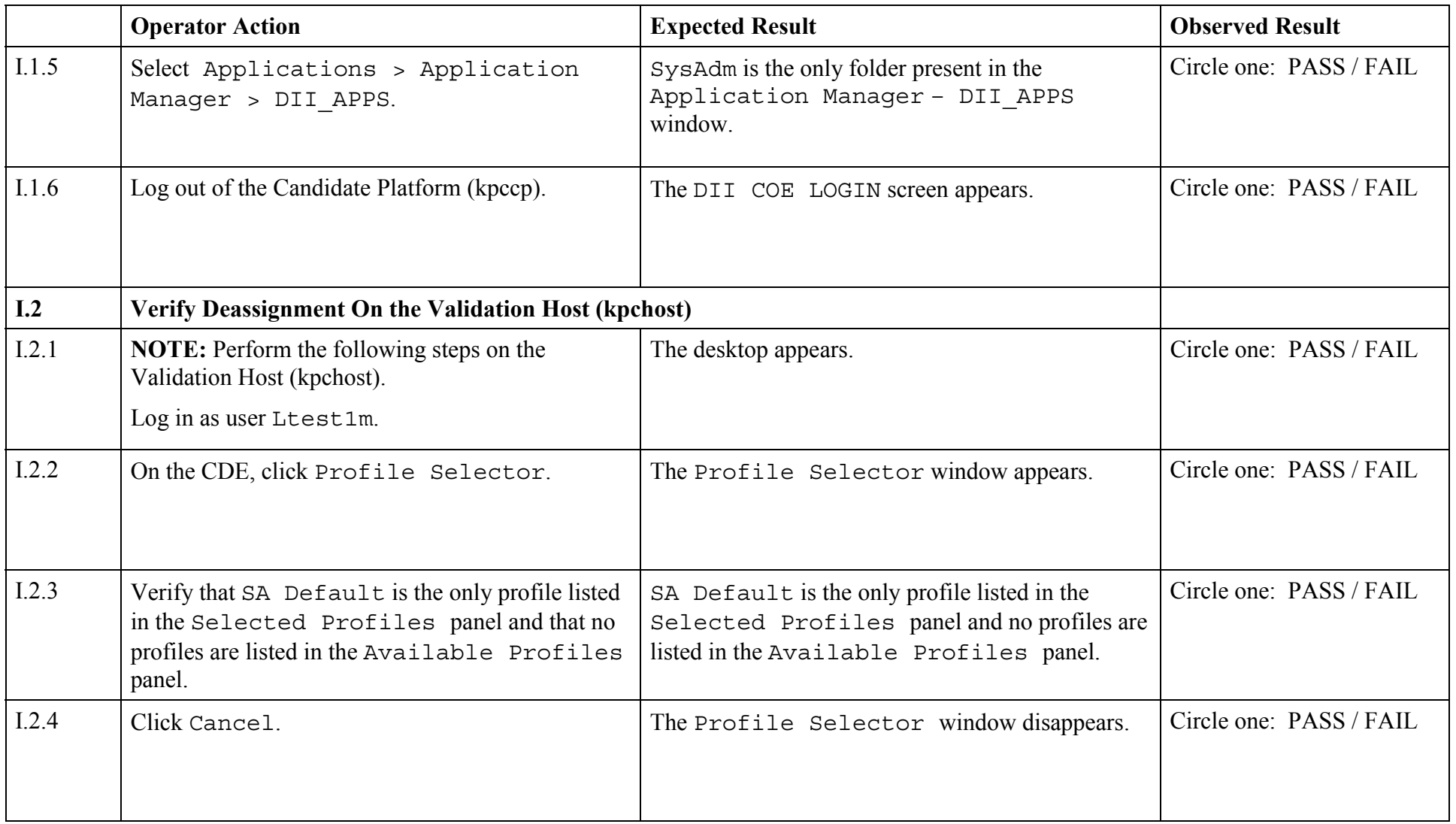

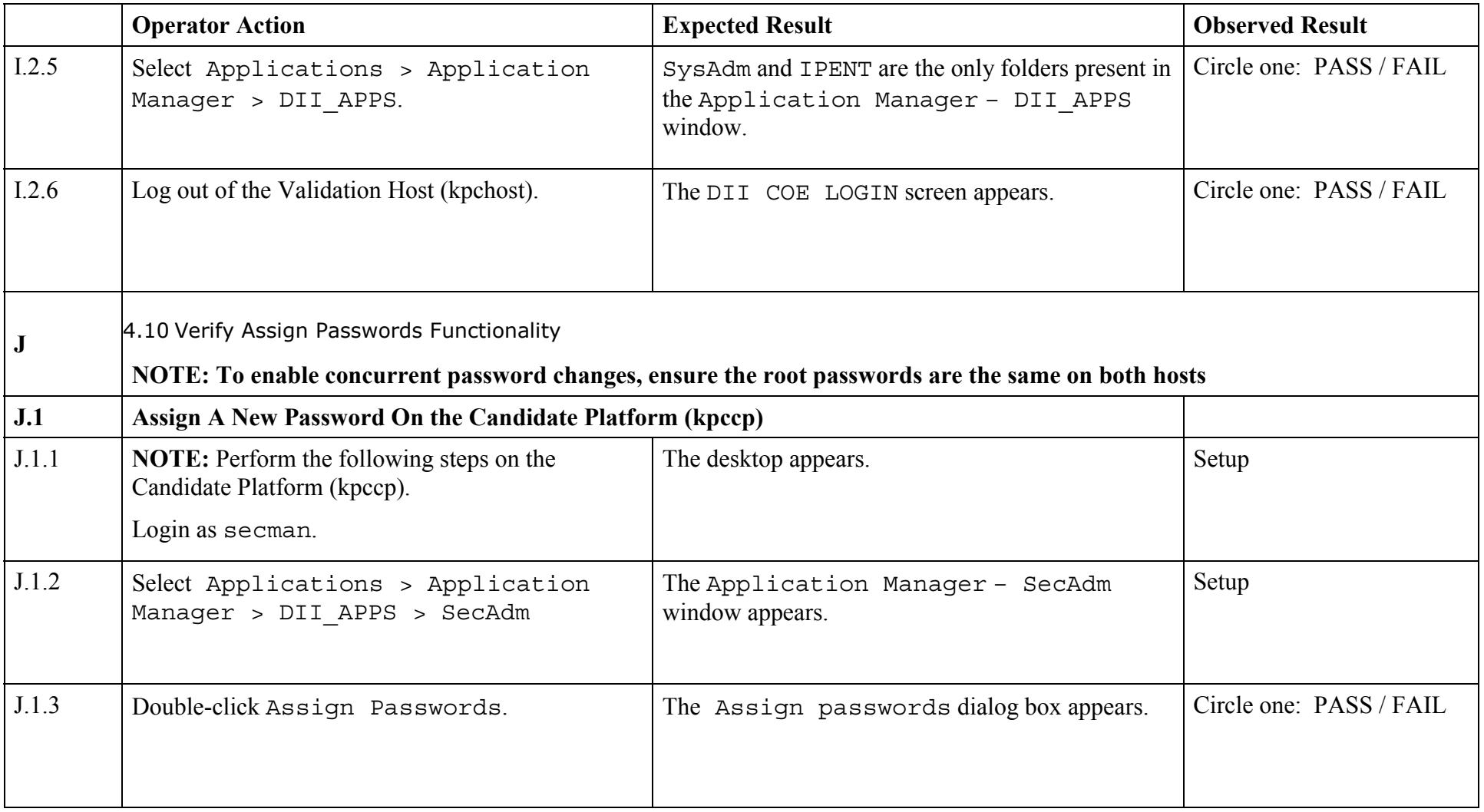

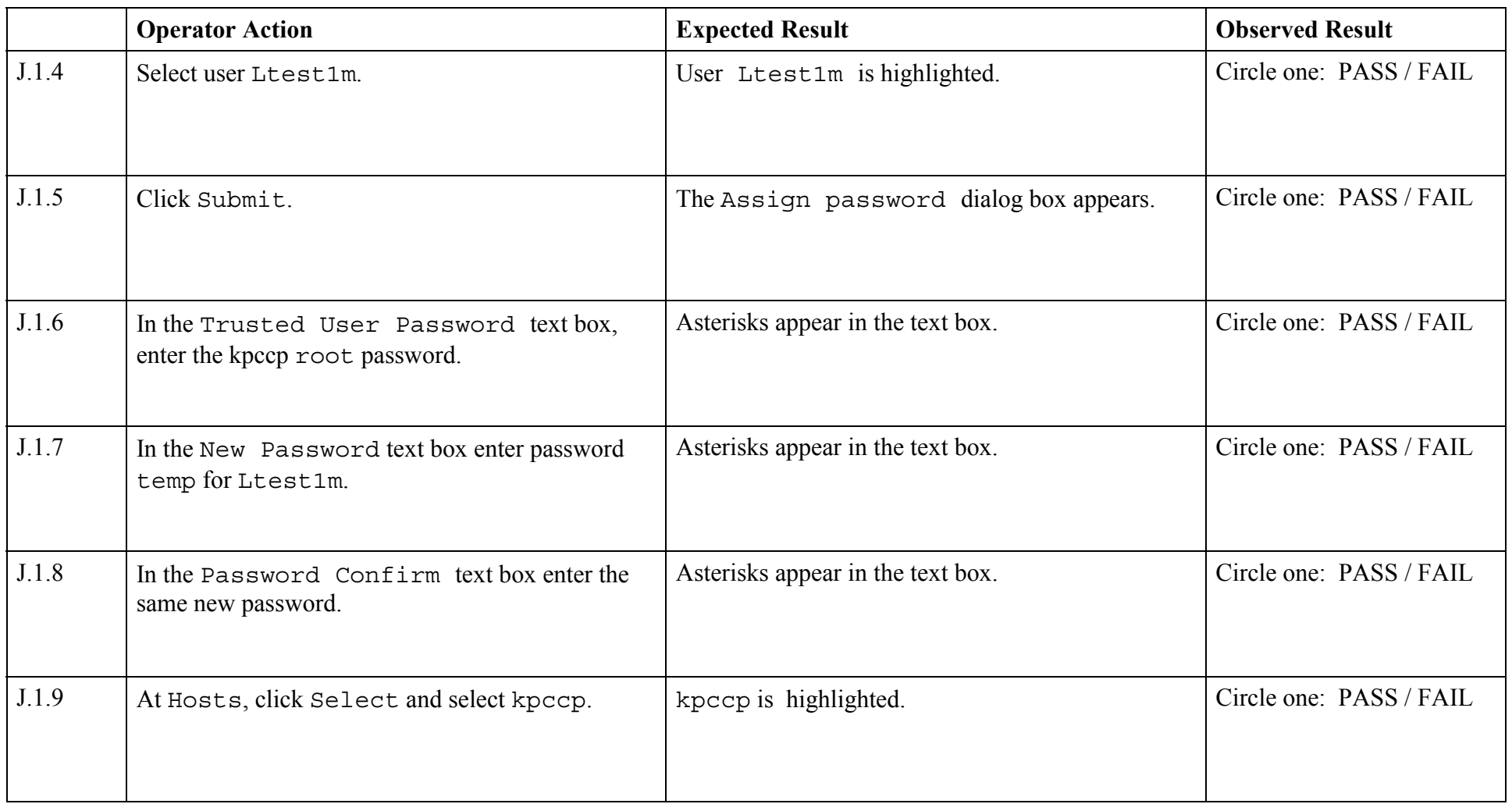

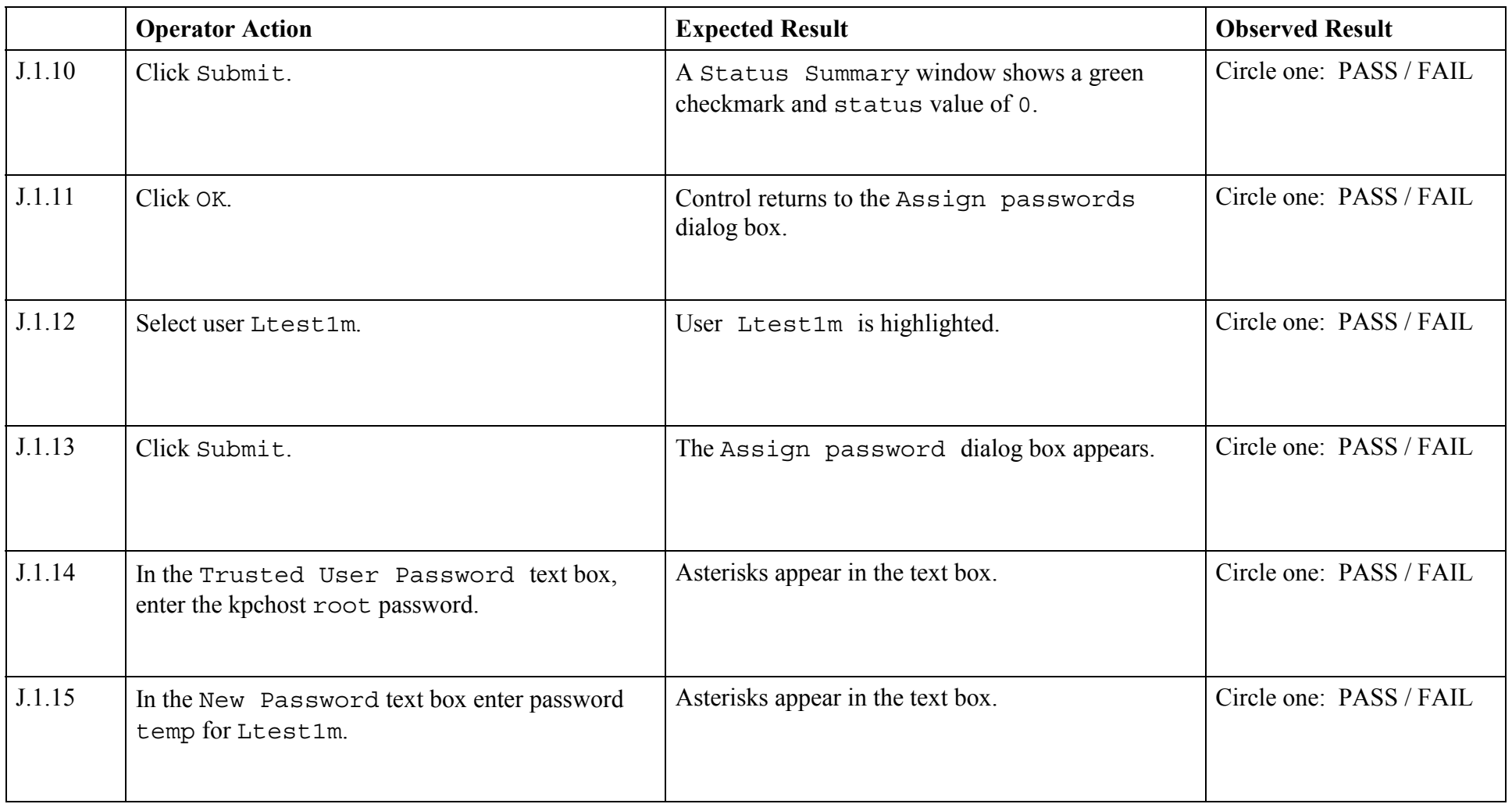

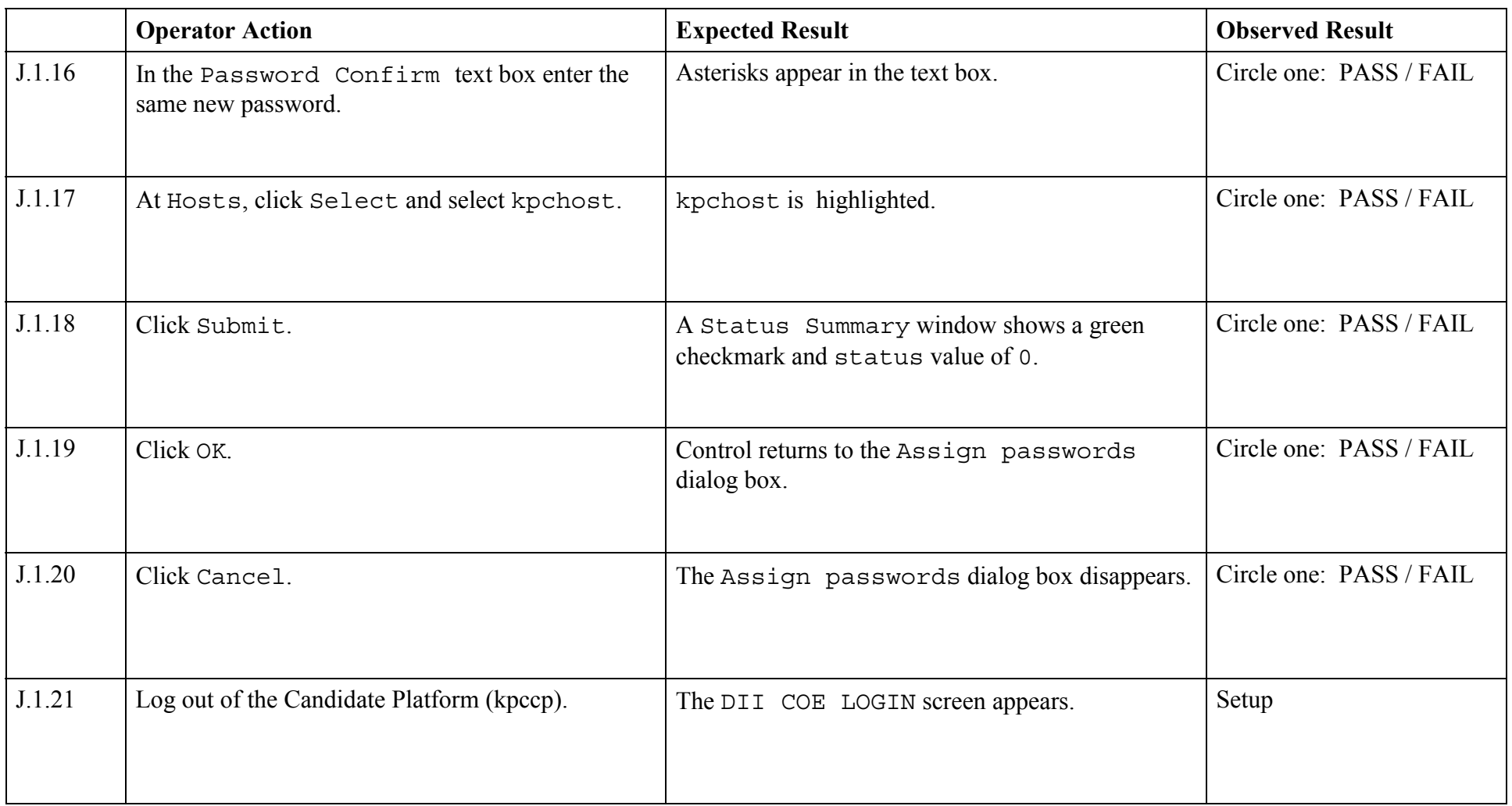

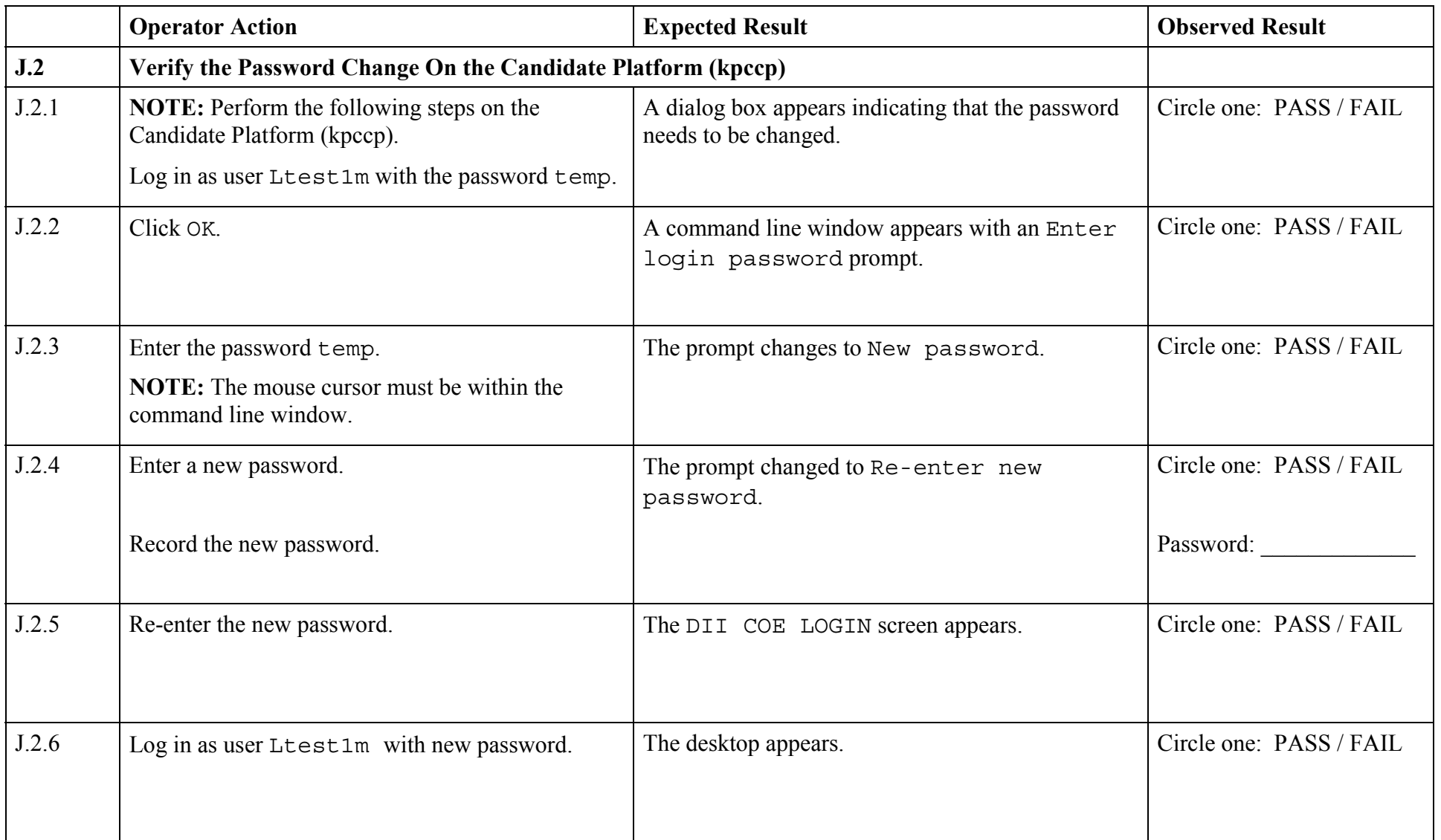

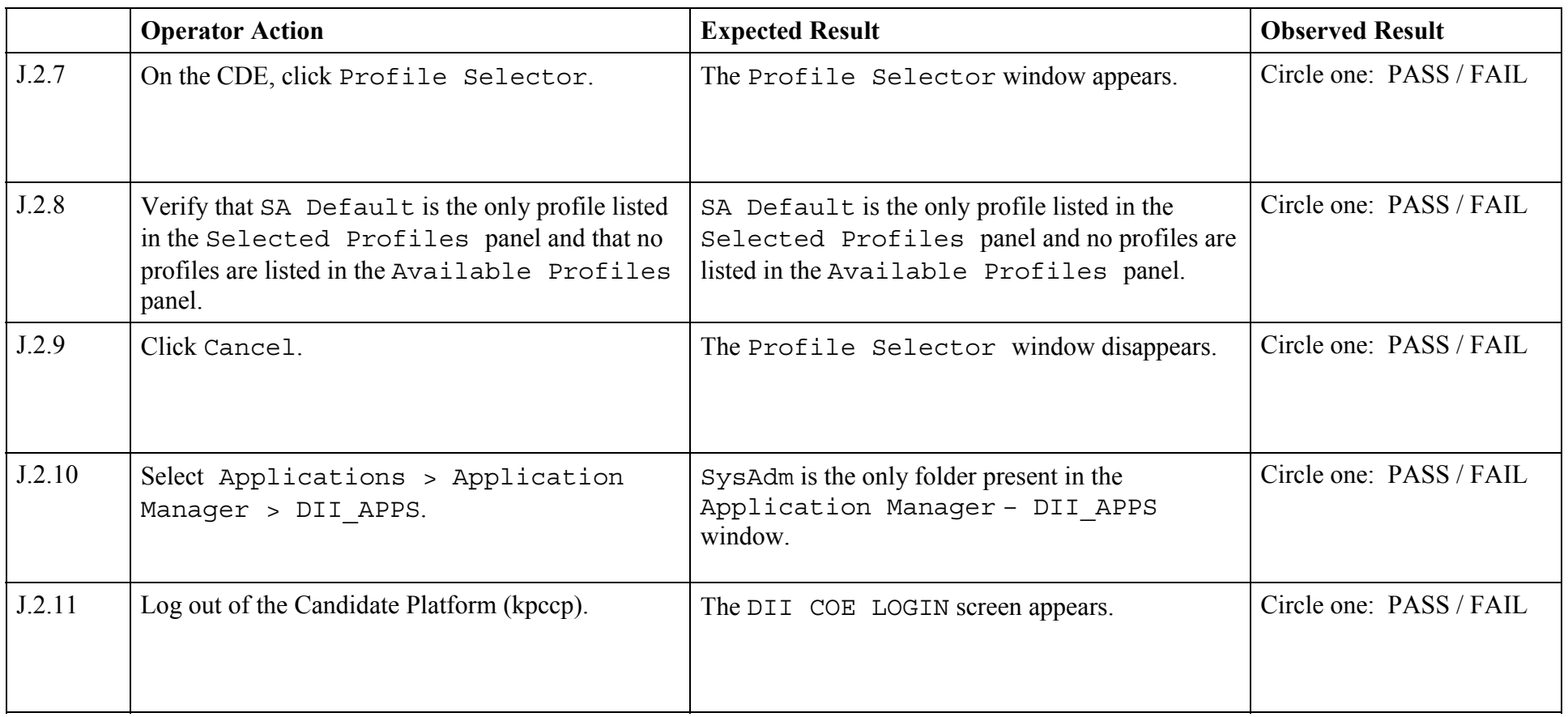

© 2003, The Open Group **Chapter 3, Page 45 Revision: 1.0** 

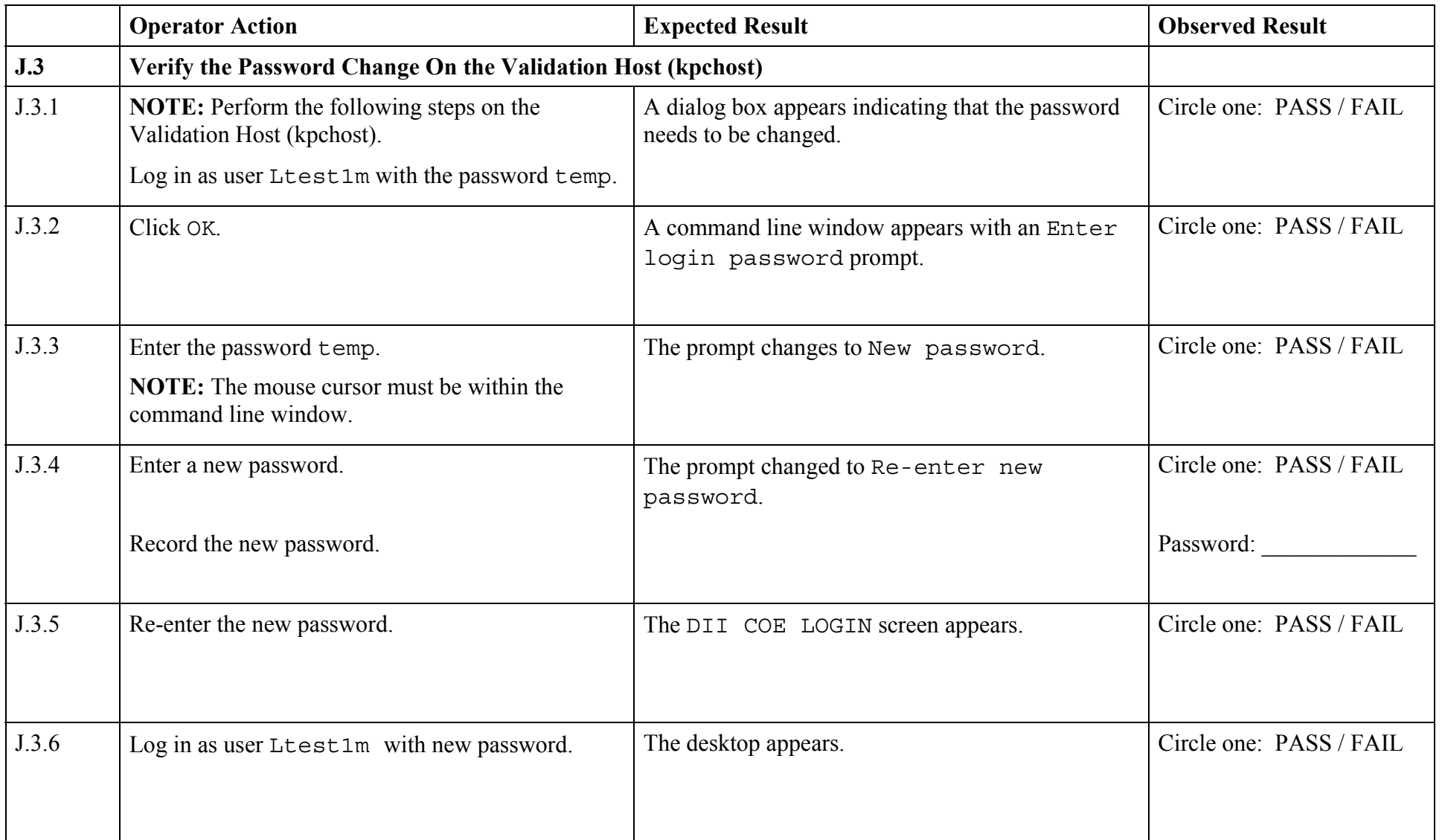

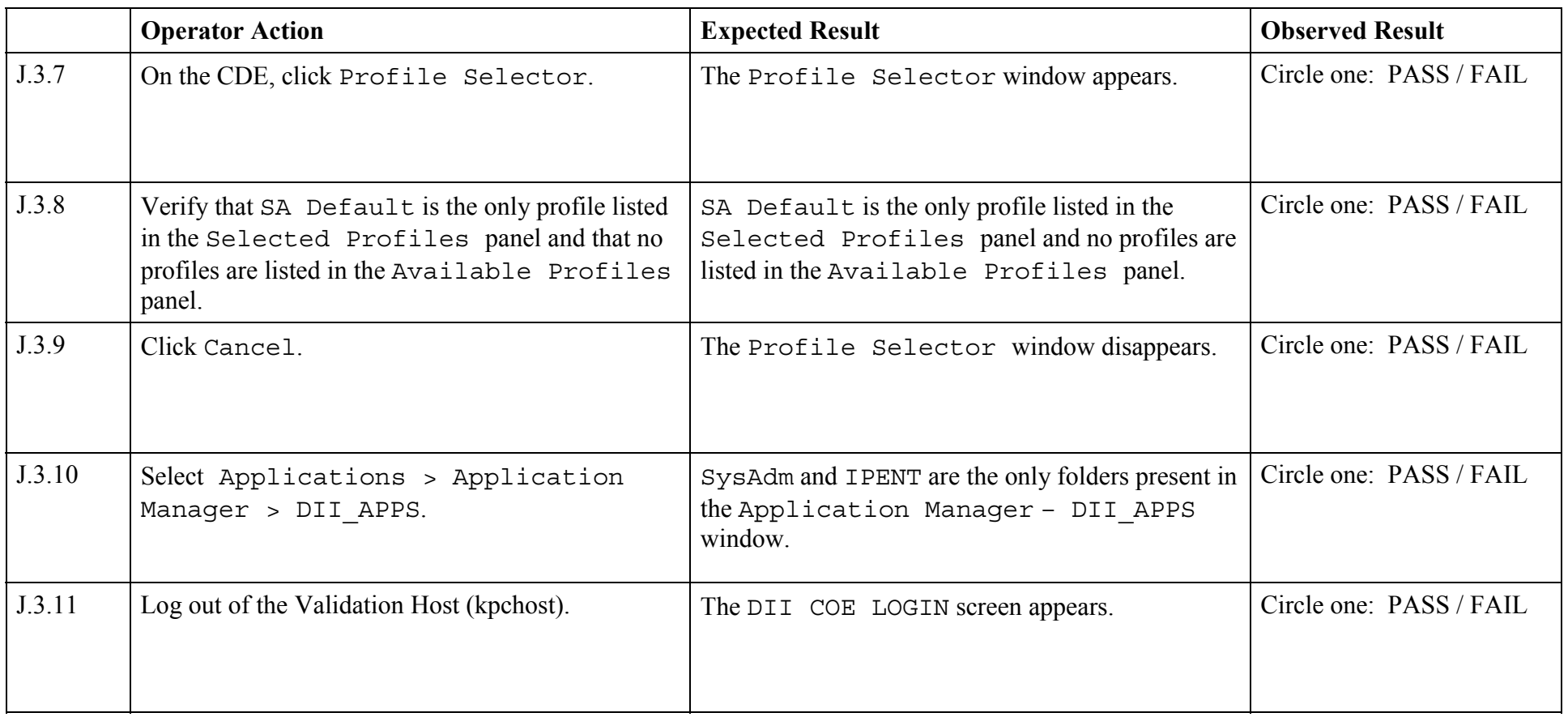

© 2003, The Open Group **Chapter 3, Page 47 Revision: 1.0** 

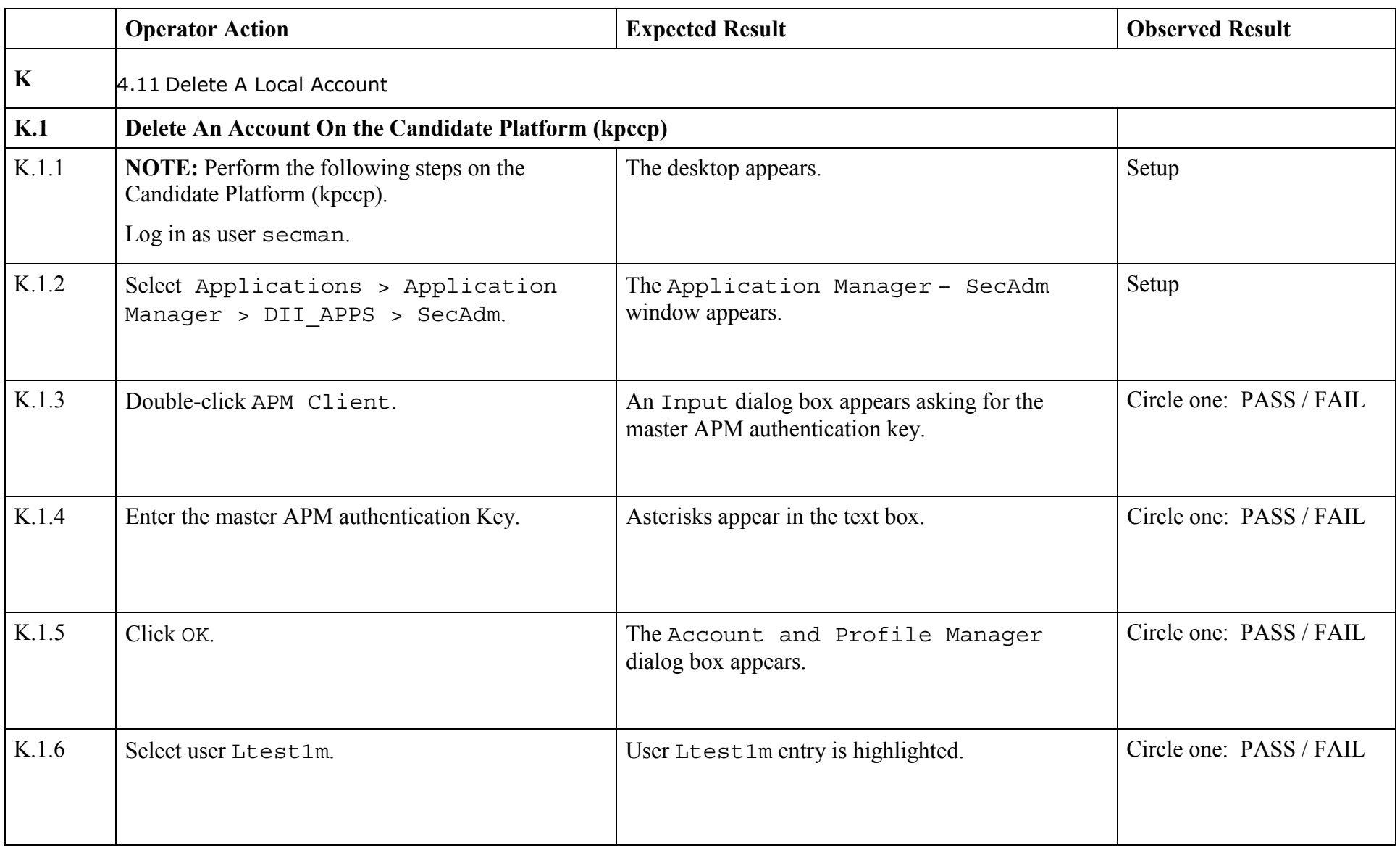

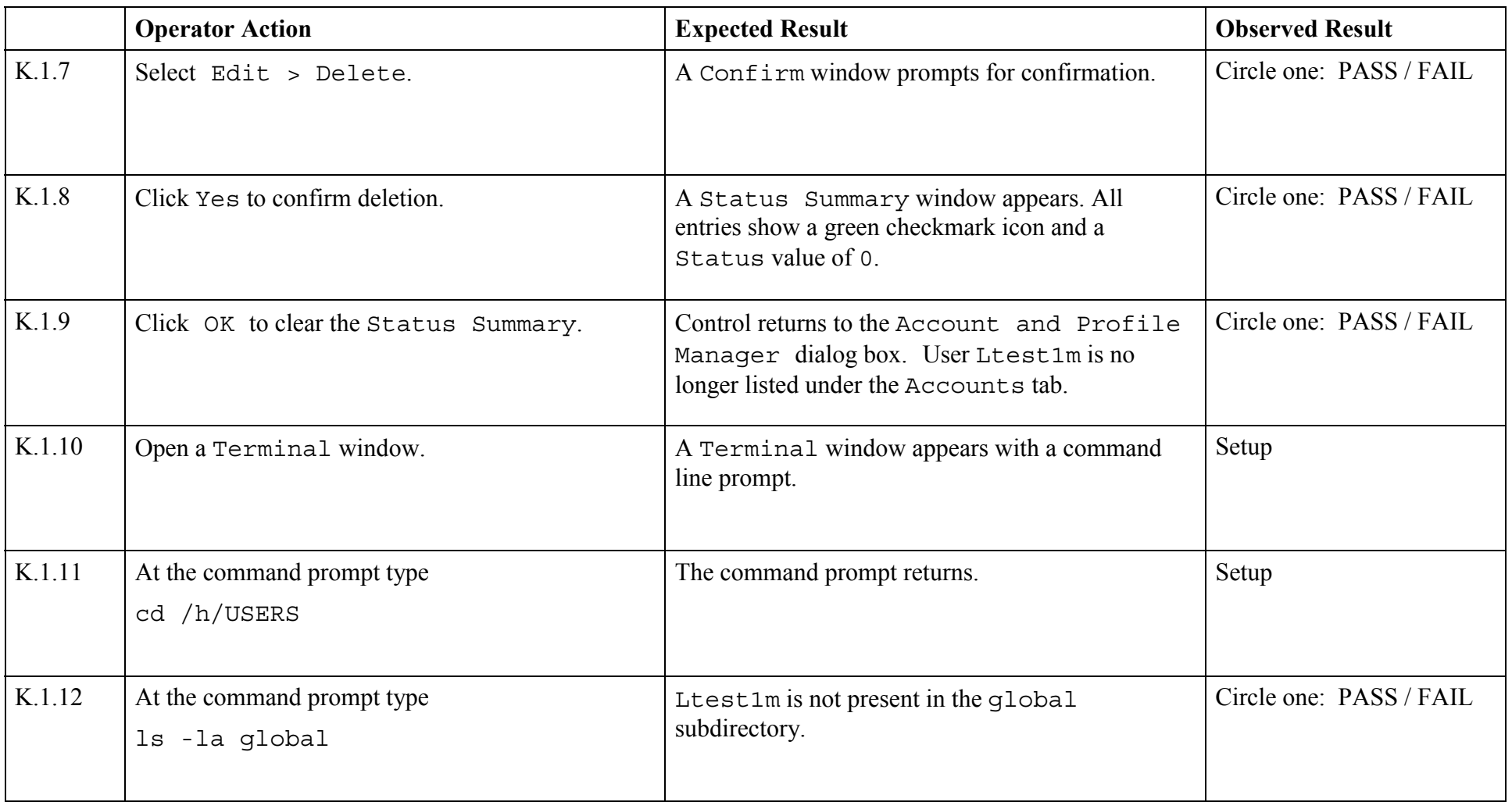

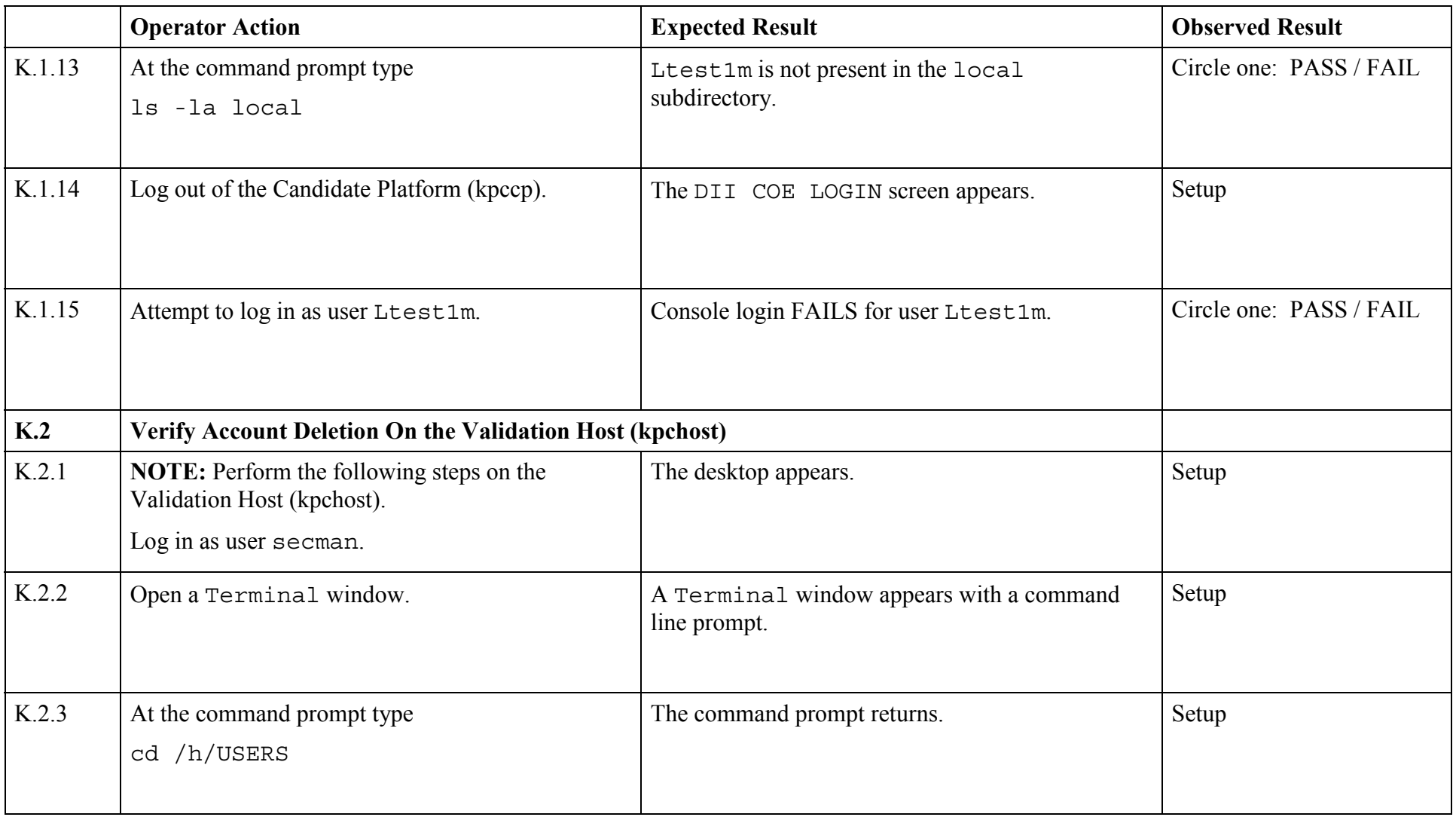

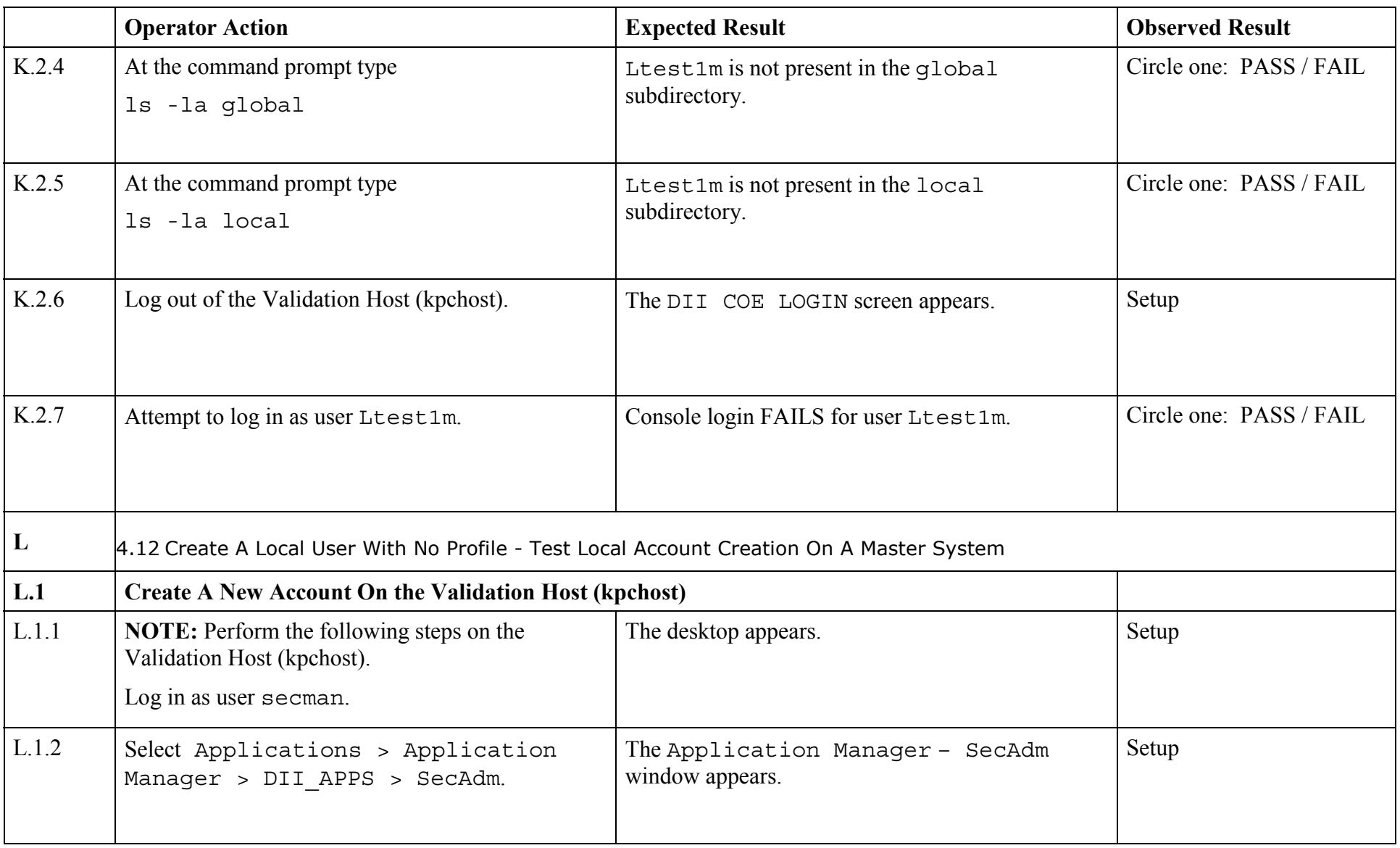

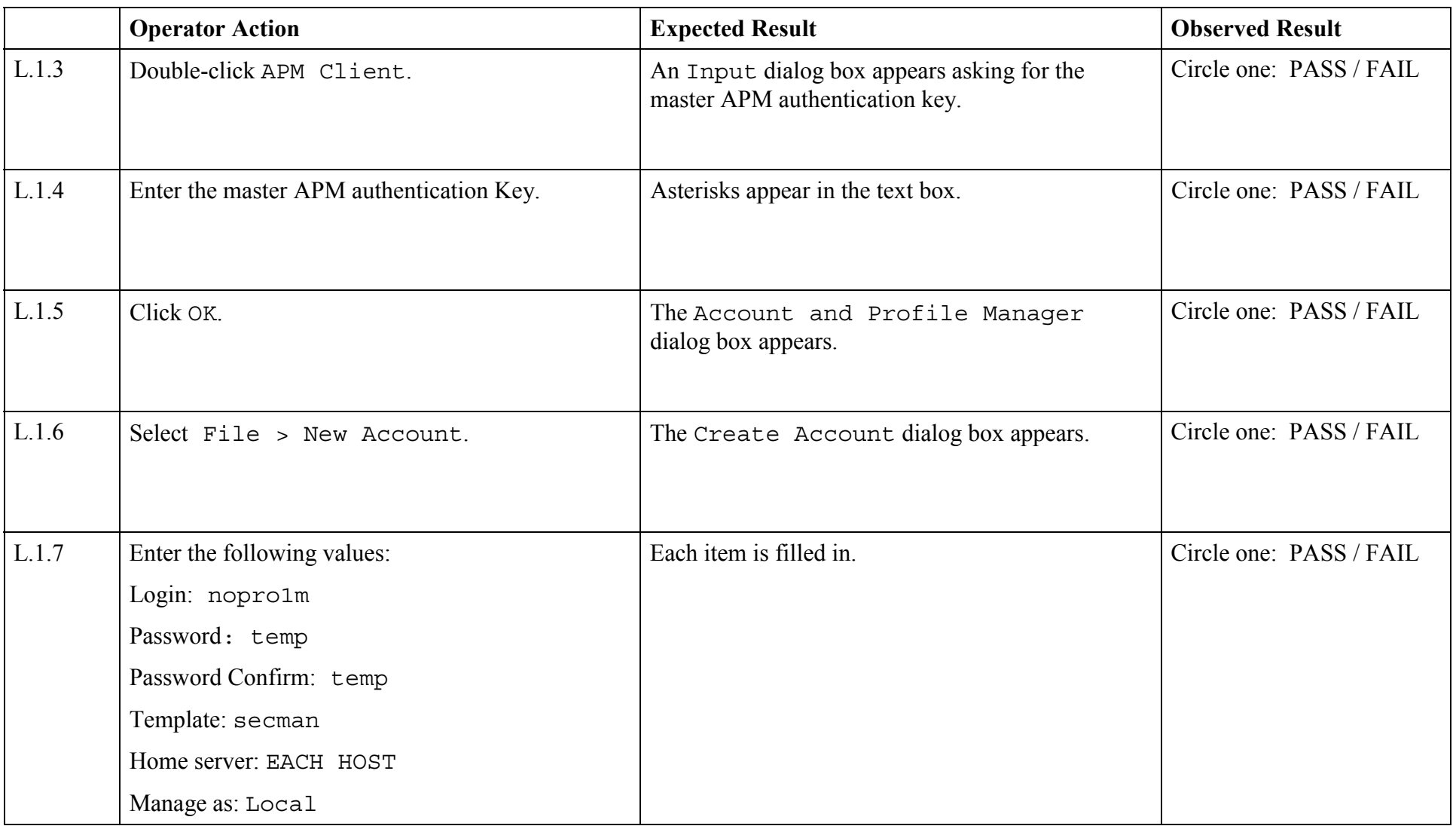

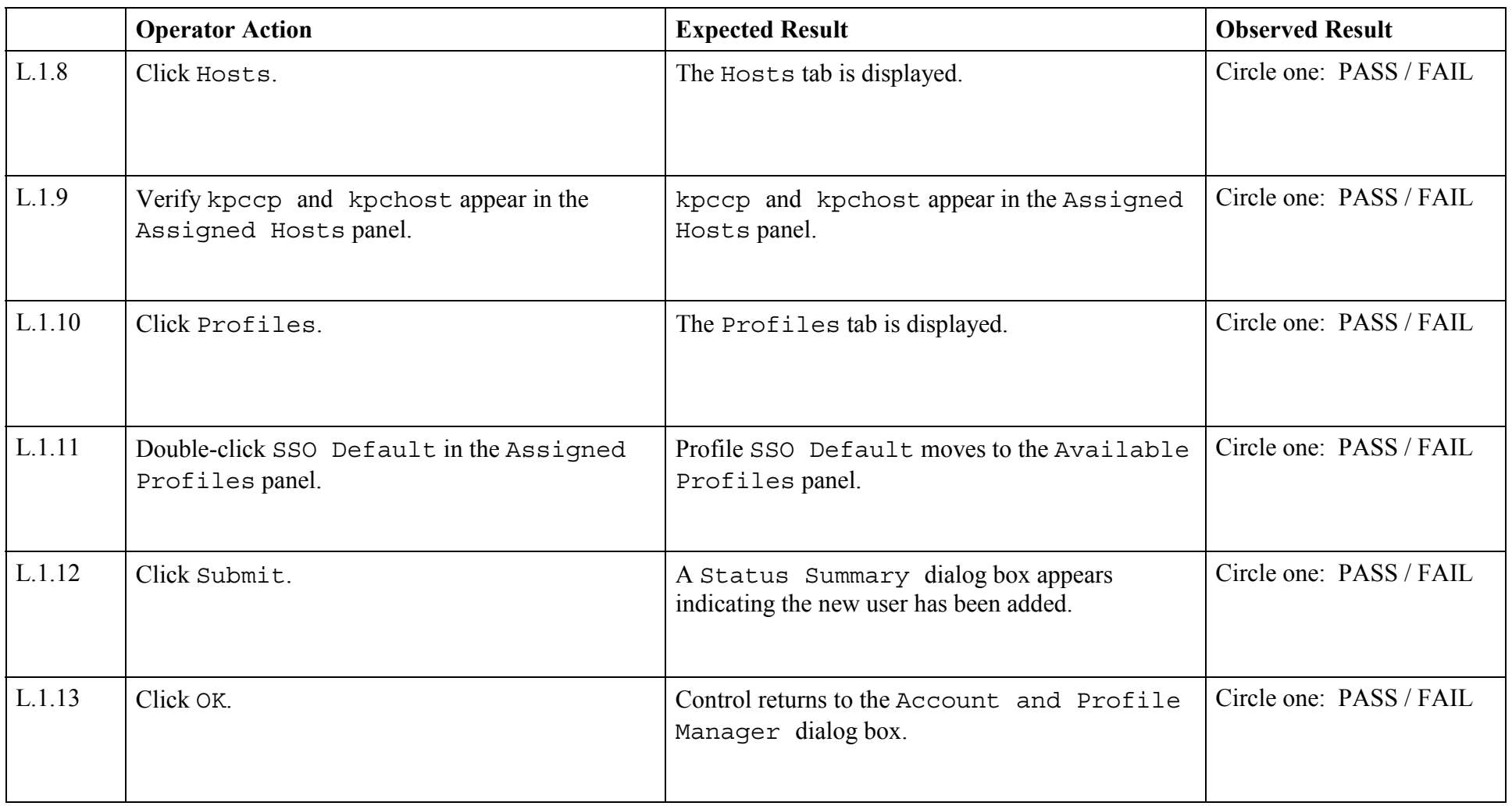

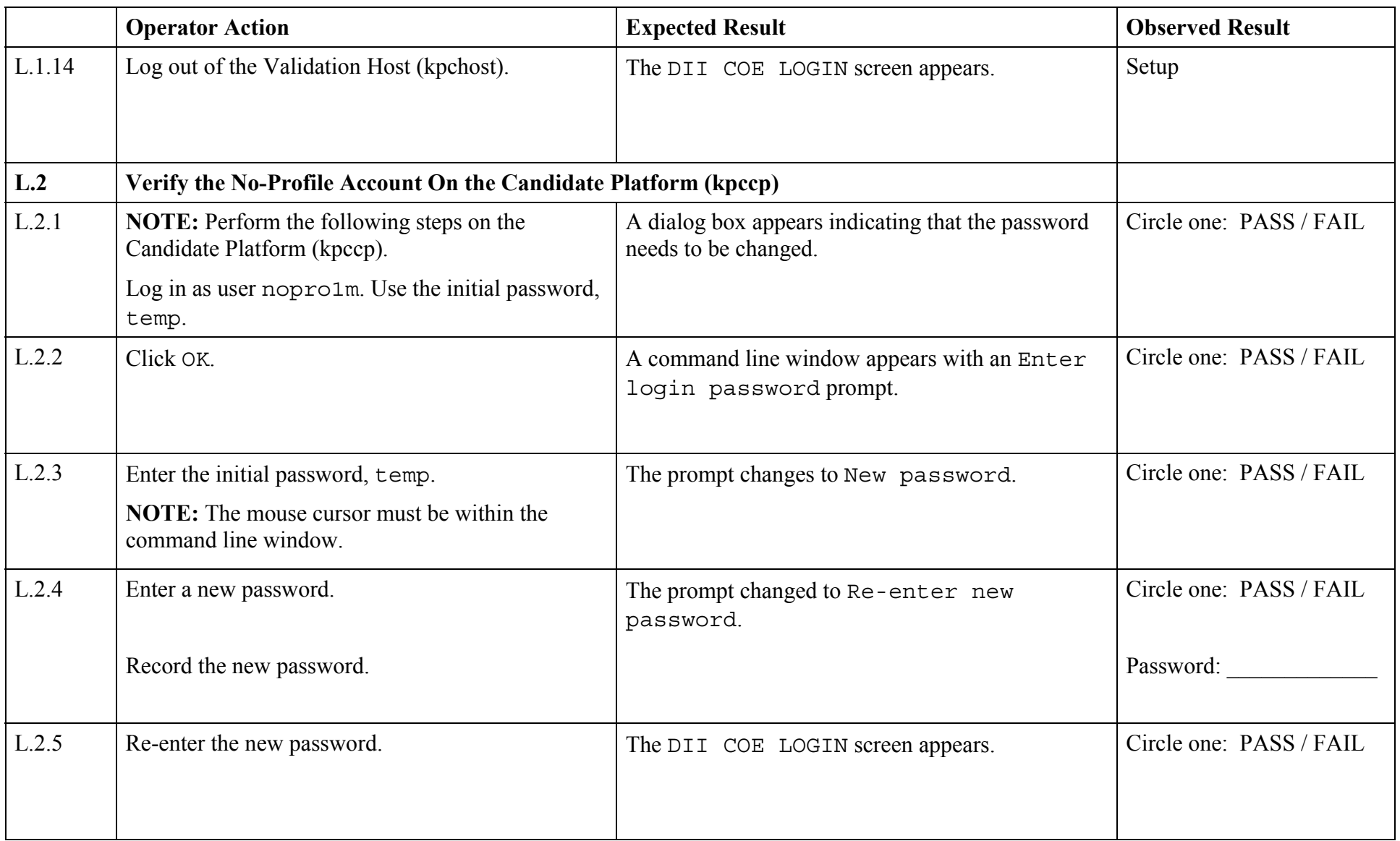

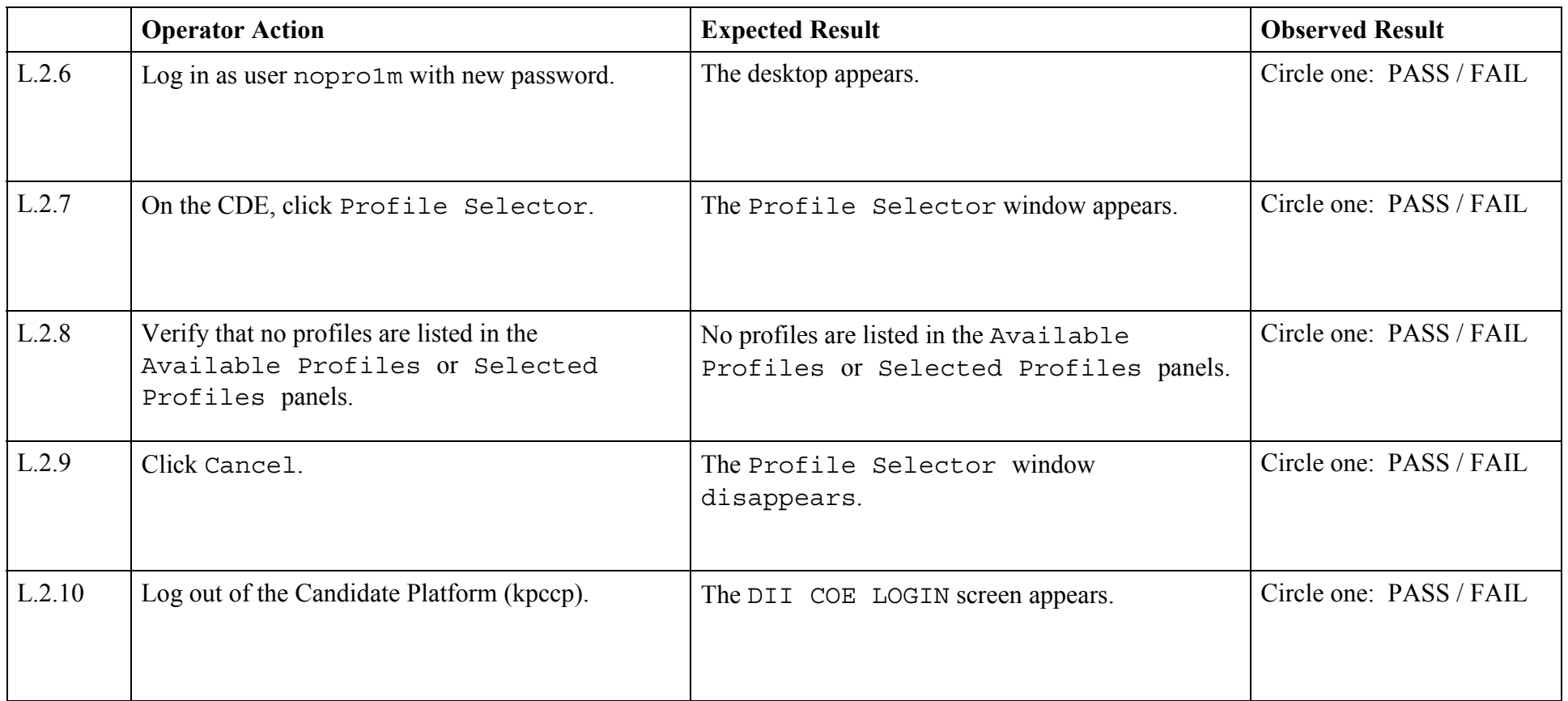

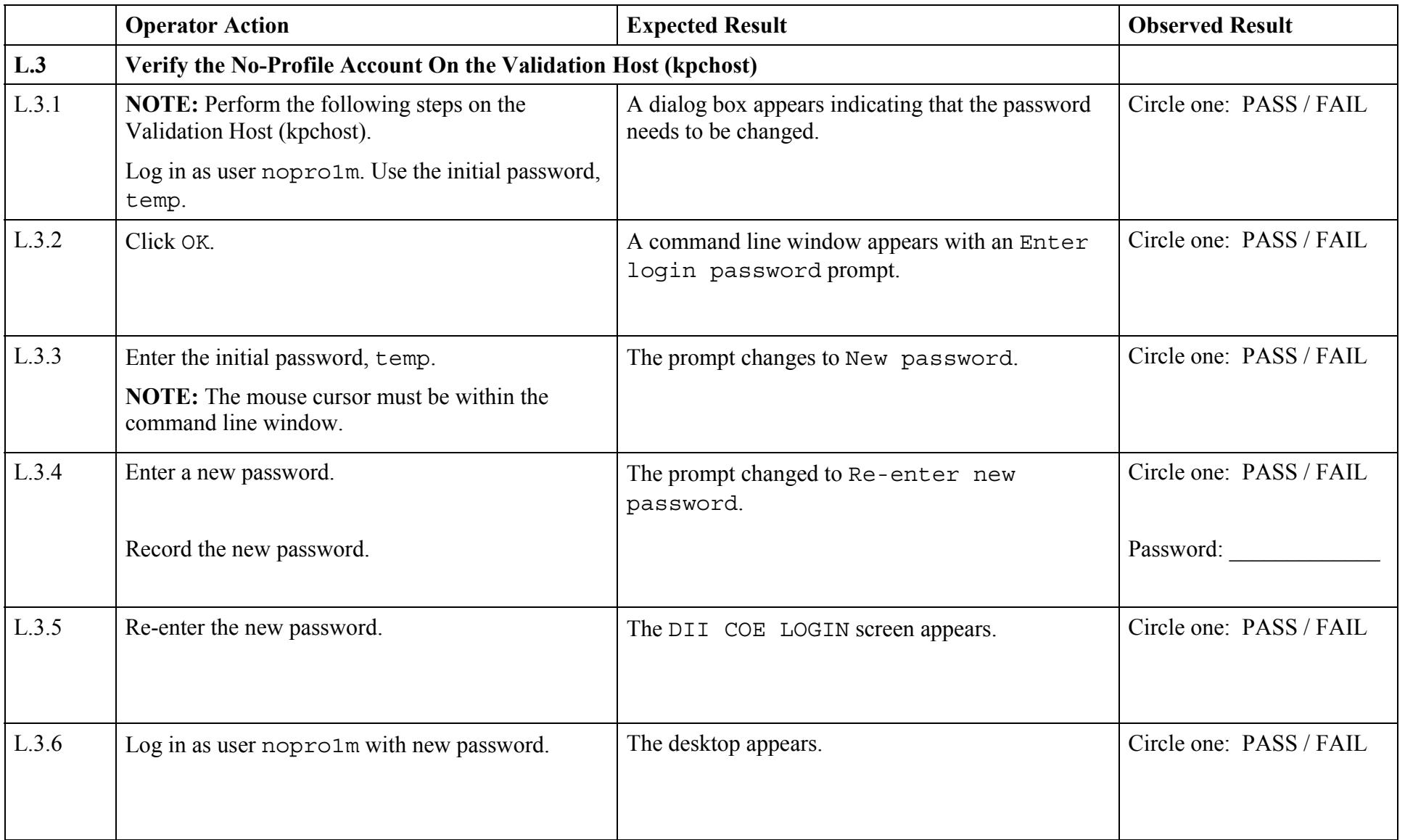

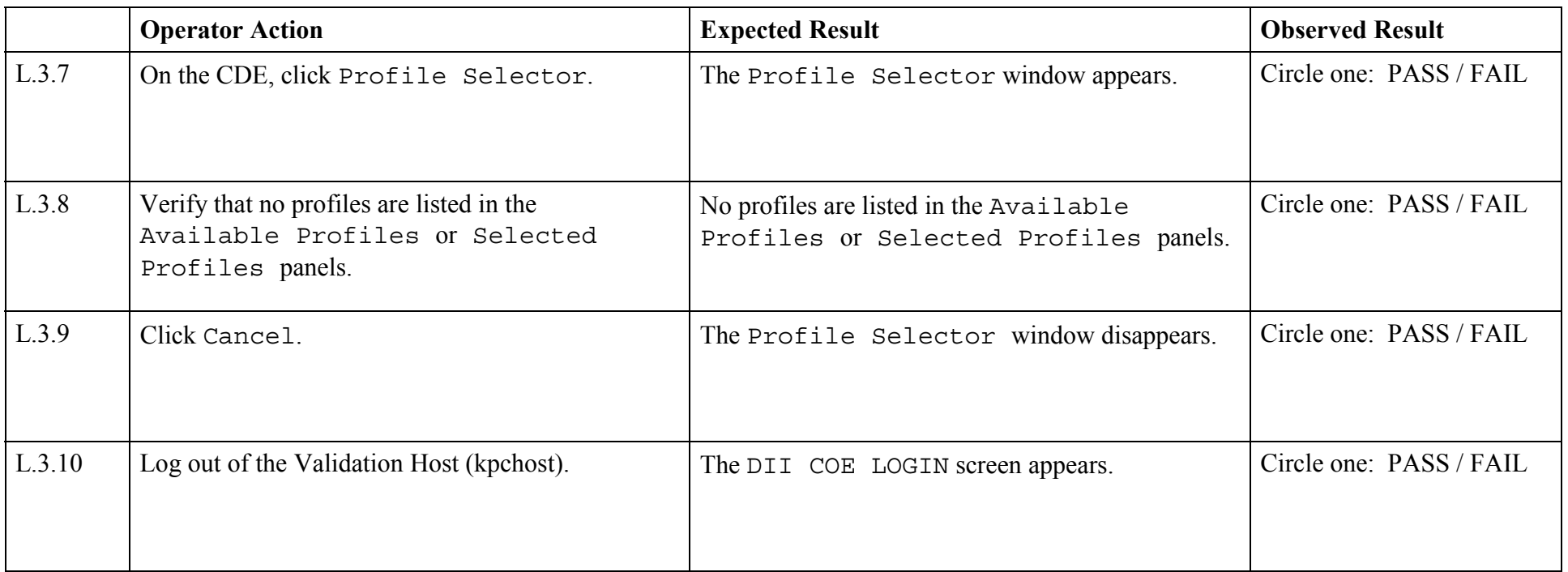

© 2003, The Open Group **Chapter 3, Page 57 Revision: 1.0** 

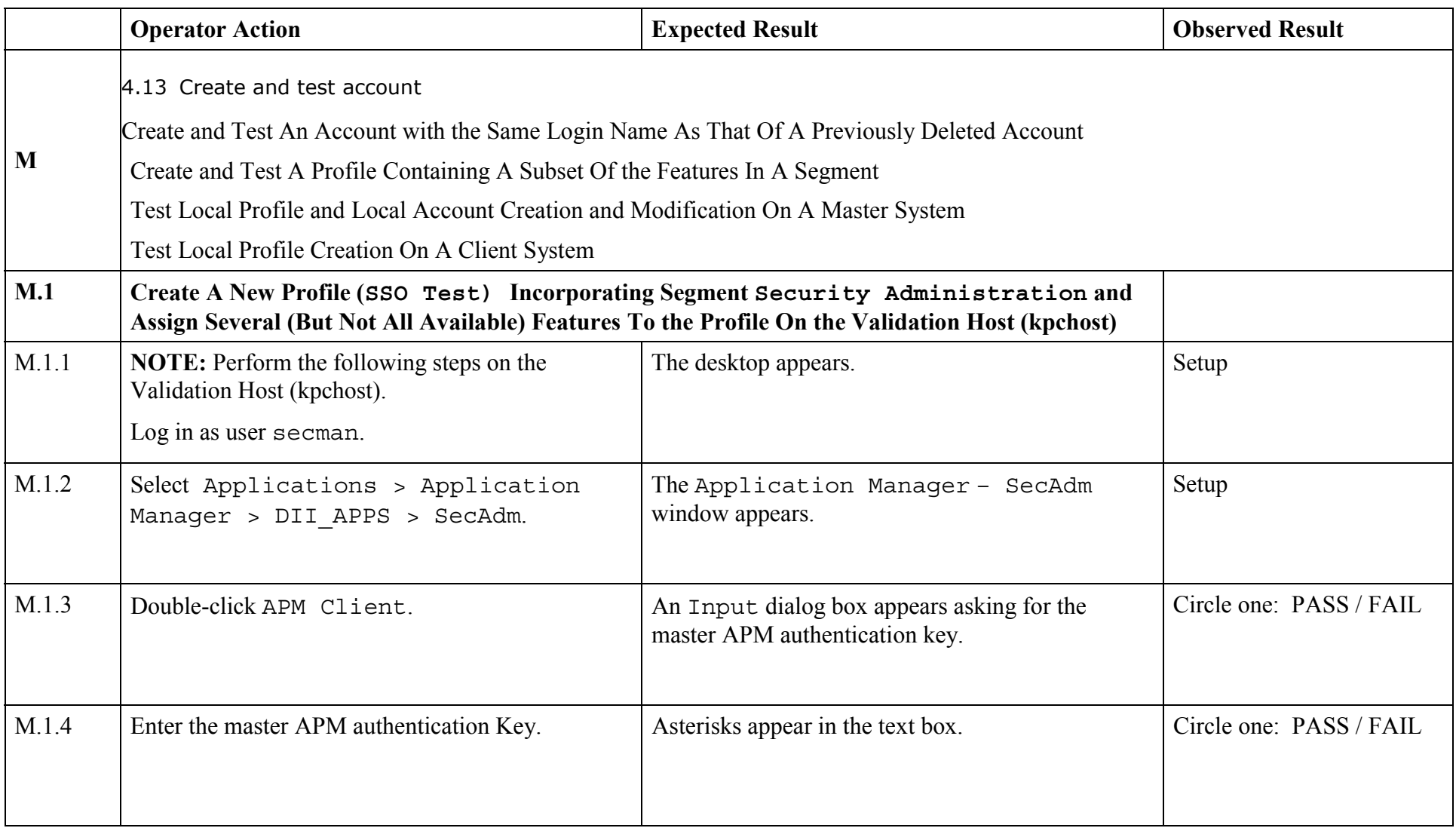

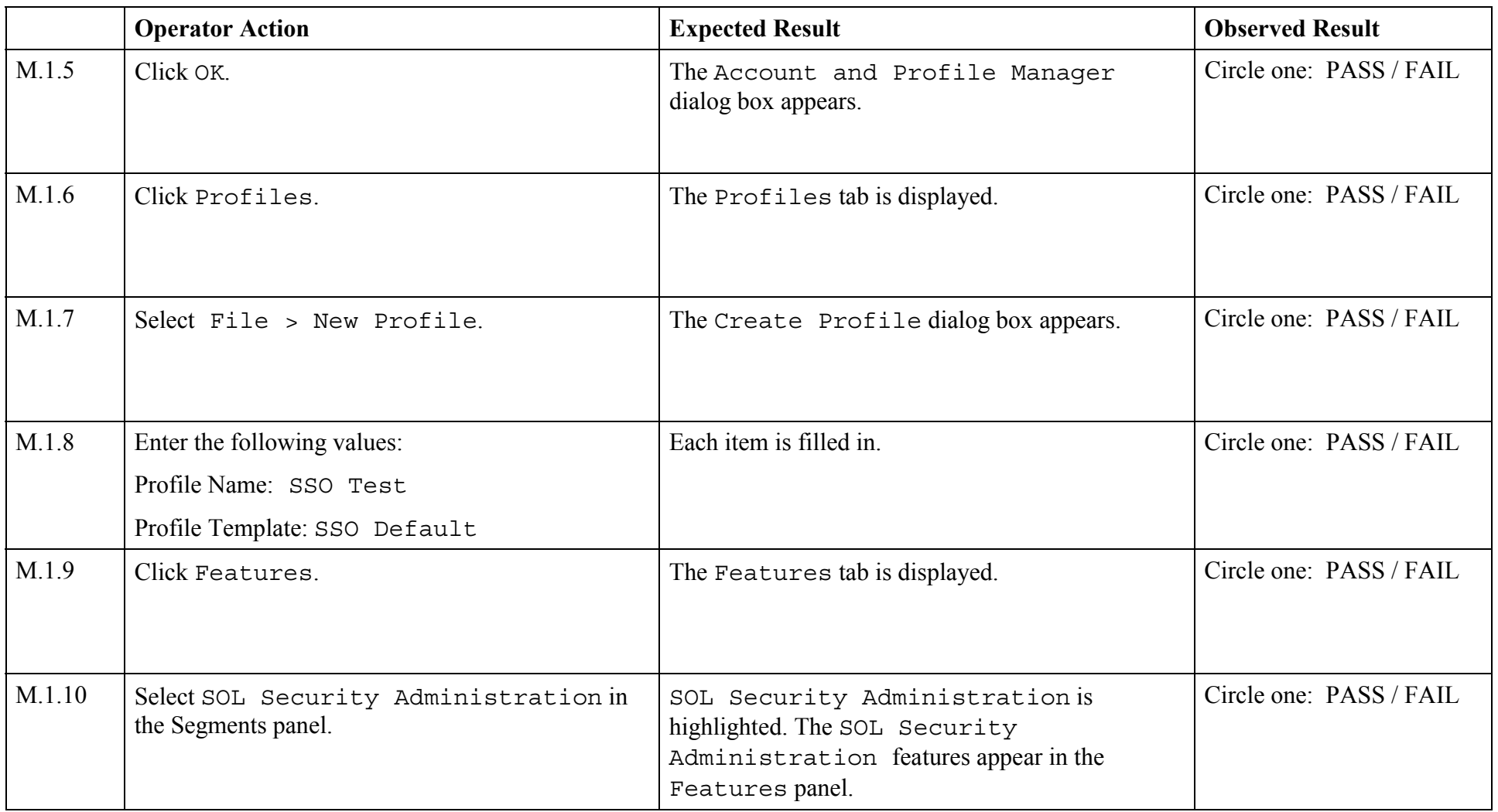

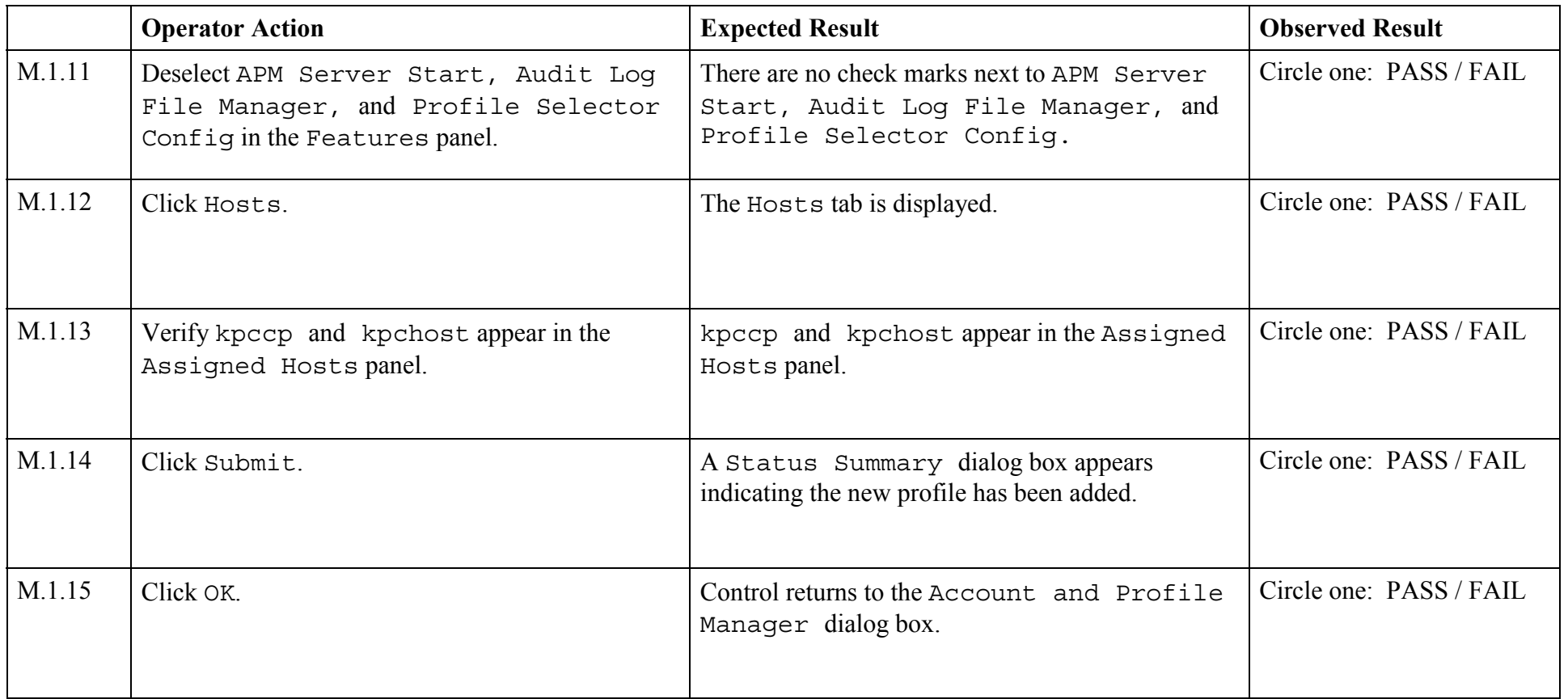

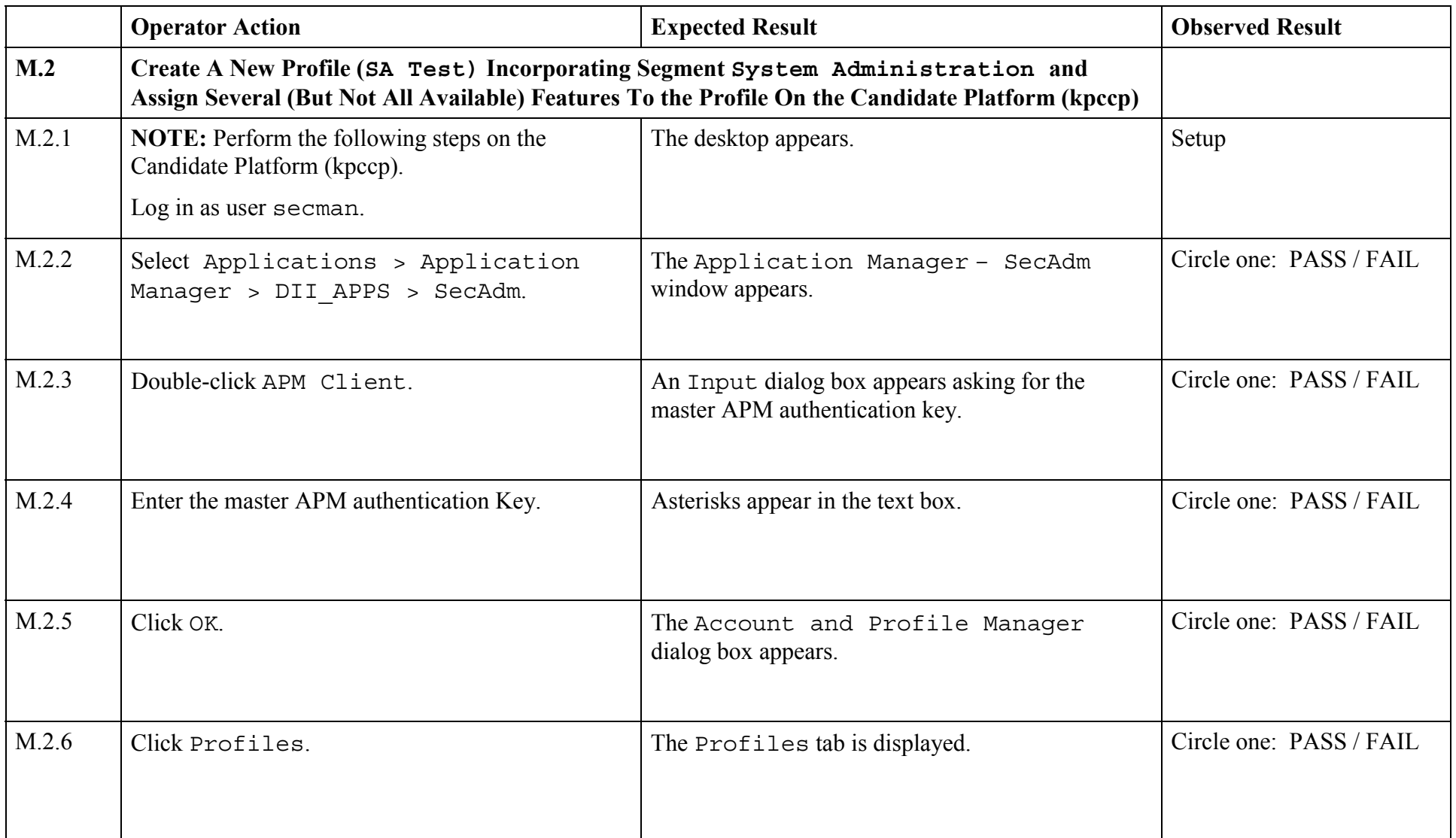

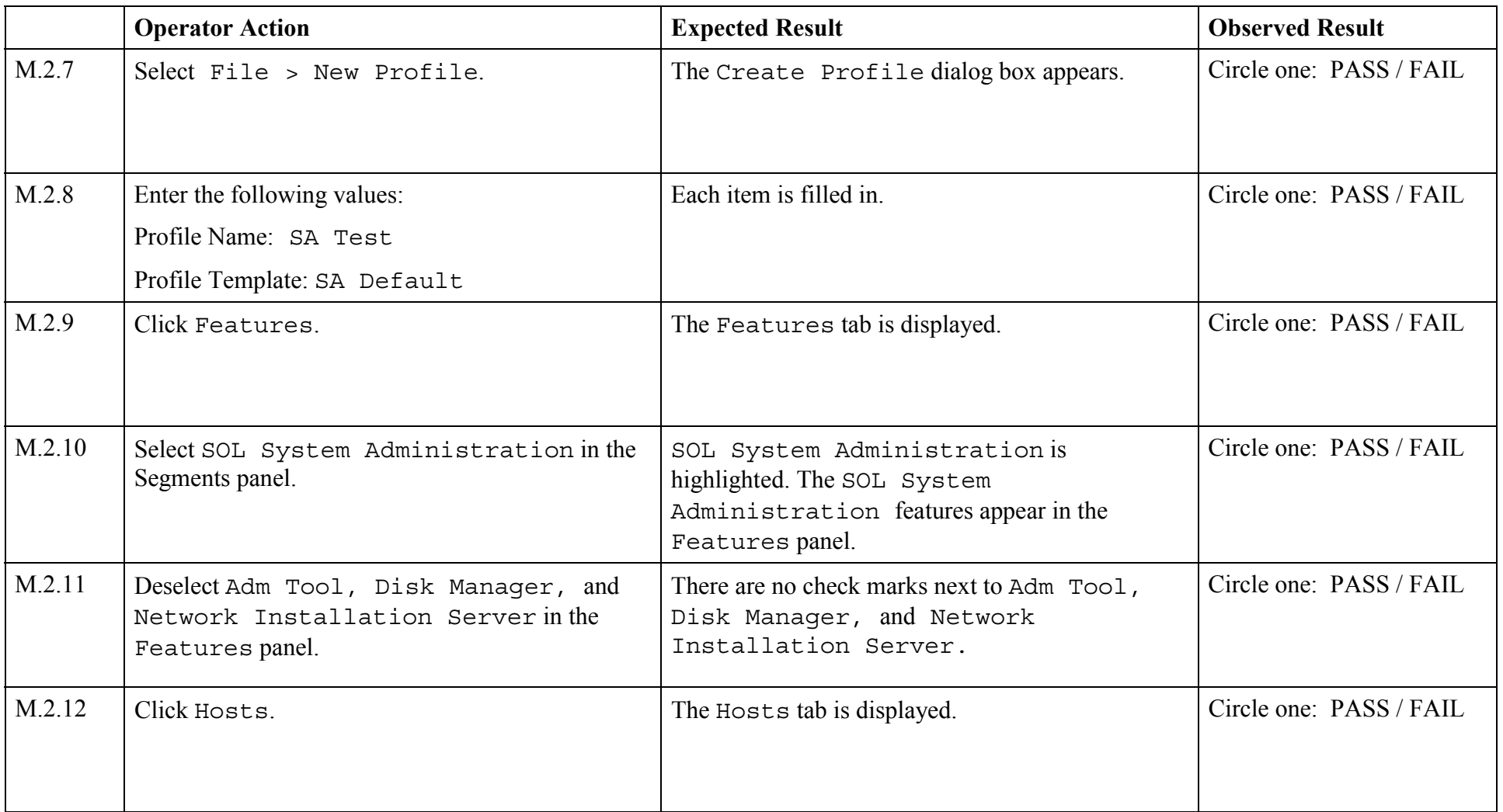

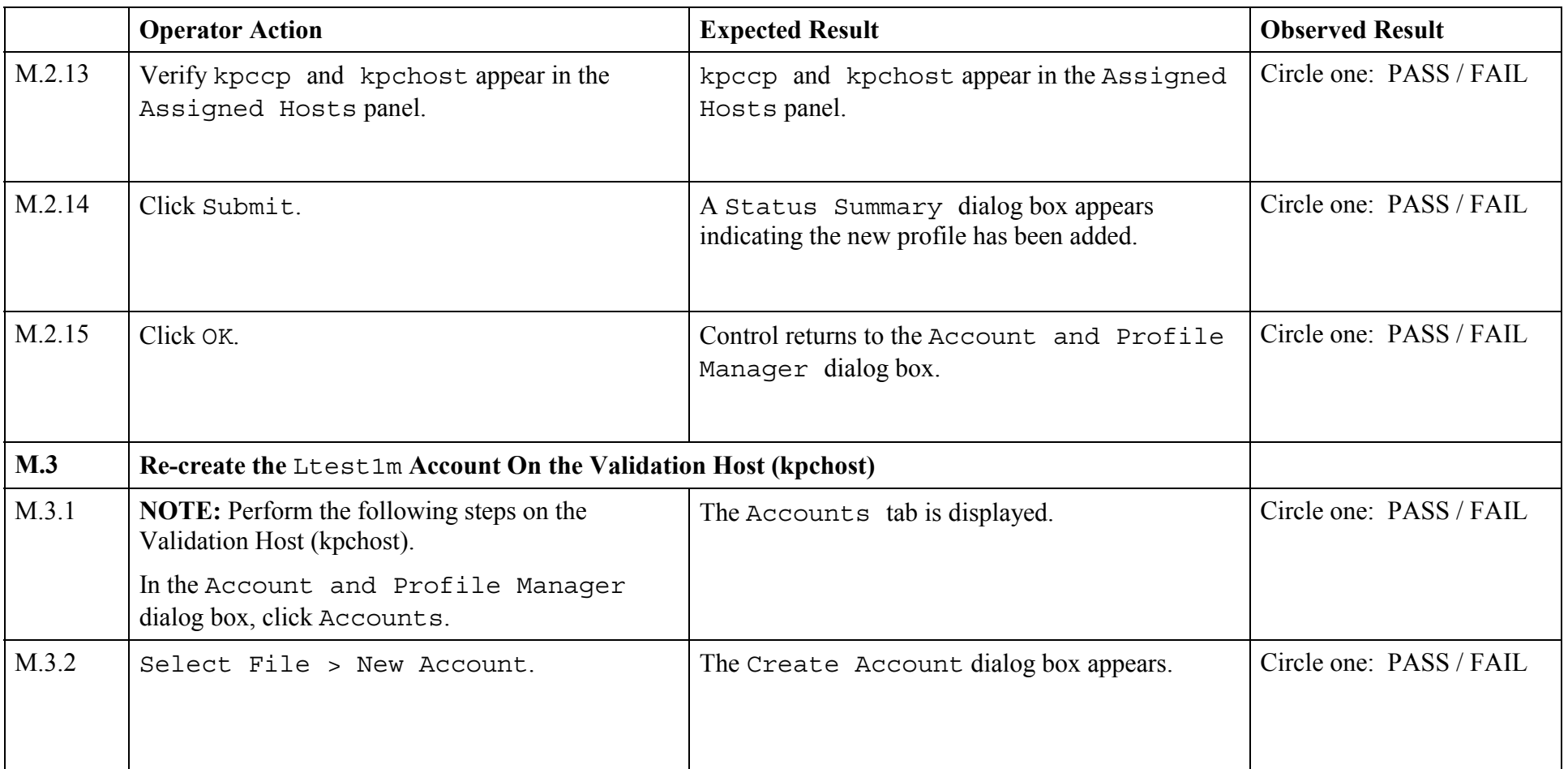

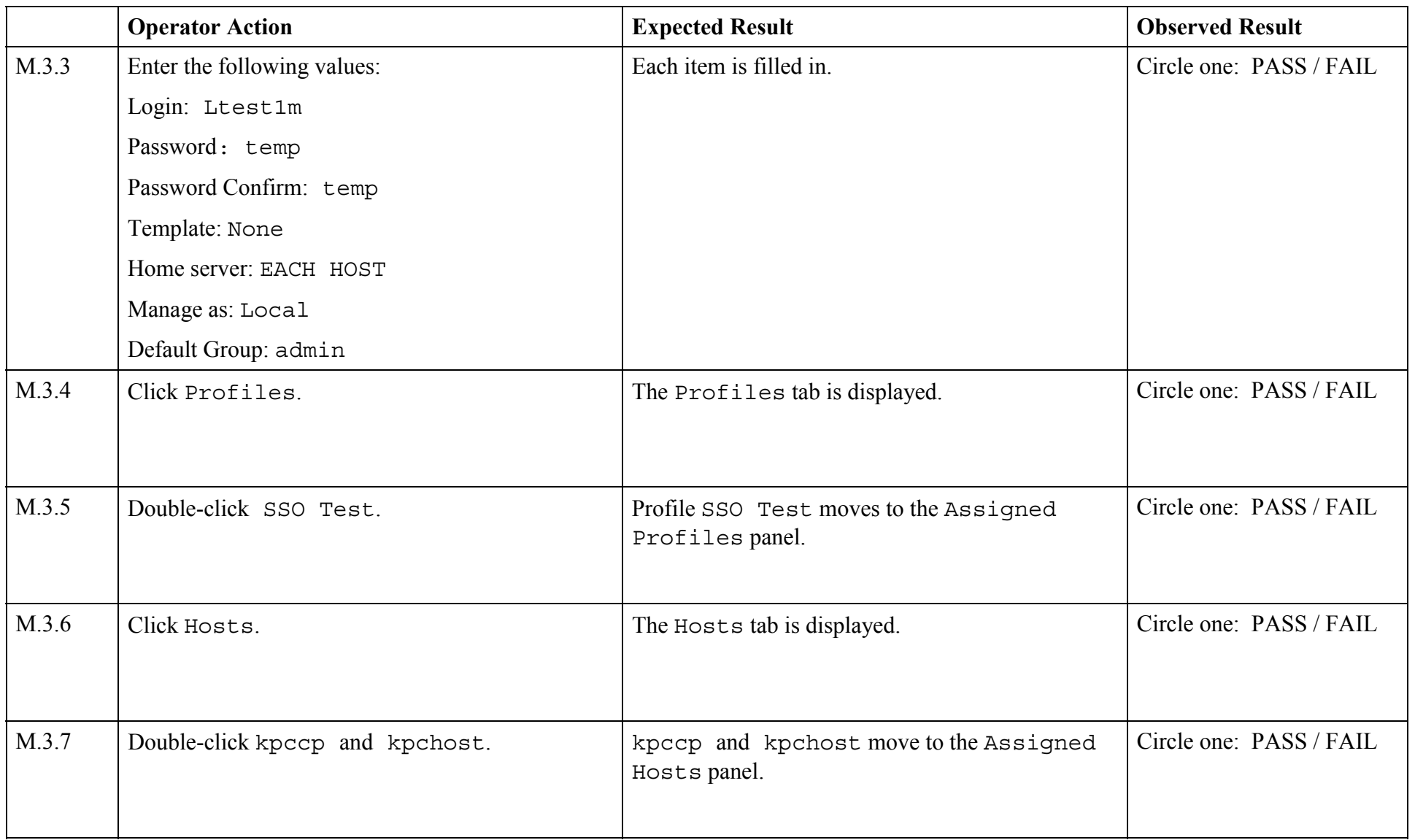

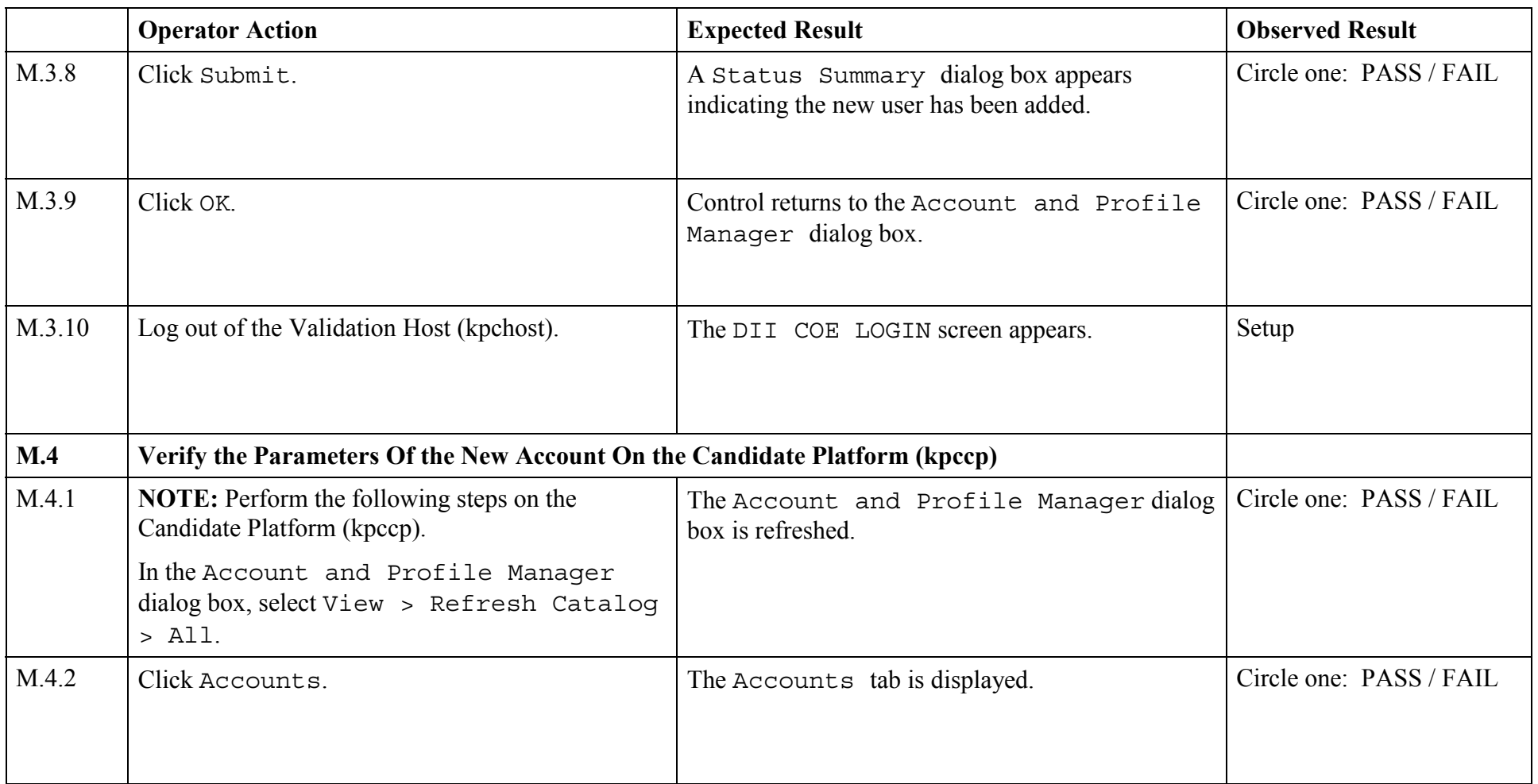

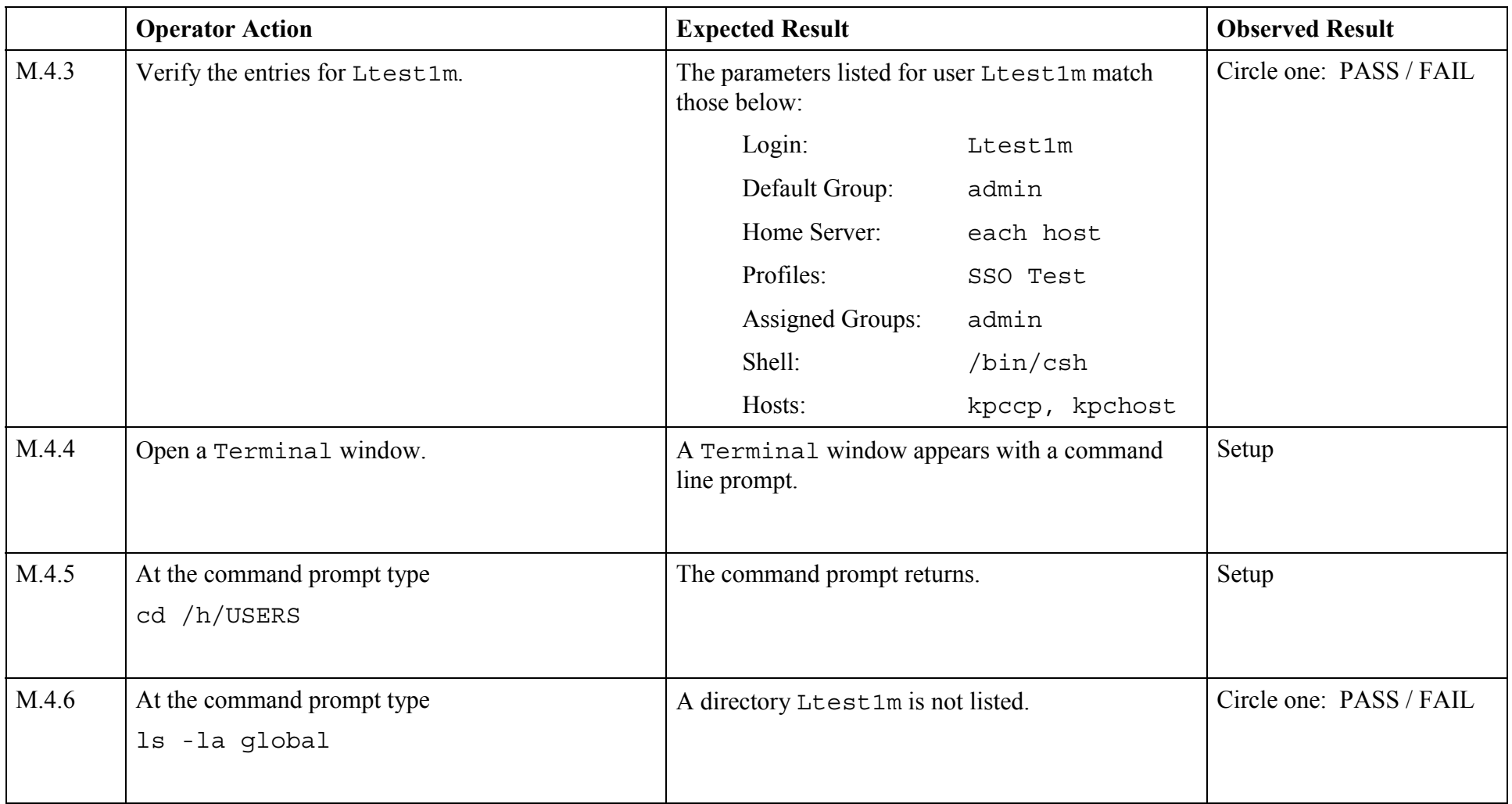

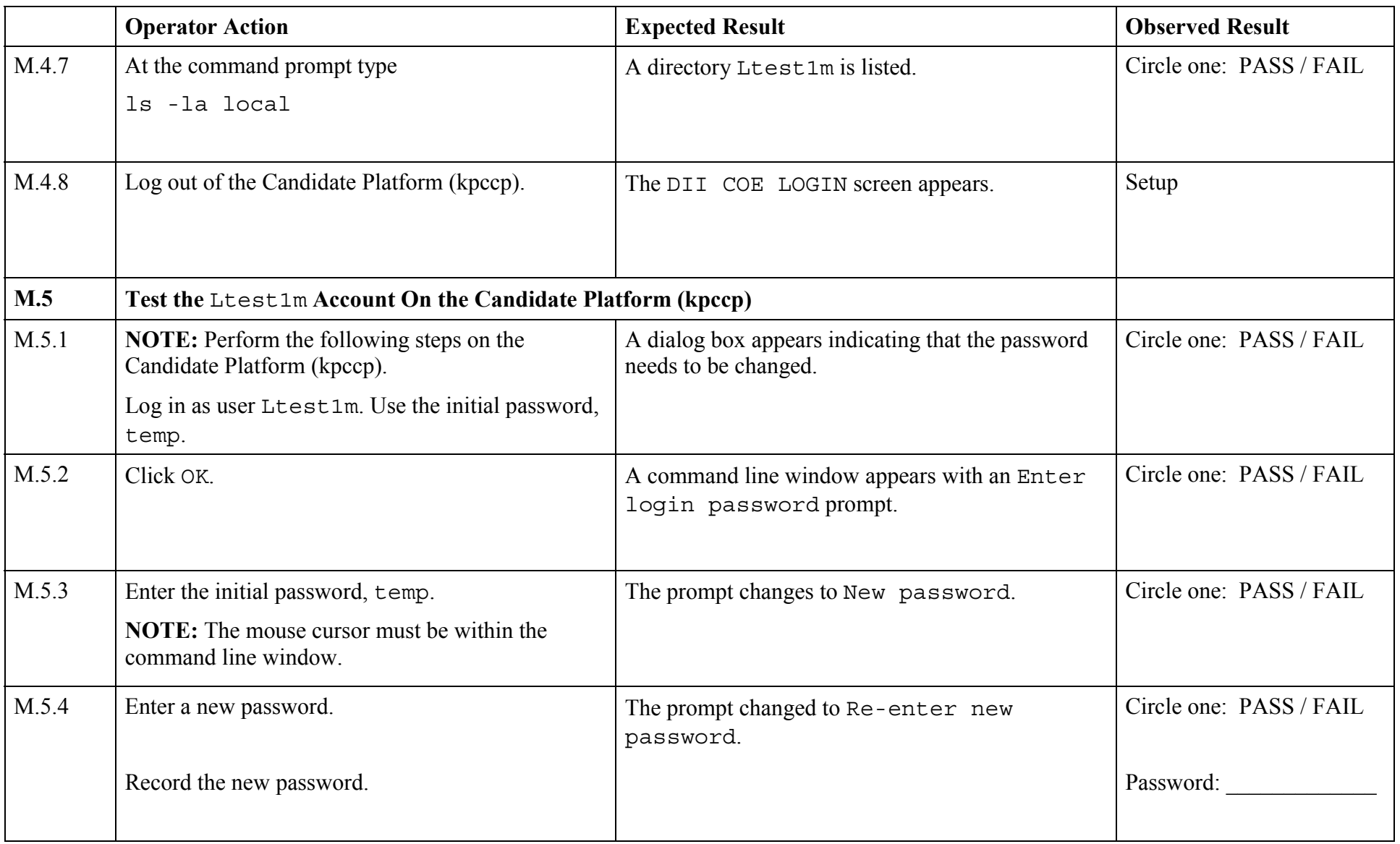

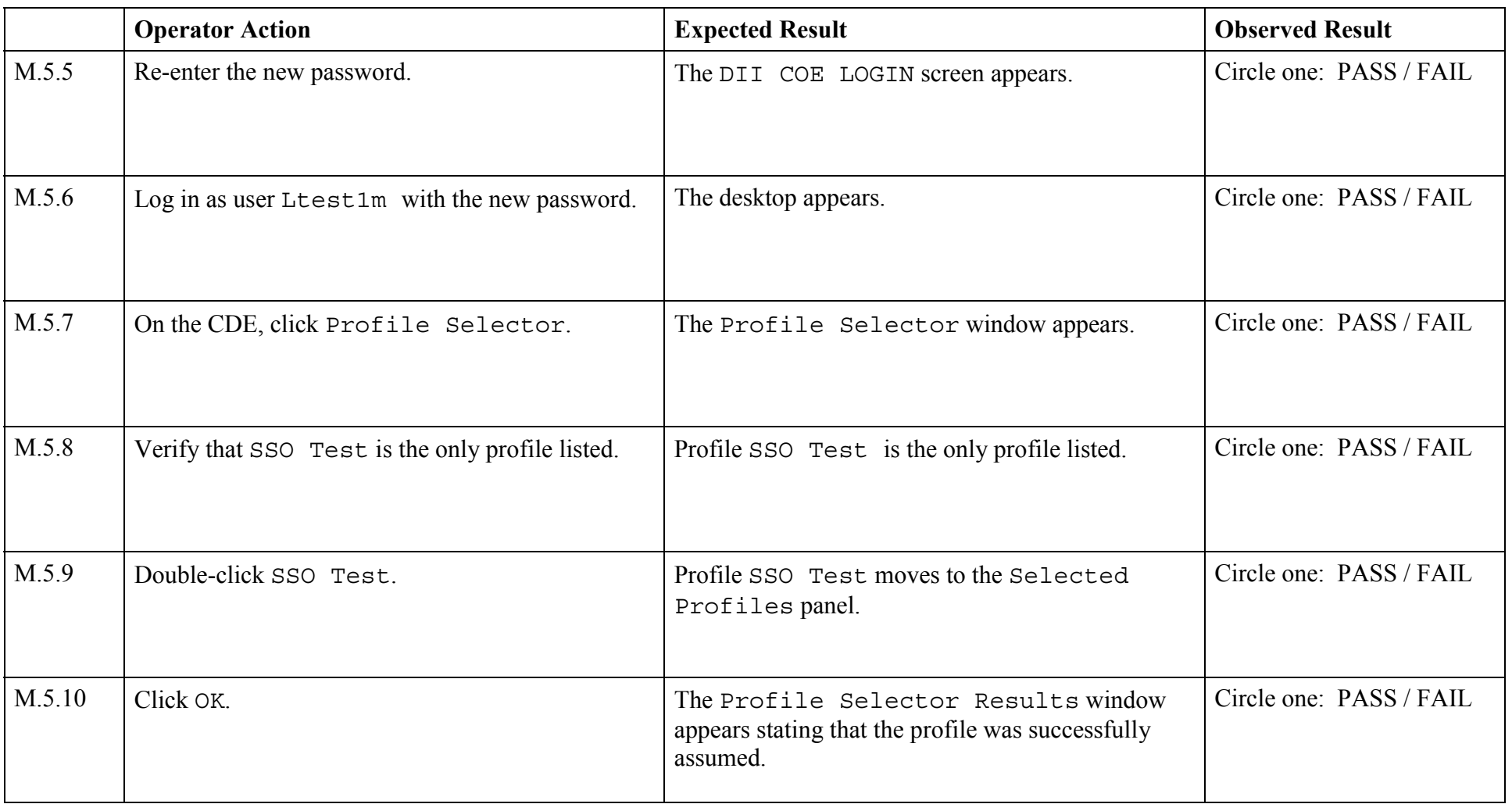

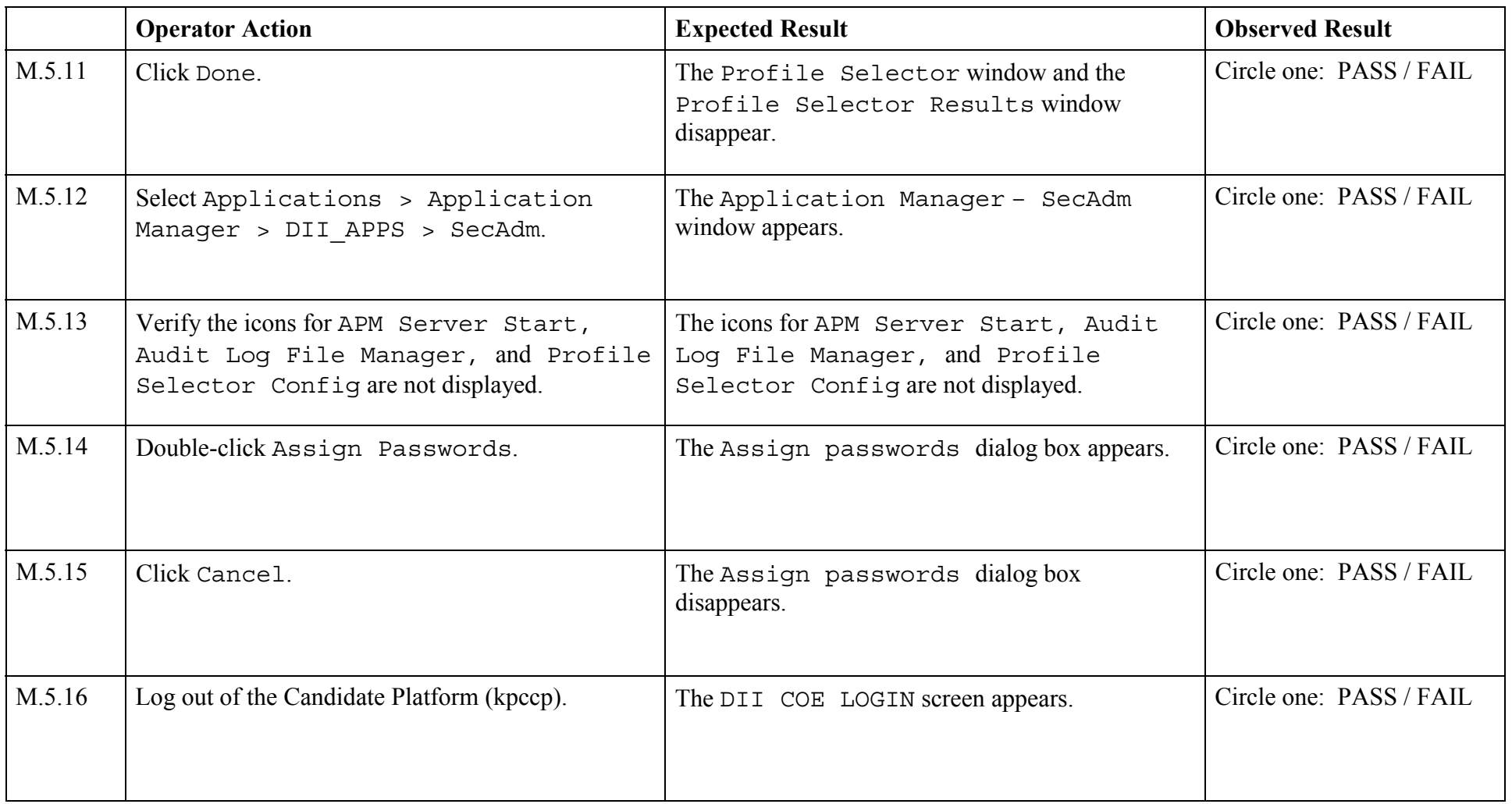

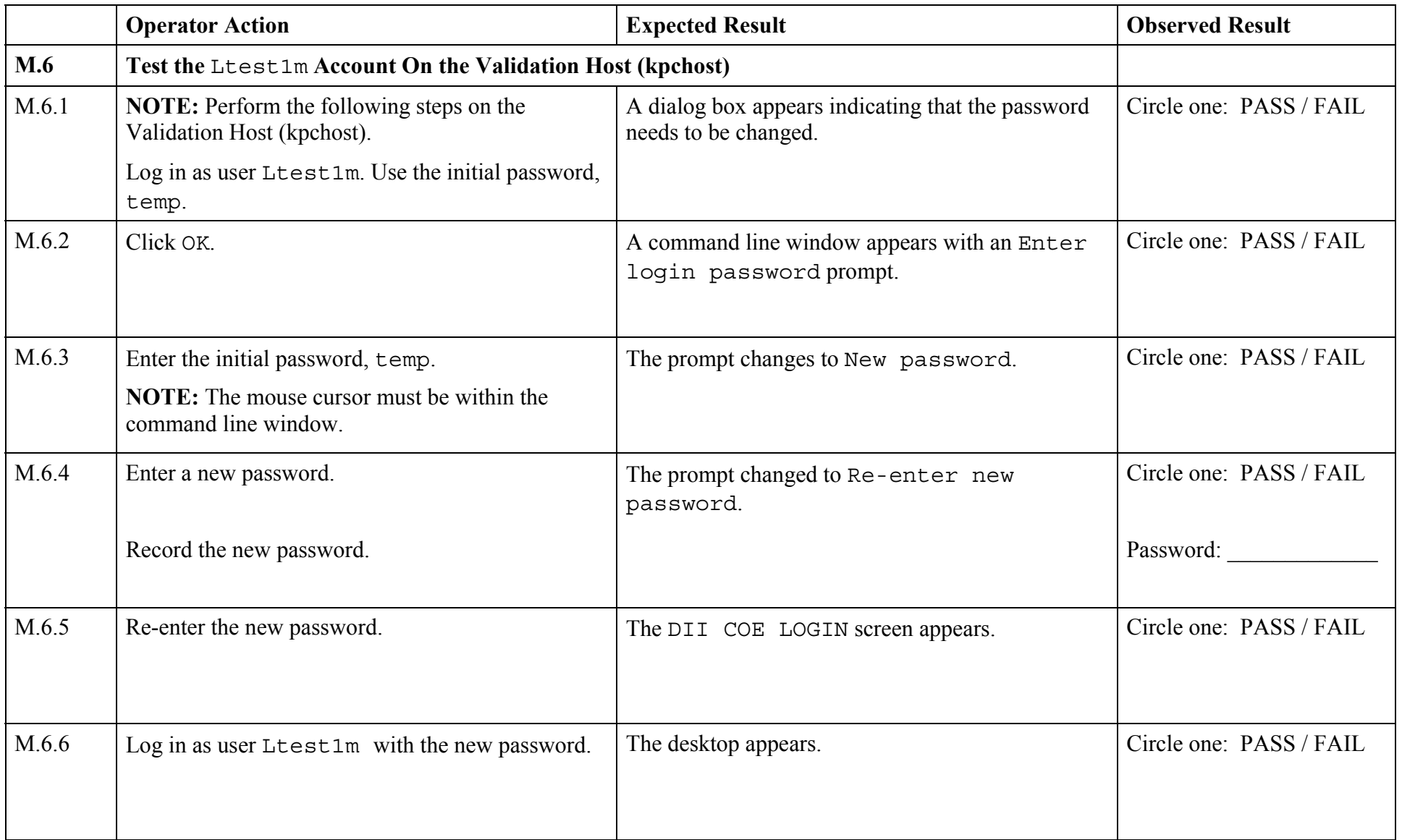

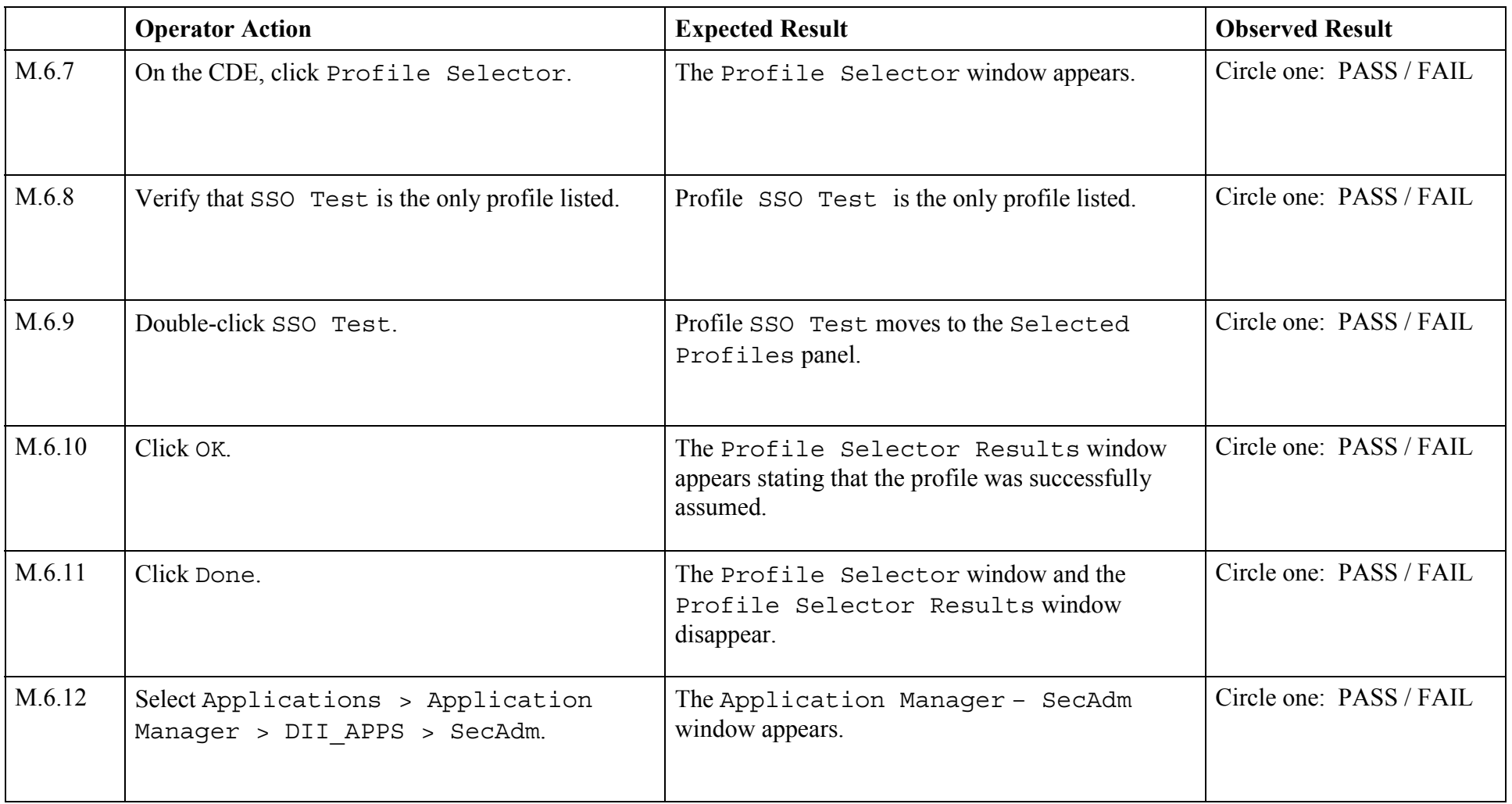
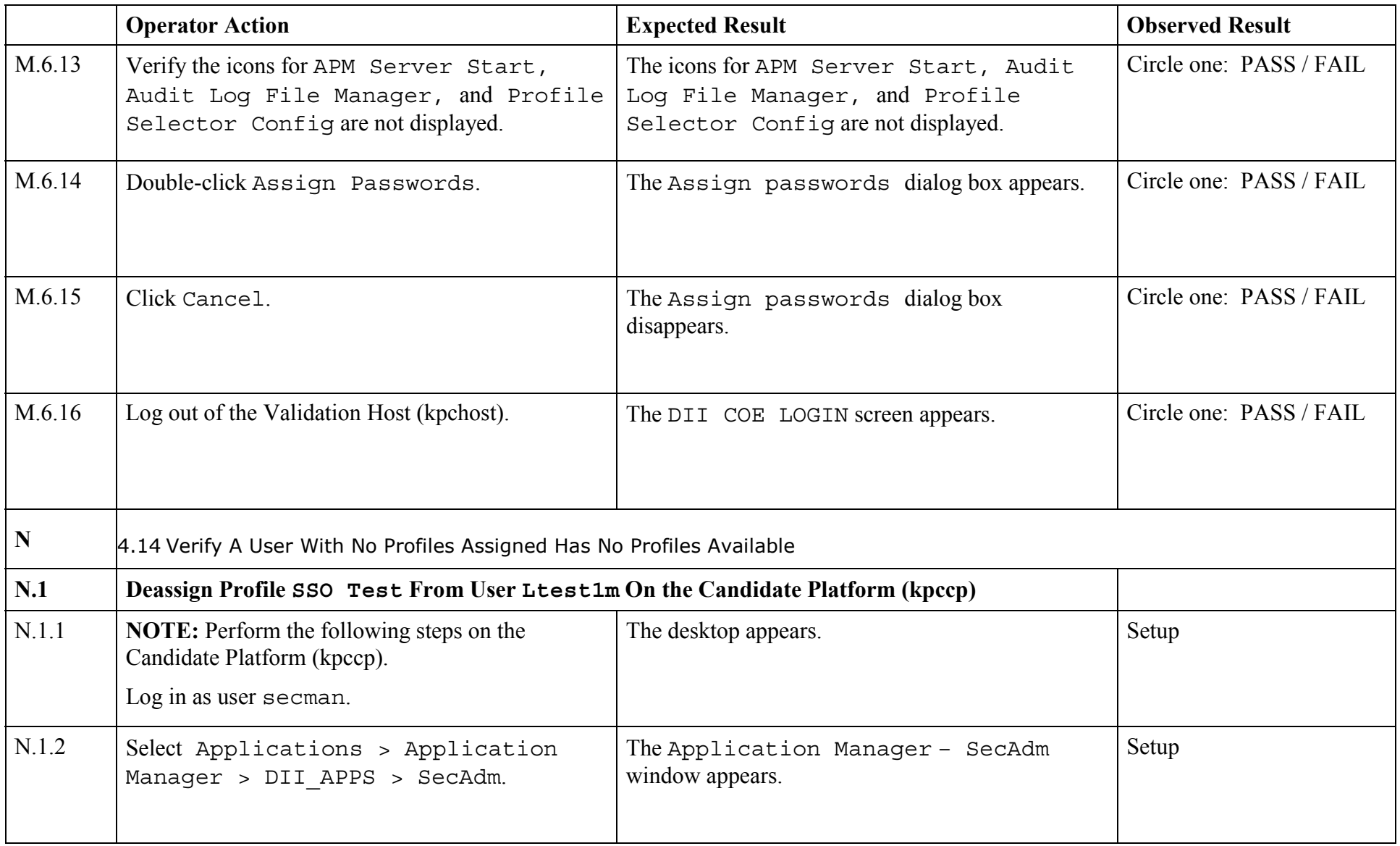

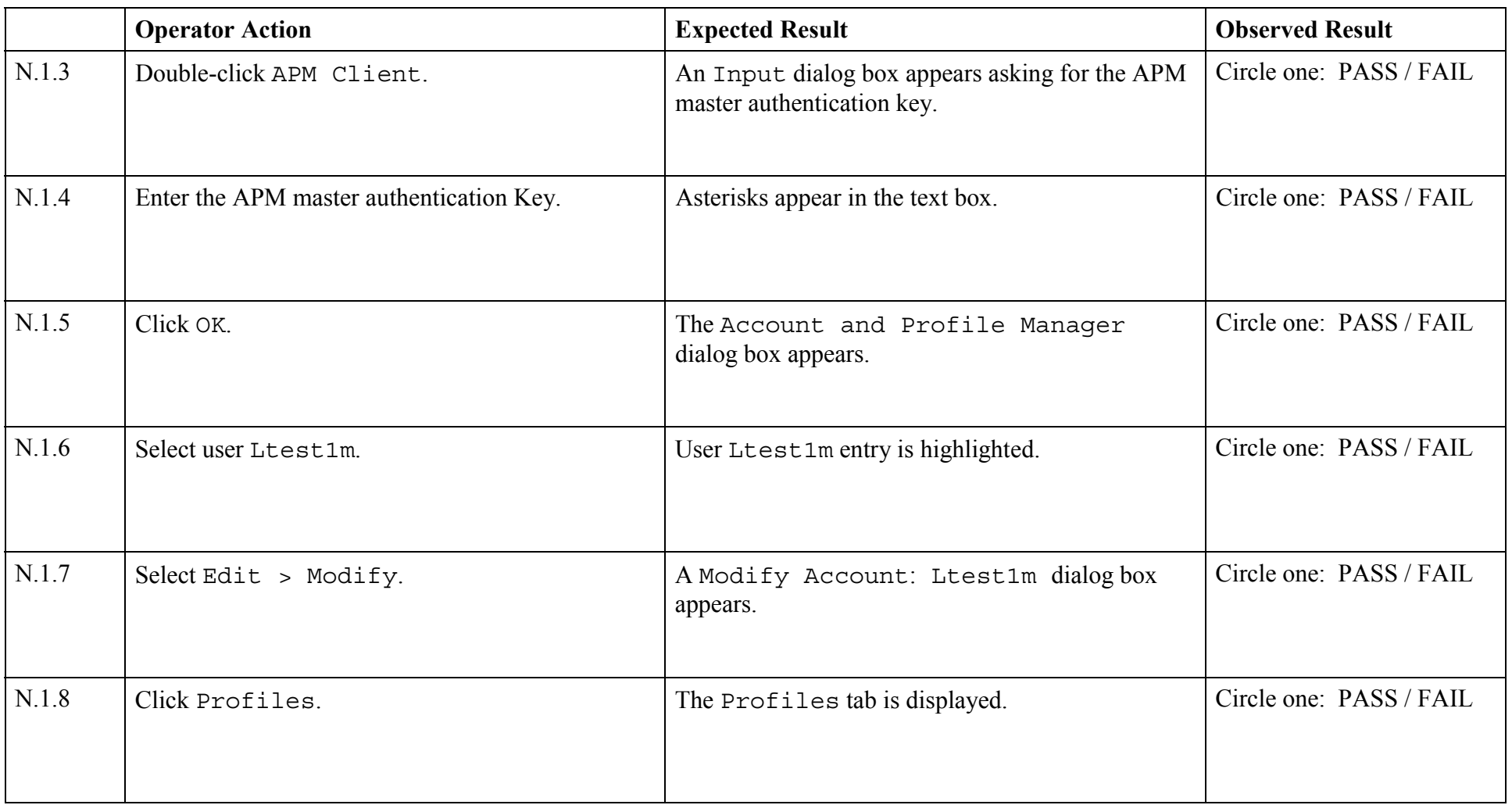

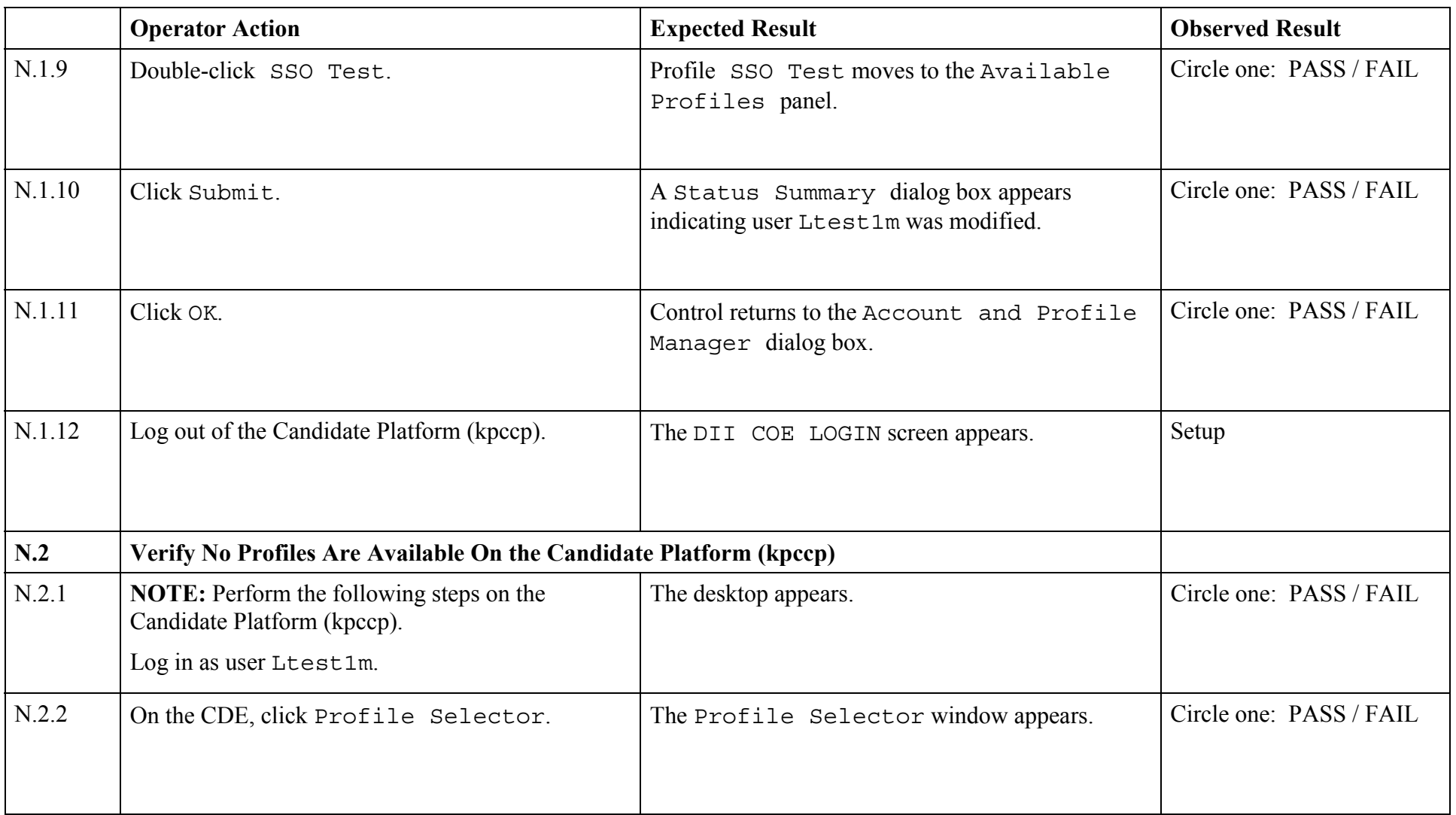

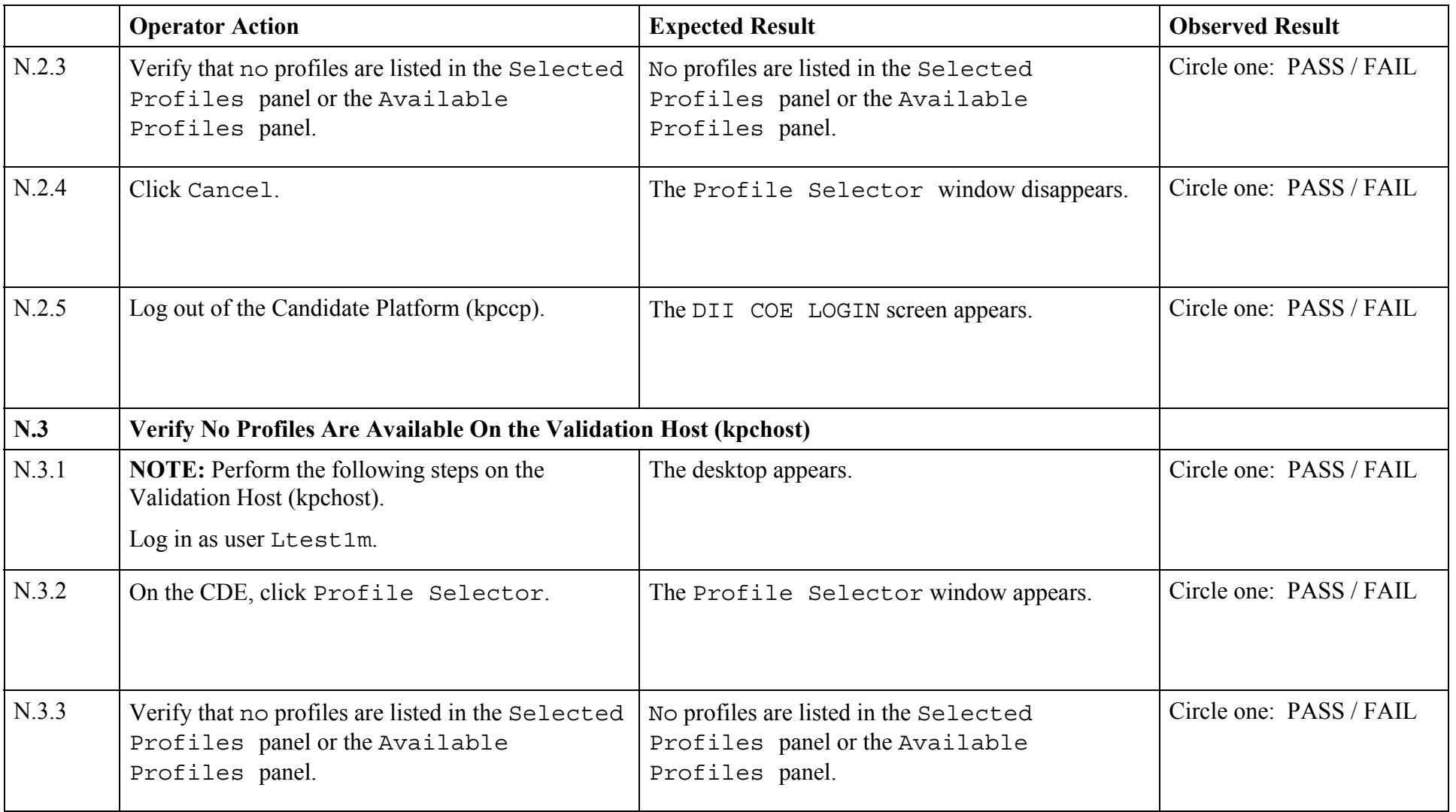

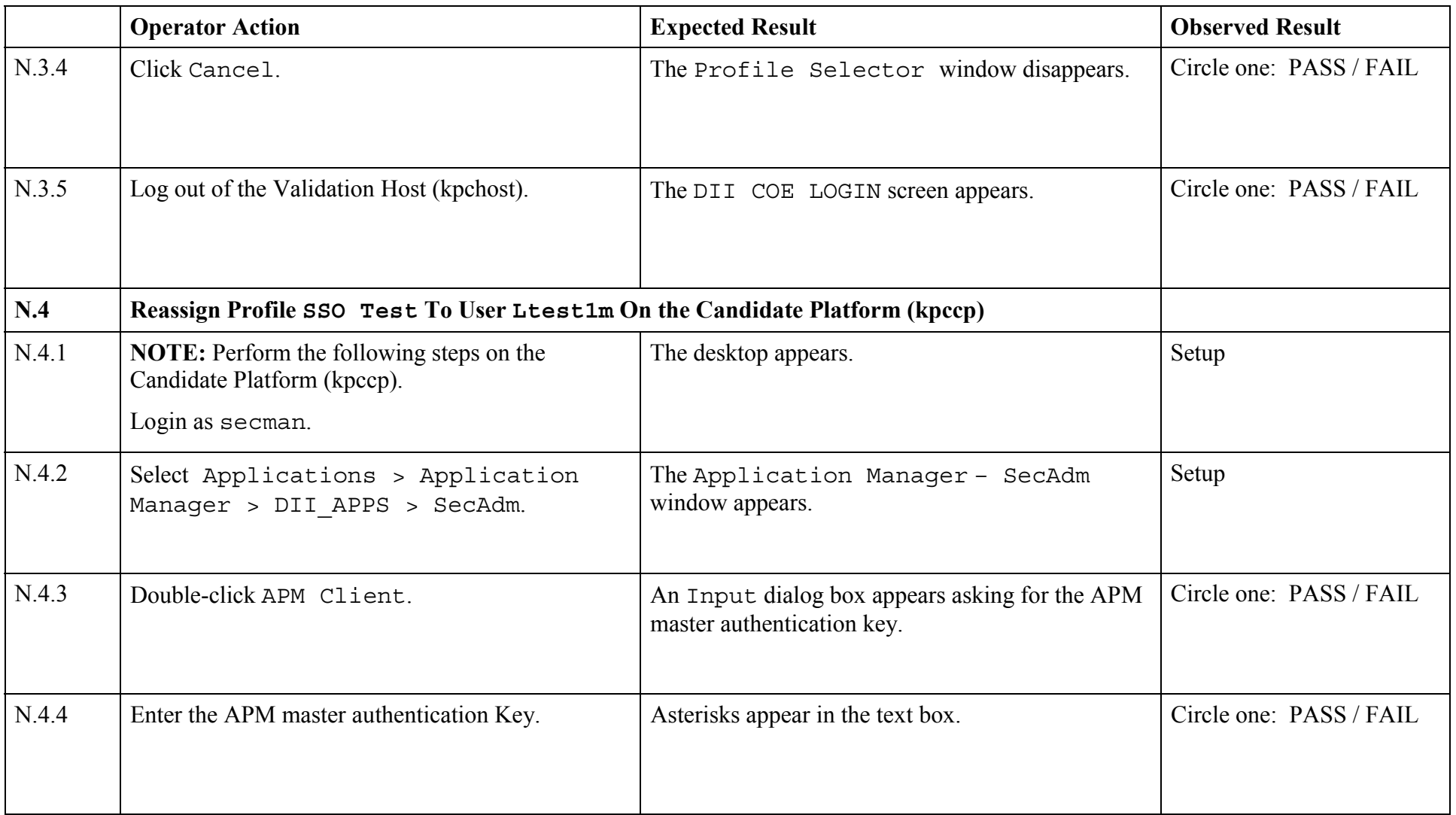

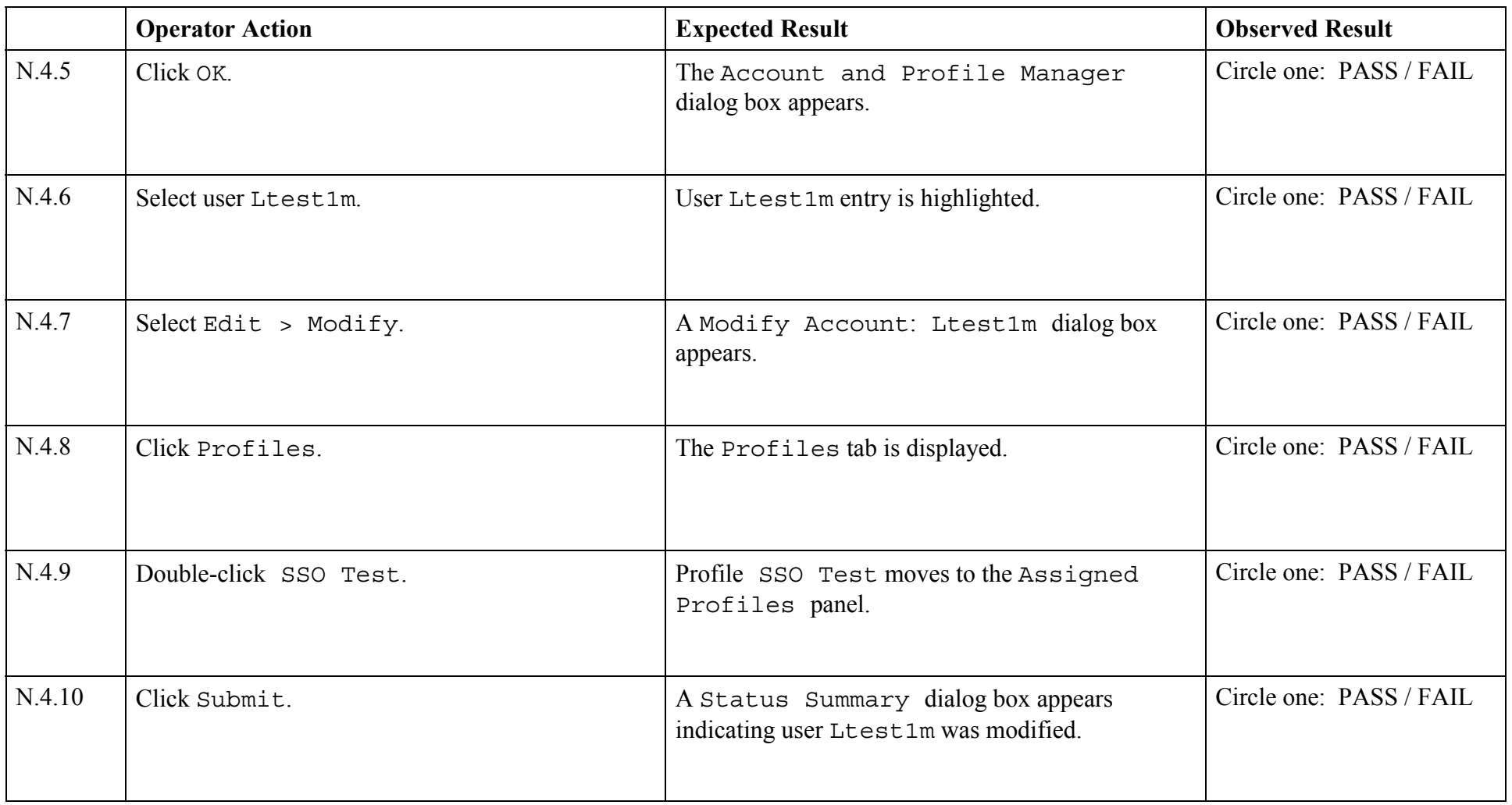

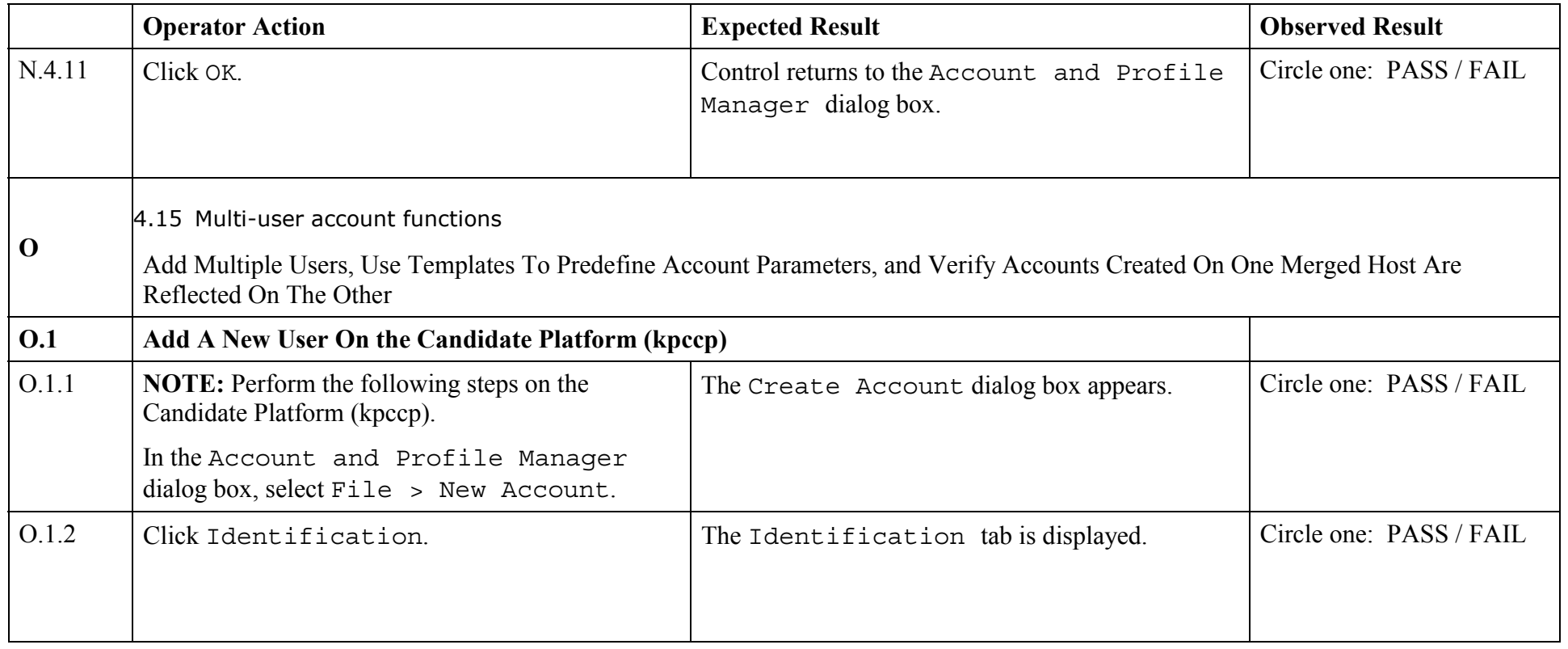

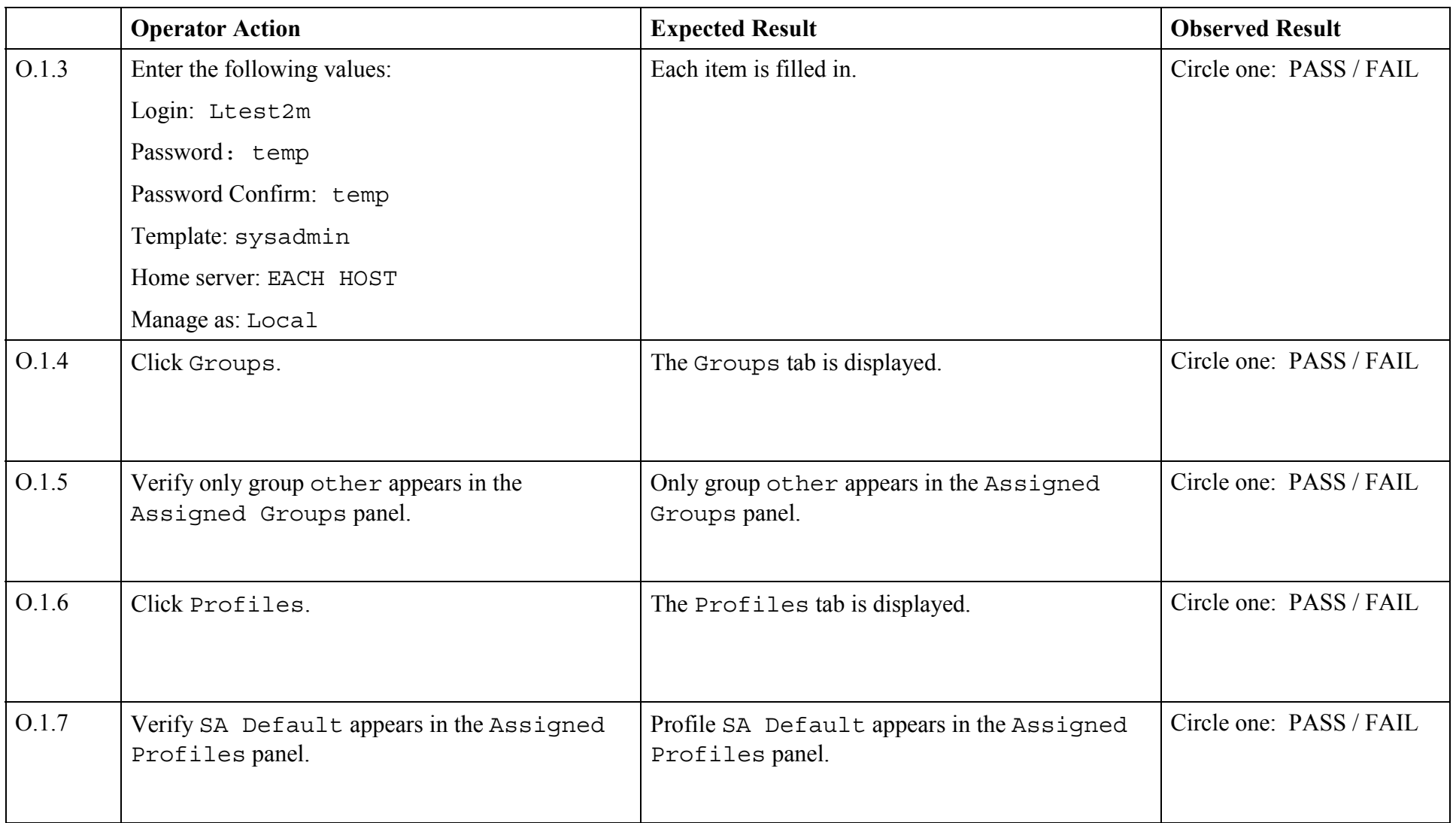

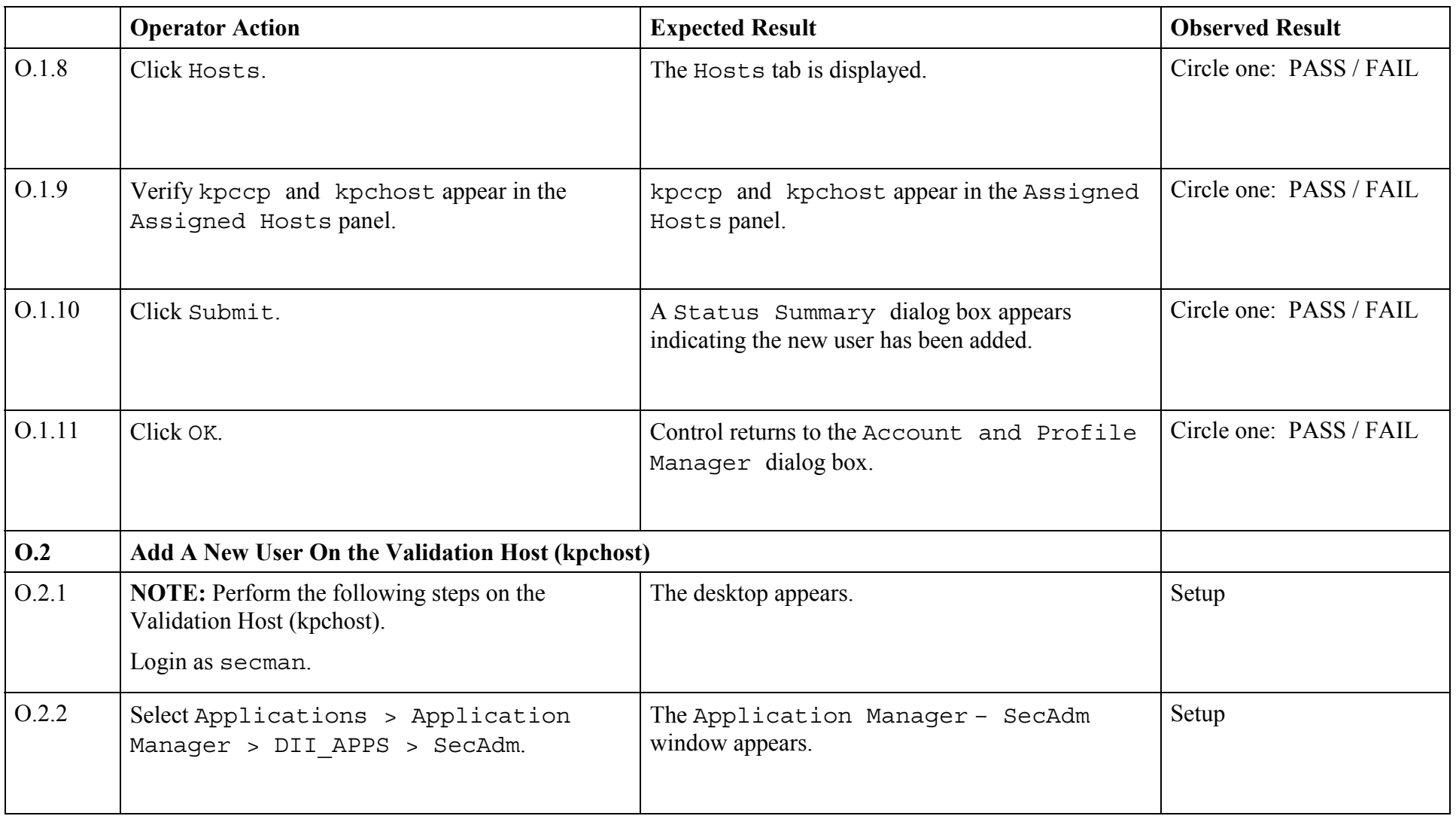

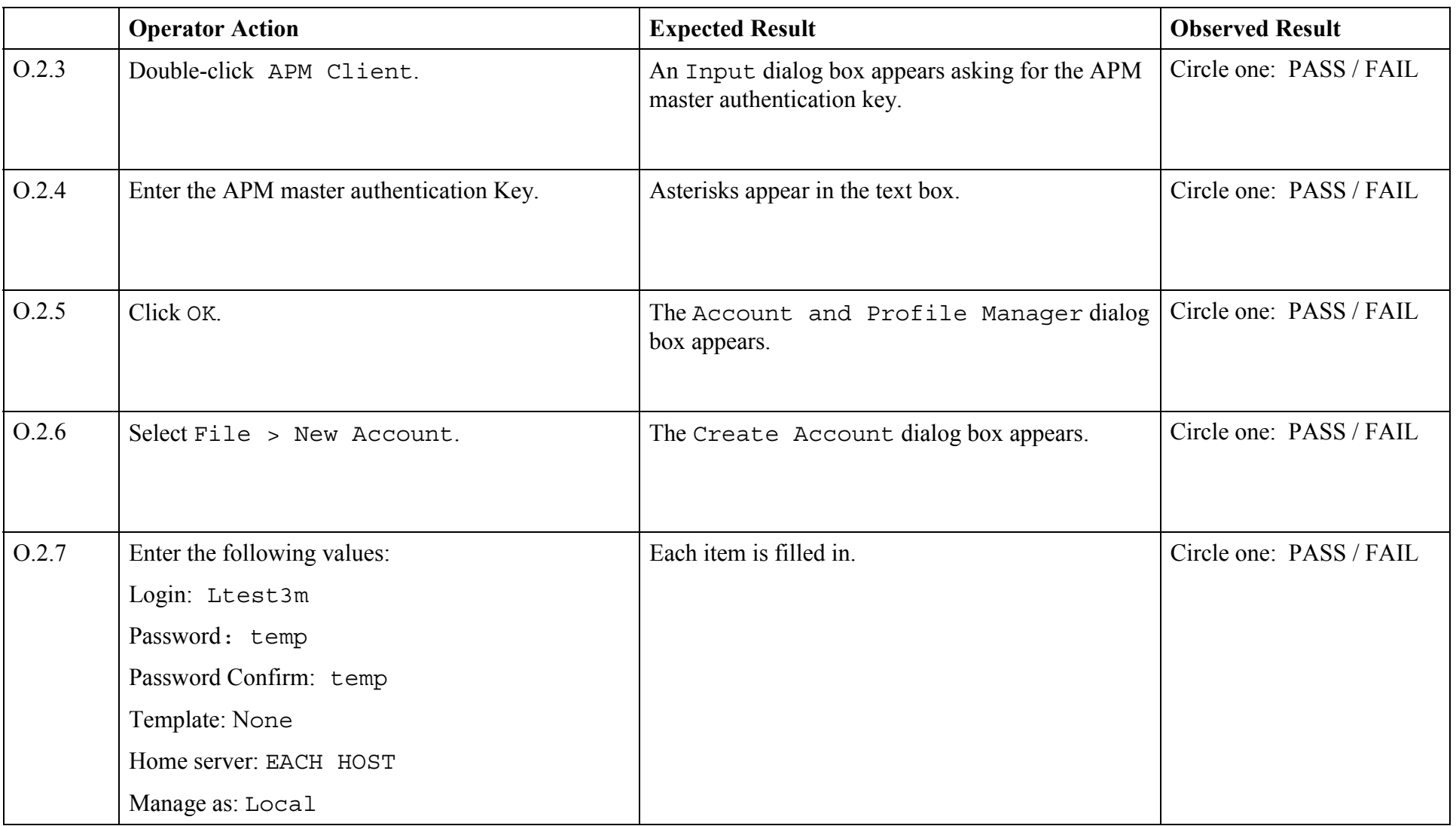

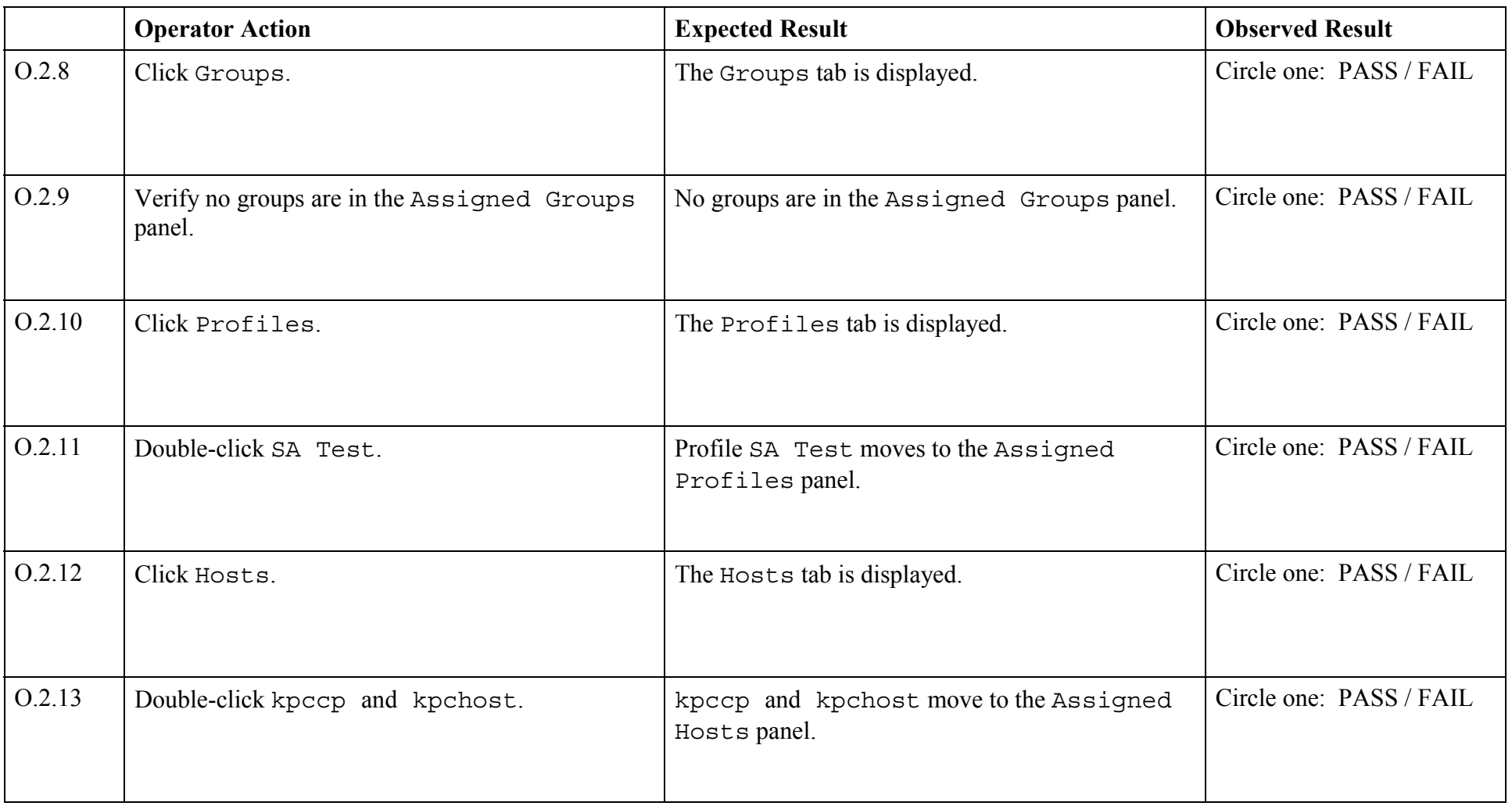

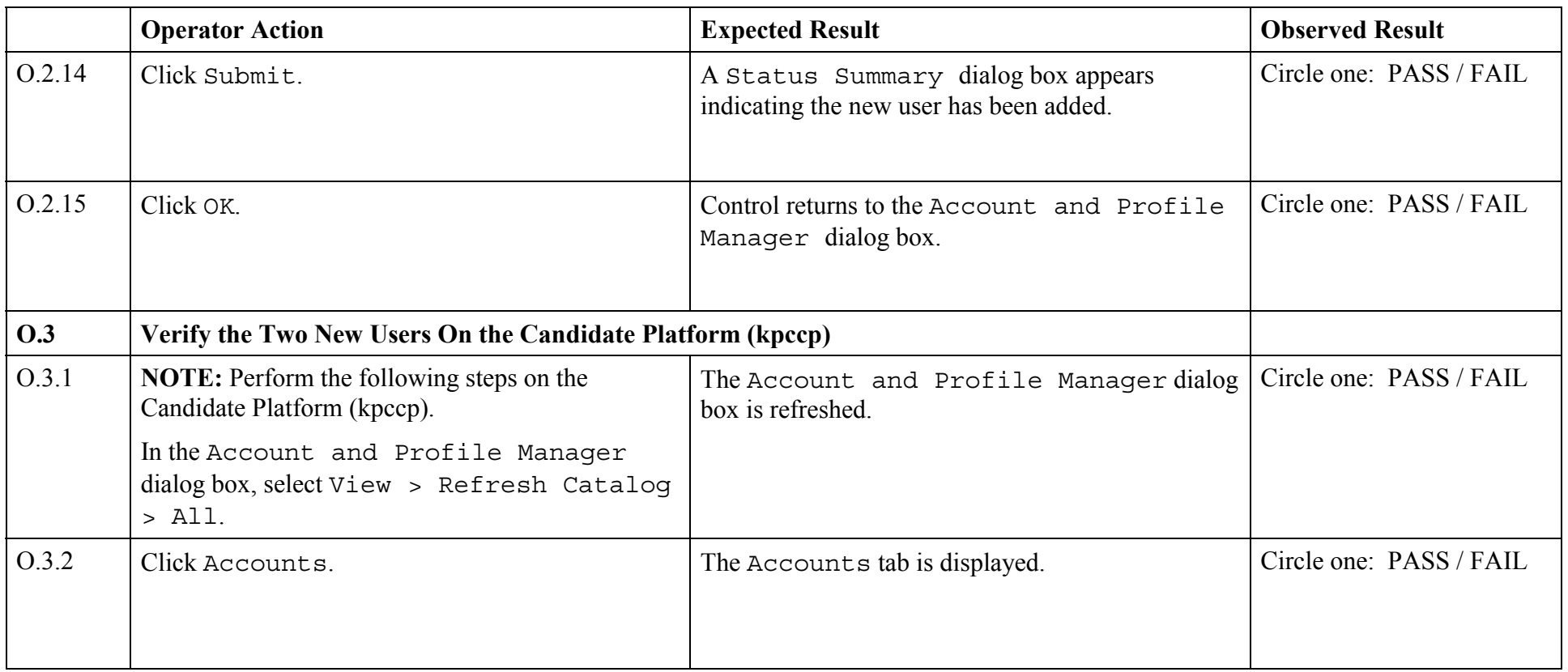

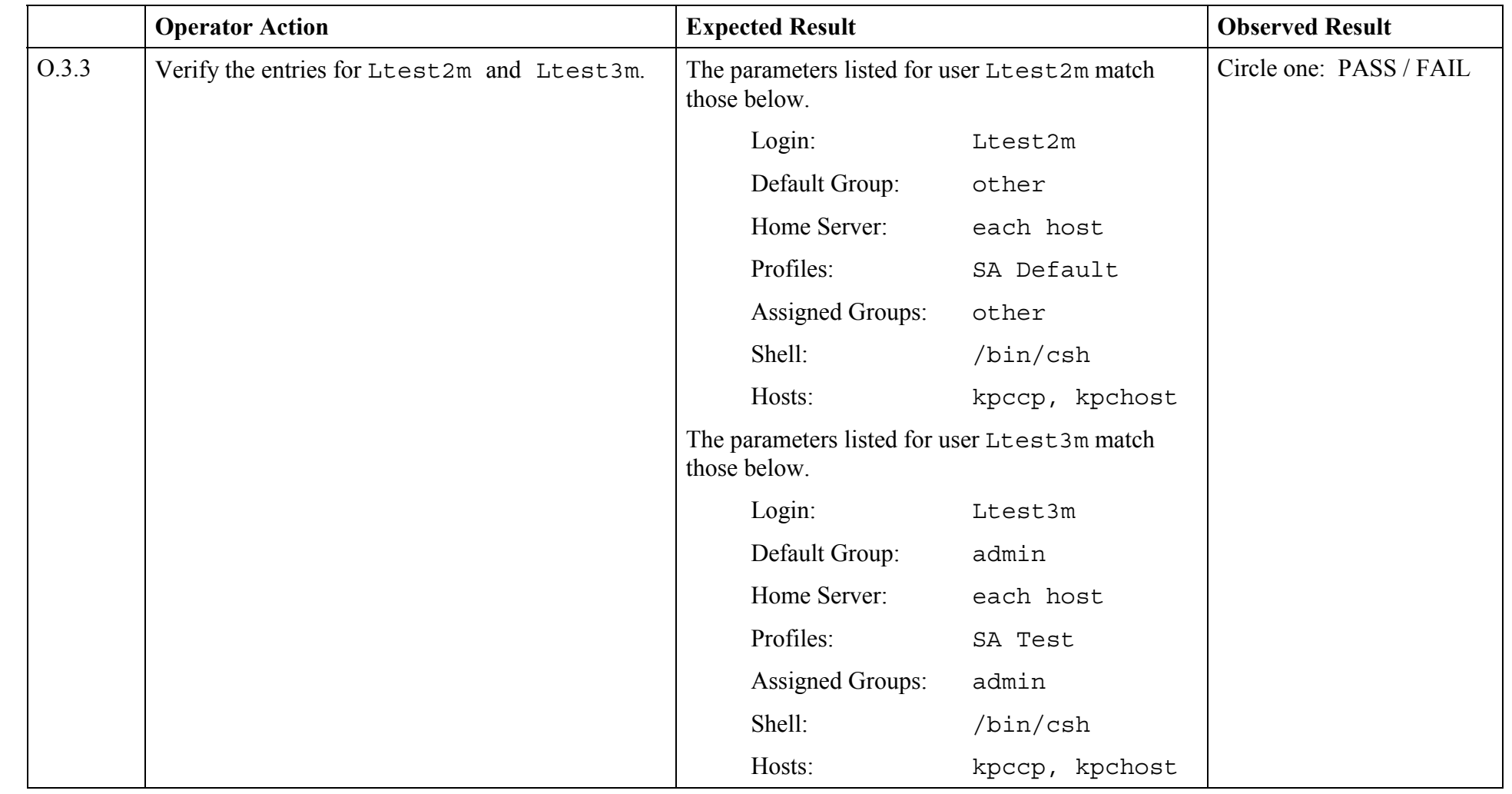

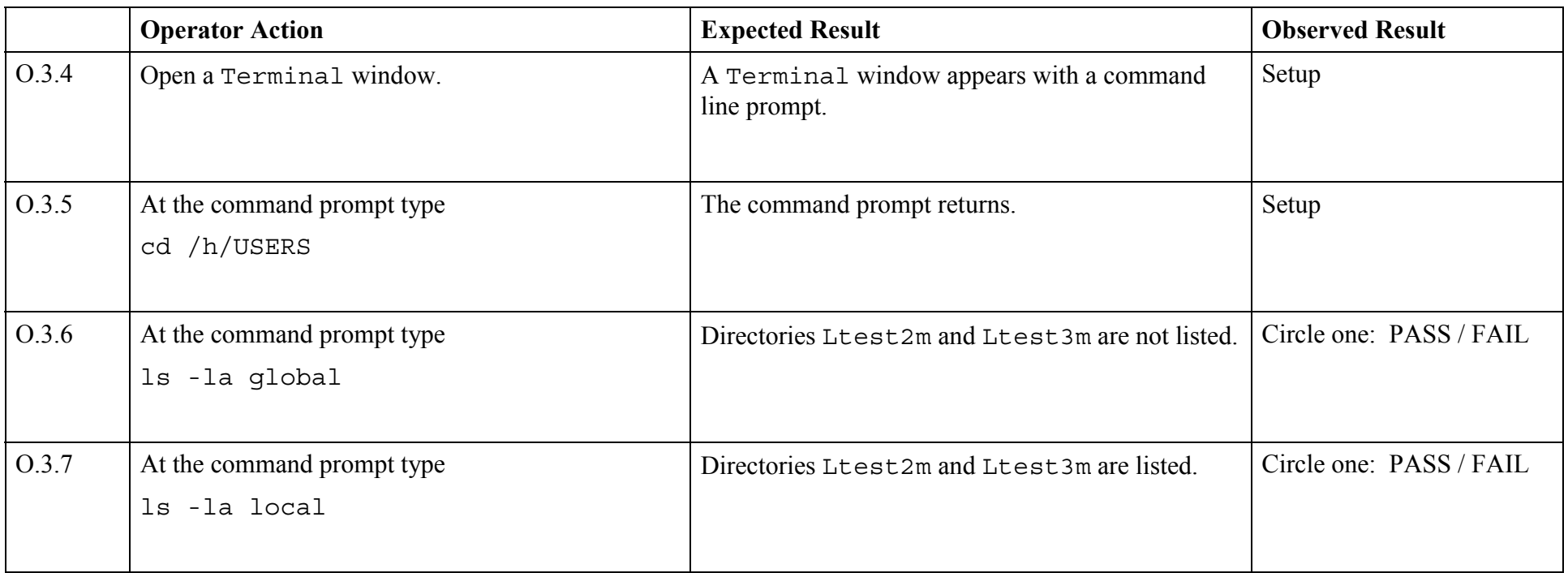

© 2003, The Open Group **Chapter 3, Page 85 Revision: 1.0** 

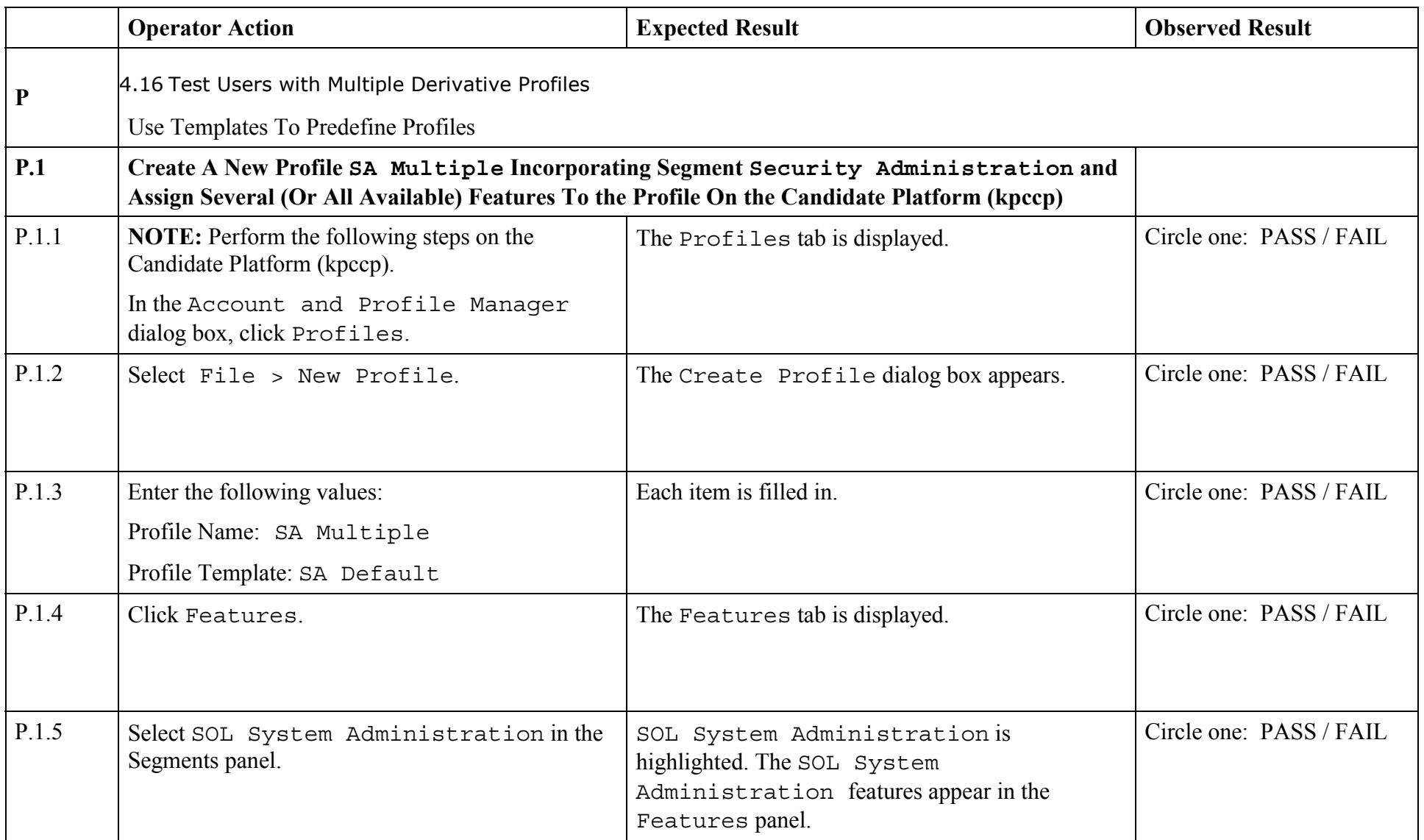

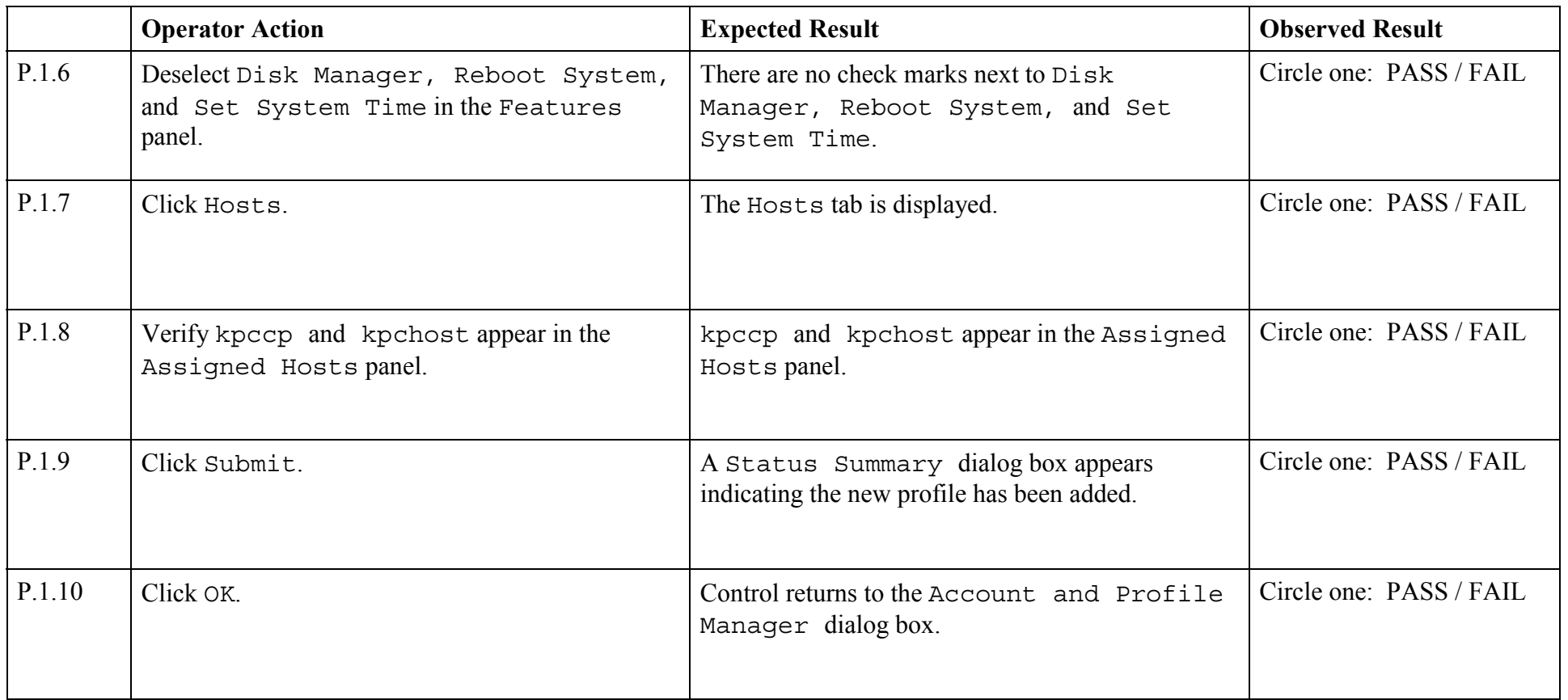

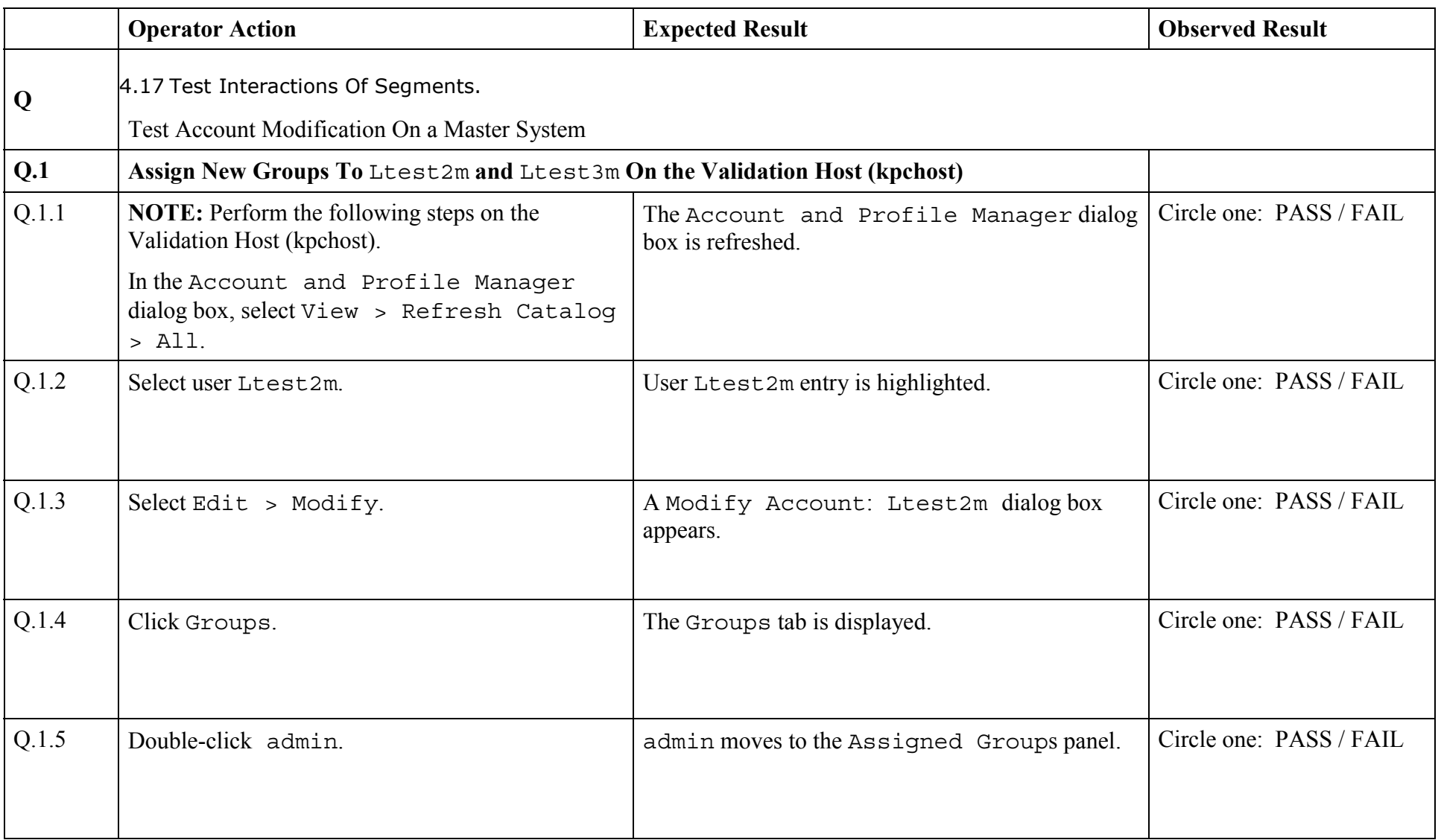

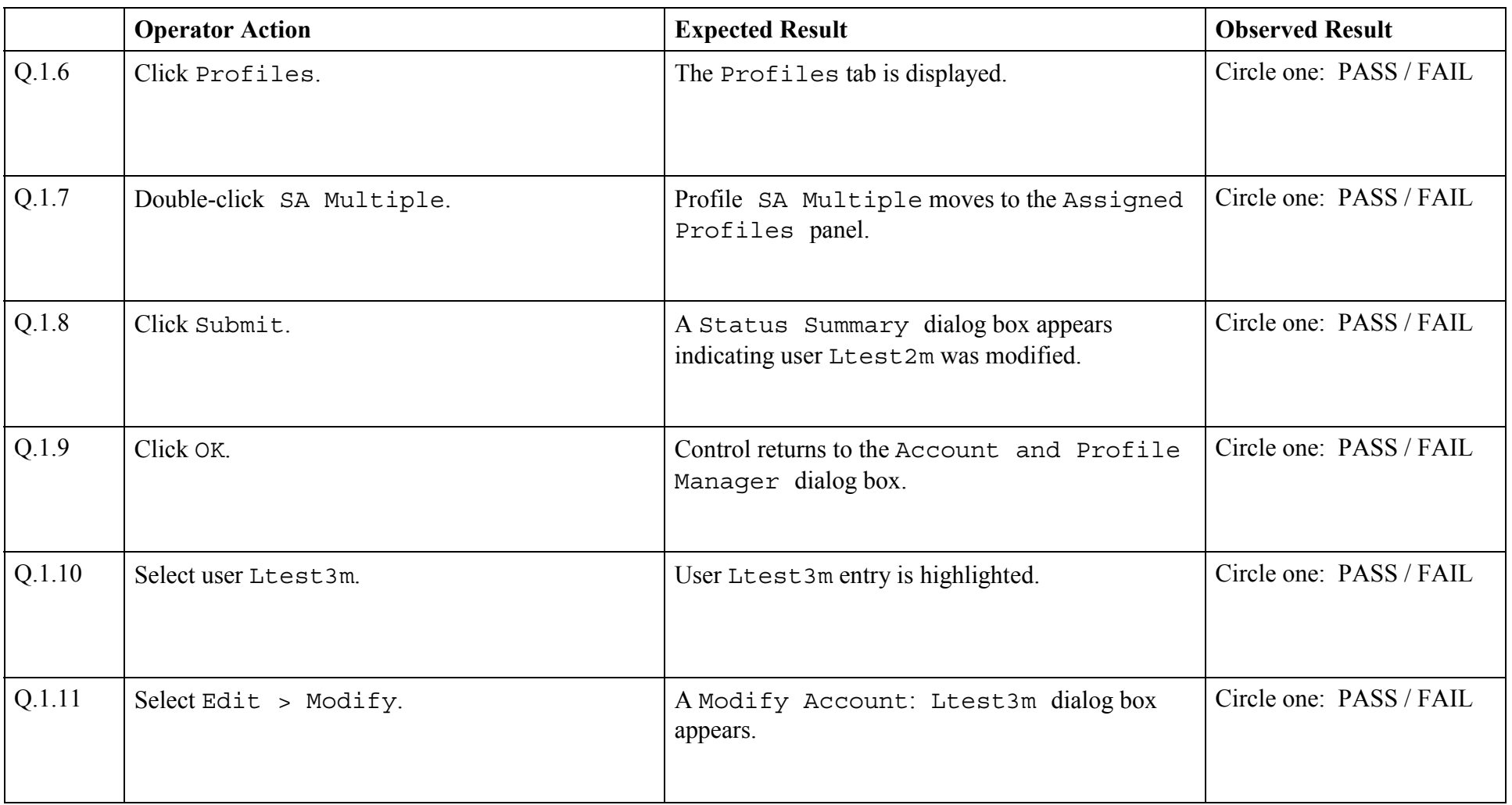

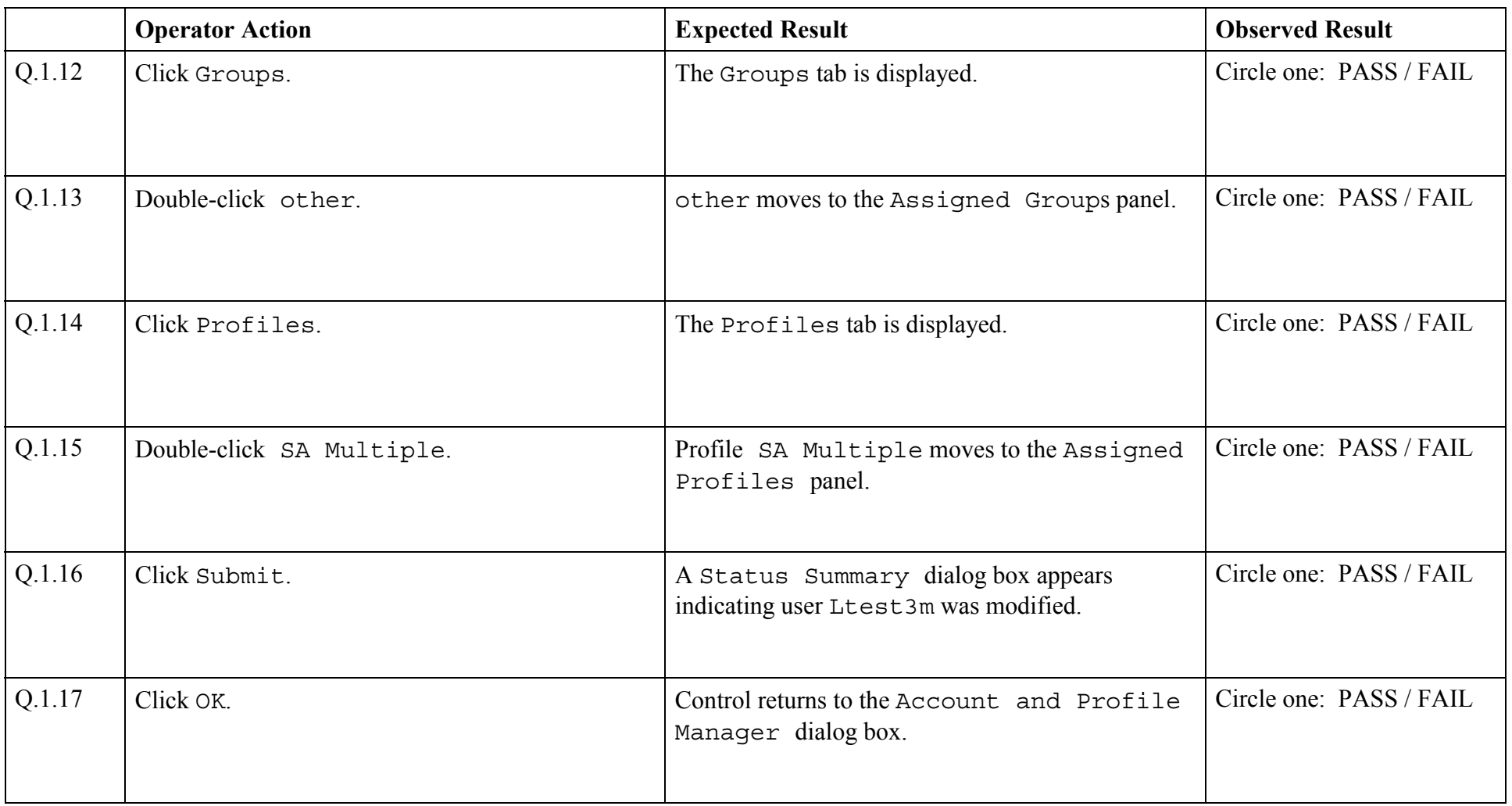

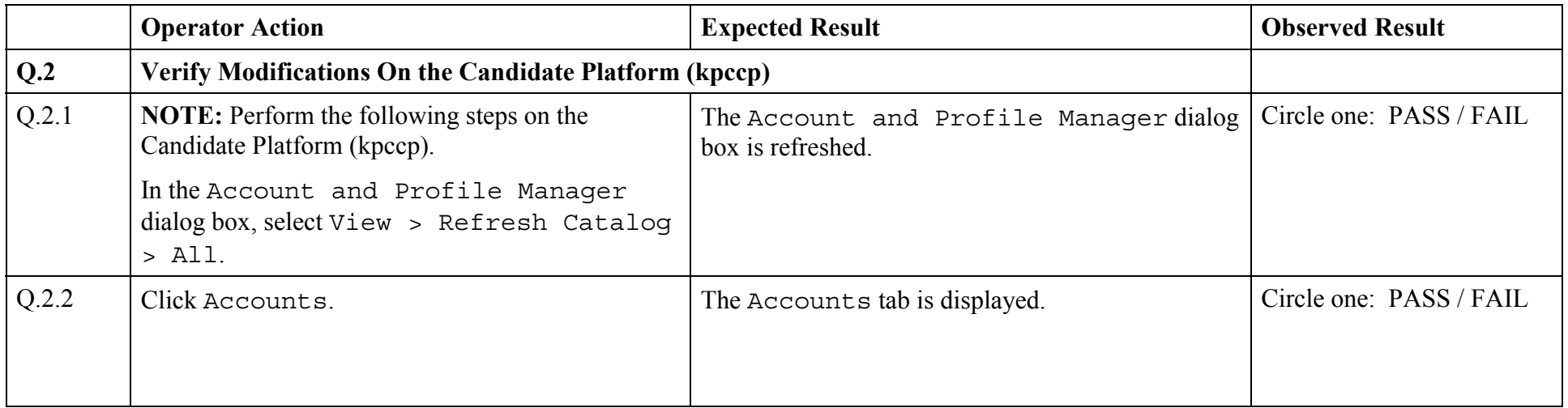

© 2003, The Open Group **Chapter 3, Page 91 Revision: 1.0** 

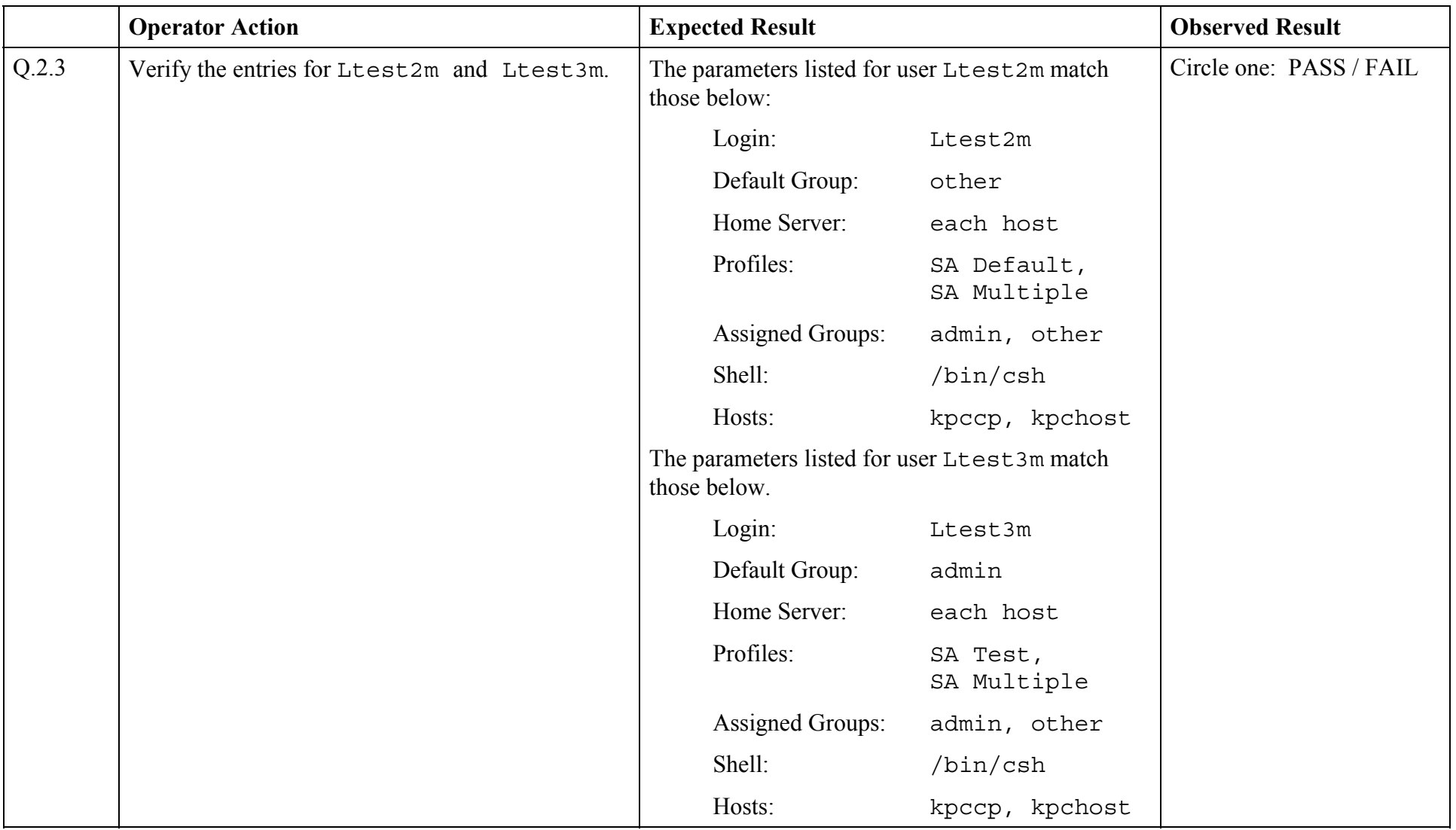

© 2003, The Open Group **Chapter 3, Page 92 Revision: 1.0** 

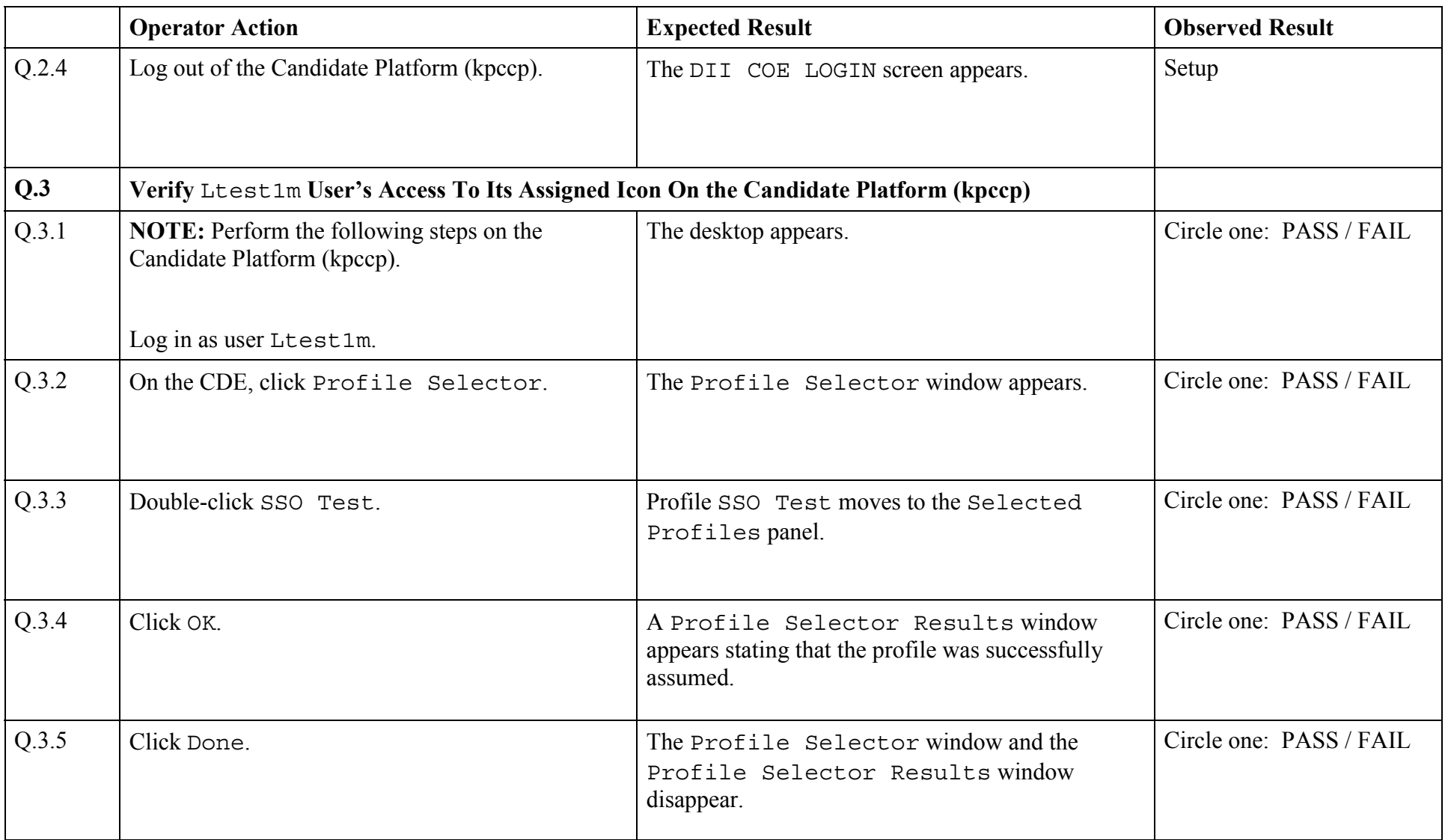

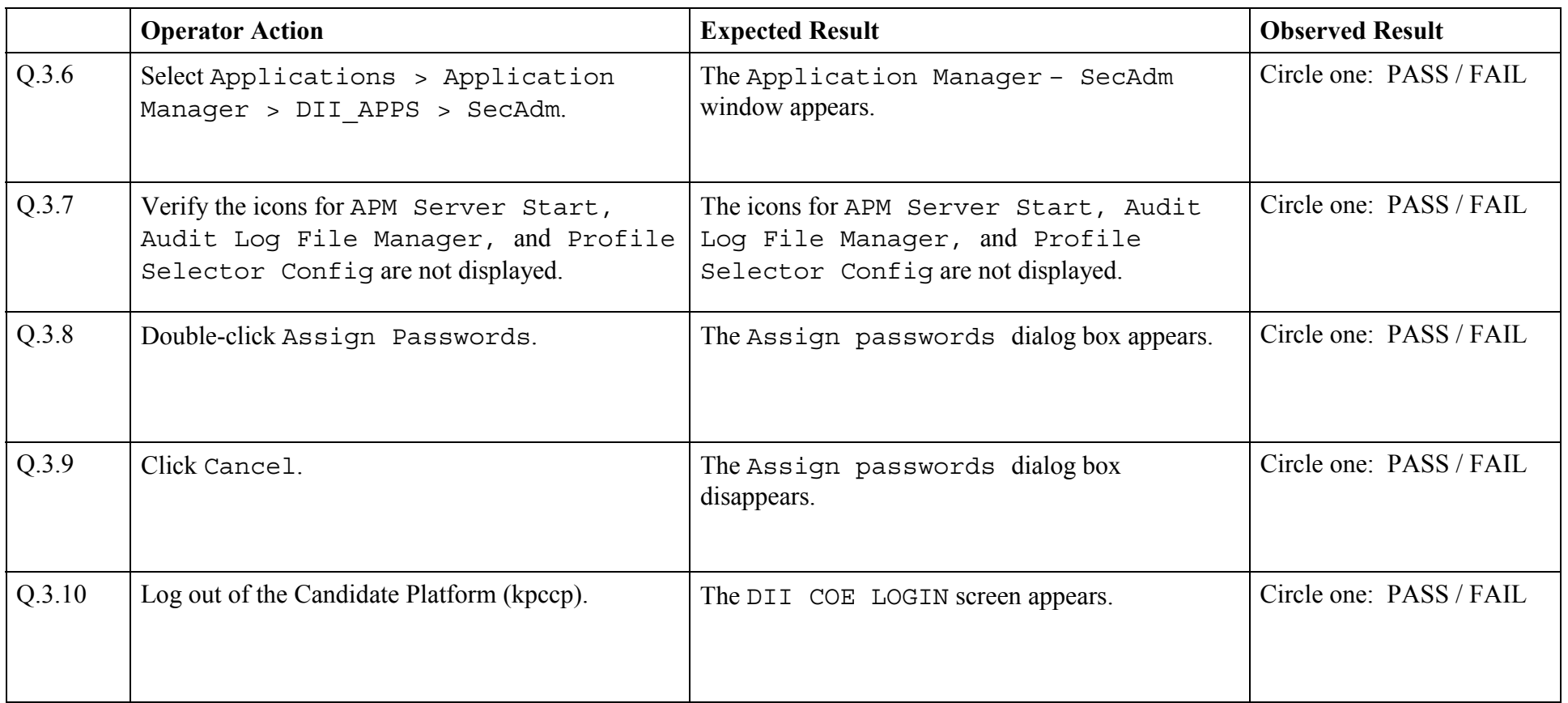

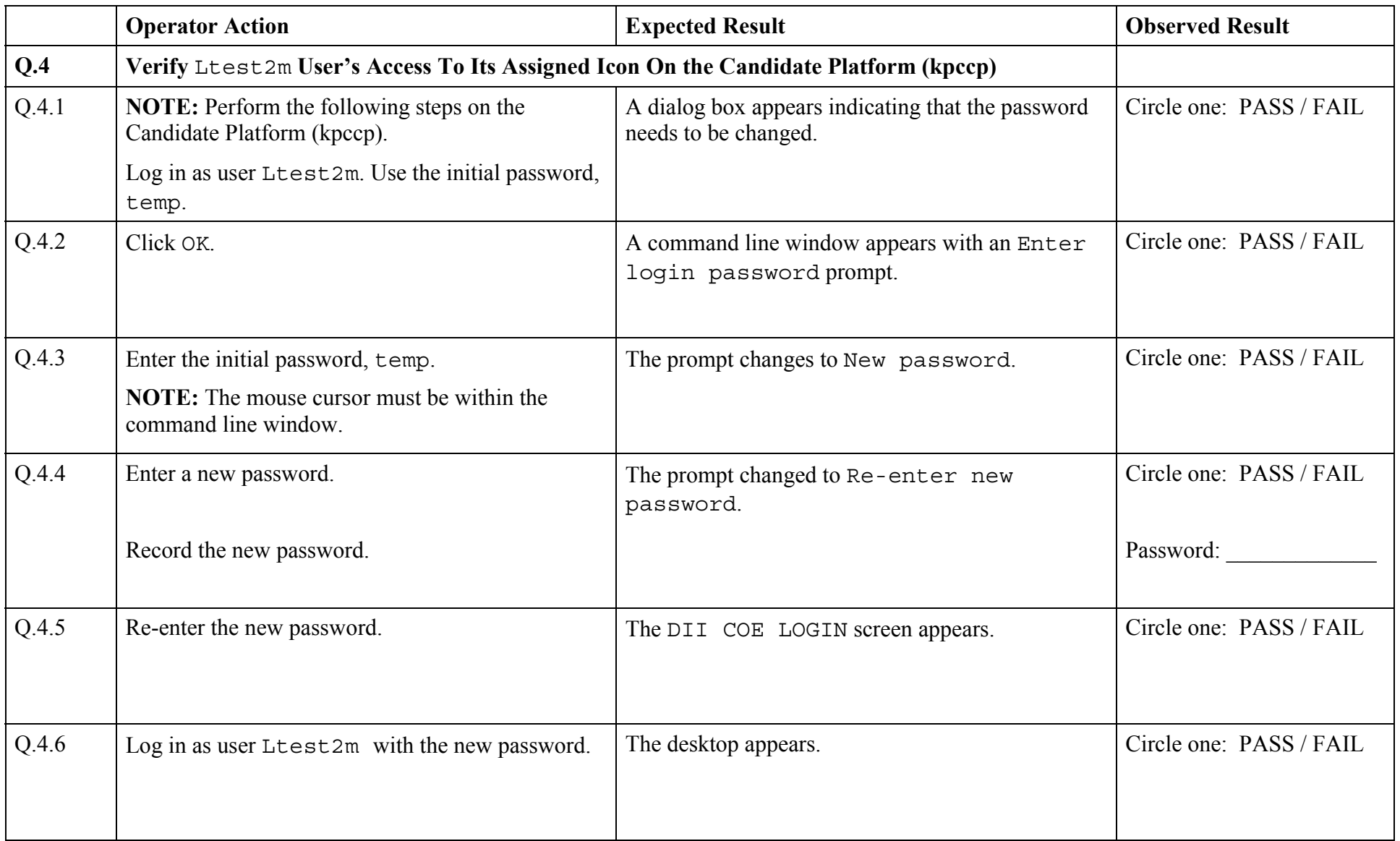

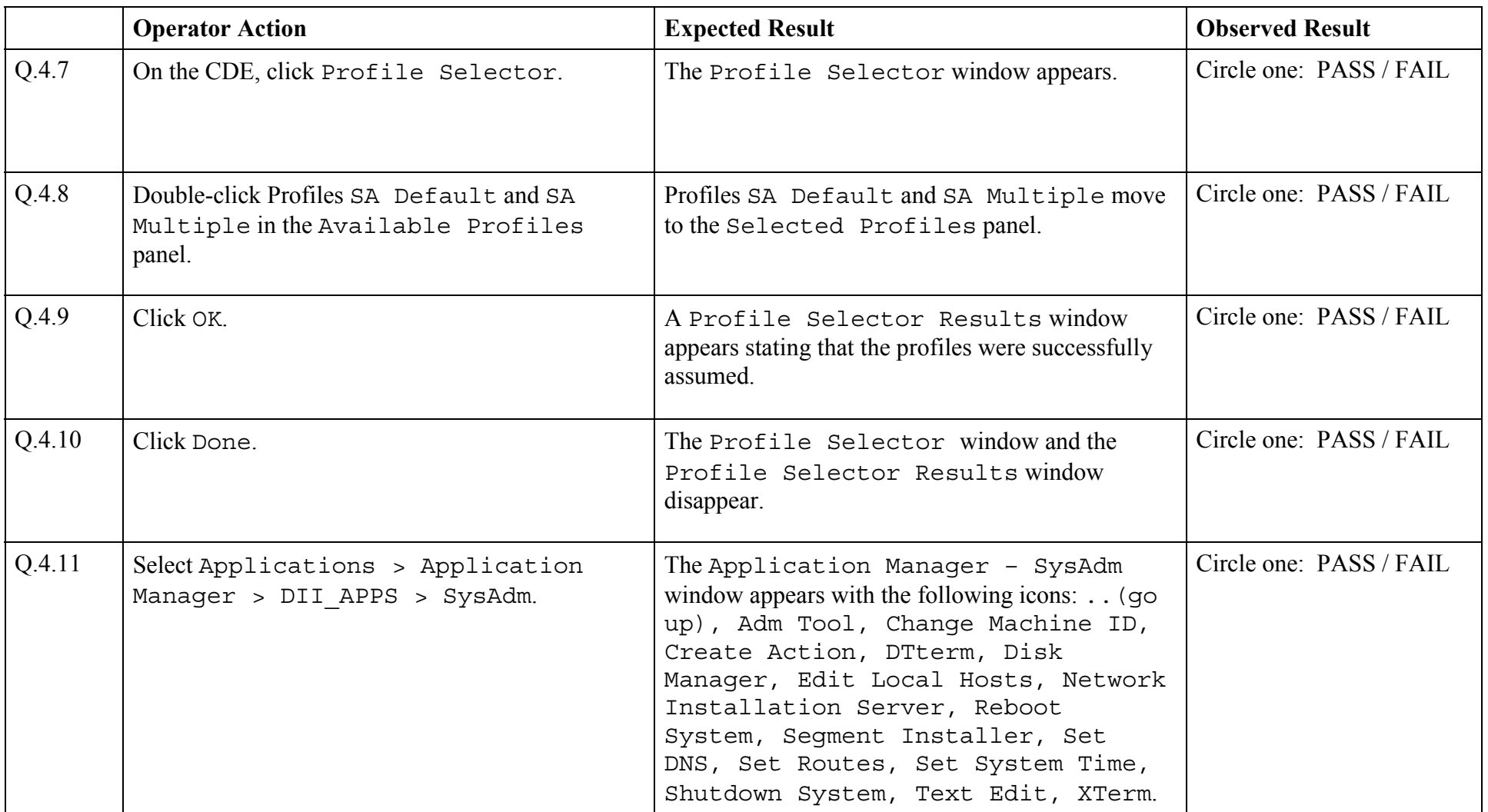

© 2003, The Open Group **Chapter 3, Page 96 Revision: 1.0** 

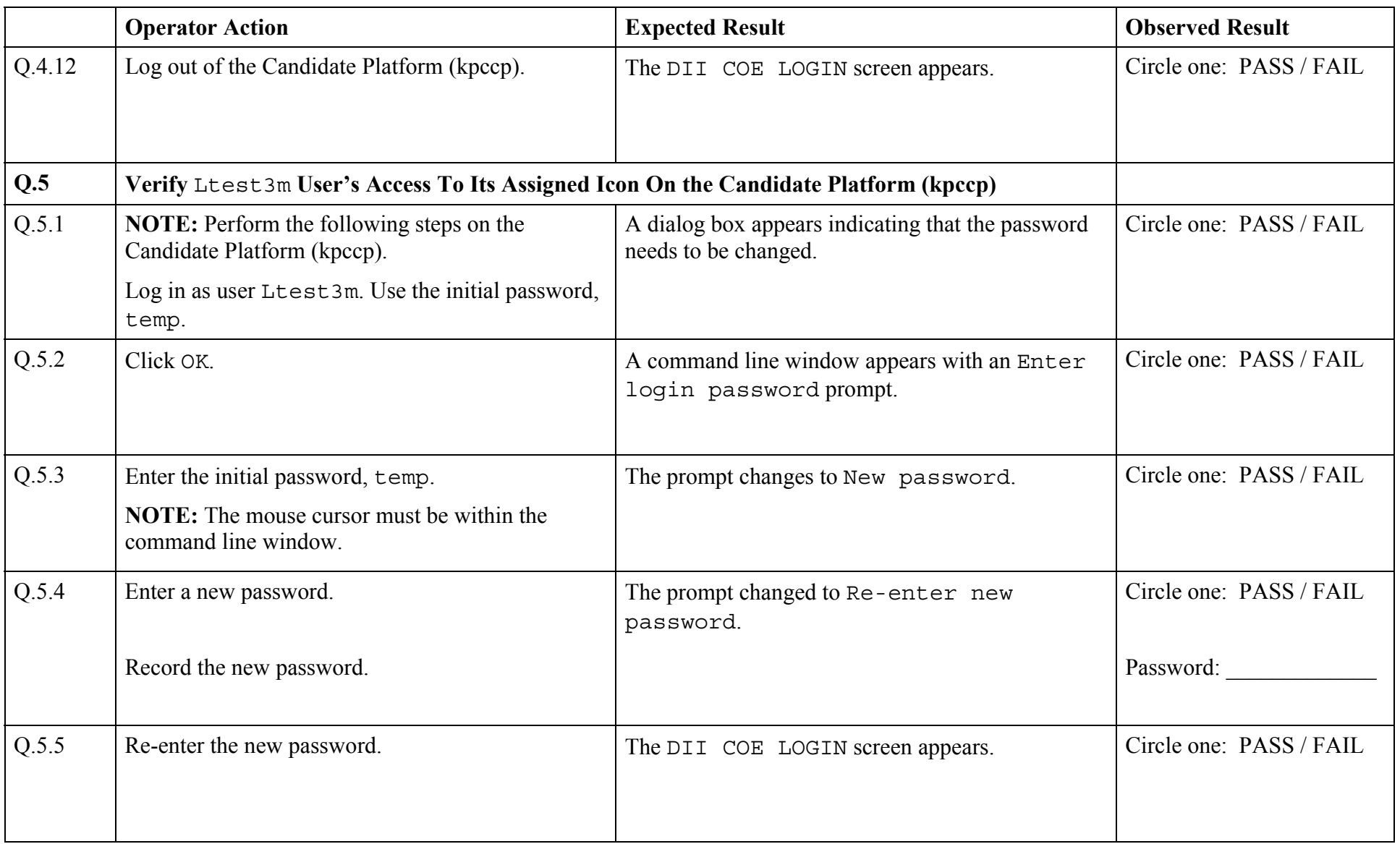

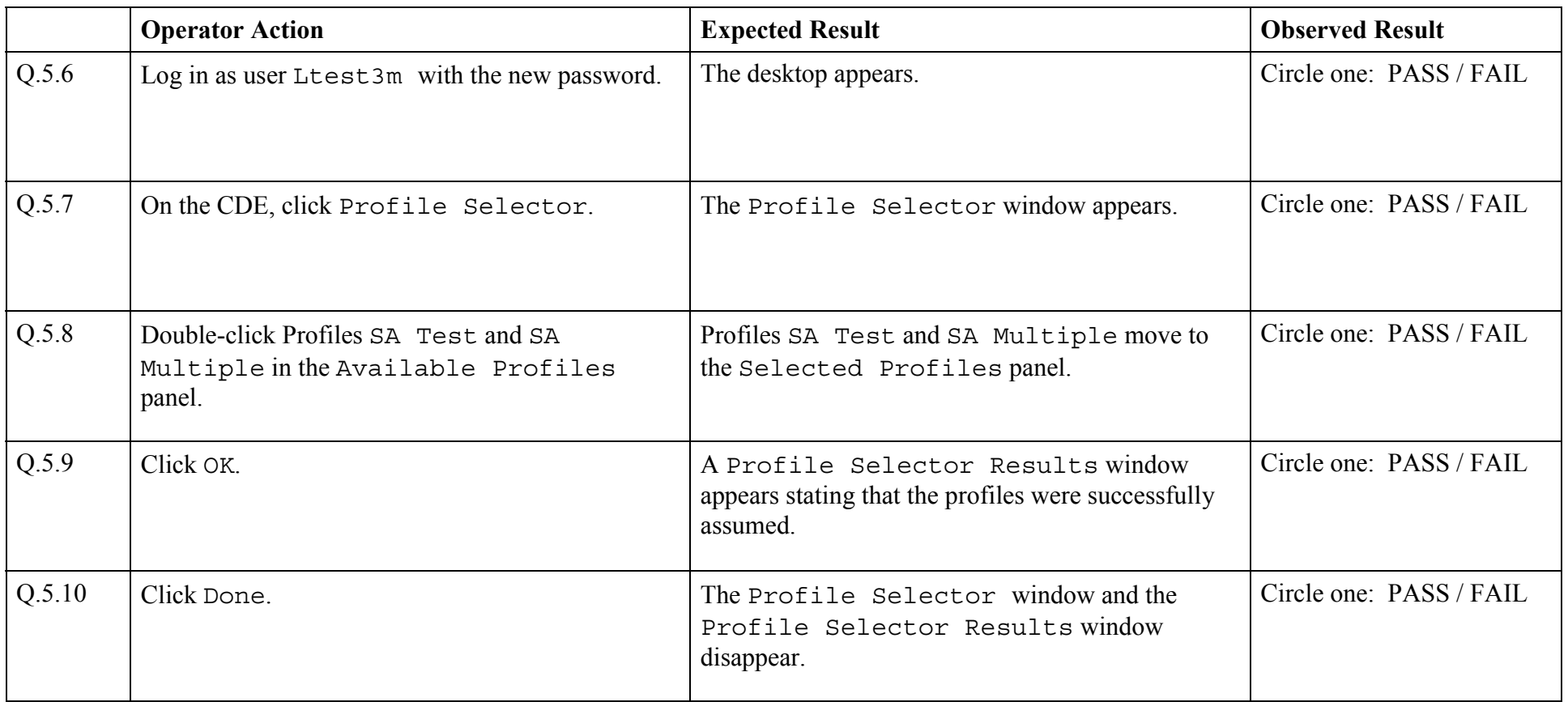

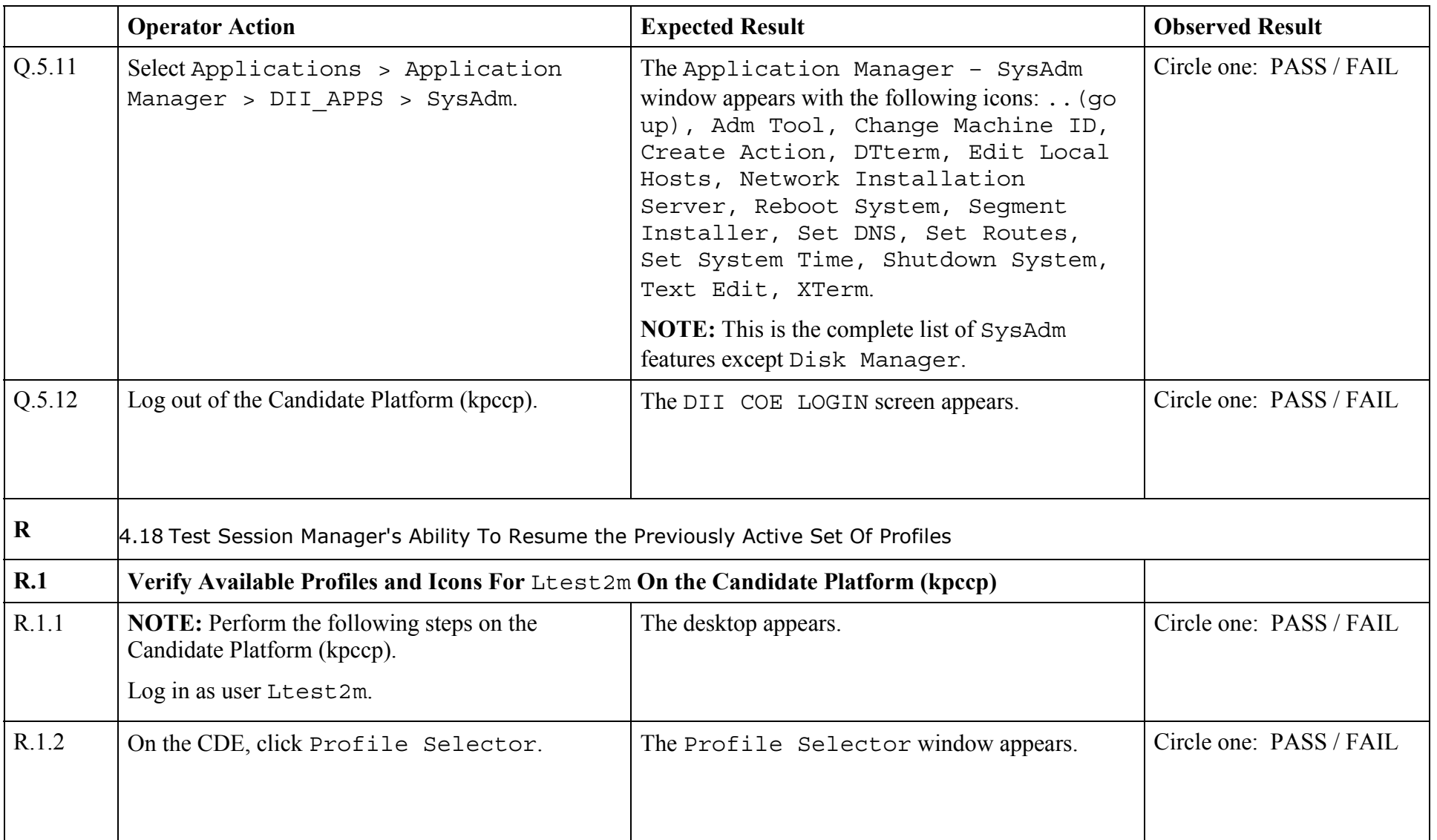

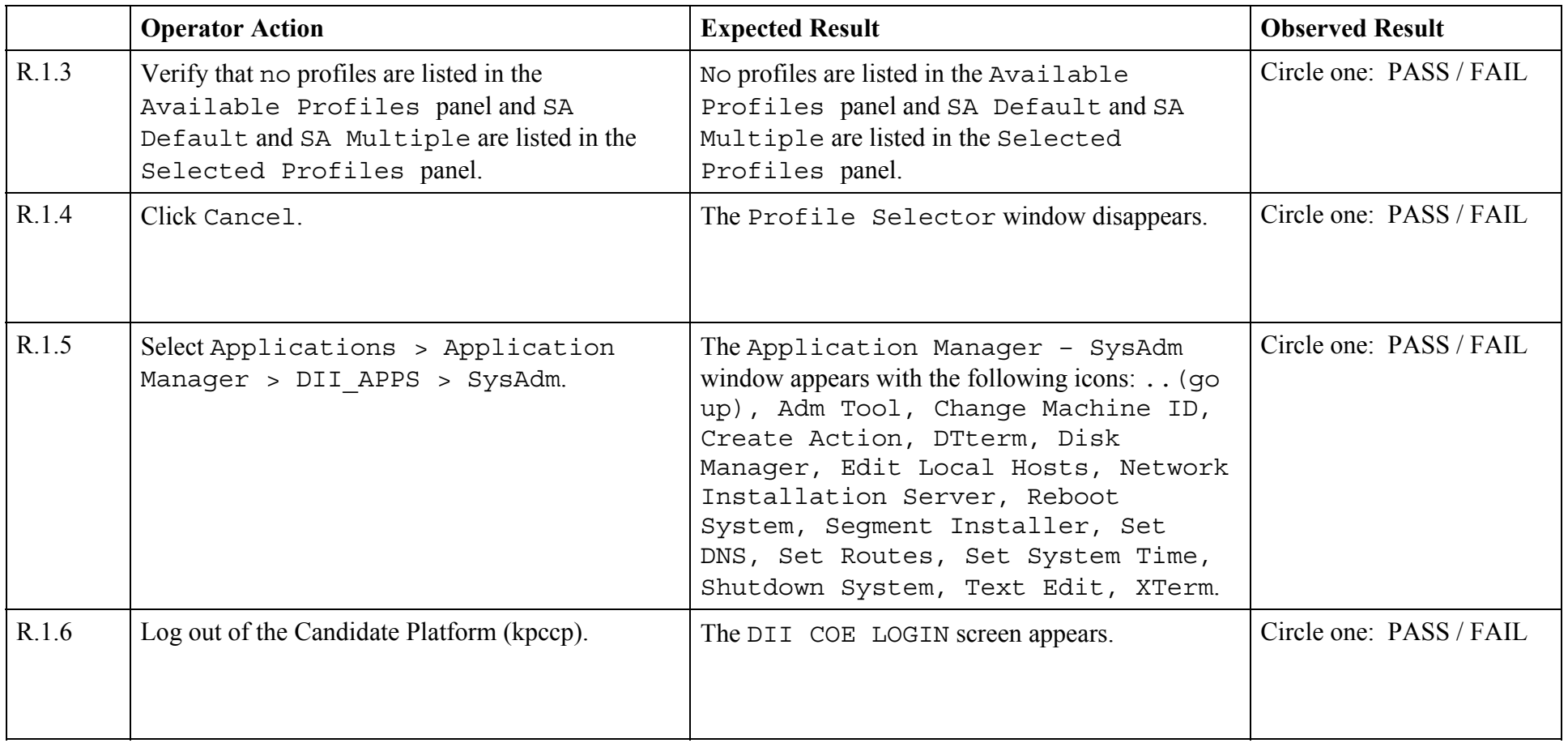

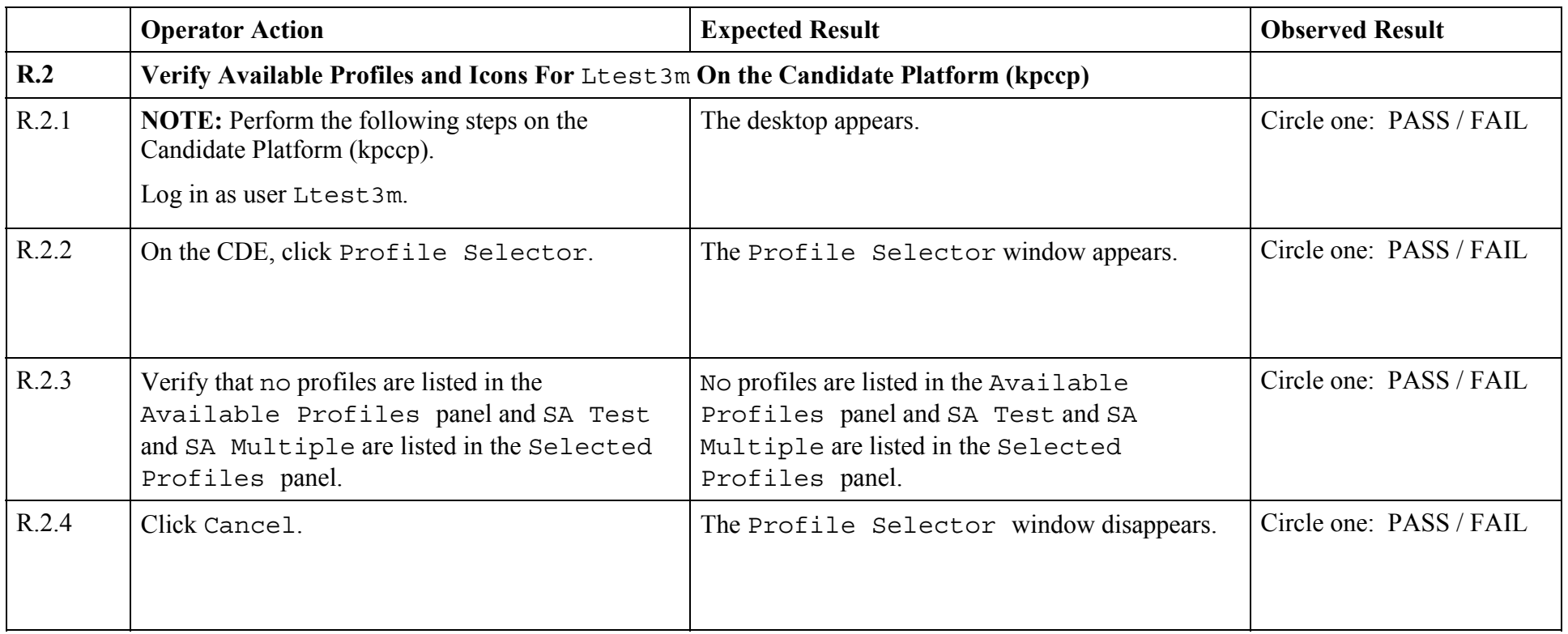

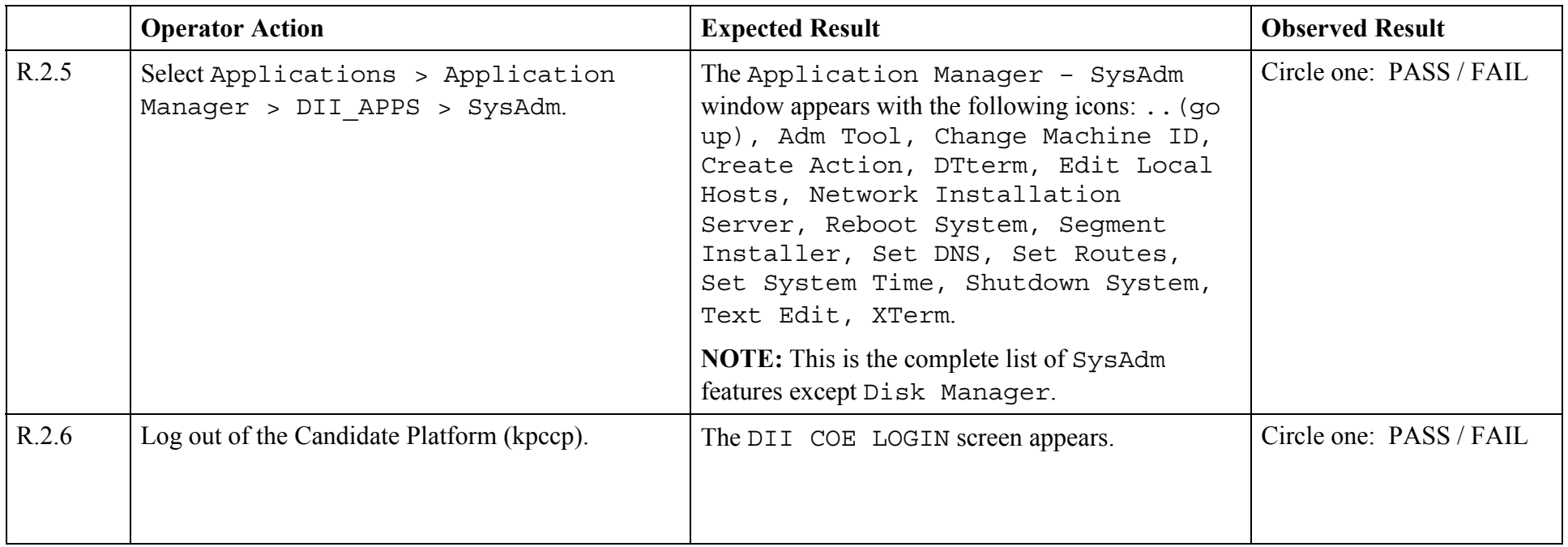

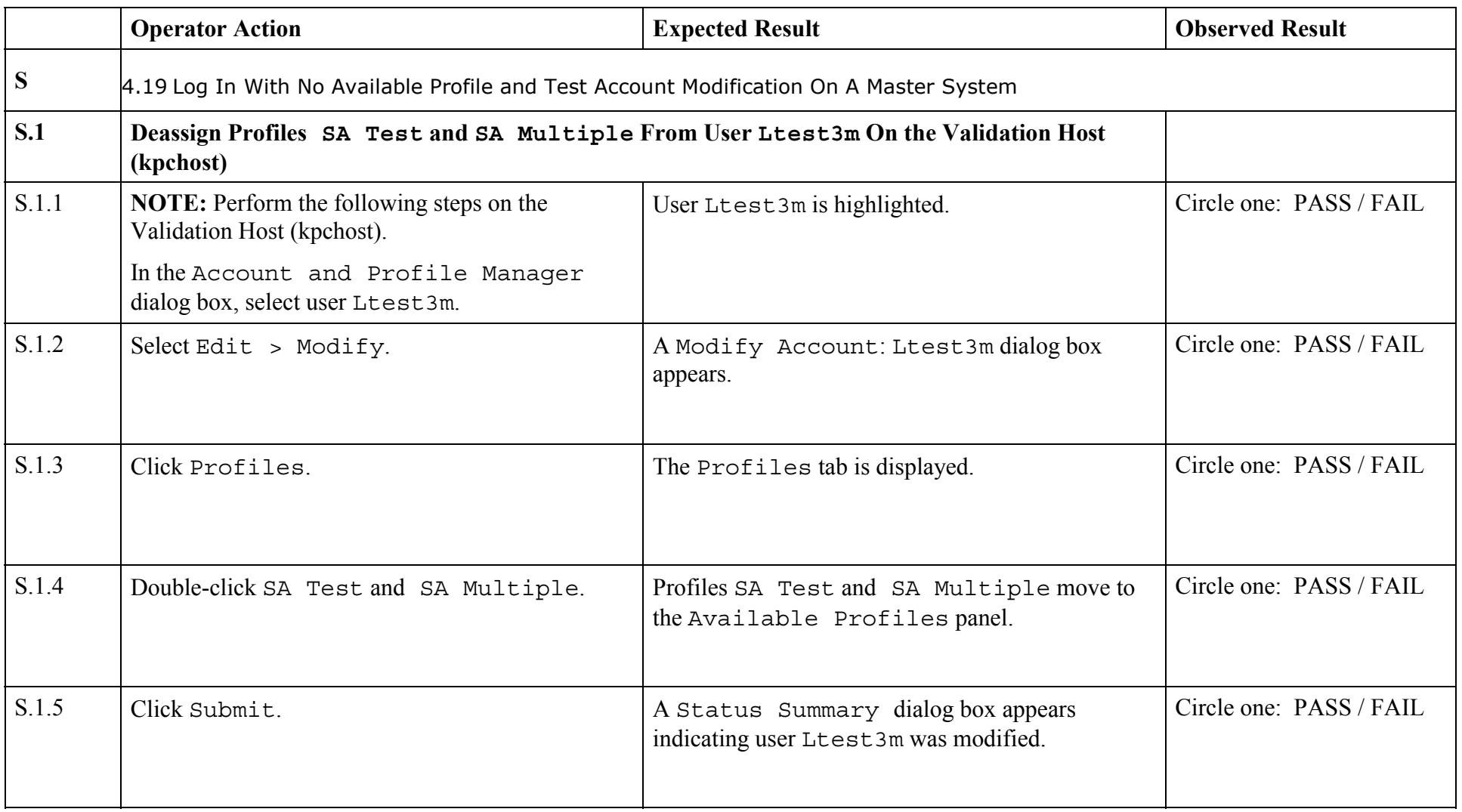

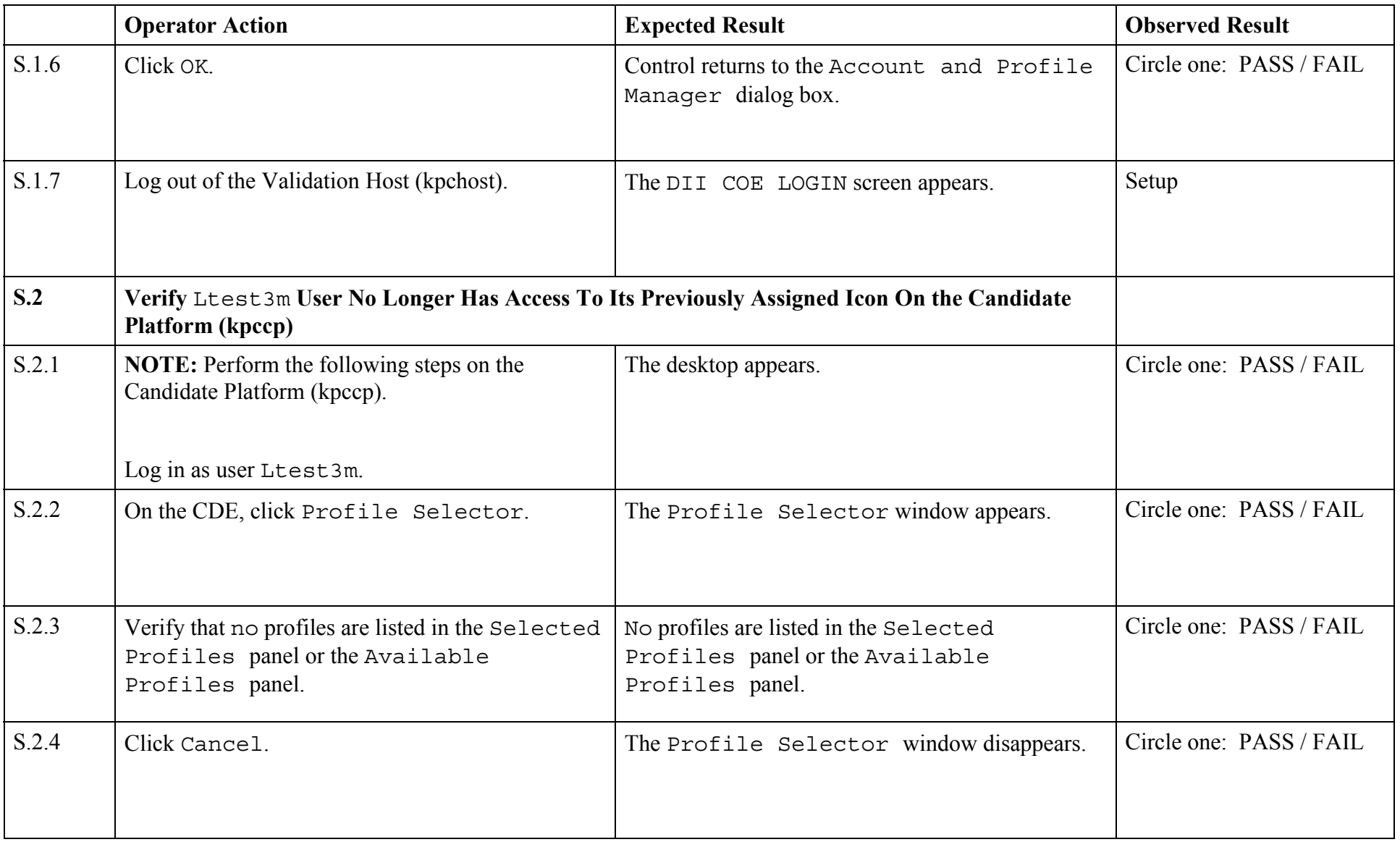

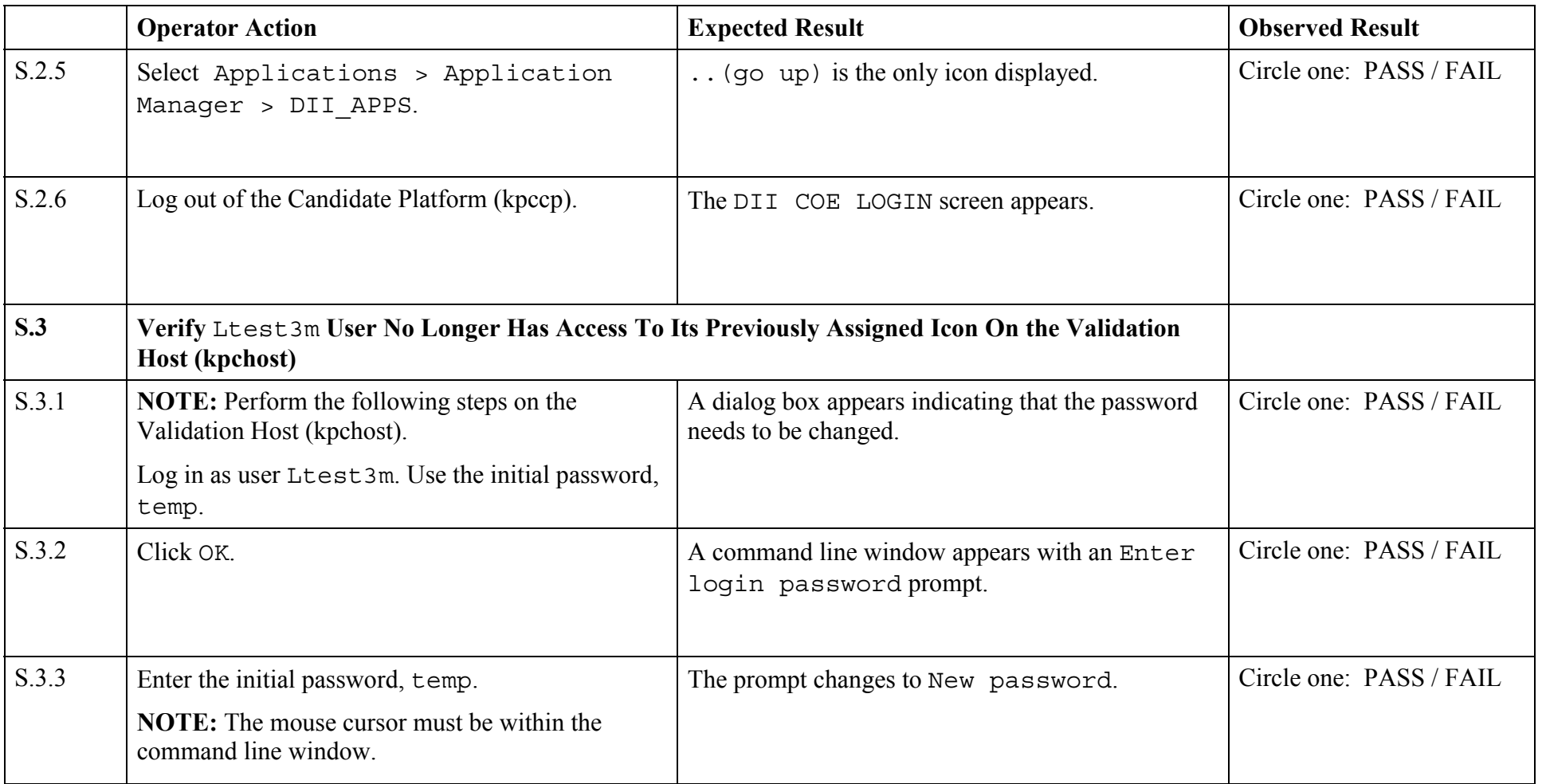

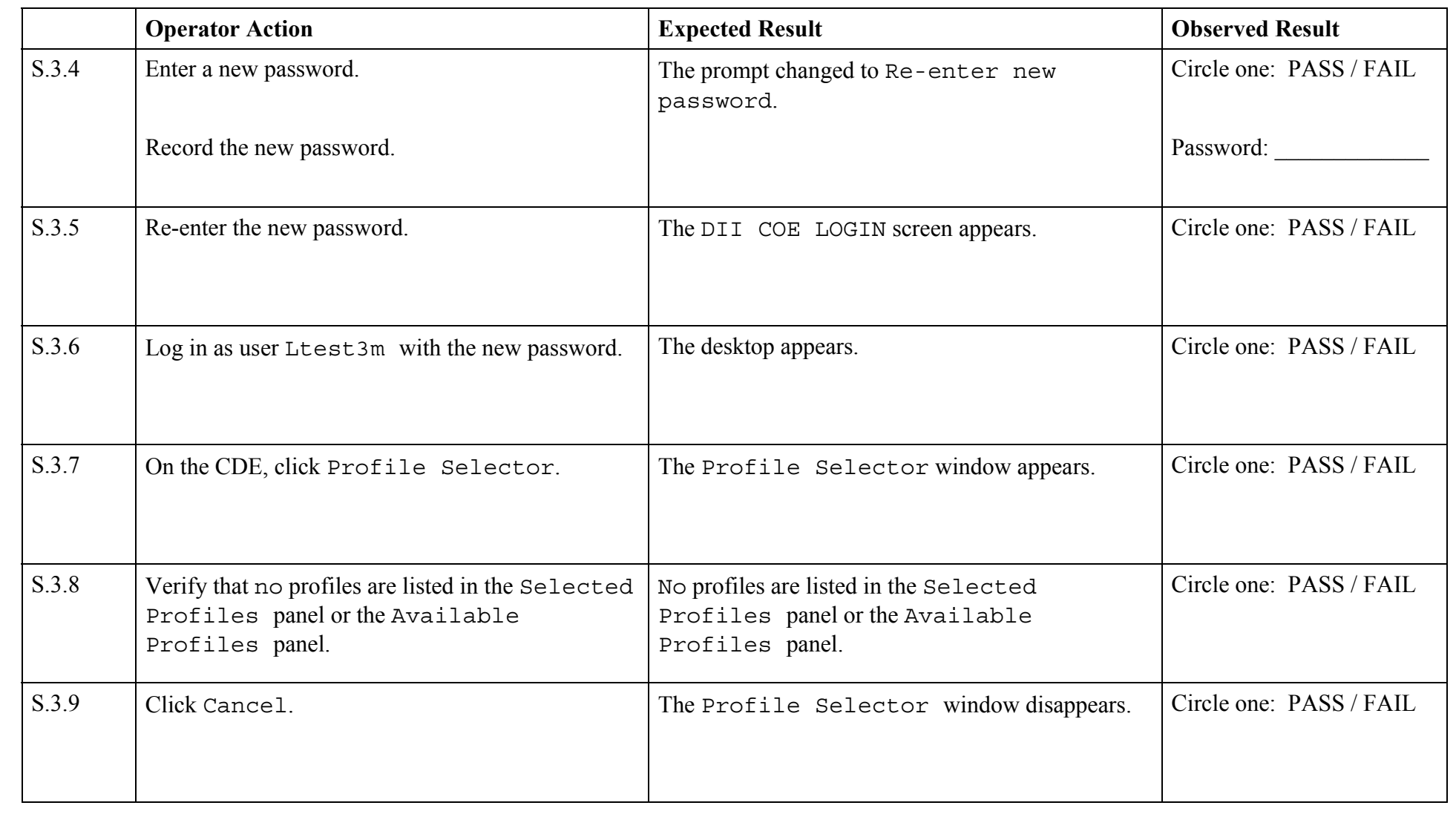

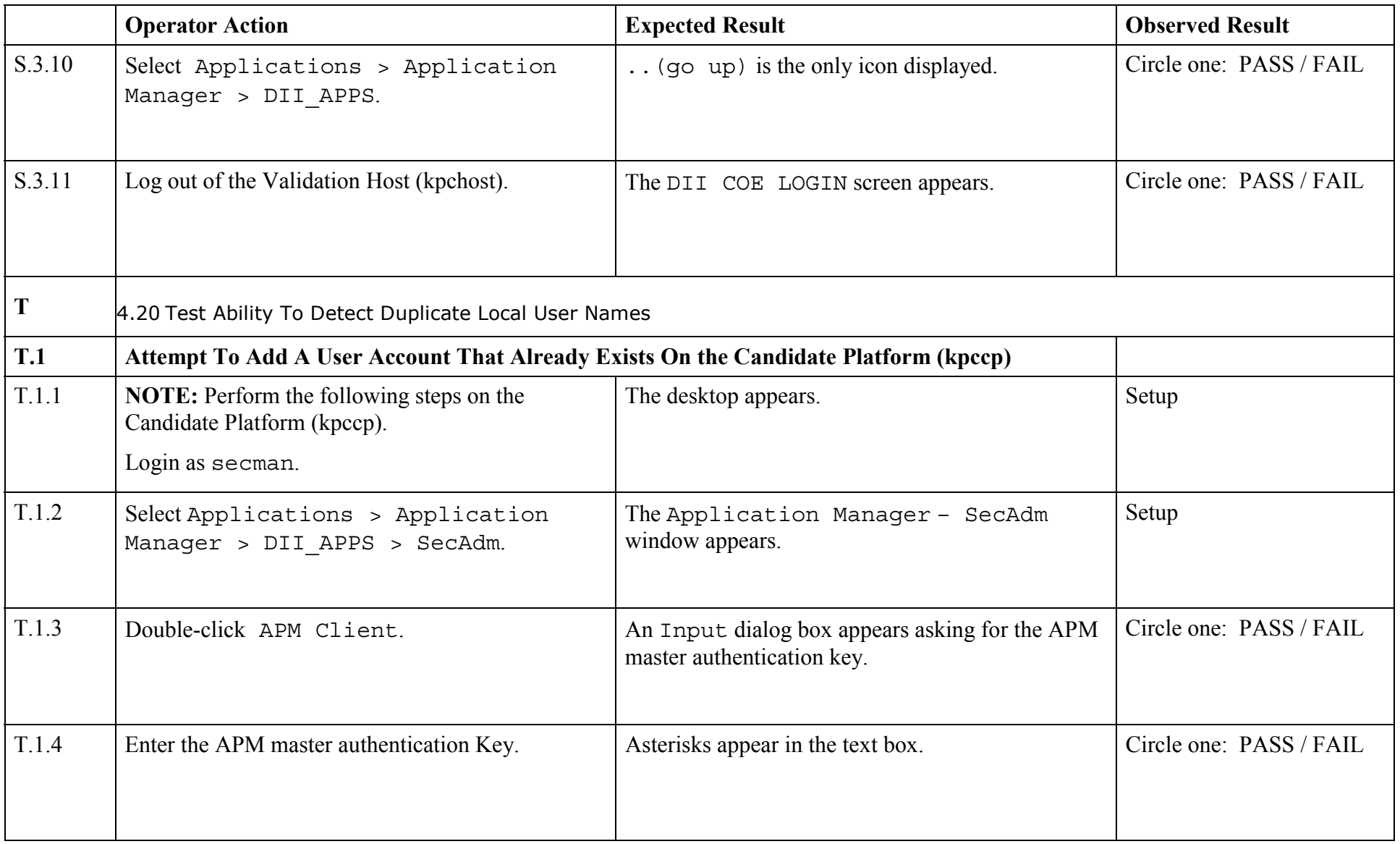
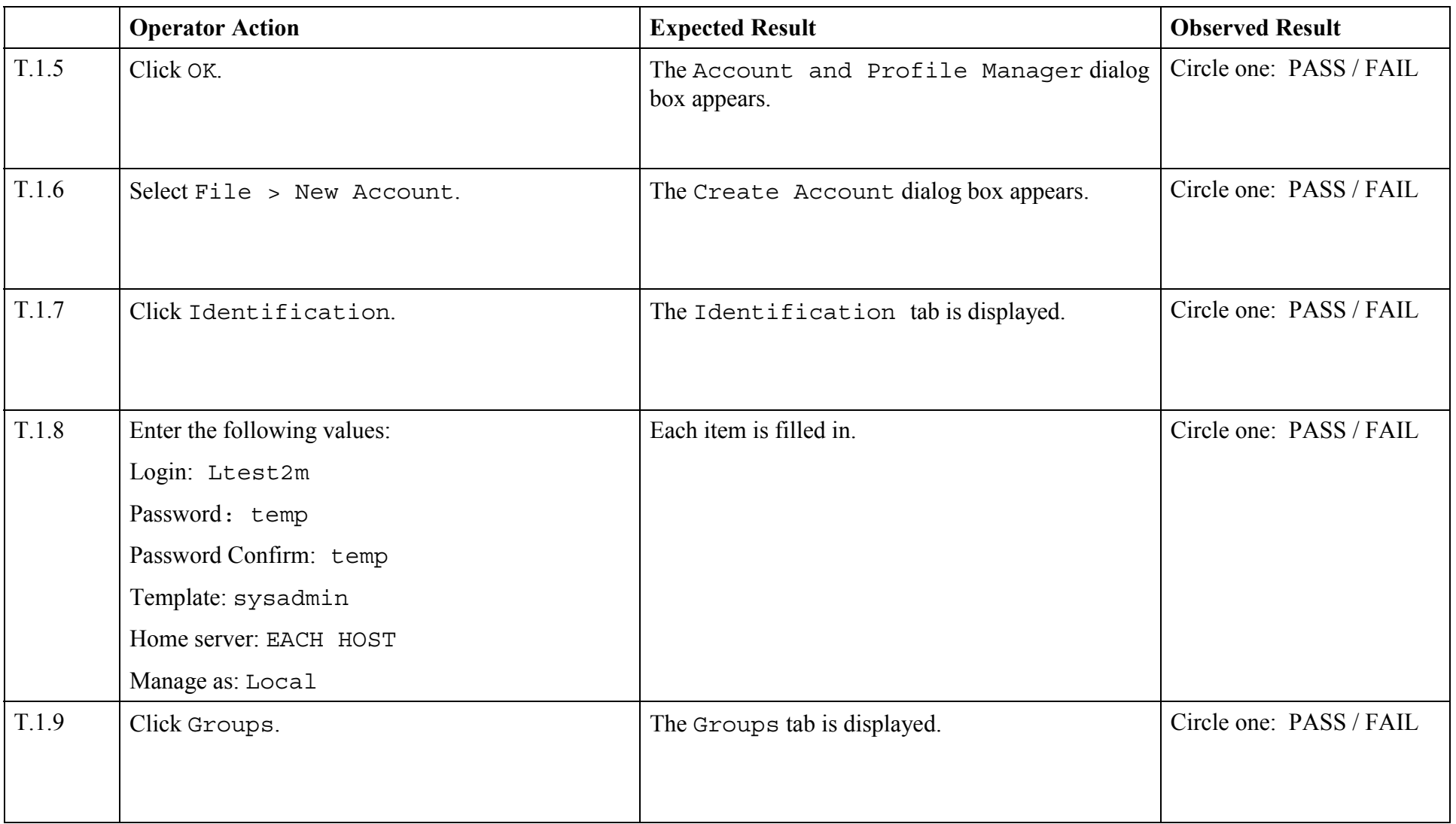

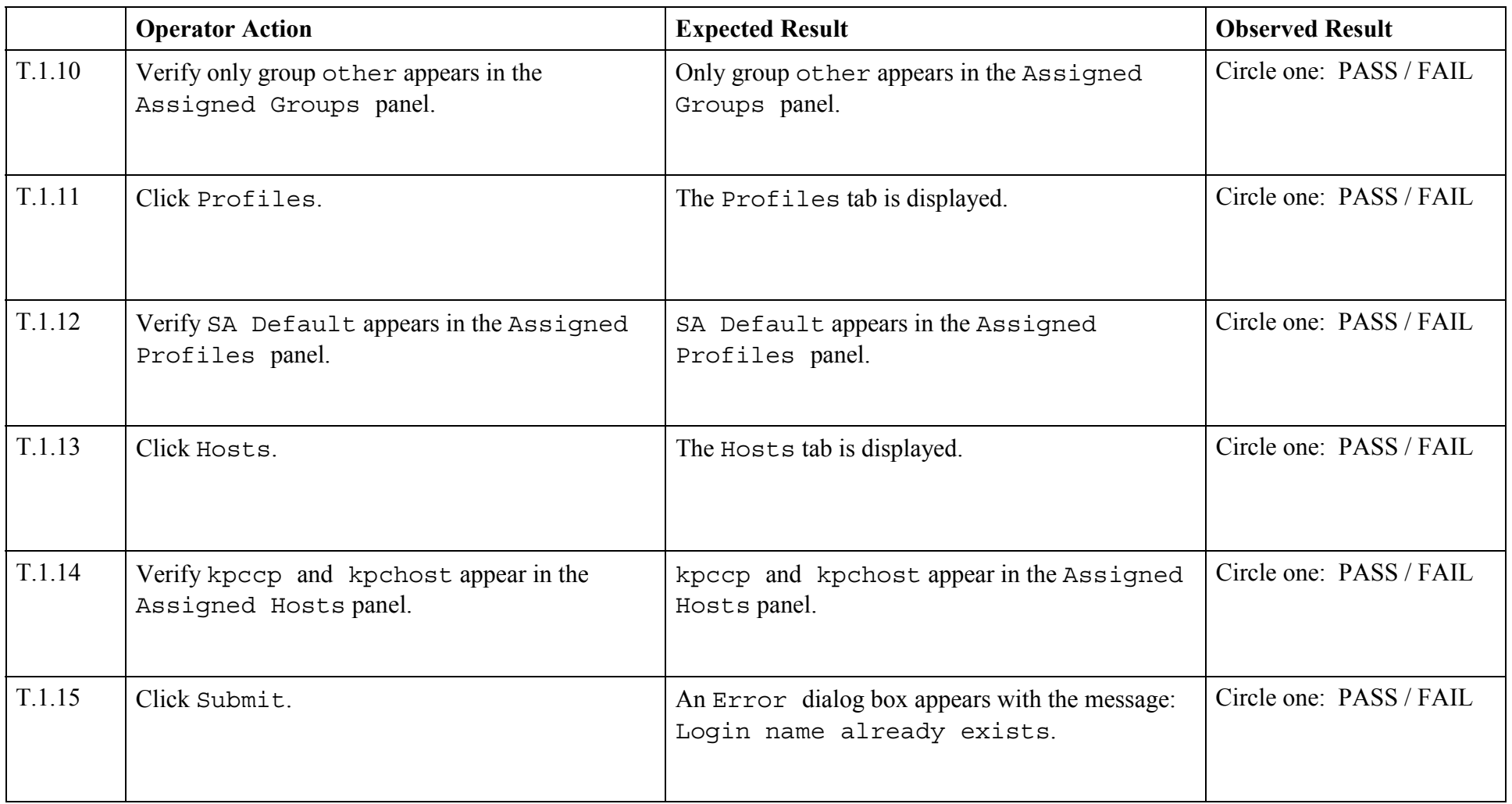

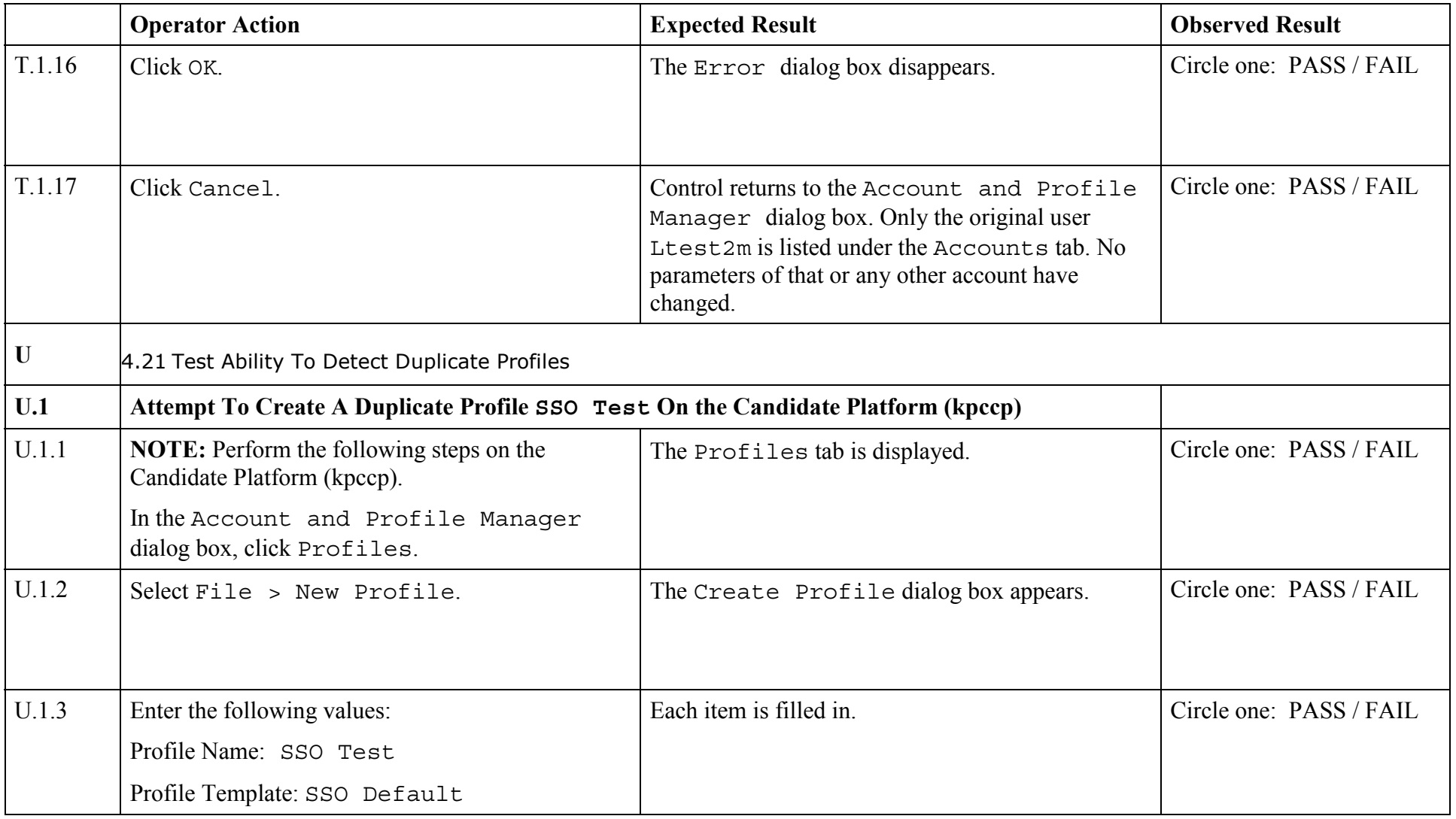

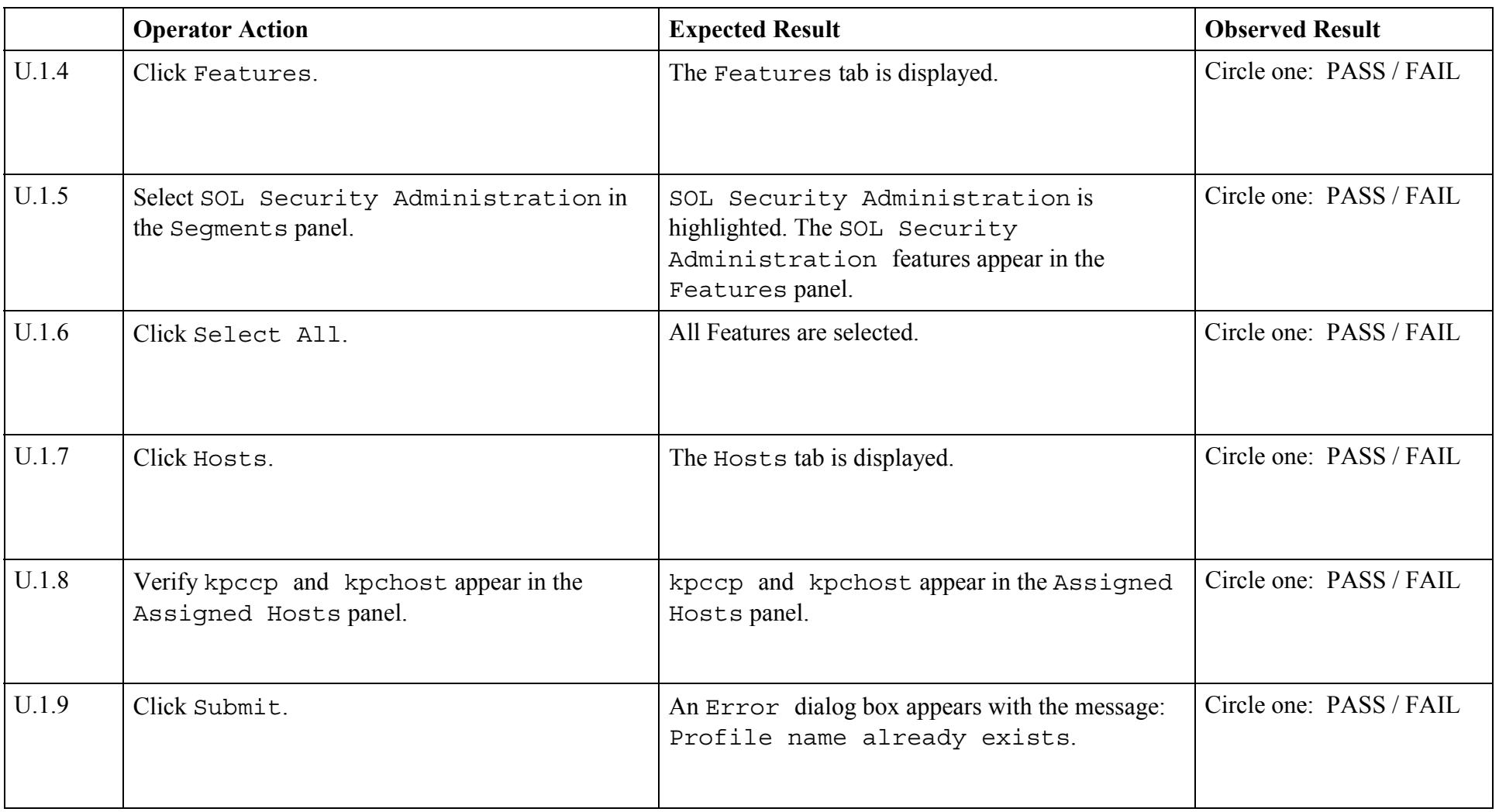

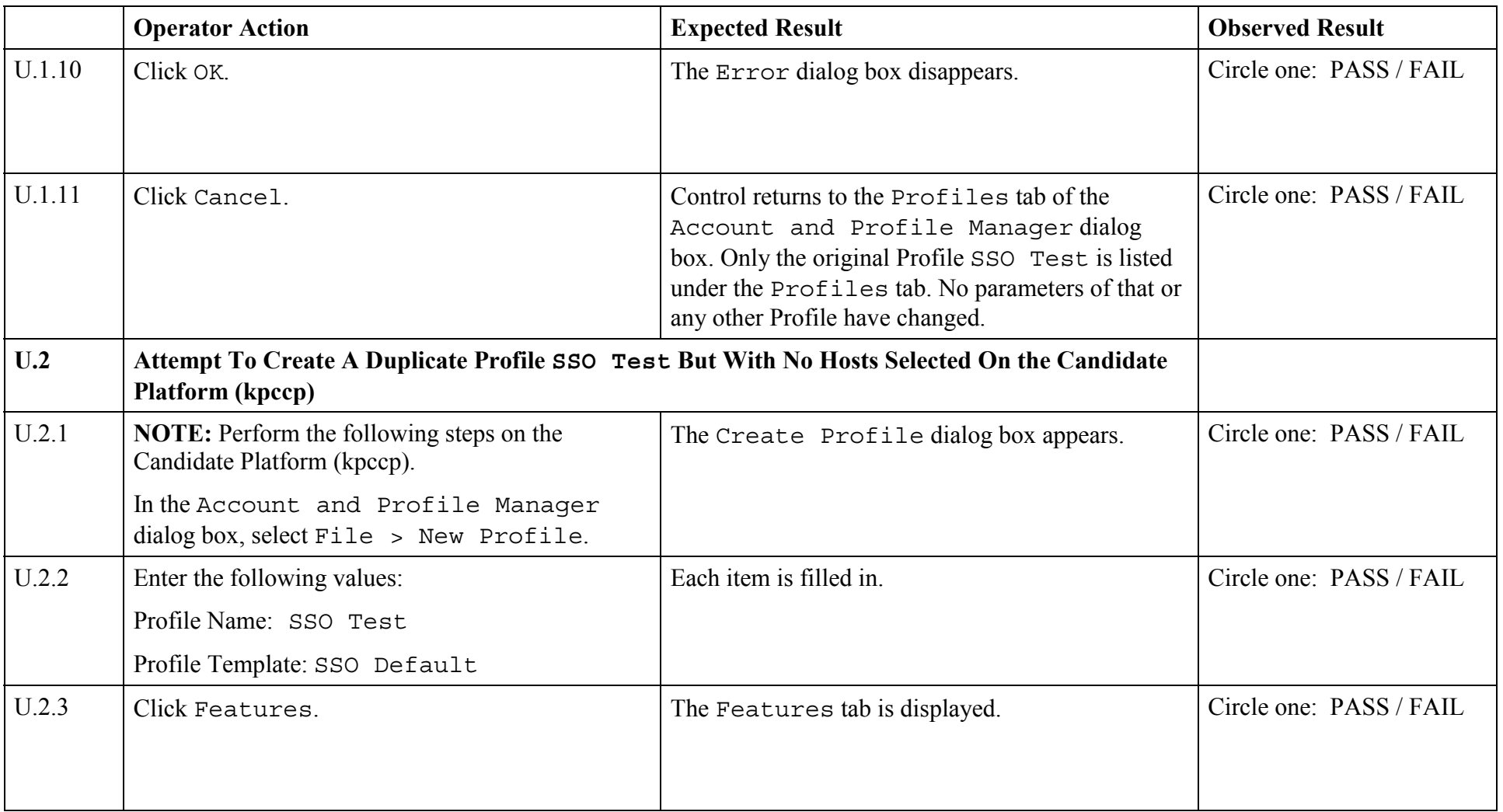

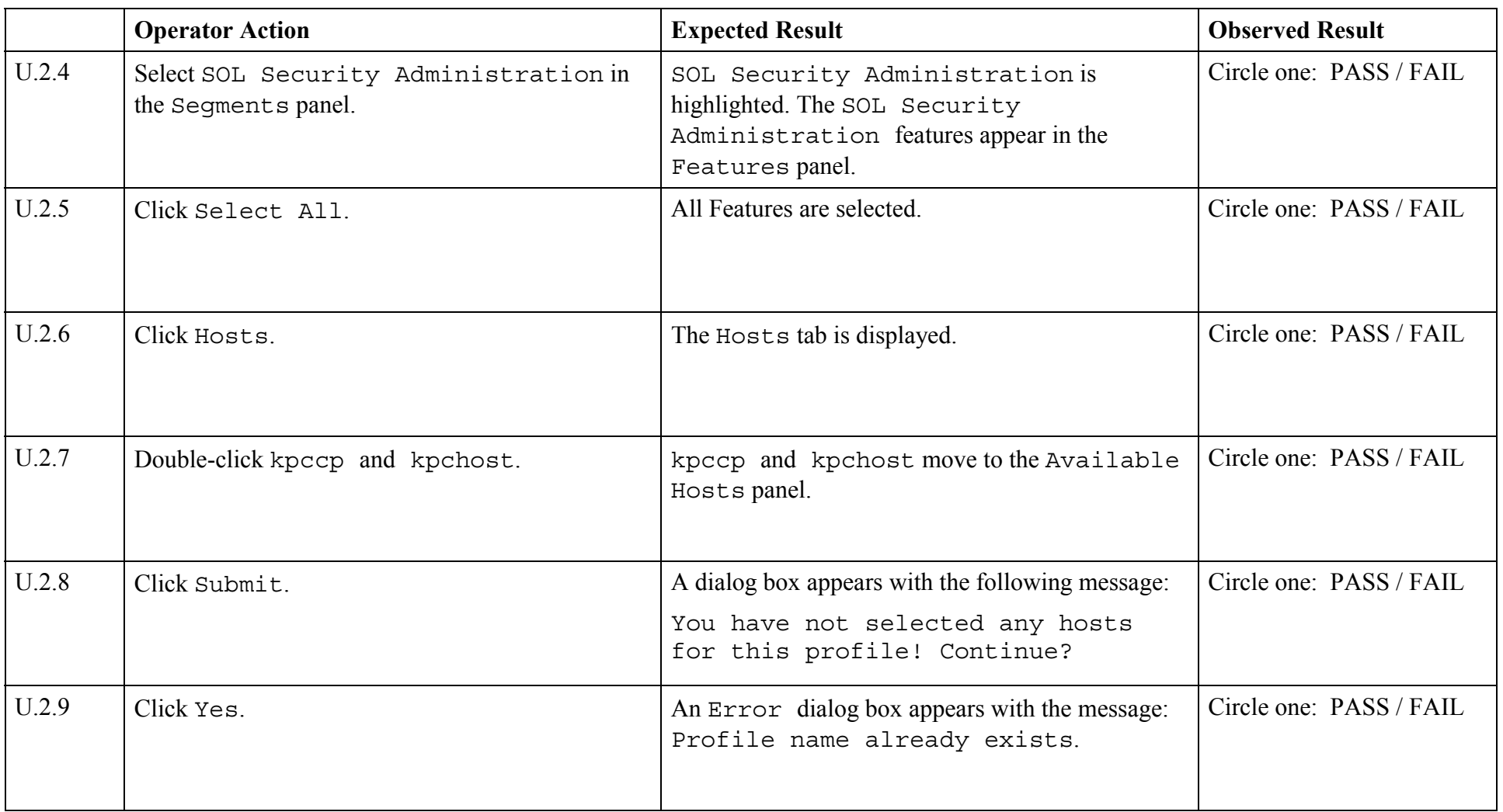

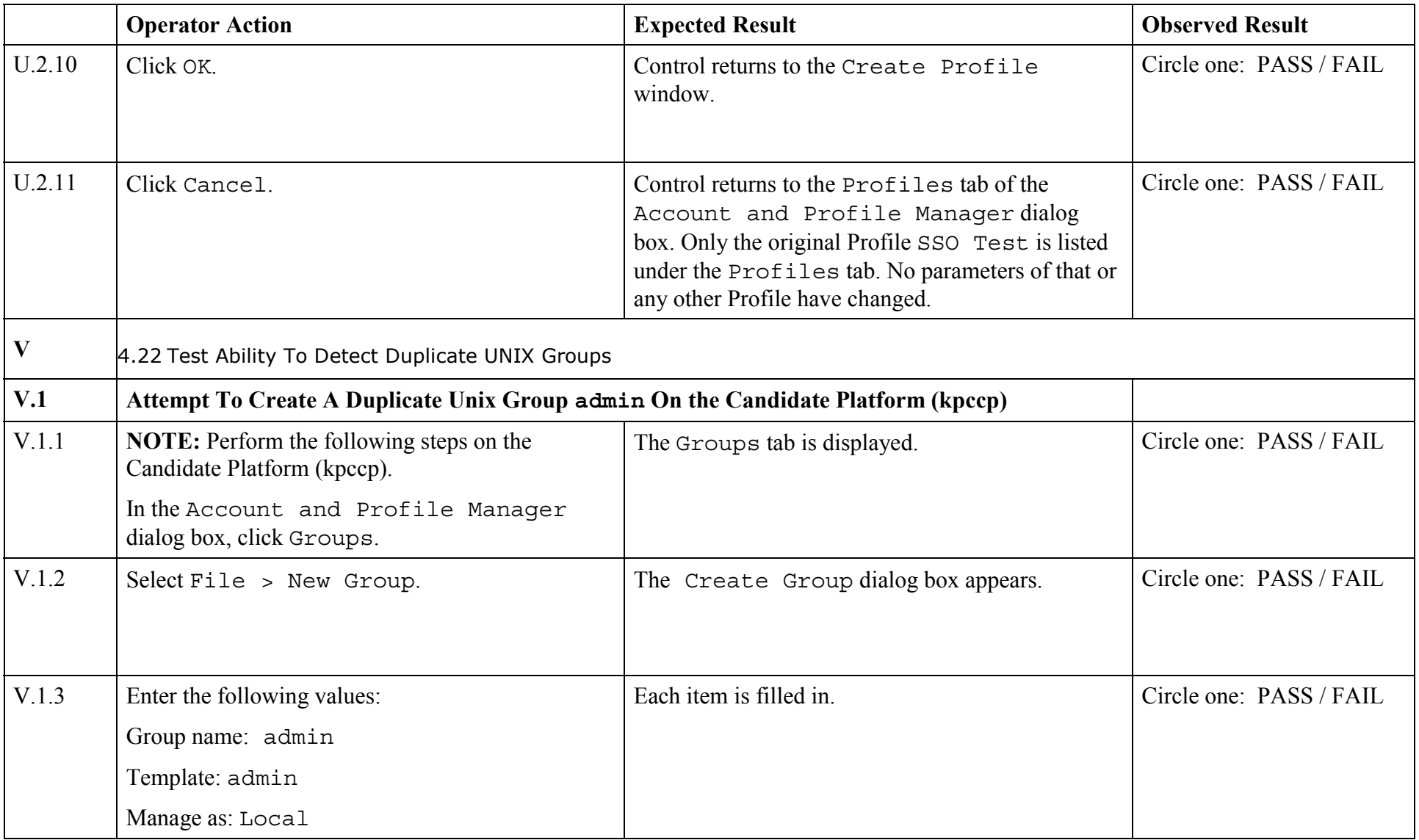

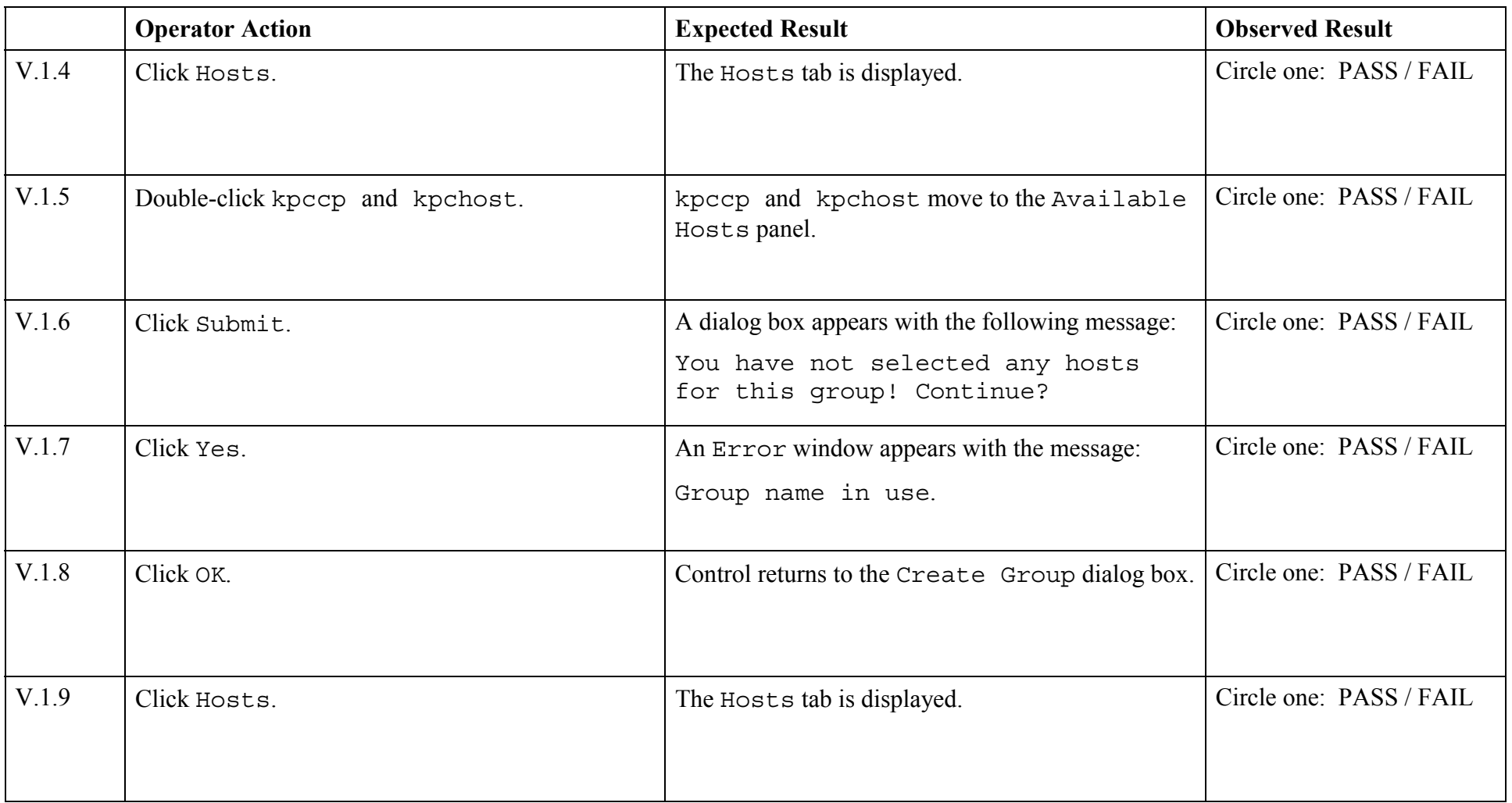

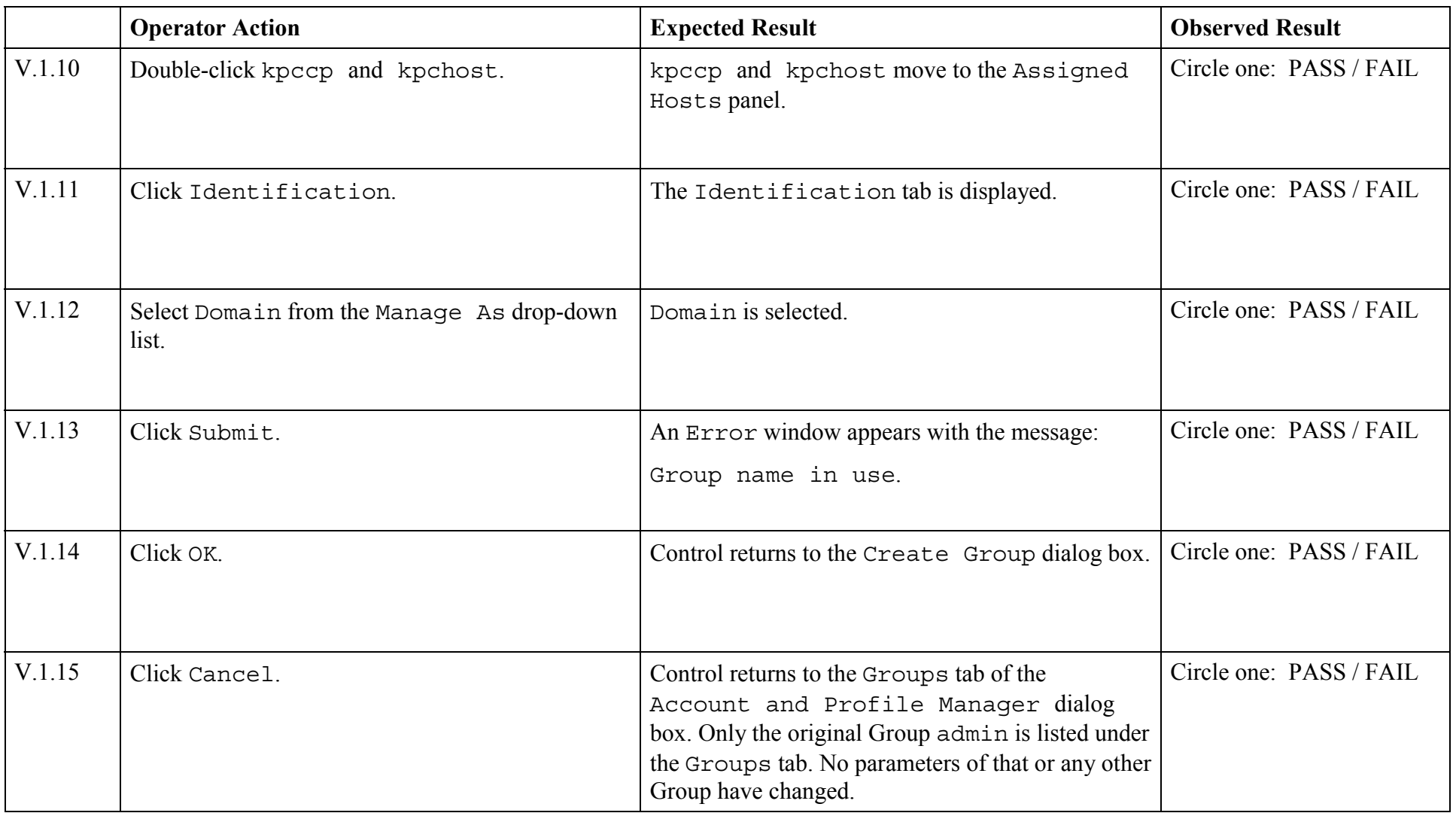

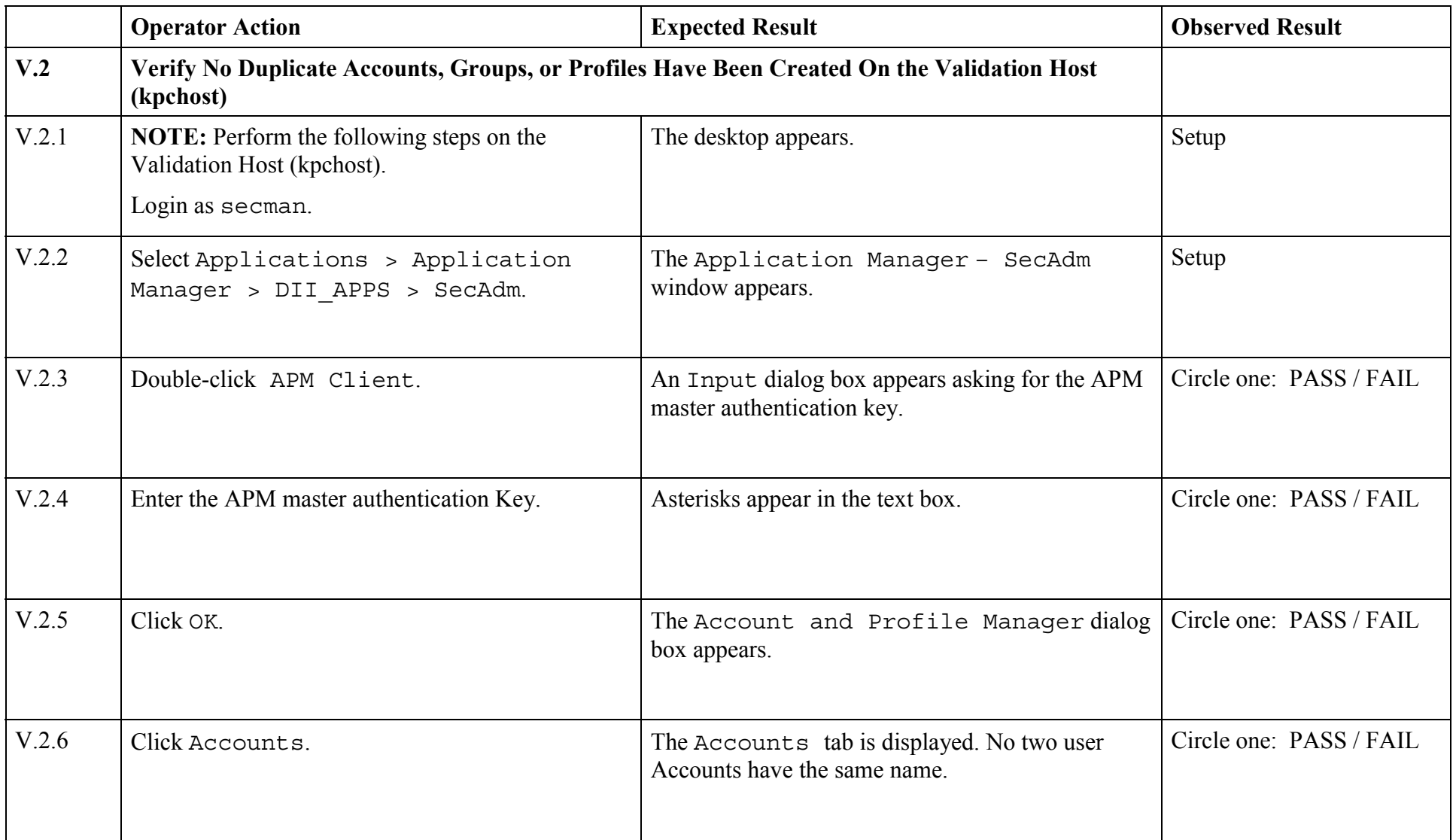

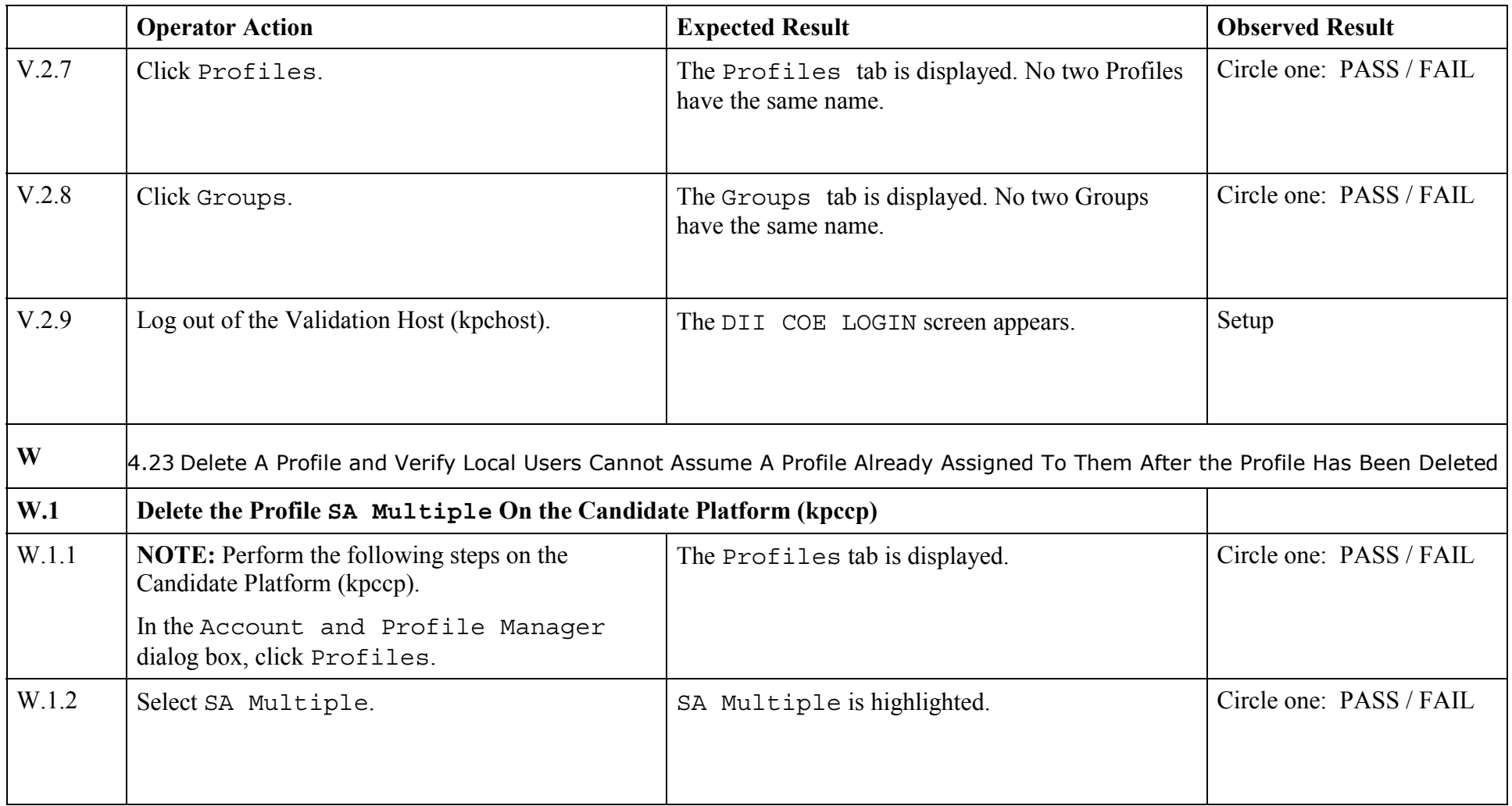

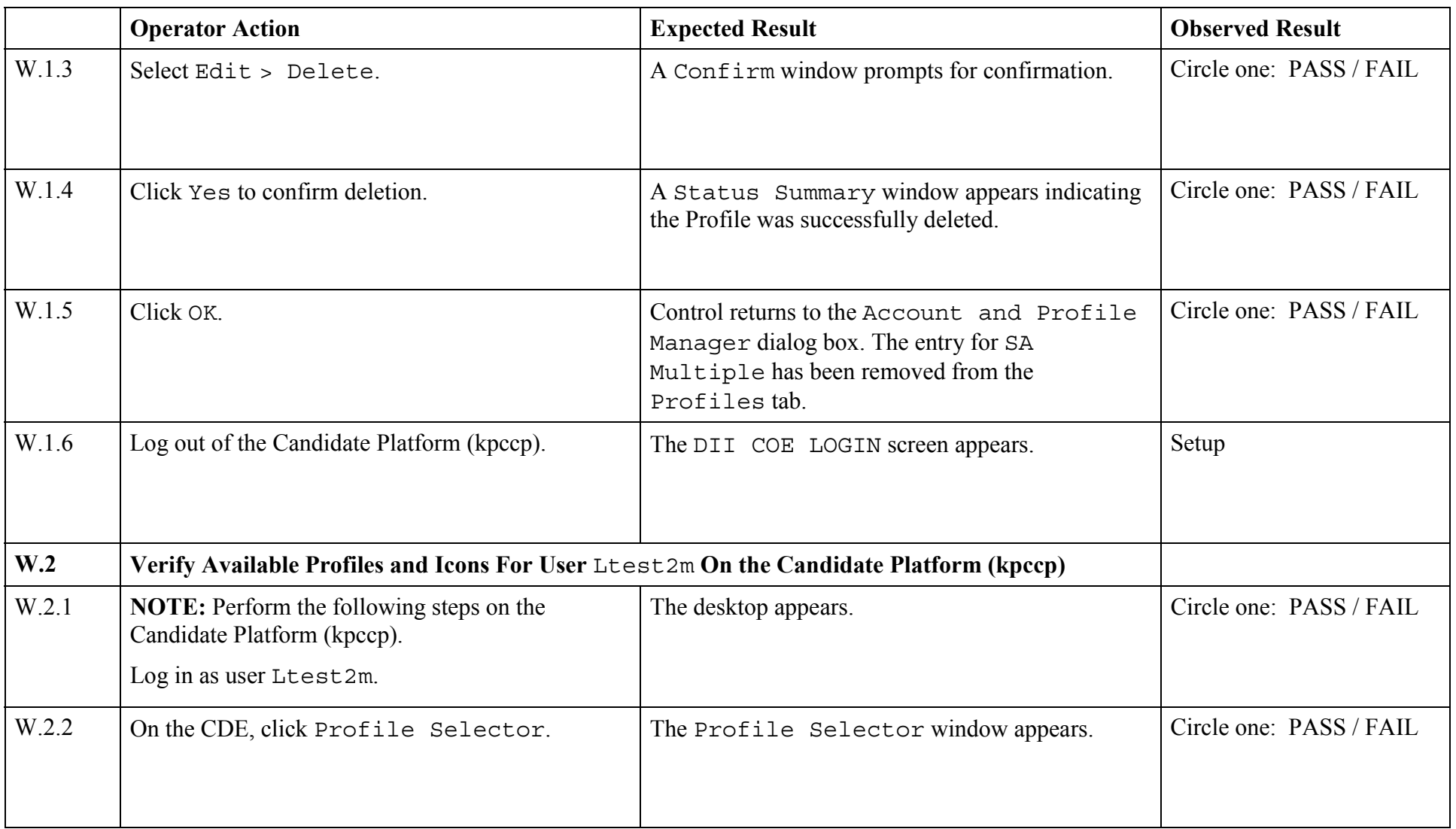

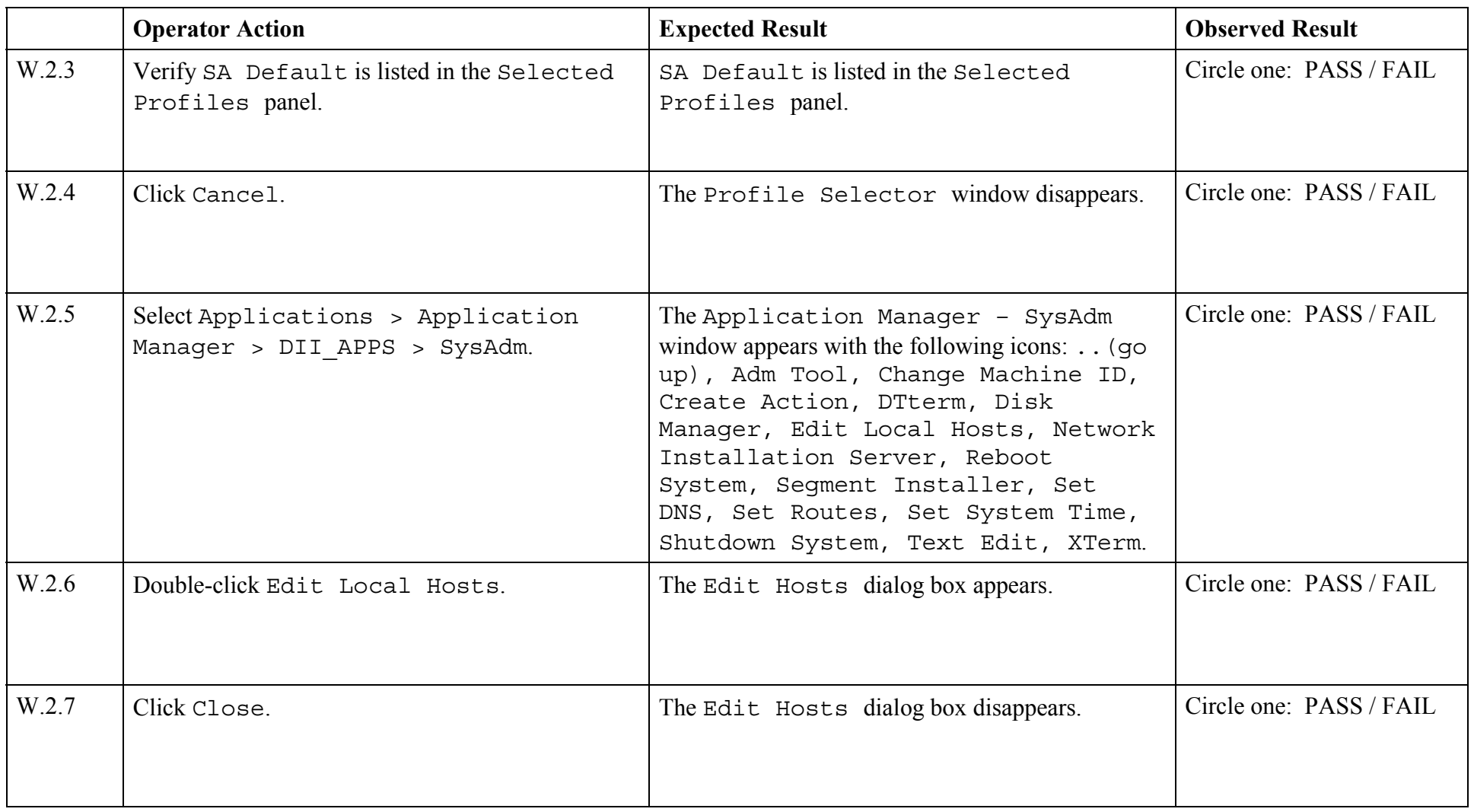

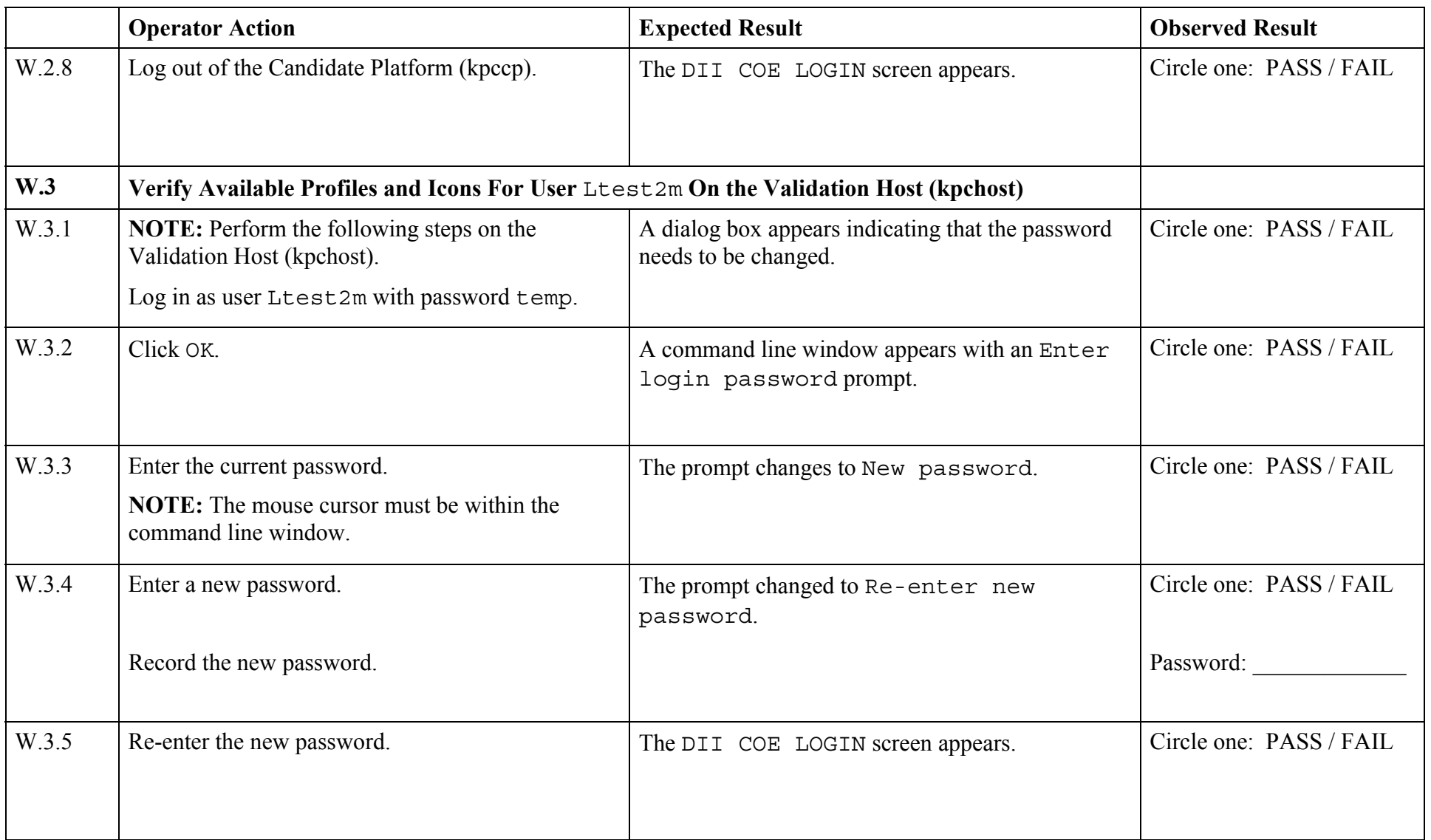

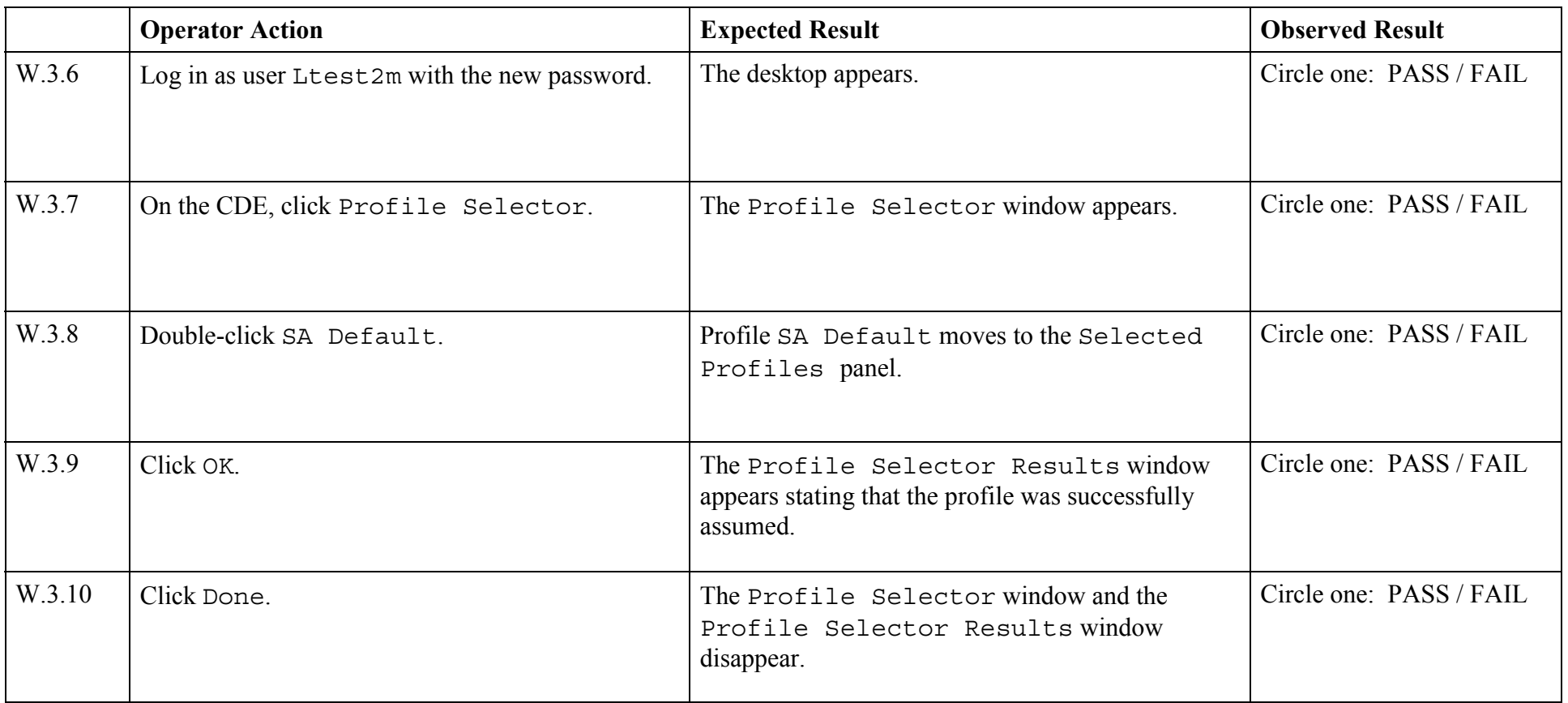

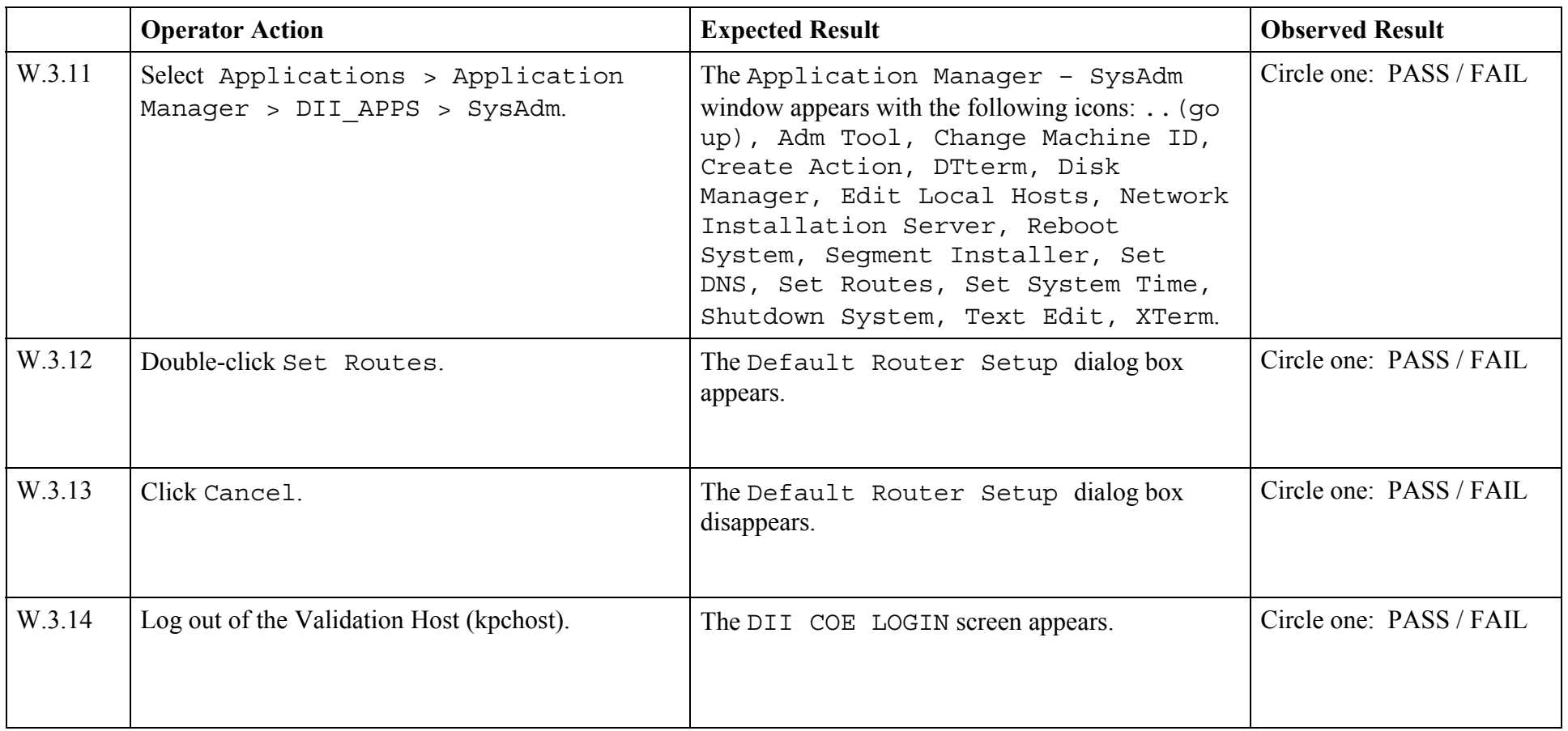

© 2003, The Open Group **Chapter 3, Page 123 Revision: 1.0** 

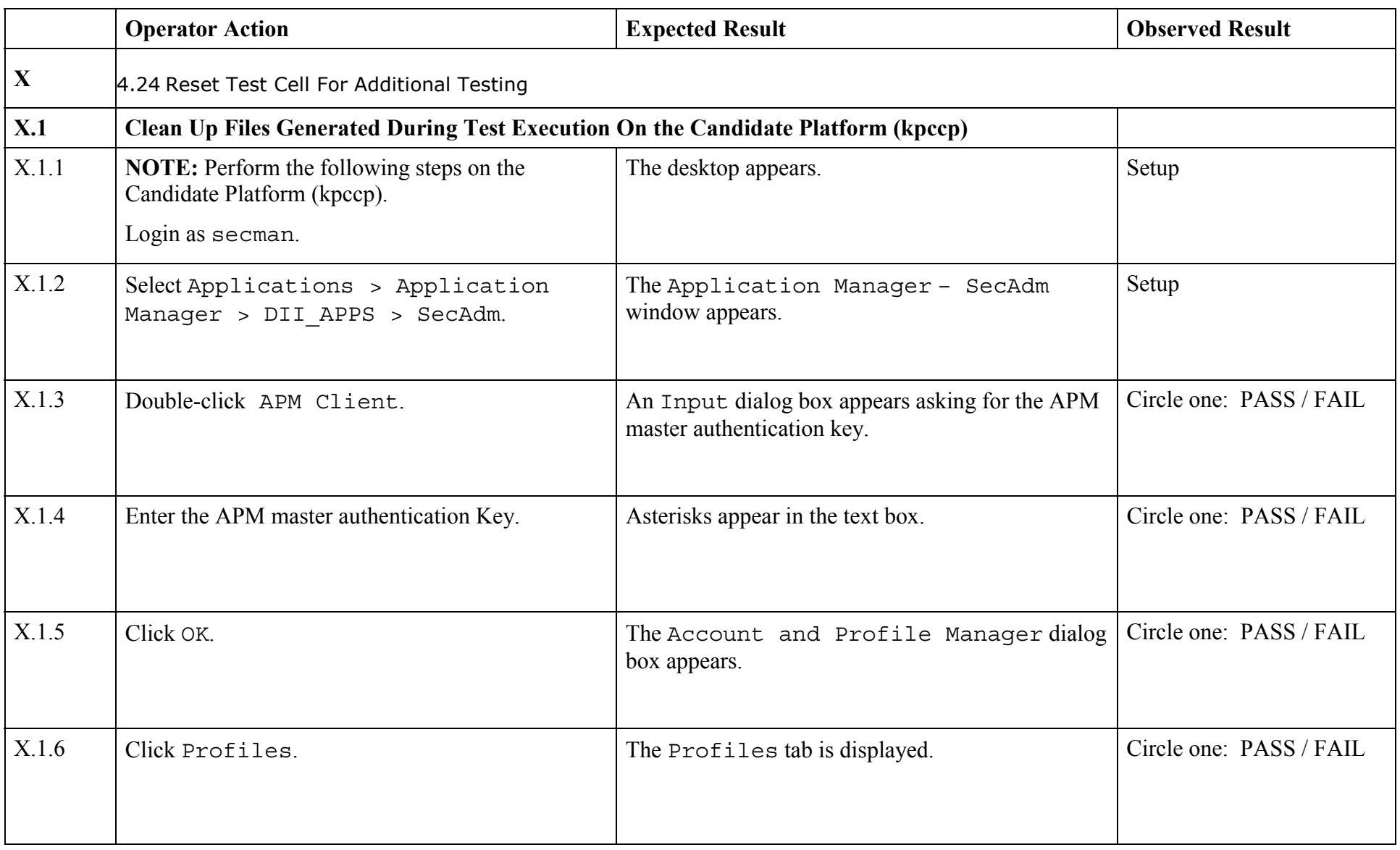

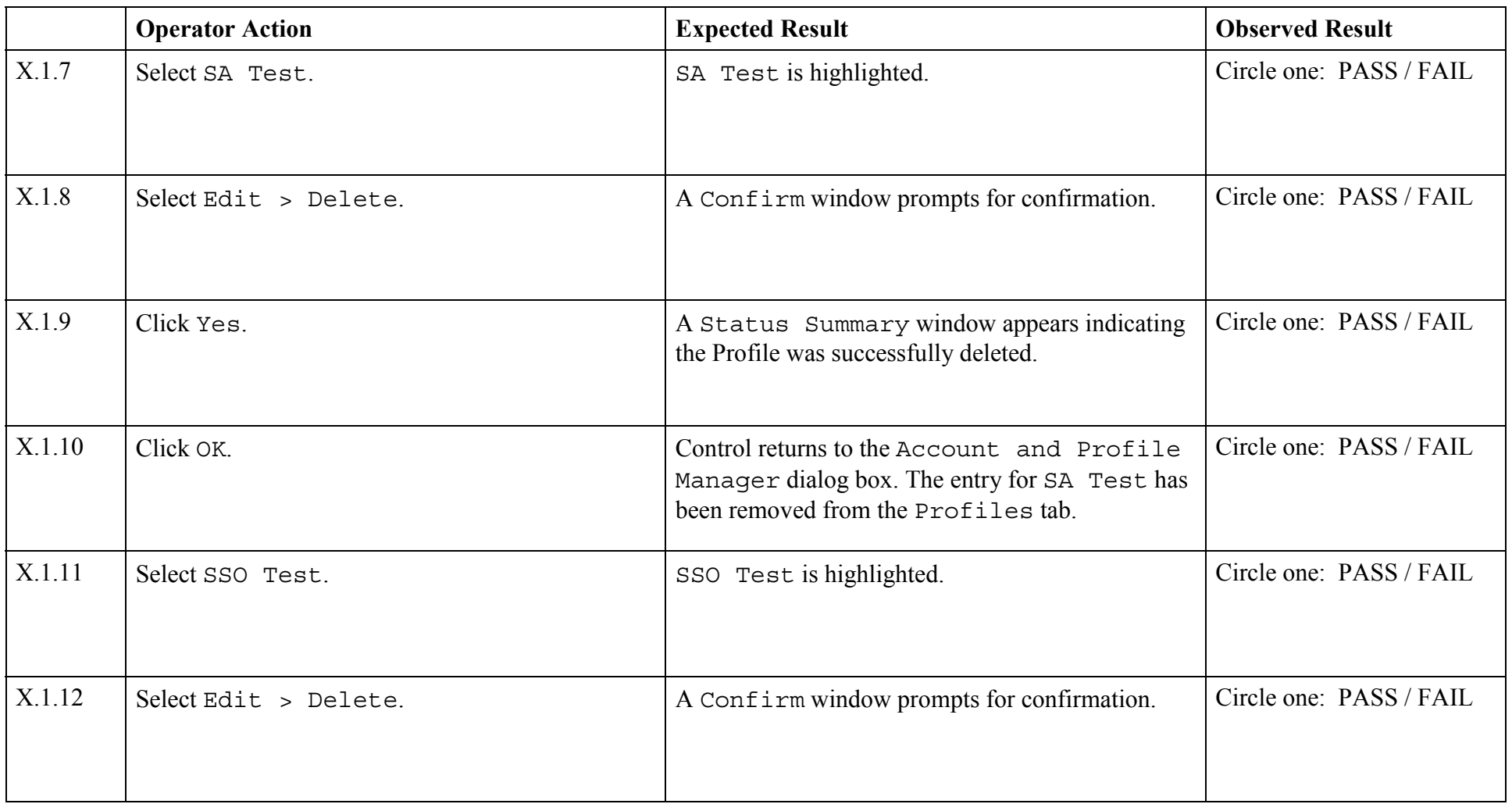

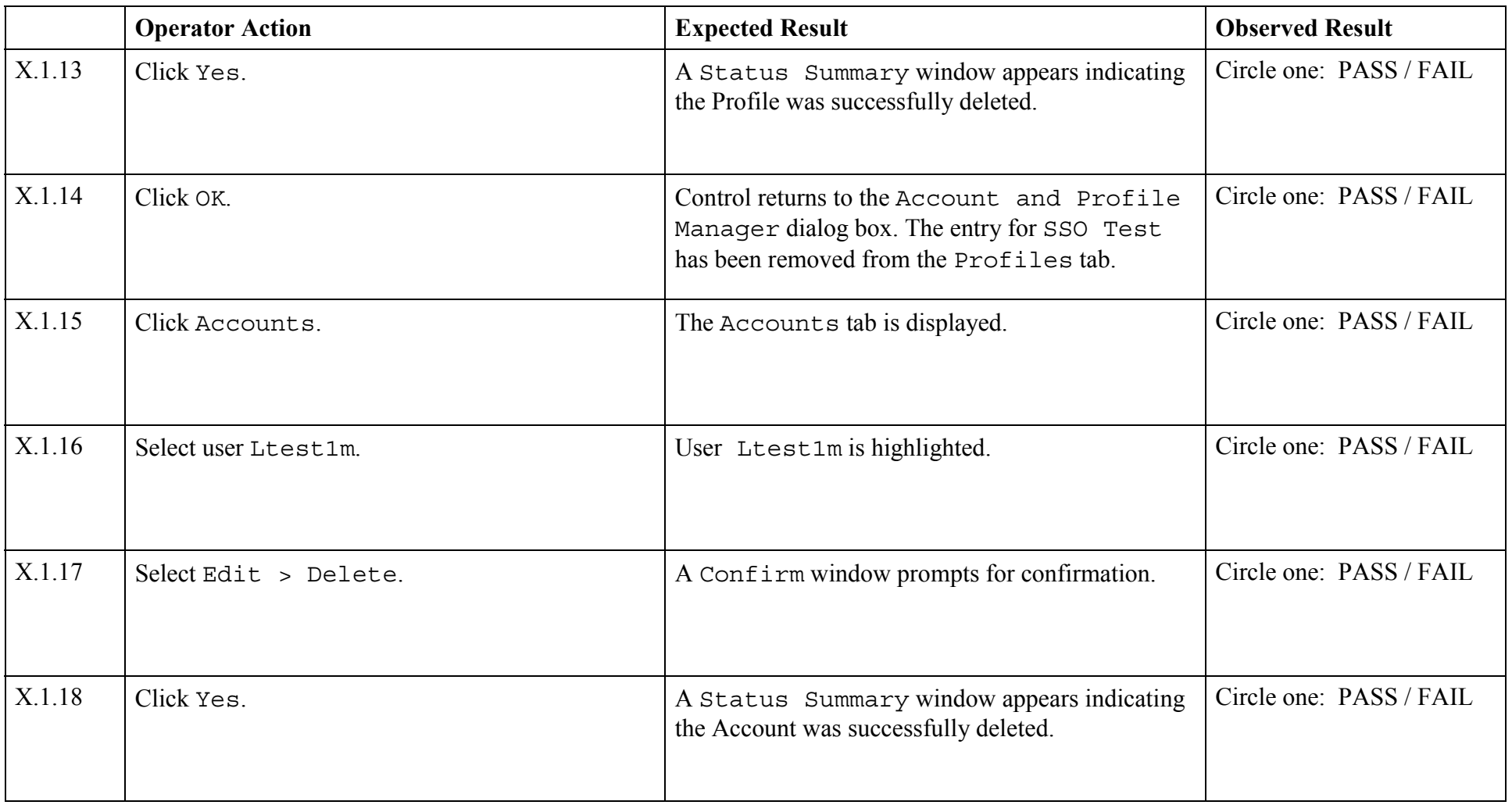

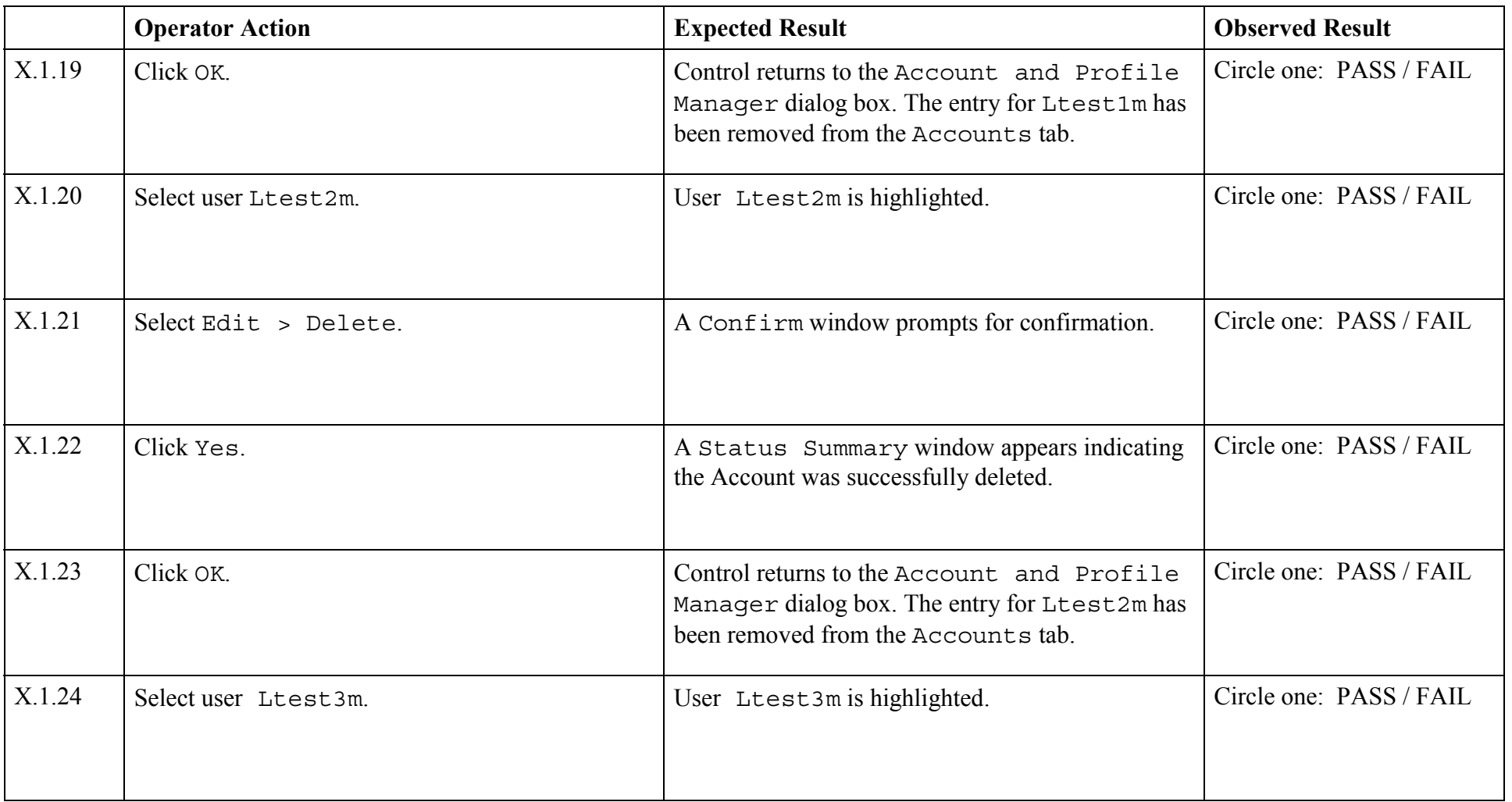

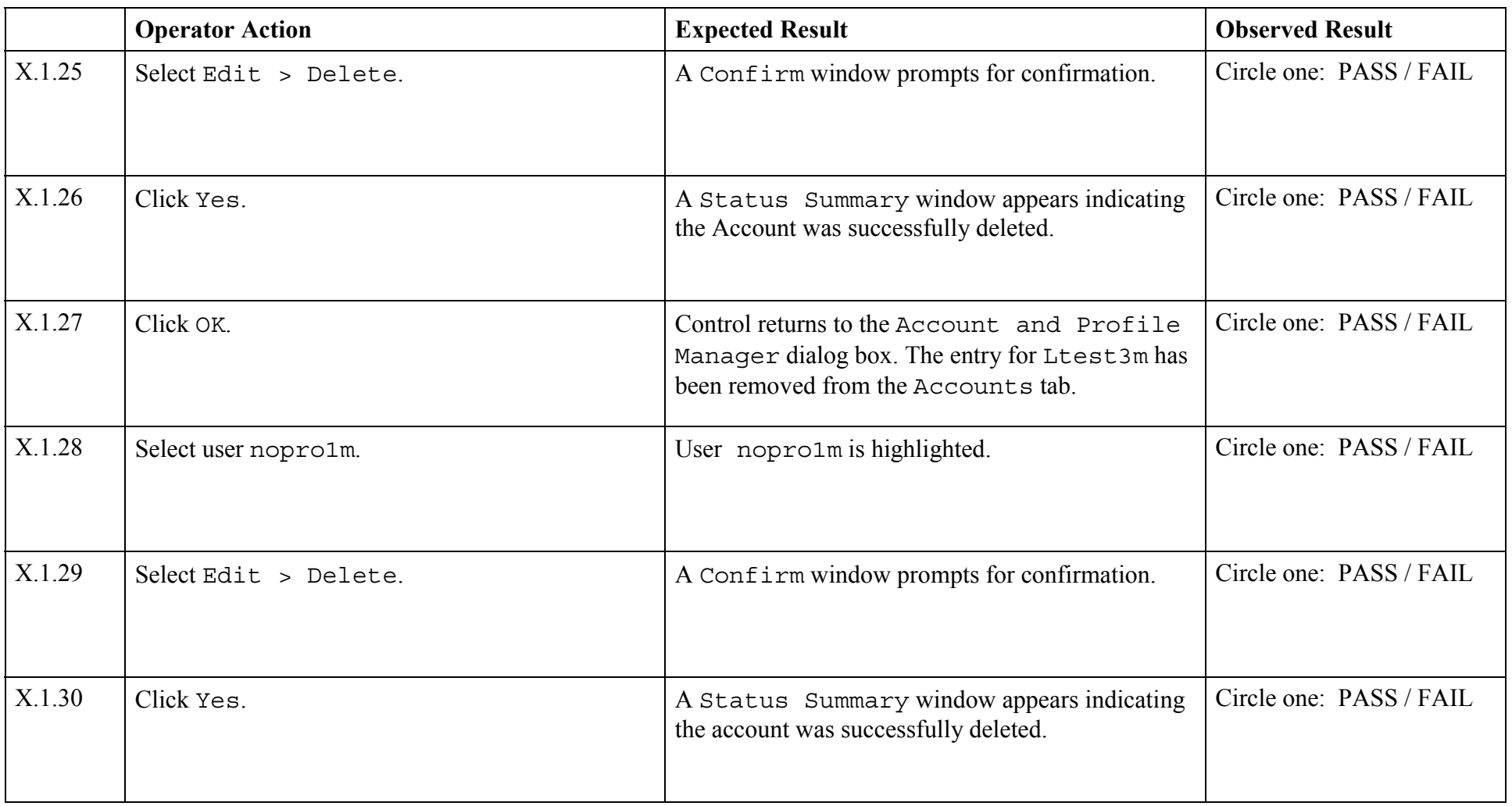

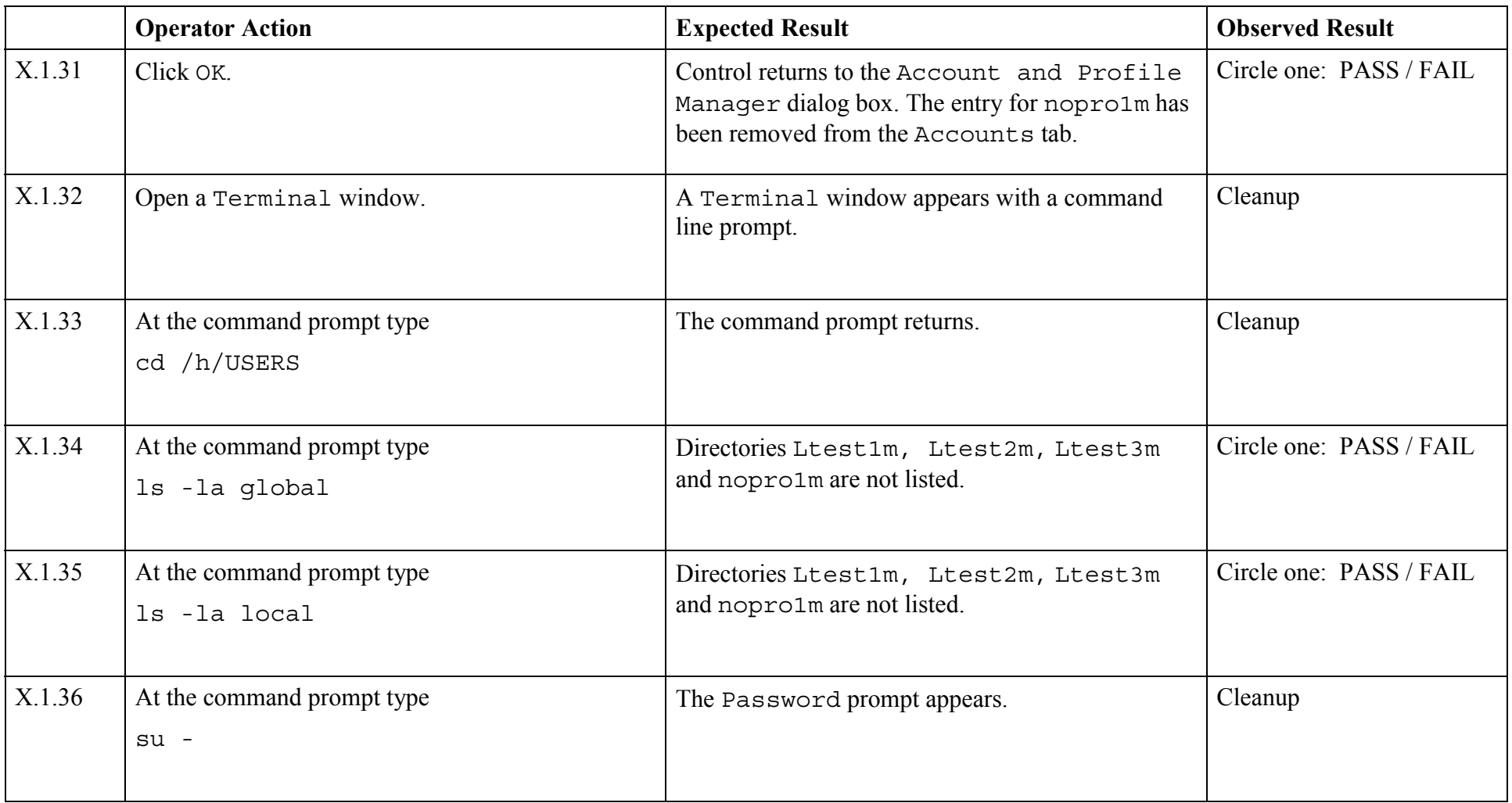

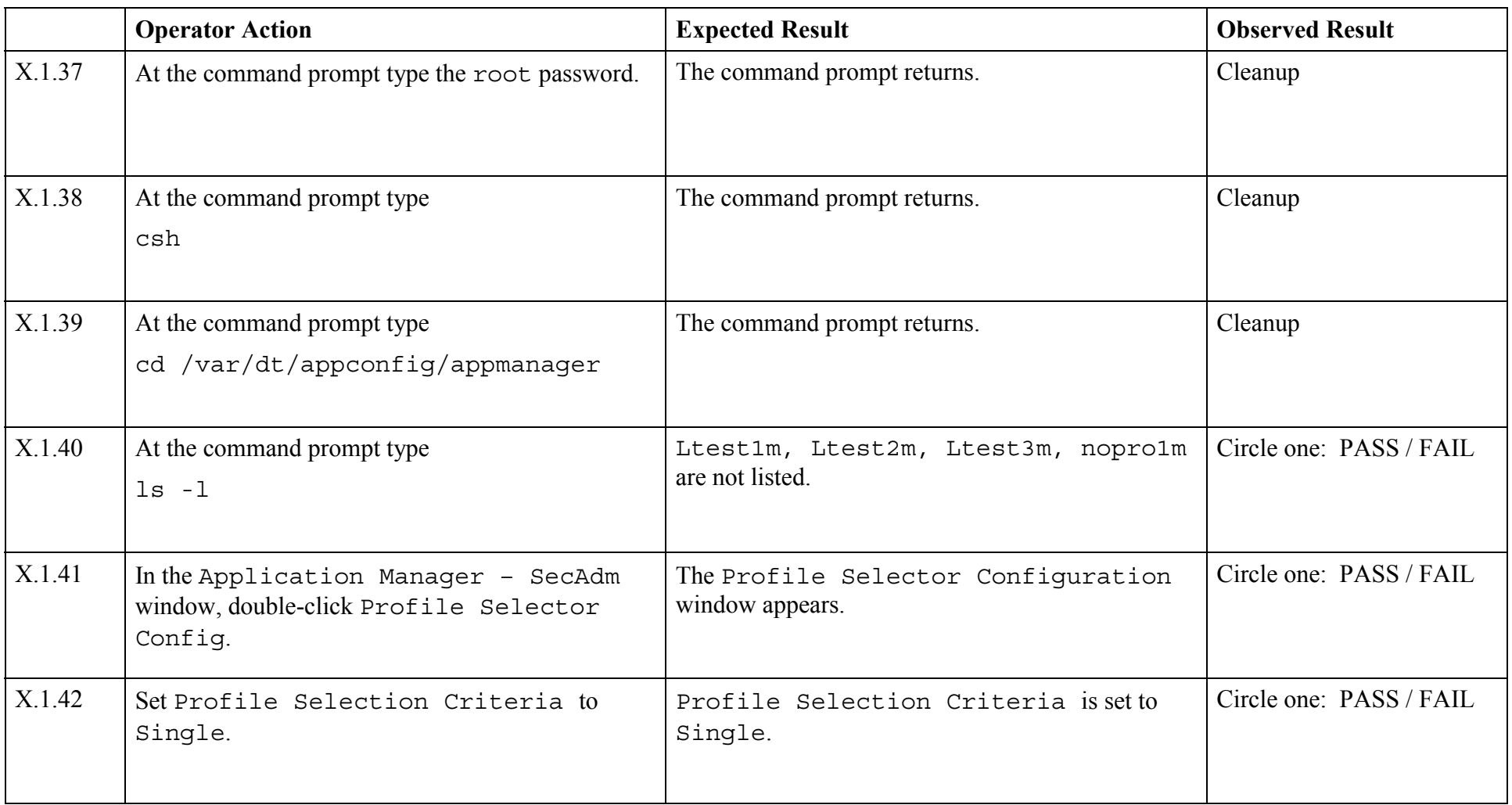

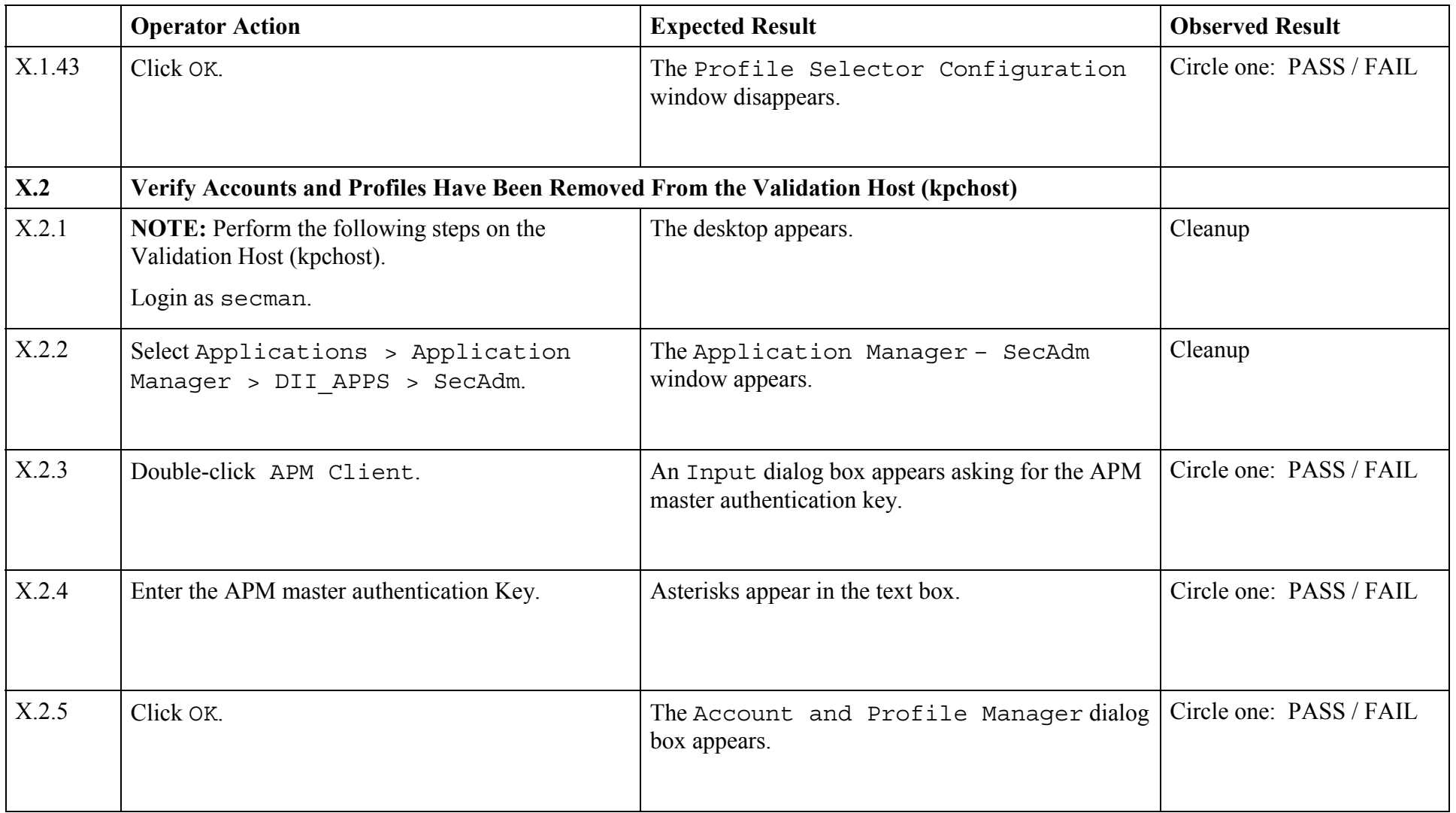

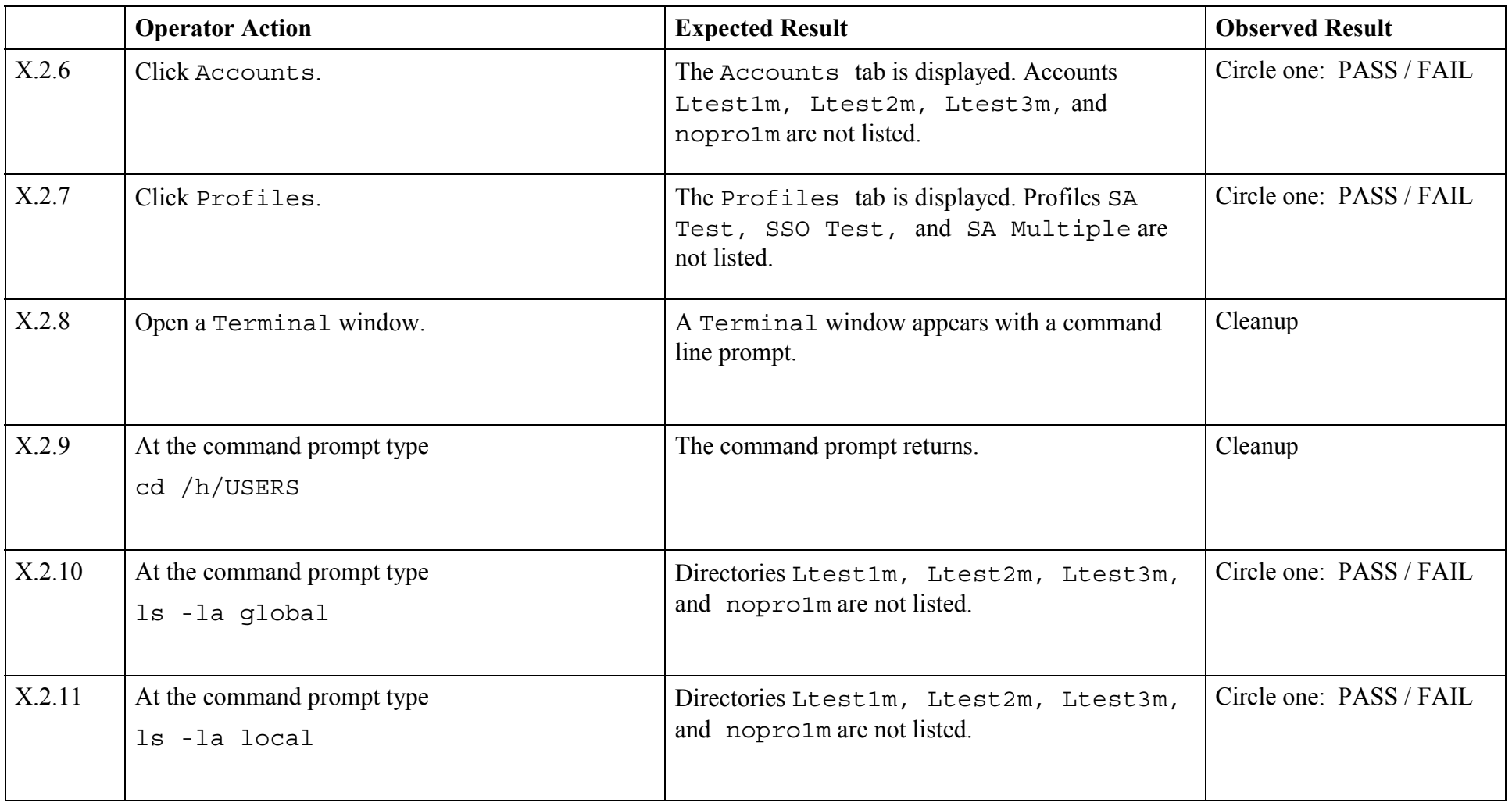

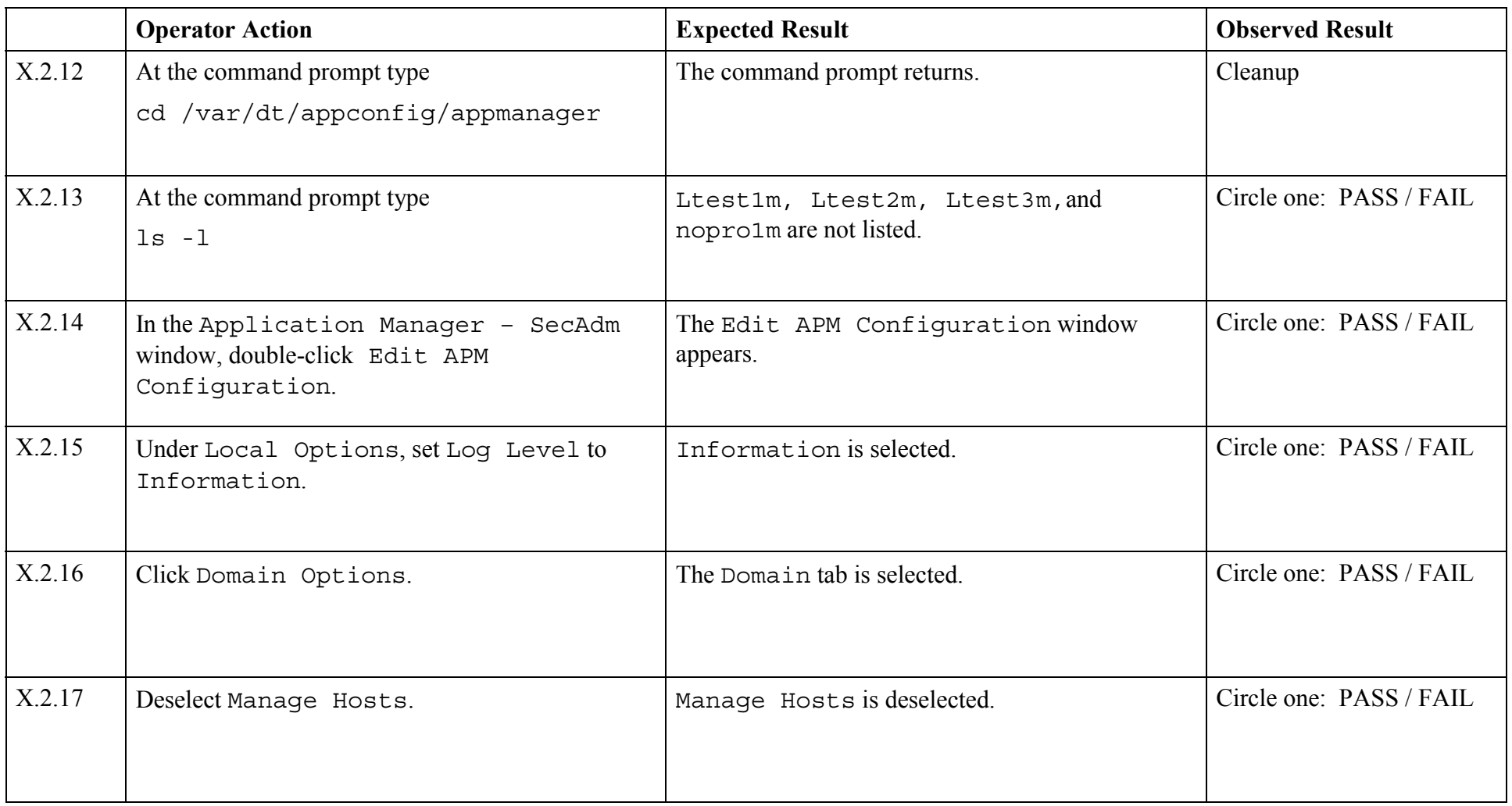

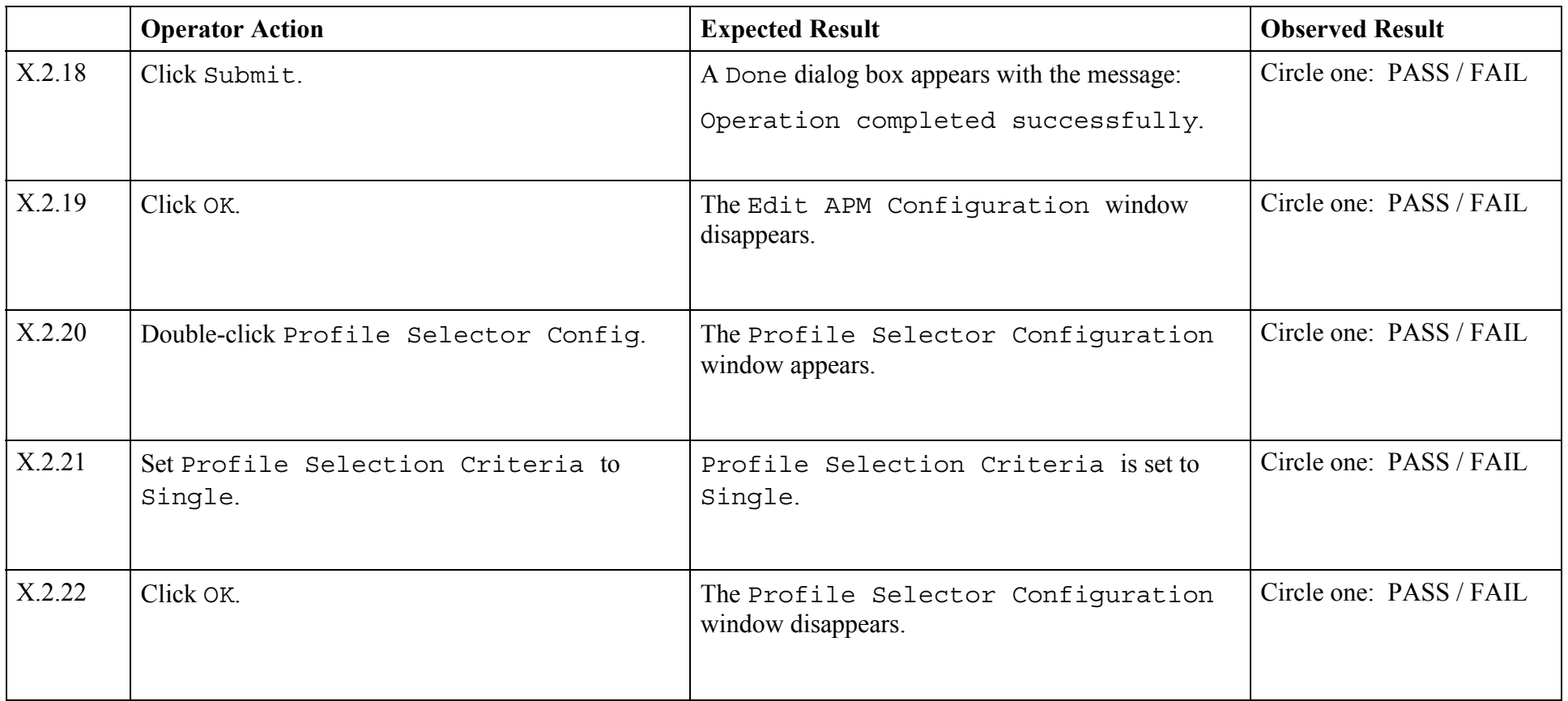

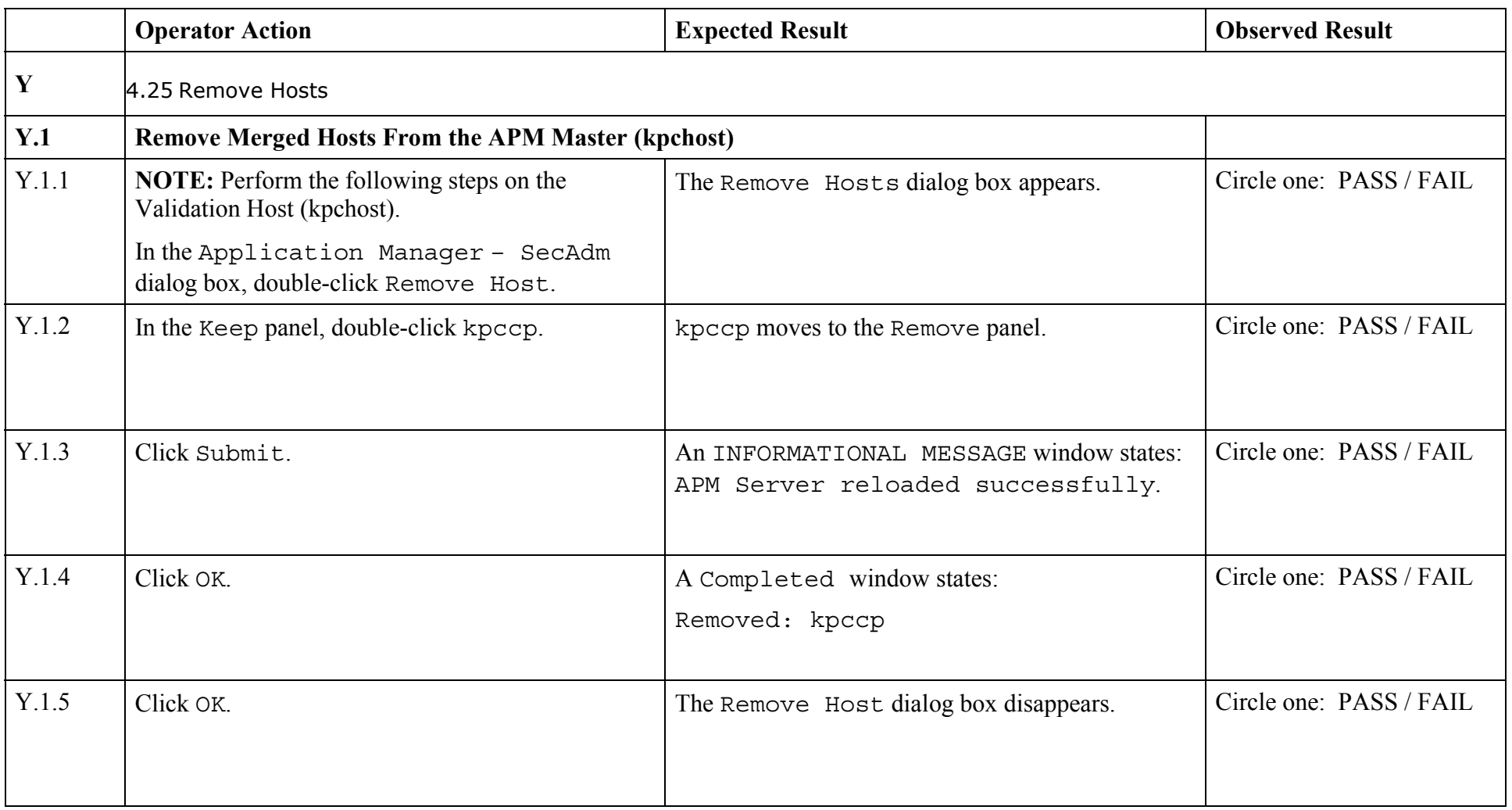

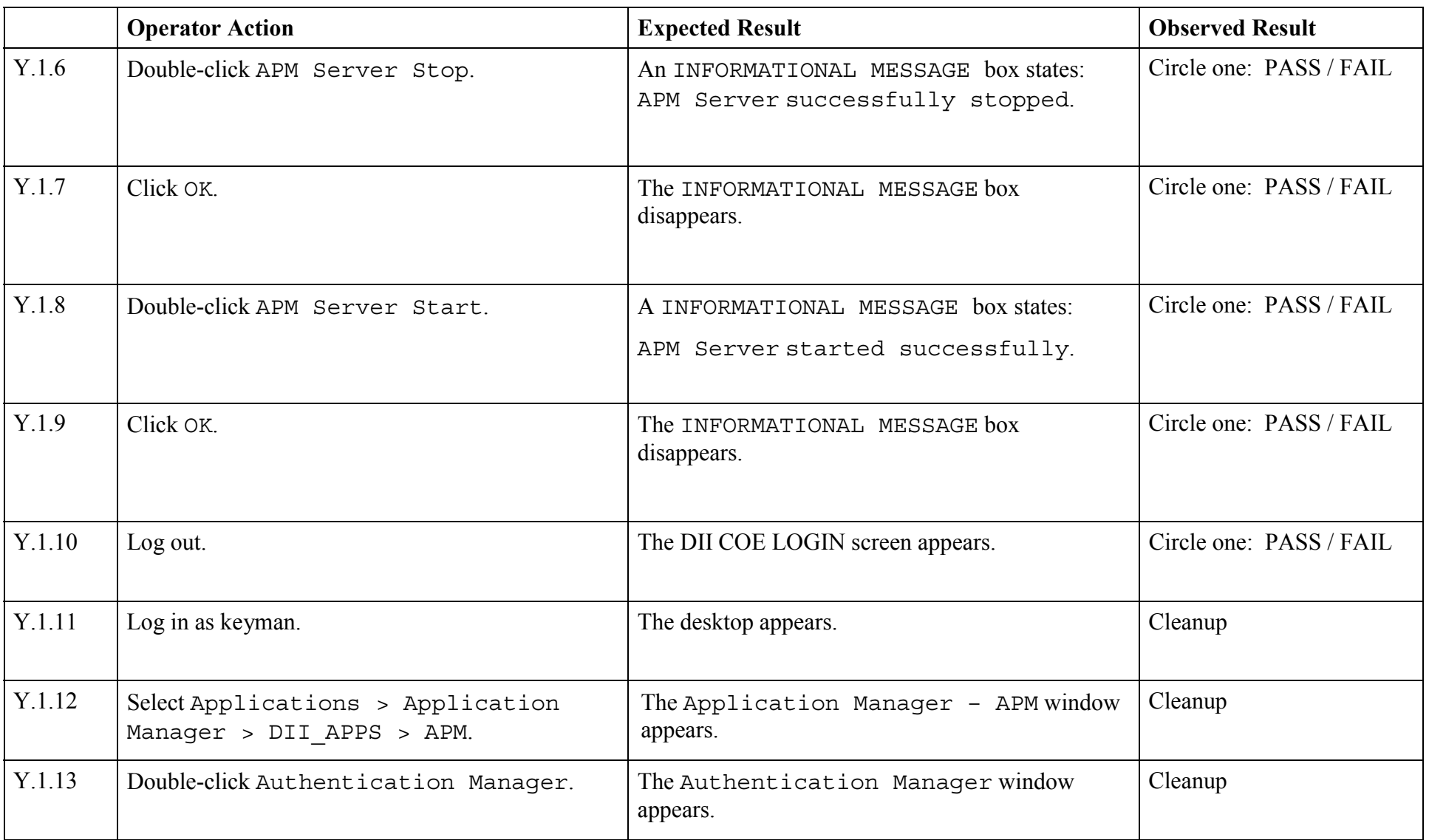

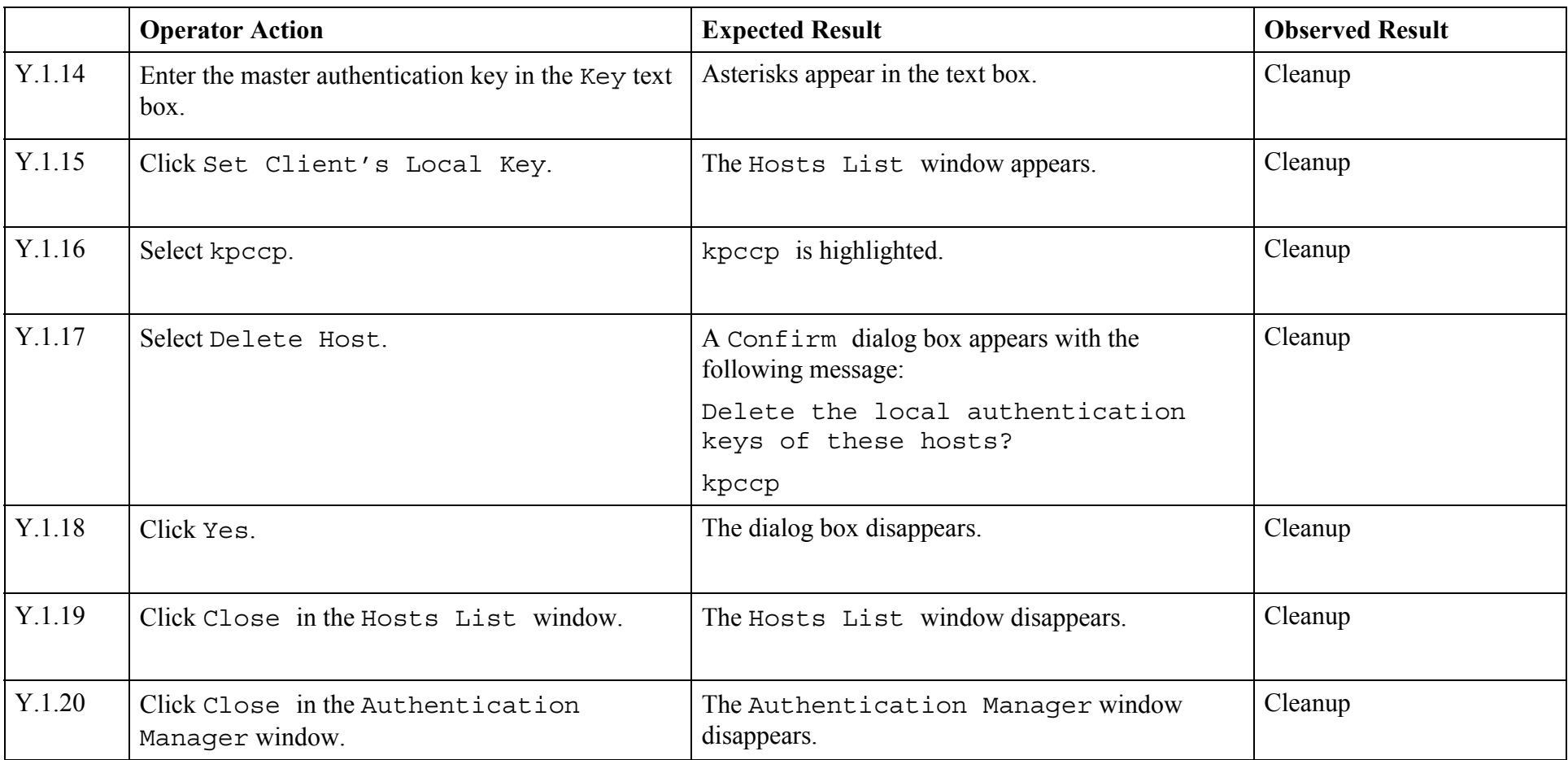

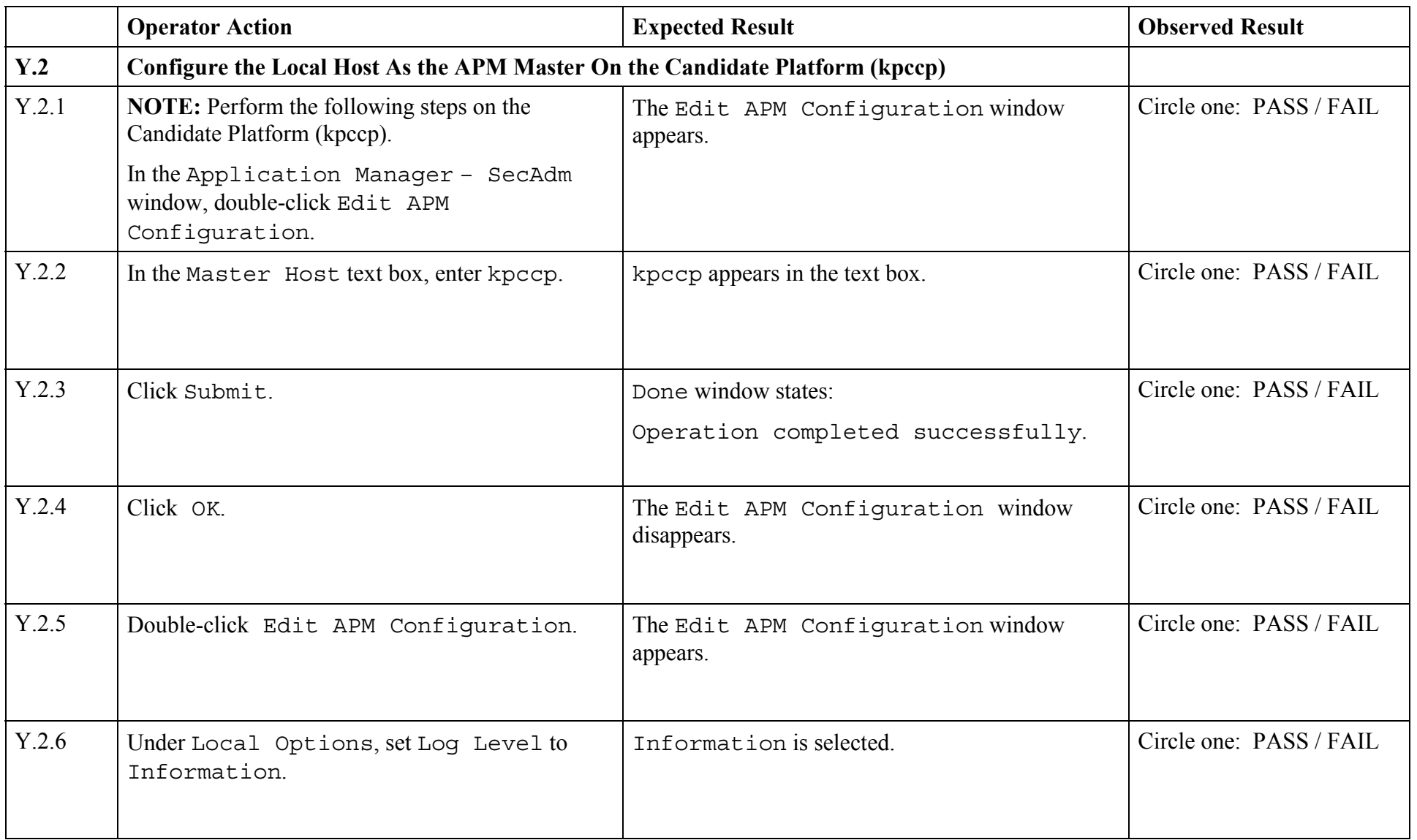

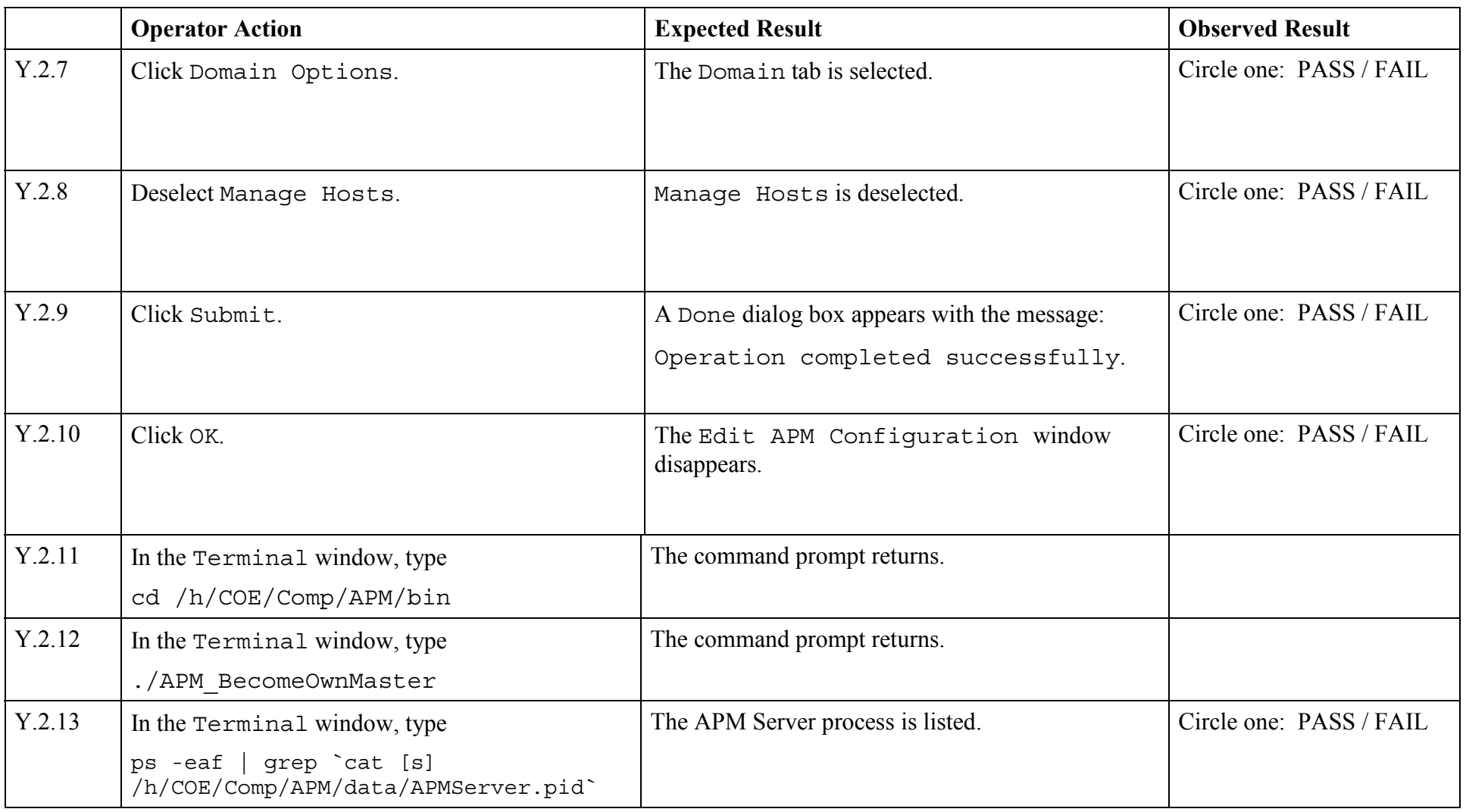

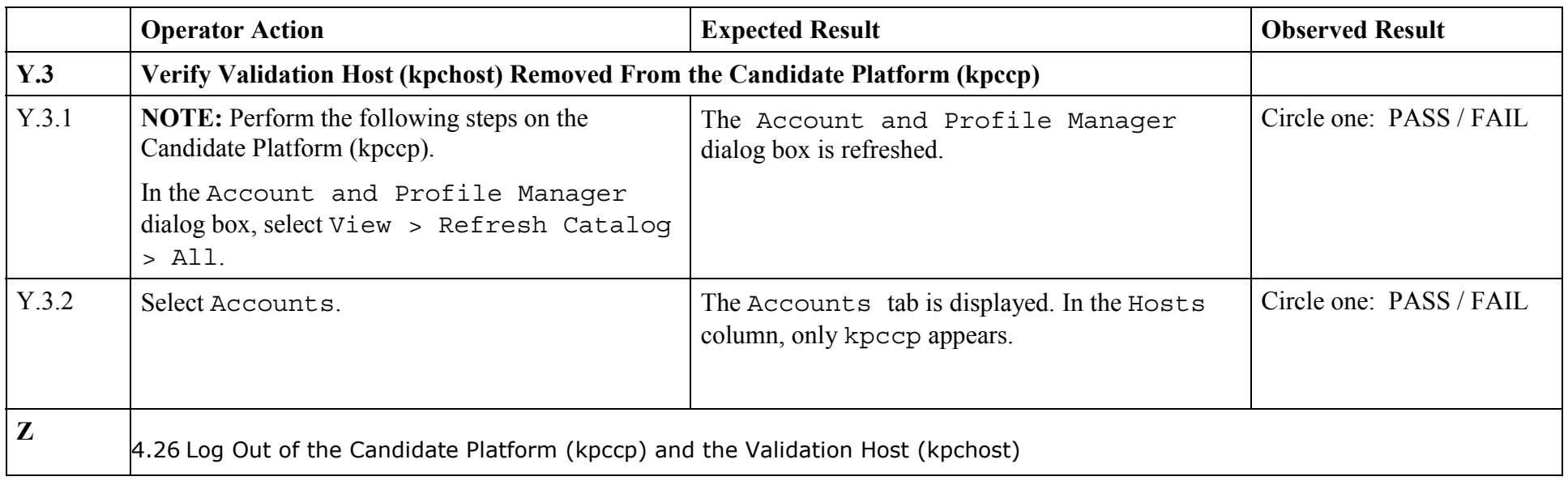

*End of Test Validation Procedure* 

© 2003, The Open Group **Chapter 3, Page 140 Revision: 1.0**